# **[MS-AADT]: Access Application Design Time Protocol Specification**

#### **Intellectual Property Rights Notice for Open Specifications Documentation**

- **Technical Documentation.** Microsoft publishes Open Specifications documentation for protocols, file formats, languages, standards as well as overviews of the interaction among each of these technologies.
- **Copyrights.** This documentation is covered by Microsoft copyrights. Regardless of any other terms that are contained in the terms of use for the Microsoft website that hosts this documentation, you may make copies of it in order to develop implementations of the technologies described in the Open Specifications and may distribute portions of it in your implementations using these technologies or your documentation as necessary to properly document the implementation. You may also distribute in your implementation, with or without modification, any schema, IDL's, or code samples that are included in the documentation. This permission also applies to any documents that are referenced in the Open Specifications. Intellectual Property Rights Notice for Open Specifications Documentation<br>
Technical Documentation, Microsoft publishes open isocieties at the [in](http://go.microsoft.com/fwlink/?LinkId=214445)teraction for<br>
preliminary prefilements in the present control of the linear
	- **No Trade Secrets.** Microsoft does not claim any trade secret rights in this documentation.
	- **Patents.** Microsoft has patents that may cover your implementations of the technologies described in the Open Specifications. Neither this notice nor Microsoft's delivery of the documentation grants any licenses under those or any other Microsoft patents. However, a given Open Specification may be covered by Microsoft Open Specification Promise or the Community Promise. If you would prefer a written license, or if the technologies described in the Open Specifications are not covered by the Open Specifications Promise or Community Promise, as applicable, patent licenses are available by contacting iplg@microsoft.com.
	- **Trademarks.** The names of companies and products contained in this documentation may be covered by trademarks or similar intellectual property rights. This notice does not grant any licenses under those rights.
	- **Fictitious Names.** The example companies, organizations, products, domain names, e-mail addresses, logos, people, places, and events depicted in this documentation are fictitious. No association with any real company, organization, product, domain name, email address, logo, person, place, or event is intended or should be inferred.

**Reservation of Rights.** All other rights are reserved, and this notice does not grant any rights other than specifically described above, whether by implication, estoppel, or otherwise.

**Tools.** The Open Specifications do not require the use of Microsoft programming tools or programming environments in order for you to develop an implementation. If you have access to Microsoft programming tools and environments you are free to take advantage of them. Certain Open Specifications are intended for use in conjunction with publicly available standard specifications and network programming art, and assumes that the reader either is familiar with the aforementioned material or has immediate access to it.

**Preliminary Documentation.** This Open Specification provides documentation for past and current releases and/or for the pre-release (beta) version of this technology. This Open Specification is final

*[MS-AADT] — v20120122 Access Application Design Time Protocol Specification* 

 *Copyright © 2012 Microsoft Corporation.* 

documentation for past or current releases as specifically noted in the document, as applicable; it is preliminary documentation for the pre-release (beta) versions. Microsoft will release final documentation in connection with the commercial release of the updated or new version of this technology. As the documentation may change between this preliminary version and the final version of this technology, there are risks in relying on preliminary documentation. To the extent that you incur additional development obligations or any other costs as a result of relying on this preliminary documentation, you do so at your own risk.

# **Revision Summary**

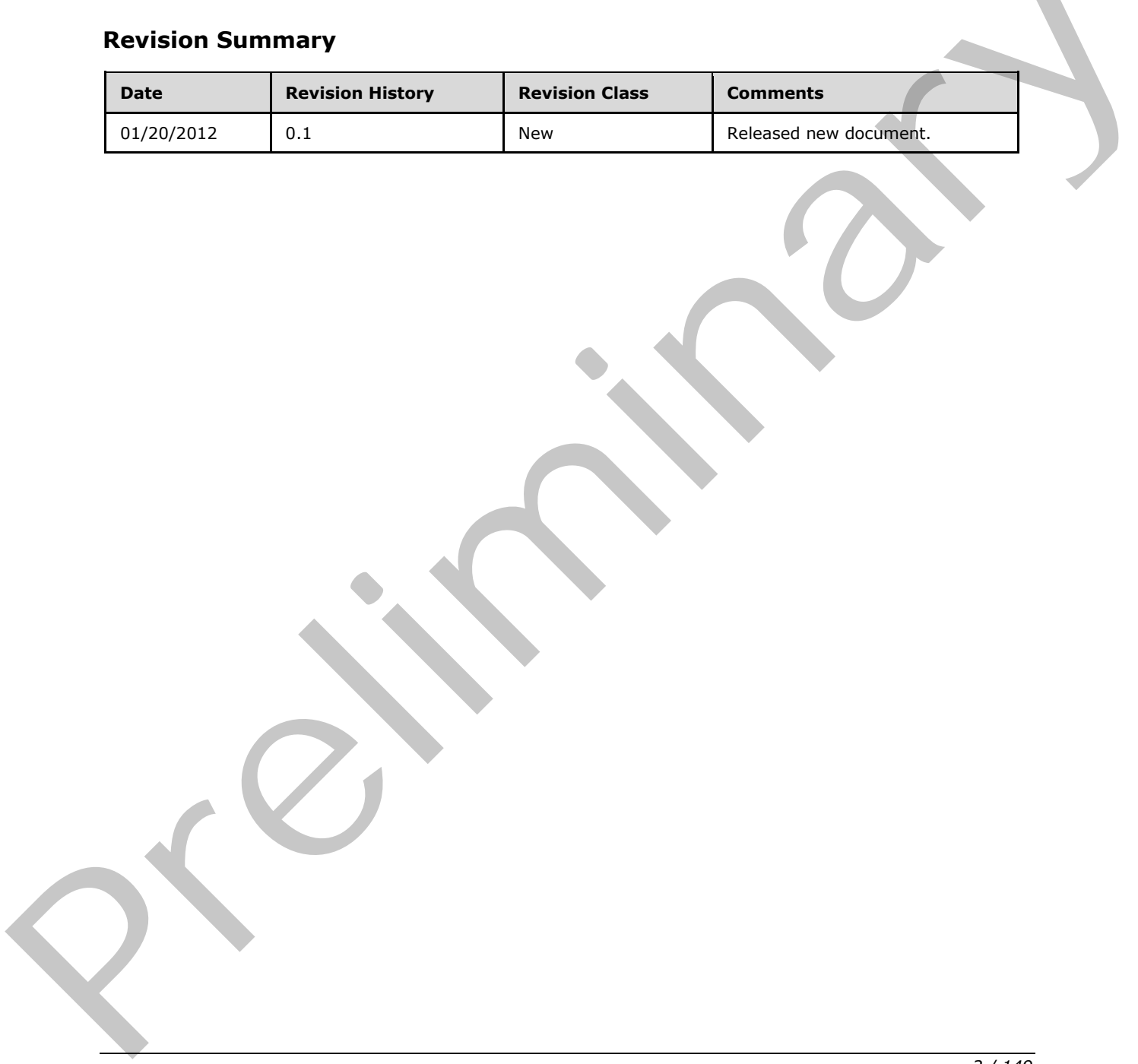

*[MS-AADT] — v20120122 Access Application Design Time Protocol Specification* 

 *Copyright © 2012 Microsoft Corporation.* 

 *Release: Sunday, January 22, 2012* 

# **Table of Contents**

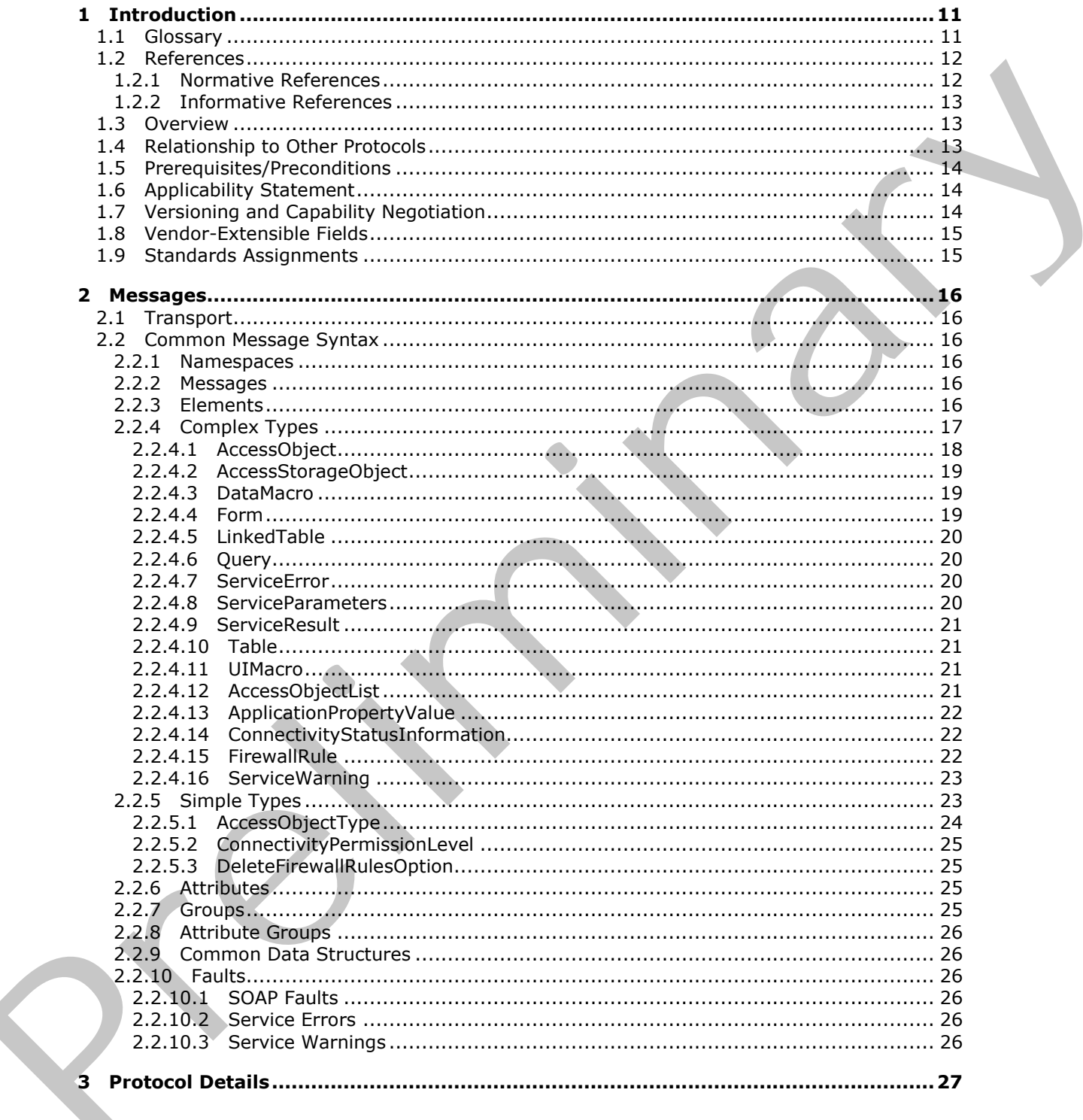

[MS-AADT] - v20120122<br>Access Application Design Time Protocol Specification

Copyright © 2012 Microsoft Corporation.

Release: Sunday, January 22, 2012

 $\frac{3}{149}$ 

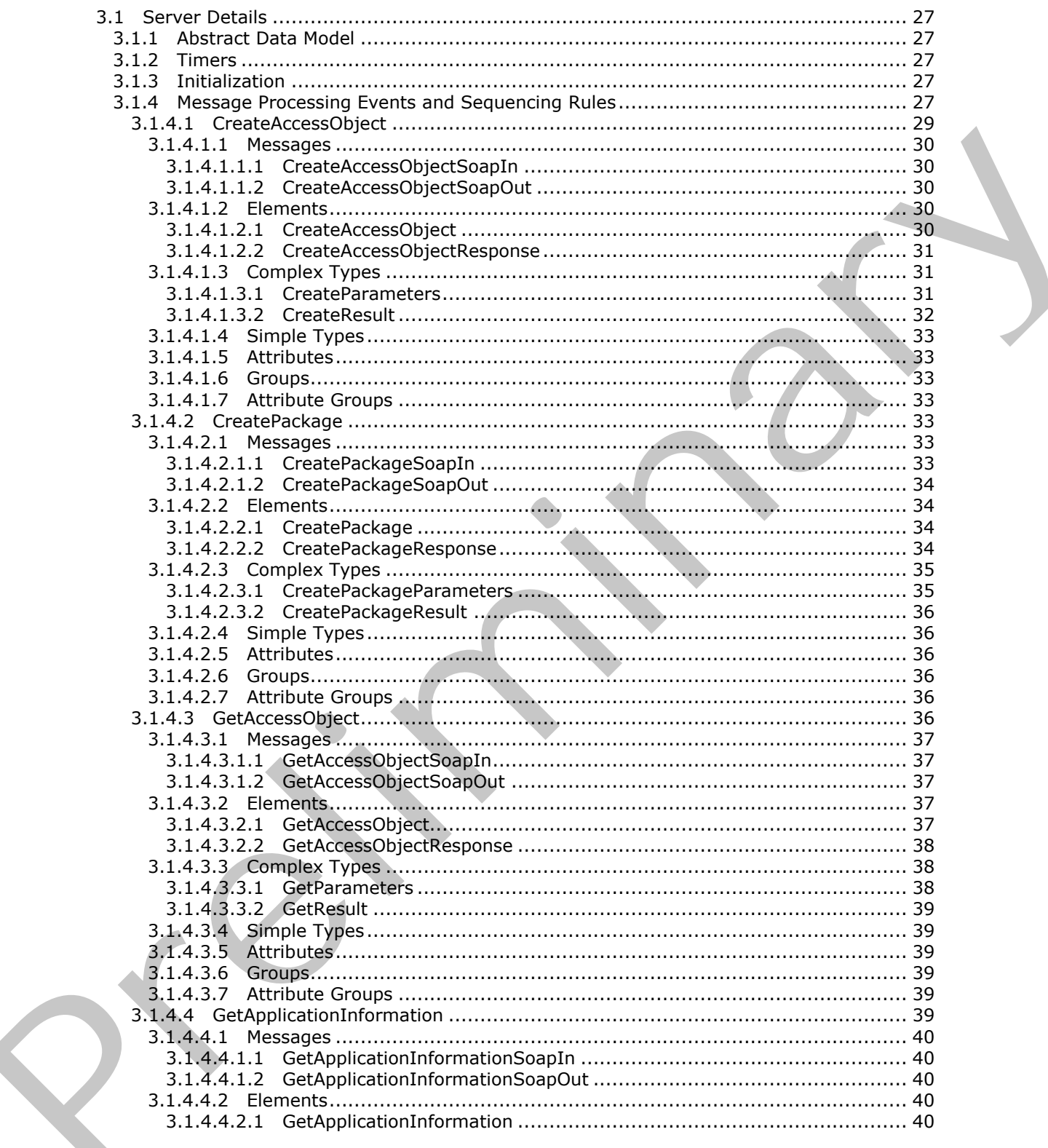

Copyright © 2012 Microsoft Corporation.

Release: Sunday, January 22, 2012

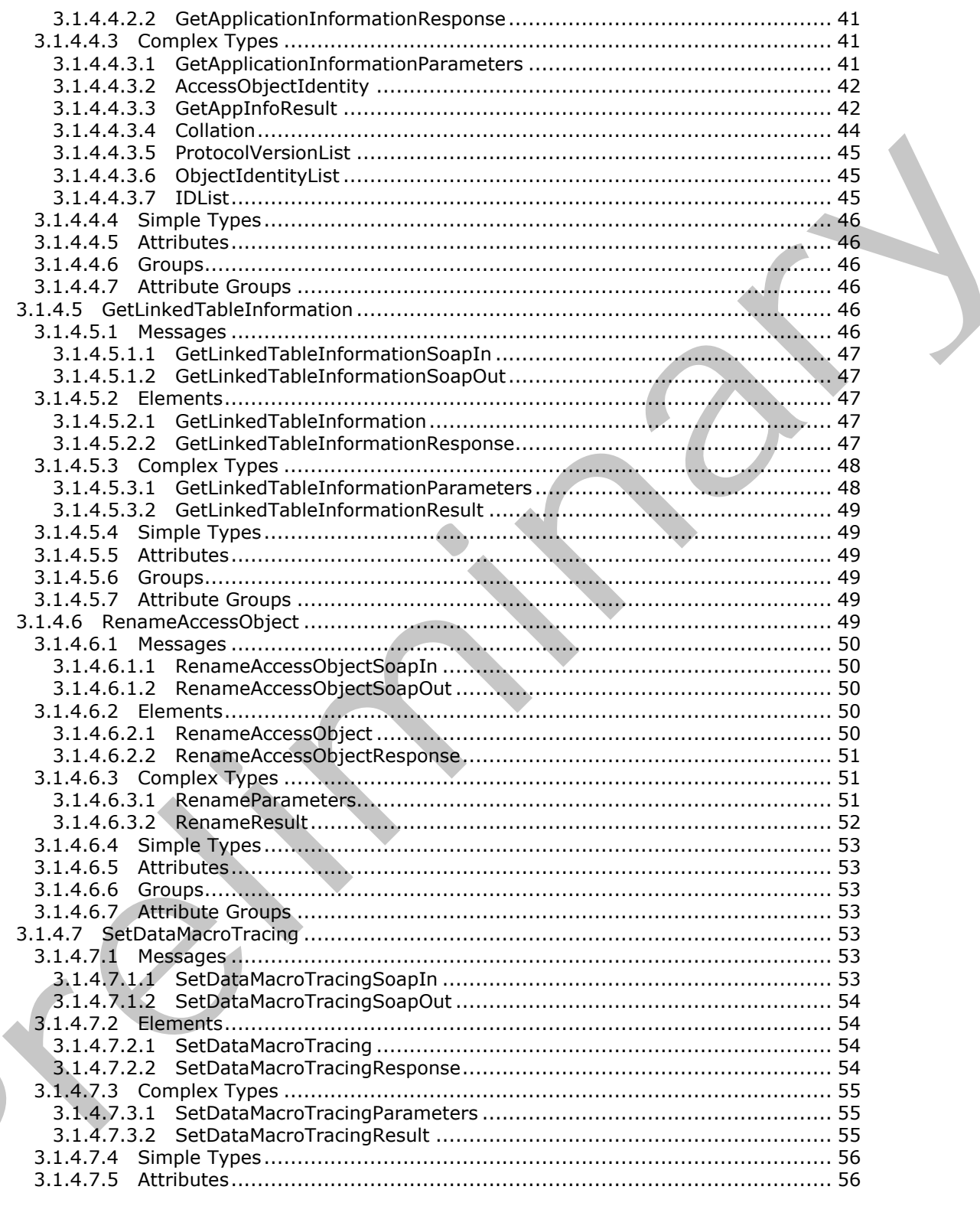

Copyright © 2012 Microsoft Corporation.

Release: Sunday, January 22, 2012

 $\left( \right)$ 

 $\frac{1}{5}/\frac{1}{49}$ 

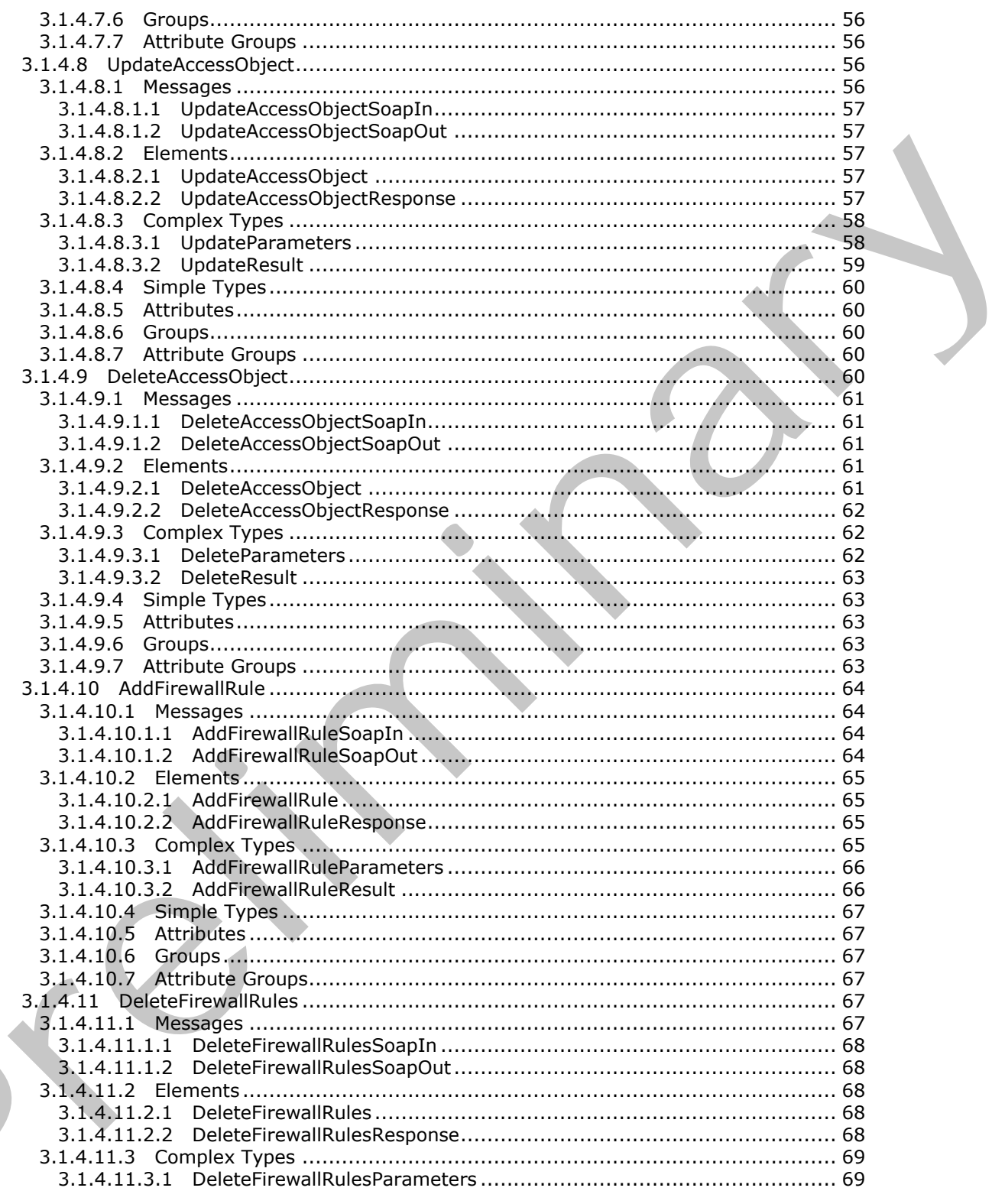

Copyright © 2012 Microsoft Corporation.

Release: Sunday, January 22, 2012

 $\frac{6}{149}$ 

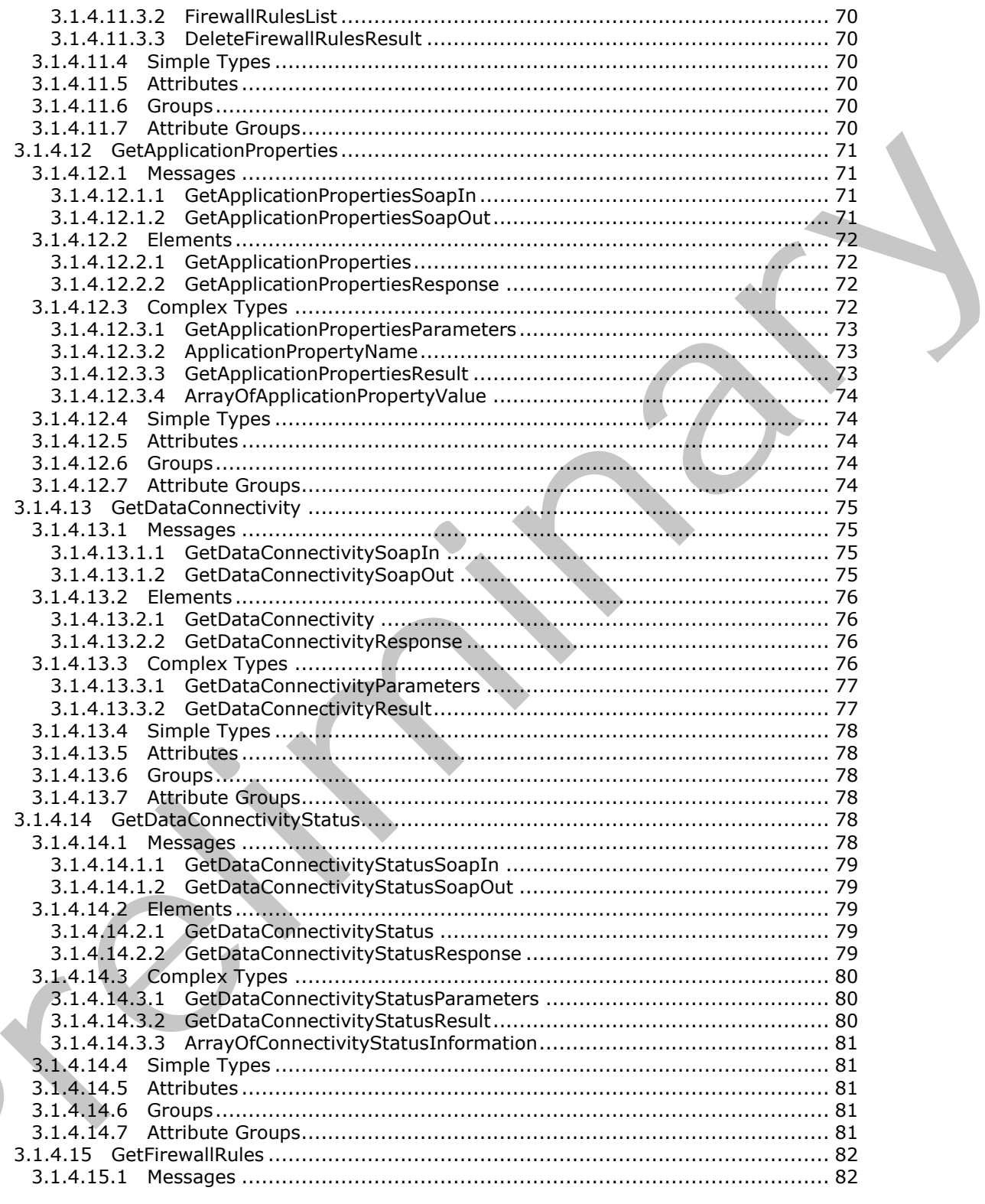

Copyright © 2012 Microsoft Corporation.

Release: Sunday, January 22, 2012

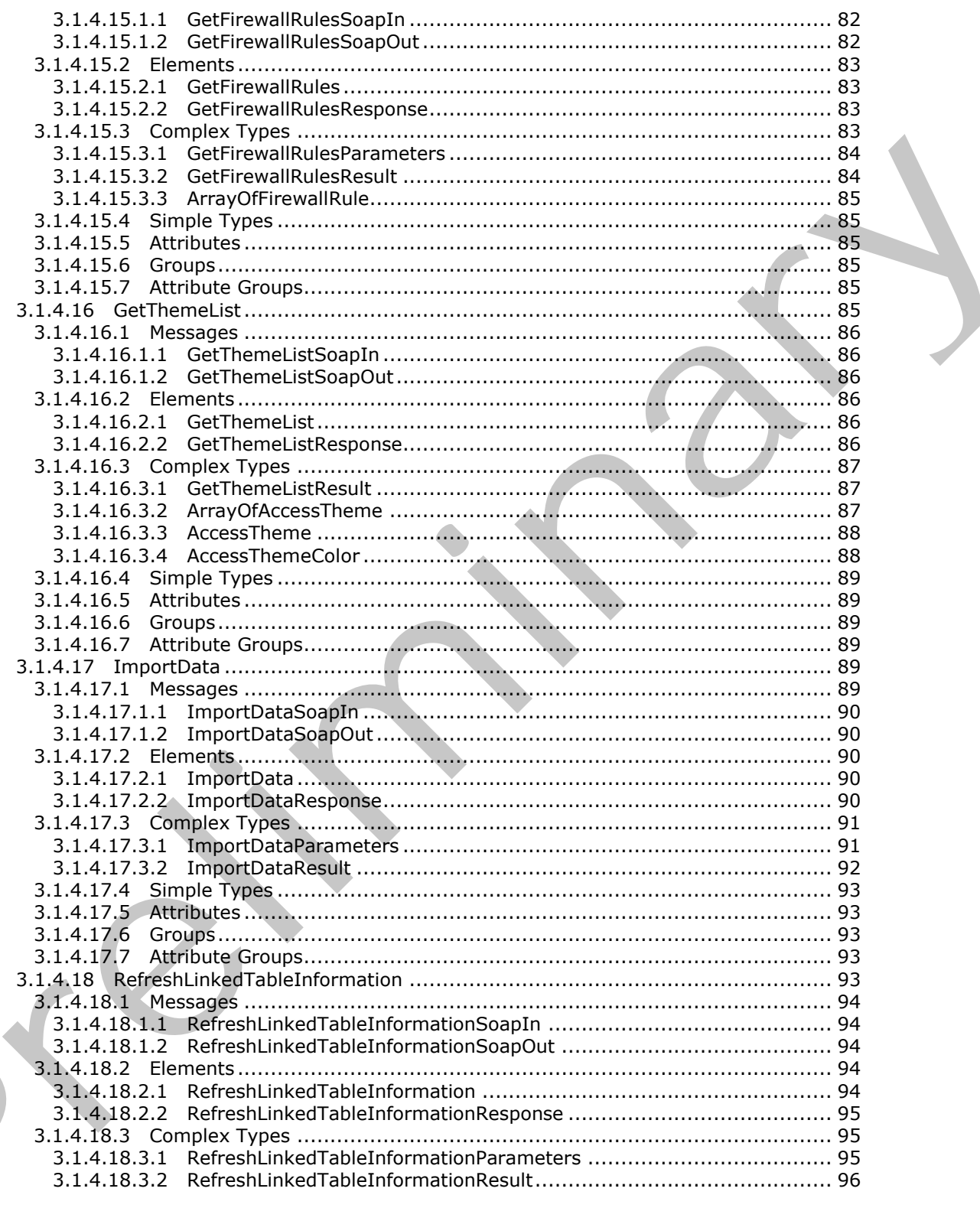

Copyright © 2012 Microsoft Corporation.

Release: Sunday, January 22, 2012

 $\left( \right)$ 

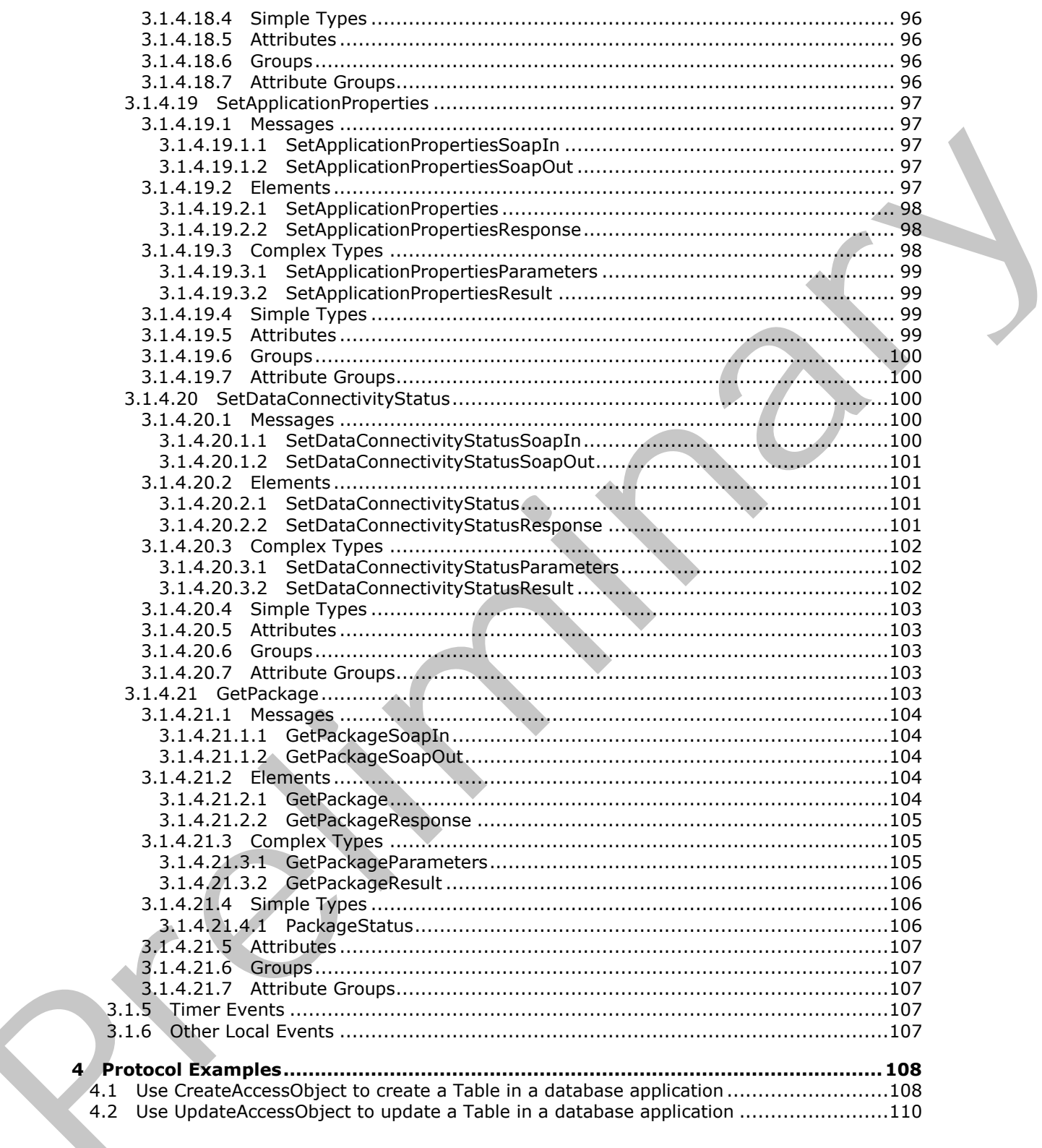

Copyright © 2012 Microsoft Corporation.

Release: Sunday, January 22, 2012

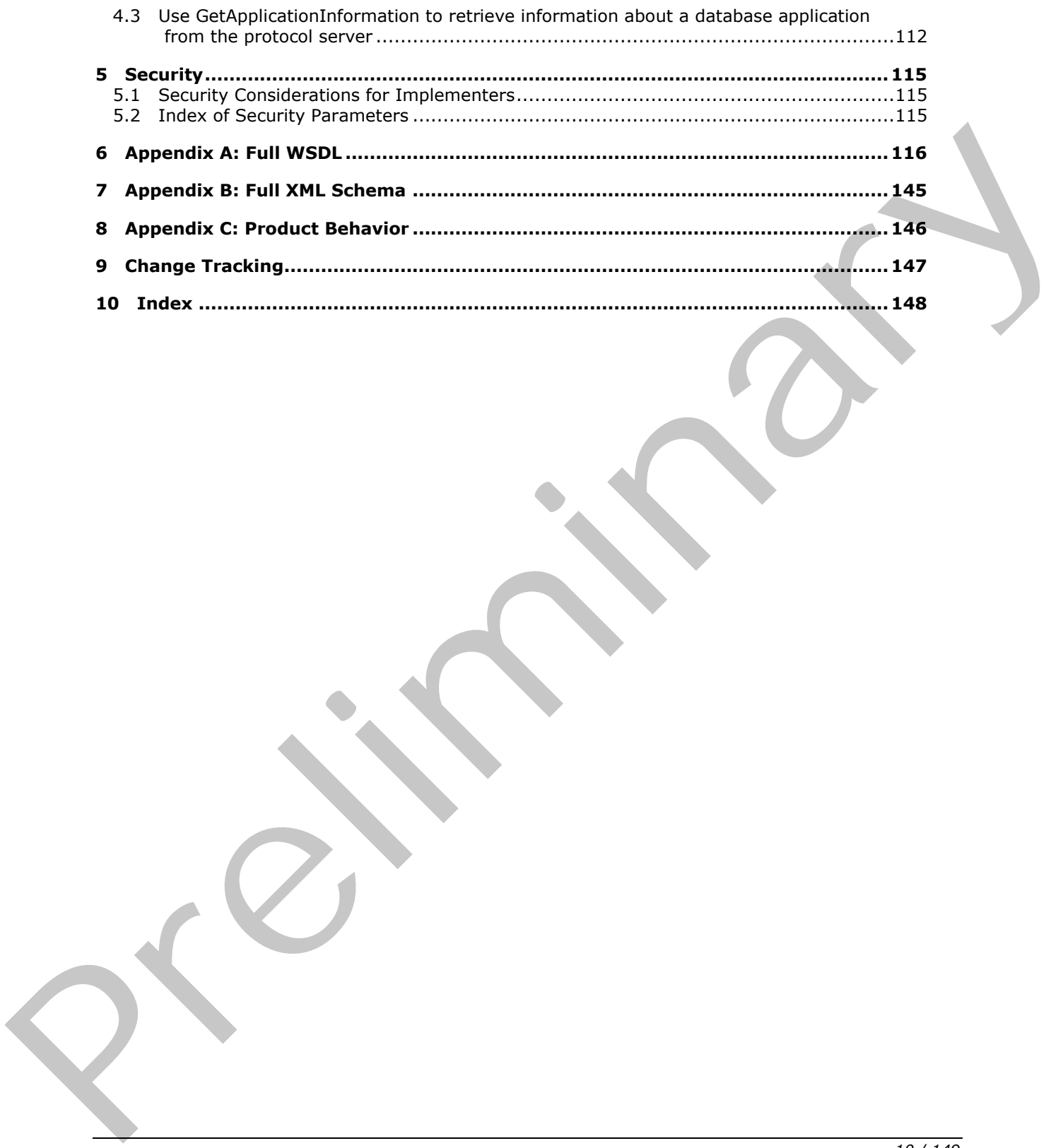

 *Copyright © 2012 Microsoft Corporation.* 

 *Release: Sunday, January 22, 2012* 

# <span id="page-10-0"></span>**1 Introduction**

The Access Application Design Time Protocol enables a protocol client to modify the behavior of **[database applications](%5bMS-OFCGLOS%5d.pdf)** and to create, modify, and delete objects in such applications.

Sections 1.8, 2, and 3 of this specification are normative and contain RFC 2119 language. Sections 1.5 and 1.9 are also normative but cannot contain RFC 2119 language. All other sections and examples in this specification are informative.

### <span id="page-10-1"></span>**1.1 Glossary**

The following terms are defined in [MS-GLOS]:

**firewall rule Hypertext Transfer Protocol (HTTP) Hypertext Transfer Protocol over Secure Sockets Layer (HTTPS) IPv4 address in string format IPv6 address in string format**

The following terms are defined in [MS-OFCGLOS]:

**base64 encoding Boolean collation color level culture name database application endpoint Simple Object Access Protocol (SOAP) site SOAP action SOAP body SOAP fault SOAP fault code theme token Uniform Resource Identifier (URI) Web Services Description Language (WSDL) WSDL message WSDL operation XML namespace XML namespace prefix XML schema** 1.1. Glossa[r](http://go.microsoft.com/fwlink/?LinkId=90317)y<br>
The lotwing terms are defined in  $[BE;GDE]$ :<br>
The preferent Translate Preliced (1717P)<br>
throwail rule<br>
The videos in string format we secure Sockets Layer (HTTPS)<br>
The videos in string format<br>
The figure big

The following terms are specific to this document:

**surrogate pair:** A pair of 16-bit Unicode encoding values that, together, represent a single 32 bit character, as described in [ISO-10646]. For more information about surrogate pairs and combining character sequences, see the Unicode Standard in [UNICODE].

**MAY, SHOULD, MUST, SHOULD NOT, MUST NOT:** These terms (in all caps) are used as described in [RFC2119]. All statements of optional behavior use either MAY, SHOULD, or SHOULD NOT.

*[MS-AADT] — v20120122 Access Application Design Time Protocol Specification* 

 *Copyright © 2012 Microsoft Corporation.* 

 *Release: Sunday, January 22, 2012* 

#### <span id="page-11-0"></span>**1.2 References**

References to Microsoft Open Specification documents do not include a publishing year because links are to the latest version of the documents, which are updated frequently. References to other documents include a publishing year when one is available.

#### <span id="page-11-1"></span>**1.2.1 Normative References**

We conduct frequent surveys of the normative references to assure their continued availability. If you have any issue with finding a normative reference, please contact dochelp@microsoft.com. We will assist you in finding the relevant information. Please check the archive site, http://msdn2.microsoft.com/en-us/library/E4BD6494-06AD-4aed-9823-445E921C9624, as an additional source. you hav[e](http://go.microsoft.com/fwlink/?LinkId=90464) any issue with inding a norma[l](http://go.microsoft.com/fwlink/?LinkId=90372)[i](%5bMS-ADR%5d.pdf)ve reference, please conted contents and the<br>[m](http://go.microsoft.com/fwlink/?LinkId=90268)i[n](%5bMC-CSDL%5d.pdf)im[a](http://go.microsoft.com/fwlink/?LinkId=150883)l way in minimal the [r](http://go.microsoft.com/fwlink/?LinkId=132464)eference informalism, Reads the distinctions and<br>reddictions in the reddiction of the minimal contents of the

[ISO/IEC-29500-1] International Organization for Standardization, "Information Technology - Document description and processing languages - Office Open XML File Formats - Part 1: Fundamentals and Markup Language Reference", ISO/IEC PRF 29500-1:2008, http://www.iso.org/iso/iso\_catalogue/catalogue\_tc/catalogue\_detail.htm?csnumber=51463

[ISO/IEC-29500-2] International Organization for Standardization, "Information technology -Document description and processing languages -- Office Open XML File Formats -- Part 2: Open Packaging Conventions", ISO/IEC 29500-2:2008,

http://www.iso.org/iso/iso\_catalogue/catalogue\_tc/catalogue\_detail.htm?csnumber=51459

[MC-CSDL] Microsoft Corporation, "Conceptual Schema Definition File Format".

[MS-ADR] Microsoft Corporation, "Access Services Data Run Time Protocol Specification".

[MS-ASDT] Microsoft Corporation, "Access Server Design Time Protocol Specification".

[MS-AXL2] Microsoft Corporation, "Access Application Transfer Data Structure Version 2".

[MSDN-TSQL-Ref] Microsoft Corporation, "Transact-SQL Reference", http://msdn.microsoft.com/enus/library/ms189826(SQL.90).aspx

[RFC1123] Braden, R., "Requirements for Internet Hosts - Application and Support", STD 3, RFC 1123, October 1989, http://www.ietf.org/rfc/rfc1123.txt

[RFC2119] Bradner, S., "Key words for use in RFCs to Indicate Requirement Levels", BCP 14, RFC 2119, March 1997, http://www.rfc-editor.org/rfc/rfc2119.txt

[RFC2616] Fielding, R., Gettys, J., Mogul, J., et al., "Hypertext Transfer Protocol -- HTTP/1.1", RFC 2616, June 1999, http://www.ietf.org/rfc/rfc2616.txt

[RFC2818] Rescorla, E., "HTTP Over TLS", RFC 2818, May 2000, http://www.ietf.org/rfc/rfc2818.txt

[RFC4291] Hinden, R., and Deering, S., "IP Version 6 Addressing Architecture", RFC 4291, February 2006, http://www.ietf.org/rfc/rfc4291.txt

[RFC4646] A. Phillips, Ed., and M. Davis, Ed., "Tags for Identifying Languages", BCP 47, RFC 4646, September 2006, http://www.ietf.org/rfc/rfc4646.txt

[RFC4648] Josefsson, S., "The Base16, Base32, and Base64 Data Encodings", RFC 4648, October 2006, http://www.ietf.org/rfc/rfc4648.txt

[SOAP1.1] Box, D., Ehnebuske, D., Kakivaya, G., et al., "Simple Object Access Protocol (SOAP) 1.1", May 2000, http://www.w3.org/TR/2000/NOTE-SOAP-20000508/

*[MS-AADT] — v20120122 Access Application Design Time Protocol Specification* 

 *Copyright © 2012 Microsoft Corporation.* 

[SOAP1.2/1] Gudgin, M., Hadley, M., Mendelsohn, N., Moreau, J., and Nielsen, H.F., "SOAP Version 1.2 Part 1: Messaging Framework", W3C Recommendation, June 2003, [http://www.w3.org/TR/2003/REC-soap12-part1-20030624](http://go.microsoft.com/fwlink/?LinkId=90521)

[SOAP1.2/2] Gudgin, M., Hadley, M., Mendelsohn, N., Moreau, J., and Nielsen, H.F., "SOAP Version 1.2 Part 2: Adjuncts", W3C Recommendation, June 2003, [http://www.w3.org/TR/2003/REC-soap12](http://go.microsoft.com/fwlink/?LinkId=90522) [part2-20030624](http://go.microsoft.com/fwlink/?LinkId=90522)

[WSDL] Christensen, E., Curbera, F., Meredith, G., and Weerawarana, S., "Web Services Description Language (WSDL) 1.1", W3C Note, March 2001, http://www.w3.org/TR/2001/NOTE-wsdl-20010315

[XMLNS] Bray, T., Hollander, D., Layman, A., et al., Eds., "Namespaces in XML 1.0 (Third Edition)", W3C Recommendation, December 2009, http://www.w3.org/TR/2009/REC-xml-names-20091208/

[XMLSCHEMA1] Thompson, H.S., Ed., Beech, D., Ed., Maloney, M., Ed., and Mendelsohn, N., Ed., "XML Schema Part 1: Structures", W3C Recommendation, May 2001, http://www.w3.org/TR/2001/REC-xmlschema-1-20010502/ Law M[ar](http://go.microsoft.com/fwlink/?LinkId=90610)ie (1976) Law Journal A. et al. *D.* Marcoscos [in](%5bMS-GLOS%5d.pdf) XML 1.0 (Third Eddier).<br>
TAULUS Ben[y](http://go.microsoft.com/fwlink/?LinkId=195065), T., Hollander, D., Leyman, A., et al., Eds., "Nomespaces in XML 1.0 (Third Eddier)".<br>
V.C. Recommendation, Desember 2000, http:

[XMLSCHEMA2] Biron, P.V., Ed. and Malhotra, A., Ed., "XML Schema Part 2: Datatypes", W3C Recommendation, May 2001, http://www.w3.org/TR/2001/REC-xmlschema-2-20010502/

[XSD1.1-1] Gao, S., Sperberg-McQueen, C.M., and Thompson, H.S., Eds., "W3C XML Schema Definition Language (XSD) 1.1 Part 1: Structures", W3C Working Draft, December 2009, http://www.w3.org/TR/2009/WD-xmlschema11-1-20091203/

#### <span id="page-12-0"></span>**1.2.2 Informative References**

[MS-GLOS] Microsoft Corporation, "Windows Protocols Master Glossary".

[MS-OFCGLOS] Microsoft Corporation, "Microsoft Office Master Glossary".

#### <span id="page-12-1"></span>**1.3 Overview**

This protocol enables a protocol client to create, modify, and delete objects in a database application on a protocol server. Additionally, this protocol enables a protocol client to:

- Obtain information about a database application on a protocol server or the objects in that application.
- Set some behaviors for a database application on a protocol server.
- Obtain a package that describes the entire database application on a protocol server.

#### <span id="page-12-2"></span>**1.4 Relationship to Other Protocols**

The Access Application Design Time Protocol uses **SOAP** over **HTTP**, as described in [RFC2616], and SOAP over **HTTPS**, as described in [RFC2818], as shown in the following layering diagram:

*[MS-AADT] — v20120122 Access Application Design Time Protocol Specification* 

 *Copyright © 2012 Microsoft Corporation.* 

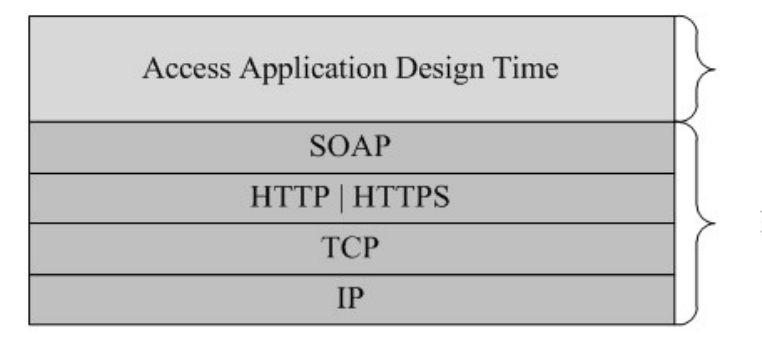

This Protocol

**Industry Standard** 

#### **Figure 1: This protocol in relation to other protocols**

### <span id="page-13-0"></span>**1.5 Prerequisites/Preconditions**

This protocol operates against a **site (2)** that is identified by a URI that is known by protocol clients. The protocol server **endpoint (4)** is formed by appending

"/\_vti\_bin/accsvc/ApplicationDesignService.asmx " to the **URI** of the site (2), for example:

http://www.example.com/Repository/\_vti\_bin/accsvc/ApplicationDesignService.asmx

This protocol assumes that authentication has been performed by the underlying protocols.

### <span id="page-13-1"></span>**1.6 Applicability Statement**

This protocol is applicable in the following scenarios:

- Creation, modification, and deletion of objects in a database application.
- Querying a protocol server for information about a database application or the objects in it.
- Setting some behaviors for a database application.
- Creation of packages that describe a database application.

In all cases, this protocol interacts with database applications that were created using [MS-ASDT].

### <span id="page-13-2"></span>**1.7 Versioning and Capability Negotiation**

This document covers versioning issues in the following areas:

- **Supported Transports:** This protocol can be implemented by using transports that support sending SOAP version 1.2 messages, as specified by section 2.1.
- **Protocol Versions:** Some messages in this protocol are versioned. Those messages require a **ProtocolVersion** attribute in the request from the protocol client. If a **ProtocolVersion** attribute is not required by the client request, then the message is not versioned.
- **Capability Negotiation:** When calling **GetApplicationInformation**, the protocol client sends a list of **Access Services Protocol Versions** ([MS-ASDT] section 3.1.1.1) that it supports, as specified by **ProtocolVersionOptions** attribute (section 3.1.4.4.3.1). The protocol server selects a protocol version and communicates this selection back to the client, as specified by **ProtocolVersion** attribute (section 3.1.4.4.3.3). Alternatively, a protocol client retrieves the **Access Services Protocol Versions** that the protocol server supports by calling **GetServerInformation**, as specified by [MS-ASDT] section 3.1.4.3. **Example 1:** This protocol investigation of the protocol state is the state of the state of the state of the state of the state of the state of the state of the state of the state of the state of the state of the state of

*[MS-AADT] — v20120122 Access Application Design Time Protocol Specification* 

 *Copyright © 2012 Microsoft Corporation.* 

## <span id="page-14-0"></span>**1.8 Vendor-Extensible Fields**

None.

#### <span id="page-14-1"></span>**1.9 Standards Assignments**

None.

*[MS-AADT] — v20120122 Access Application Design Time Protocol Specification* 

 *Copyright © 2012 Microsoft Corporation.* 

 *Release: Sunday, January 22, 2012* 

*15 / 149*  Preliminary 1997

# <span id="page-15-0"></span>**2 Messages**

In the following sections, the schema definition might be less restrictive than the processing rules imposed by the protocol. The WSDL in this specification matches the WSDL that shipped with the product and provides a base description of the schema. The text that introduces the WSDL specifies additional restrictions that reflect actual Microsoft product behavior. For example, the schema definition might allow for an element to be empty, null, or not present but the behavior of the protocol as specified restricts the same elements to being non-empty, not null and present.

### <span id="page-15-1"></span>**2.1 Transport**

<span id="page-15-6"></span>Messages MUST be transported by using SOAP version 1.2, as specified in  $[SOAP1.2/1]$  and [SOAP1.2/2], over HTTP, as specified in [RFC2616], or HTTPS, as specified in [RFC2818].

#### <span id="page-15-2"></span>**2.2 Common Message Syntax**

This section contains common definitions used by this protocol. The syntax of the definitions uses **XML schema** as defined in [XMLSCHEMA1] and [XMLSCHEMA2], and **WSDL** as defined in [WSDL].

#### <span id="page-15-3"></span>**2.2.1 Namespaces**

This specification defines and references various **XML namespaces** using the mechanisms specified in [XMLNS]. Although this specification associates a specific **XML namespace prefix** for each XML namespace that is used, the choice of any particular XML namespace prefix is implementationspecific and not significant for interoperability.

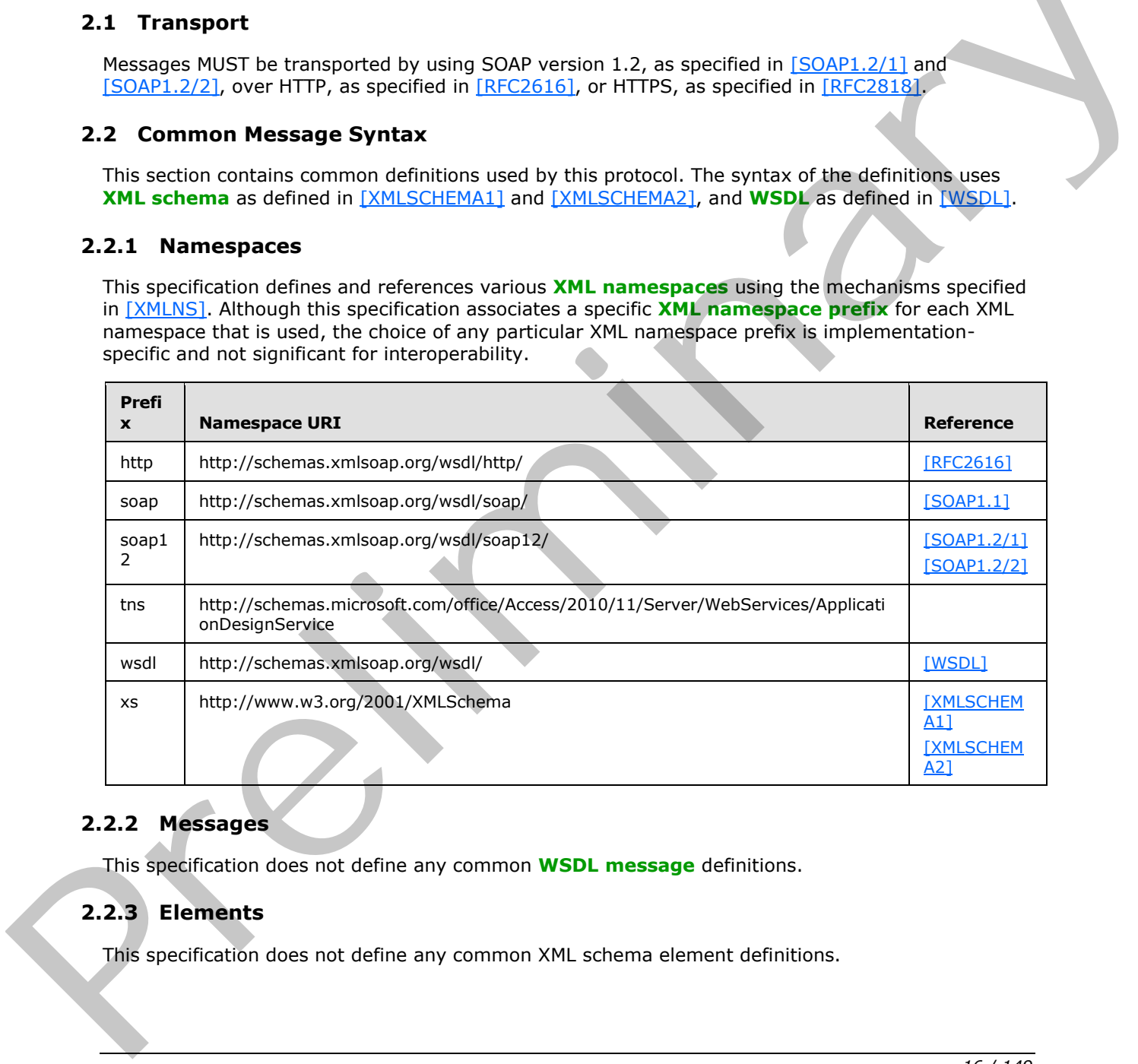

#### <span id="page-15-4"></span>**2.2.2 Messages**

This specification does not define any common **WSDL message** definitions.

### <span id="page-15-5"></span>**2.2.3 Elements**

This specification does not define any common XML schema element definitions.

*[MS-AADT] — v20120122 Access Application Design Time Protocol Specification* 

 *Copyright © 2012 Microsoft Corporation.* 

## <span id="page-16-0"></span>**2.2.4 Complex Types**

The following table summarizes the set of common XML schema complex type definitions defined by this specification. XML schema complex type definitions that are specific to a particular operation are described with the operation.

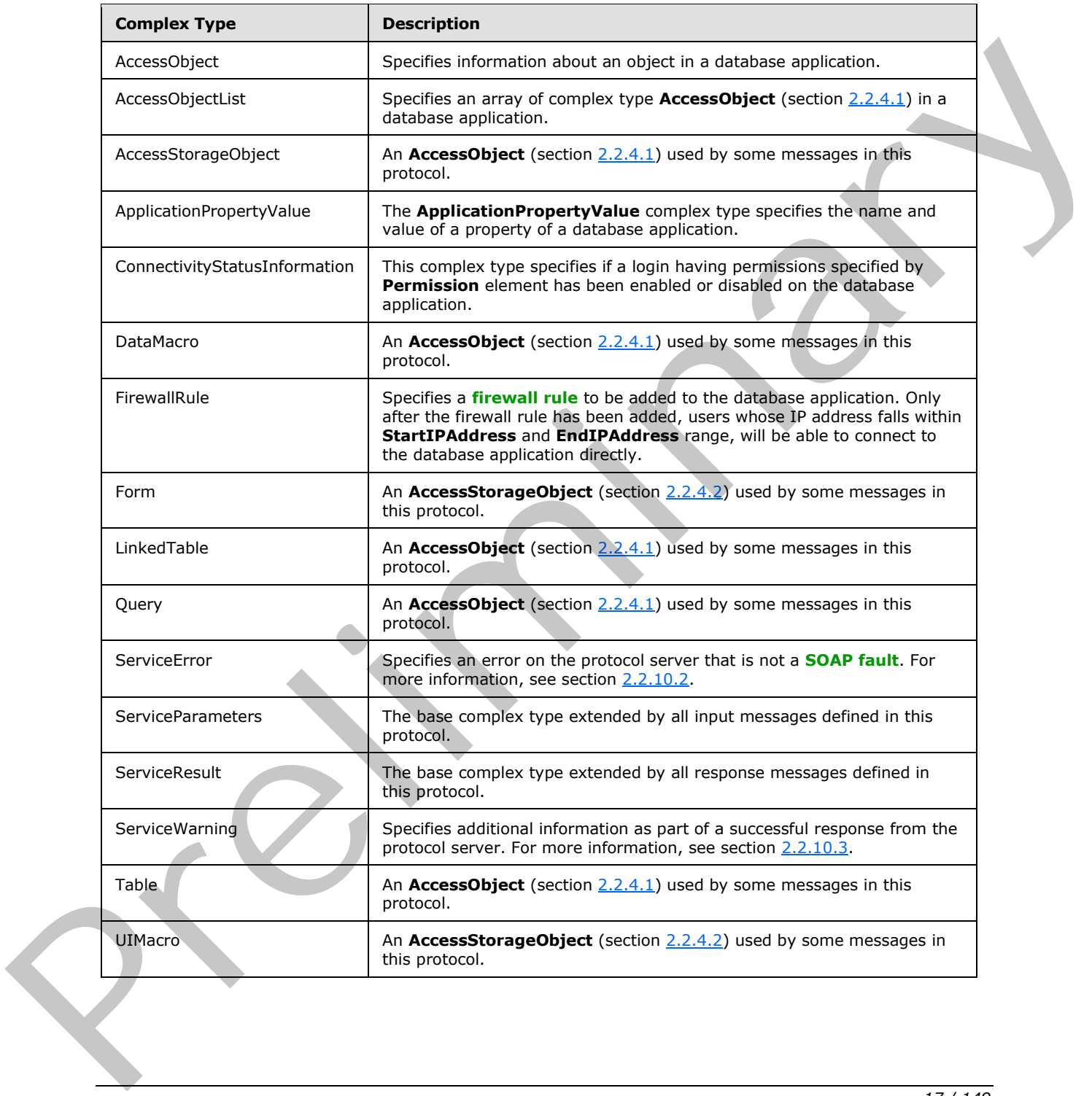

*[MS-AADT] — v20120122 Access Application Design Time Protocol Specification* 

 *Copyright © 2012 Microsoft Corporation.* 

# <span id="page-17-0"></span>**2.2.4.1 AccessObject**

#### <span id="page-17-1"></span>**Namespace:**

http://schemas.microsoft.com/office/Access/2010/11/Server/WebServices/ApplicationDesignService

Specifies information about an object in a database application.

```
<xs:complexType name="AccessObject" xmlns:xs="http://www.w3.org/2001/XMLSchema">
                 <xs:sequence>
                   <xs:element minOccurs="1" maxOccurs="1" name="ParentId" nillable="true" type="xs:int"/>
                   <xs:element minOccurs="1" maxOccurs="1" name="Definition" nillable="true">
                     <xs:complexType mixed="true">
                       <xs:sequence>
                         <xs:any/>
                       </xs:sequence>
                     </xs:complexType>
                   </xs:element>
                 </xs:sequence>
                 <xs:attribute name="ID" type="xs:int" use="required"/>
                 <xs:attribute name="Name" type="xs:string"/>
                 <xs:attribute name="ObjectType" type="tns:AccessObjectType" use="required"/>
                 <xs:attribute name="Description" type="xs:string"/>
                 <xs:attribute name="ModifiedExternally" type="xs:boolean" use="required"/>
                 <xs:attribute name="Version" type="xs:string"/>
                 <xs:attribute name="StoragePath" type="xs:string"/>
              </xs:complexType>
rial state of the state of the state of the state of the state of the state of the state of the state of the state of the state of the state of the state of the state of the state of the state of the
```
**ParentId:** An **int** ( $[XMLSCHEMA2]$  section 3.3.17) that specifies the identifier of the parent object of this object. If present, MUST be the same value as the **ID** of another object in the database application. MUST be null if the object does not have a parent object.

**Definition:** An **AccessObjectType** (section 2.2.5.1) element that specifies the definition of the object. The contents of this element MUST correspond to the **ObjectType** of this object, as specified in the following table.

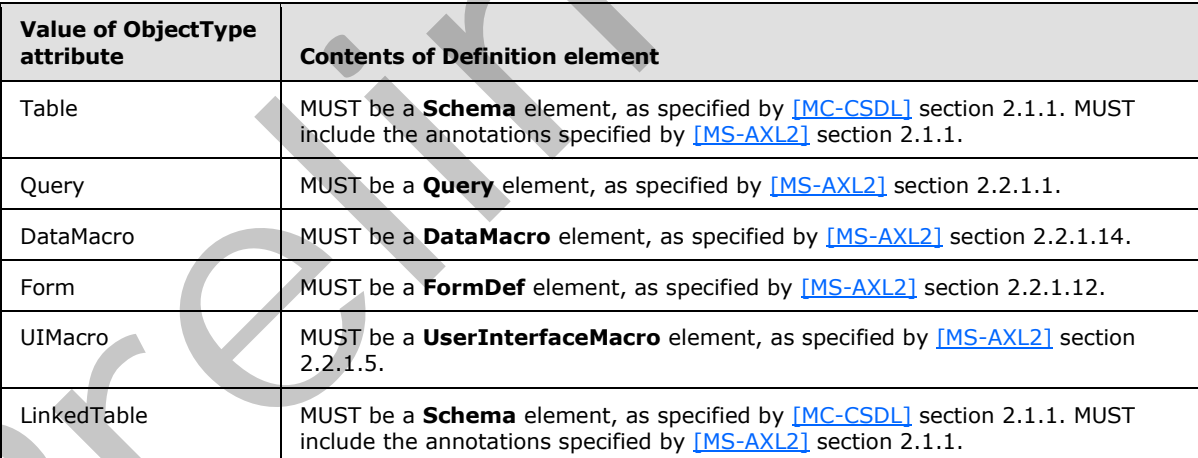

**ID:** An **int** ([XMLSCHEMA2] section 3.3.17) that specifies the identifier of the object. MUST be a unique value among all objects within the database application.

*[MS-AADT] — v20120122 Access Application Design Time Protocol Specification* 

 *Copyright © 2012 Microsoft Corporation.* 

 *Release: Sunday, January 22, 2012* 

**Name:** A **string** [\(\[XMLSCHEMA2\]](http://go.microsoft.com/fwlink/?LinkId=90610) section 3.2.1) that specifies the name of the object. MUST conform to **ST\_ObjectName** [\(\[MS-AXL2\]](%5bMS-AXL2%5d.pdf) section 2.2.4.1).

**ObjectType:** An **AccessObjectType** (section [2.2.5.1\)](#page-23-1) that specifies the type of the object. MUST be one of "**Table**", "**Query**", "**DataMacro**", "**Form**", "**UIMacro**", or "**LinkedTable**".

**Description:** A string ( $[XMLSCHEMA2]$  section 3.2.1) that specifies a description of the object.

**ModifiedExternally:** A **boolean** [\(\[XMLSCHEMA2\]](http://go.microsoft.com/fwlink/?LinkId=90610) section 3.2.2). MUST be "false".

**Version:** A string ([XMLSCHEMA2] section 3.2.1) that specifies the version of the object.

<span id="page-18-3"></span>**StoragePath:** MUST be ignored.

#### <span id="page-18-0"></span>**2.2.4.2 AccessStorageObject**

#### **Namespace:**

http://schemas.microsoft.com/office/Access/2010/11/Server/WebServices/ApplicationDesignService

An **AccessObject** (section 2.2.4.1) used by some messages in this protocol.

```
<xs:complexType name="AccessStorageObject" abstract="true" 
xmlns:xs="http://www.w3.org/2001/XMLSchema">
  <xs:complexContent mixed="false">
     <xs:extension base="tns:AccessObject"/>
  </xs:complexContent>
</xs:complexType>
```
### <span id="page-18-1"></span>**2.2.4.3 DataMacro**

#### **Namespace:**

http://schemas.microsoft.com/office/Access/2010/11/Server/WebServices/ApplicationDesignService

An **AccessObject** (section 2.2.4.1) used by some messages in this protocol.

```
<xs:complexType name="DataMacro" xmlns:xs="http://www.w3.org/2001/XMLSchema">
  <xs:complexContent mixed="false">
     <xs:extension base="tns:AccessObject"/>
  </xs:complexContent>
</xs:complexType>
```
#### <span id="page-18-2"></span>**2.2.4.4 Form**

#### **Namespace:**

http://schemas.microsoft.com/office/Access/2010/11/Server/WebServices/ApplicationDesignService

An **AccessStorageObject** (section 2.2.4.2) used by some messages in this protocol.

```
<xs:complexType name="Form" xmlns:xs="http://www.w3.org/2001/XMLSchema">
          <xs:complexContent mixed="false">
            <xs:extension base="tns:AccessStorageObject"/>
           </xs:complexContent>
        </xs:complexType>
mespace:
```
*[MS-AADT] — v20120122 Access Application Design Time Protocol Specification* 

 *Copyright © 2012 Microsoft Corporation.* 

### <span id="page-19-0"></span>**2.2.4.5 LinkedTable**

#### **Namespace:**

http://schemas.microsoft.com/office/Access/2010/11/Server/WebServices/ApplicationDesignService

An **AccessObject** (section [2.2.4.1\)](#page-17-1) used by some messages in this protocol.

```
<xs:complexType name="LinkedTable" xmlns:xs="http://www.w3.org/2001/XMLSchema">
  <xs:complexContent mixed="false">
    <xs:extension base="tns:AccessObject"/>
  </xs:complexContent>
</xs:complexType>
```
# <span id="page-19-1"></span>**2.2.4.6 Query**

#### **Namespace:**

http://schemas.microsoft.com/office/Access/2010/11/Server/WebServices/ApplicationDesignService

An **AccessObject** (section 2.2.4.1) used by some messages in this protocol.

```
<xs:complexType name="Query" xmlns:xs="http://www.w3.org/2001/XMLSchema">
              <xs:complexContent mixed="false">
               <xs:extension base="tns:AccessObject"/>
             </xs:complexContent>
           </xs:complexType>
elication-Design Service<br>
An AccessObject (section 2.2.4.1) used by some message
```
# <span id="page-19-2"></span>**2.2.4.7 ServiceError**

#### <span id="page-19-4"></span>**Namespace:**

http://schemas.microsoft.com/office/Access/2010/11/Server/WebServices/ApplicationDesignService

Specifies an error on the protocol server that is not a SOAP fault. For more information, see section 2.2.10.2.

```
<xs:complexType name="ServiceError" xmlns:xs="http://www.w3.org/2001/XMLSchema">
  <xs:attribute name="Code" type="xs:string"/>
   <xs:attribute name="Message" type="xs:string"/>
</xs:complexType>
```
**Code:** A **string** ([XMLSCHEMA2] section 3.2.1) that specifies an identifier of the error, similar to a **SOAP fault code**. MUST be one of the values specified by section 2.2.10.2.

**Message:** A **string** ([XMLSCHEMA2] section 3.2.1) that specifies a message that corresponds to the **Code**. The value of this message is implementation-dependent.

### <span id="page-19-3"></span>**2.2.4.8 ServiceParameters**

#### **Namespace:**

http://schemas.microsoft.com/office/Access/2010/11/Server/WebServices/ApplicationDesignService

The base complex type extended by all input messages defined in this protocol.

*[MS-AADT] — v20120122 Access Application Design Time Protocol Specification* 

 *Copyright © 2012 Microsoft Corporation.* 

<xs:complexType name="ServiceParameters" xmlns:xs="http://www.w3.org/2001/XMLSchema"/>

### <span id="page-20-0"></span>**2.2.4.9 ServiceResult**

#### **Namespace:**

http://schemas.microsoft.com/office/Access/2010/11/Server/WebServices/ApplicationDesignService

The base complex type extended by all response messages defined in this protocol.

```
<xs:complexType name="ServiceResult" xmlns:xs="http://www.w3.org/2001/XMLSchema">
                    <xs:sequence>
                      <xs:element minOccurs="1" maxOccurs="1" name="Warning" nillable="true" 
                type="tns:ServiceWarning"/>
                    </xs:sequence>
                </xs:complexType>
astern Contents and Contents and Contents and Contents and Contents and Contents and Contents and Contents and Contents and Contents and Contents and Contents and Contents and Contents and Contents and Contents and Conten
```
**Warning:** A **ServiceWarning** (section 2.2.4.16) that specifies additional information that accompanies the response. For more information, see section 2.2.10.3. If there are no warnings, this element MUST be nil  $( [XSD1.1-1]$  section 2.7.2).

#### <span id="page-20-1"></span>**2.2.4.10 Table**

#### **Namespace:**

http://schemas.microsoft.com/office/Access/2010/11/Server/WebServices/ApplicationDesignService

An **AccessObject** (section 2.2.4.1) used by some messages in this protocol.

```
<xs:complexType name="Table" xmlns:xs="http://www.w3.org/2001/XMLSchema">
  <xs:complexContent mixed="false">
    <xs:extension base="tns:AccessObject"/>
  </xs:complexContent>
</xs:complexType>
```
#### <span id="page-20-2"></span>**2.2.4.11 UIMacro**

#### **Namespace:**

http://schemas.microsoft.com/office/Access/2010/11/Server/WebServices/ApplicationDesignService

An **AccessStorageObject** (section 2.2.4.2) used by some messages in this protocol.

```
<xs:complexType name="UIMacro" xmlns:xs="http://www.w3.org/2001/XMLSchema">
  <xs:complexContent mixed="false">
     <xs:extension base="tns:AccessStorageObject"/>
   </xs:complexContent>
</xs:complexType>
```
## <span id="page-20-3"></span>**2.2.4.12 AccessObjectList**

#### **Namespace:**

http://schemas.microsoft.com/office/Access/2010/11/Server/WebServices/ApplicationDesignService

Specifies an array of complex type **AccessObject** (section 2.2.4.1) in a database application.

*[MS-AADT] — v20120122 Access Application Design Time Protocol Specification* 

 *Copyright © 2012 Microsoft Corporation.* 

```
<xs:complexType name="AccessObjectList" xmlns:xs="http://www.w3.org/2001/XMLSchema">
  <xs:sequence>
    <xs:element minOccurs="0" maxOccurs="unbounded" name="AccessObject" 
type="tns:AccessObject"/>
   </xs:sequence>
</xs:complexType>
```
**AccessObject:** An **AccessObject** (section [2.2.4.1\)](#page-17-1) that specifies an object in a database application.

#### <span id="page-21-0"></span>**2.2.4.13 ApplicationPropertyValue**

#### **Namespace:**

http://schemas.microsoft.com/office/Access/2010/11/Server/WebServices/ApplicationDesignService

The **ApplicationPropertyValue** complex type specifies the name and value of a property of a database application.

```
<xs:complexType name="ApplicationPropertyValue" xmlns:xs="http://www.w3.org/2001/XMLSchema">
  <xs:attribute name="Name" type="xs:string"/>
   <xs:attribute name="Value" type="xs:string"/>
</xs:complexType>
```
**Name:** Specifies the name of a property of a database application.

**Value:** Specifies the value of the property of a database application whose name is given by the **Name** attribute.

#### <span id="page-21-1"></span>**2.2.4.14 ConnectivityStatusInformation**

#### **Namespace:**

http://schemas.microsoft.com/office/Access/2010/11/Server/WebServices/ApplicationDesignService

This complex type specifies if a login having permissions specified by **Permission** element has been enabled or disabled on the database application.

```
<xs:complexType name="ConnectivityStatusInformation" 
                xmlns:xs="http://www.w3.org/2001/XMLSchema">
                   <xs:attribute name="Permission" type="tns:ConnectivityPermissionLevel" use="required"/>
                    <xs:attribute name="IsEnabled" type="xs:boolean" use="required"/>
                </xs:complexType>
2.2.4.13 Application PropertyValue<br>
Namespee:<br>
Namespee:<br>
Namespee:<br>
Intervalue complex type specifies the name and value of a property of a<br>
dialector manifold complex type specifies the name and value of a property of a<br>
```
**Permission:** Specifies the permission level for the logins.

**IsEnabled: True** if the login with permissions specified by Permission exists on the database application and is enabled. **False** if the login does not exist or is disabled.

#### <span id="page-21-2"></span>**2.2.4.15 FirewallRule**

```
Namespace:
http://schemas.microsoft.com/office/Access/2010/11/Server/WebServices/ApplicationDesignService
```
*[MS-AADT] — v20120122 Access Application Design Time Protocol Specification* 

 *Copyright © 2012 Microsoft Corporation.* 

Specifies a firewall rule to be added to the database application. Only after the firewall rule has been added, users whose IP address falls within **StartIPAddress** and **EndIPAddress** range, will be able to connect to the database application directly.

```
<xs:complexType name="FirewallRule" xmlns:xs="http://www.w3.org/2001/XMLSchema">
  <xs:attribute name="StartIPAddress" type="xs:string"/>
  <xs:attribute name="EndIPAddress" type="xs:string"/>
</xs:complexType>
```
**StartIPAddress:** Starting IP address for the firewall rule range. MUST be of type **IPv4 address in string format**.

**EndIPAddress:** Ending IP address for the firewall rule range. MUST be of type IPv4 address in string format.

#### <span id="page-22-0"></span>**2.2.4.16 ServiceWarning**

#### <span id="page-22-2"></span>**Namespace:**

http://schemas.microsoft.com/office/Access/2010/11/Server/WebServices/ApplicationDesignService

Specifies additional information as part of a successful response from the protocol server. For more information, see section 2.2.10.3.

```
<xs:complexType name="ServiceWarning" xmlns:xs="http://www.w3.org/2001/XMLSchema">
  <xs:attribute name="Code" type="xs:string"/>
   <xs:attribute name="Message" type="xs:string"/>
</xs:complexType>
```
**Code:** A **string** ([XMLSCHEMA2] section 3.2.1) that specifies an identifier of the warning, similar to a SOAP fault code. MUST be one of the values specified by section 2.2.10.3.

**Message:** A **string** ([XMLSCHEMA2] section 3.2.1) that specifies a message that corresponds to the **Code**. The value of this message is implementation-dependent.

#### <span id="page-22-1"></span>**2.2.5 Simple Types**

The following table summarizes the set of common XML schema simple type definitions defined by this specification. XML schema simple type definitions that are specific to a particular operation are described with the operation.

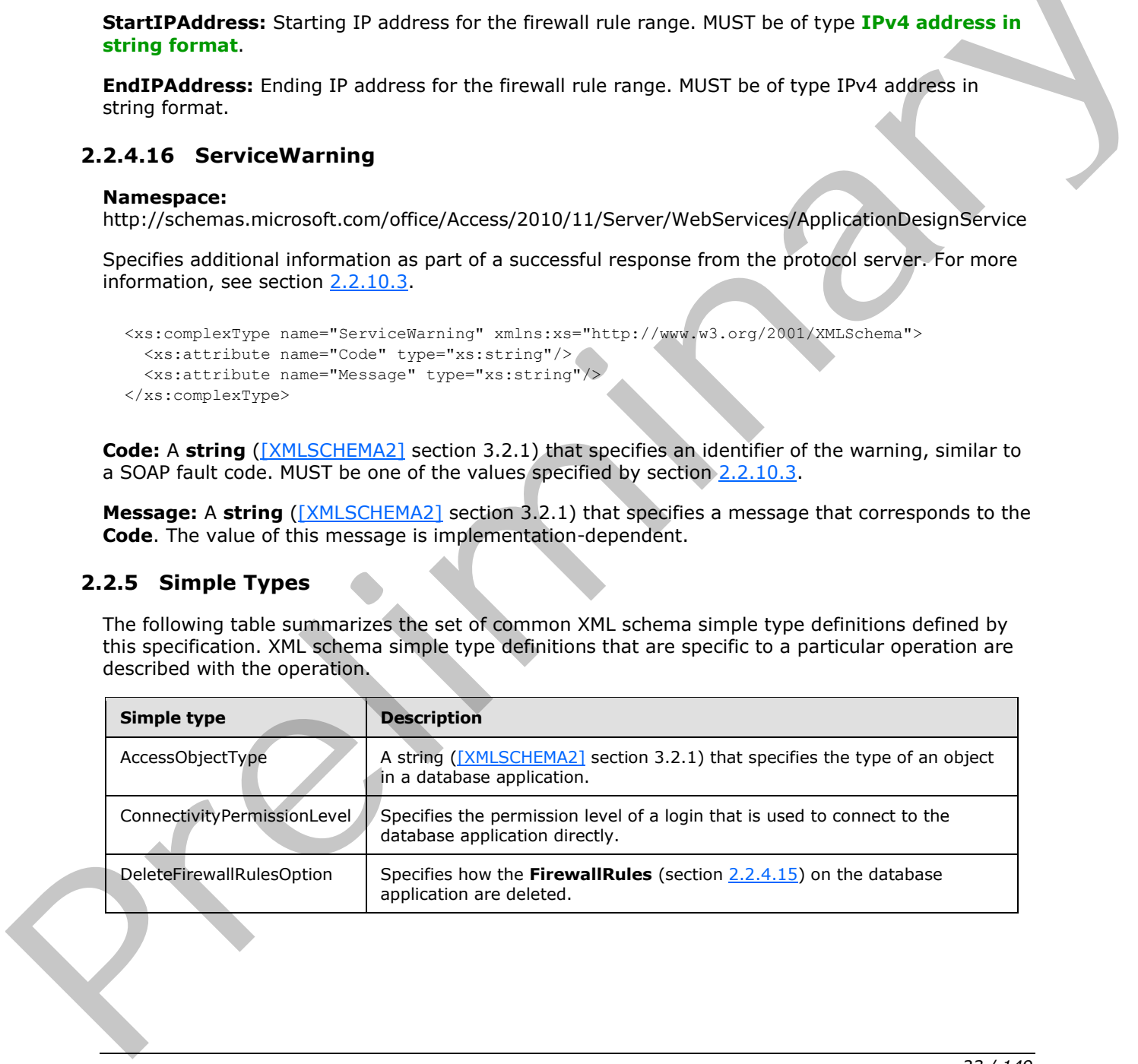

*[MS-AADT] — v20120122 Access Application Design Time Protocol Specification* 

 *Copyright © 2012 Microsoft Corporation.* 

# <span id="page-23-0"></span>**2.2.5.1 AccessObjectType**

#### <span id="page-23-1"></span>**Namespace:**

http://schemas.microsoft.com/office/Access/2010/11/Server/WebServices/ApplicationDesignService

A string [\(\[XMLSCHEMA2\]](http://go.microsoft.com/fwlink/?LinkId=90610) section 3.2.1) that specifies the type of an object in a database application.

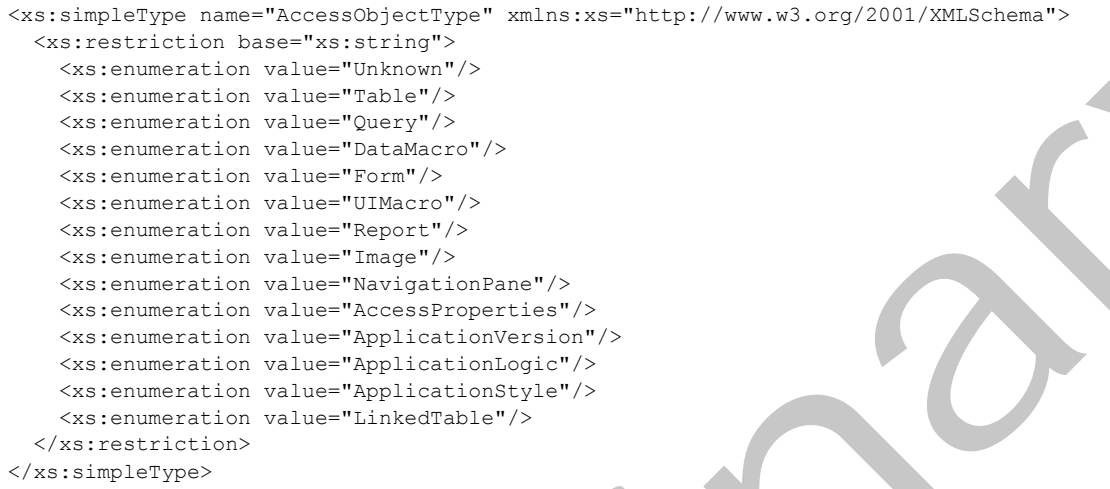

The following table specifies the allowable values for **AccessObjectType**.

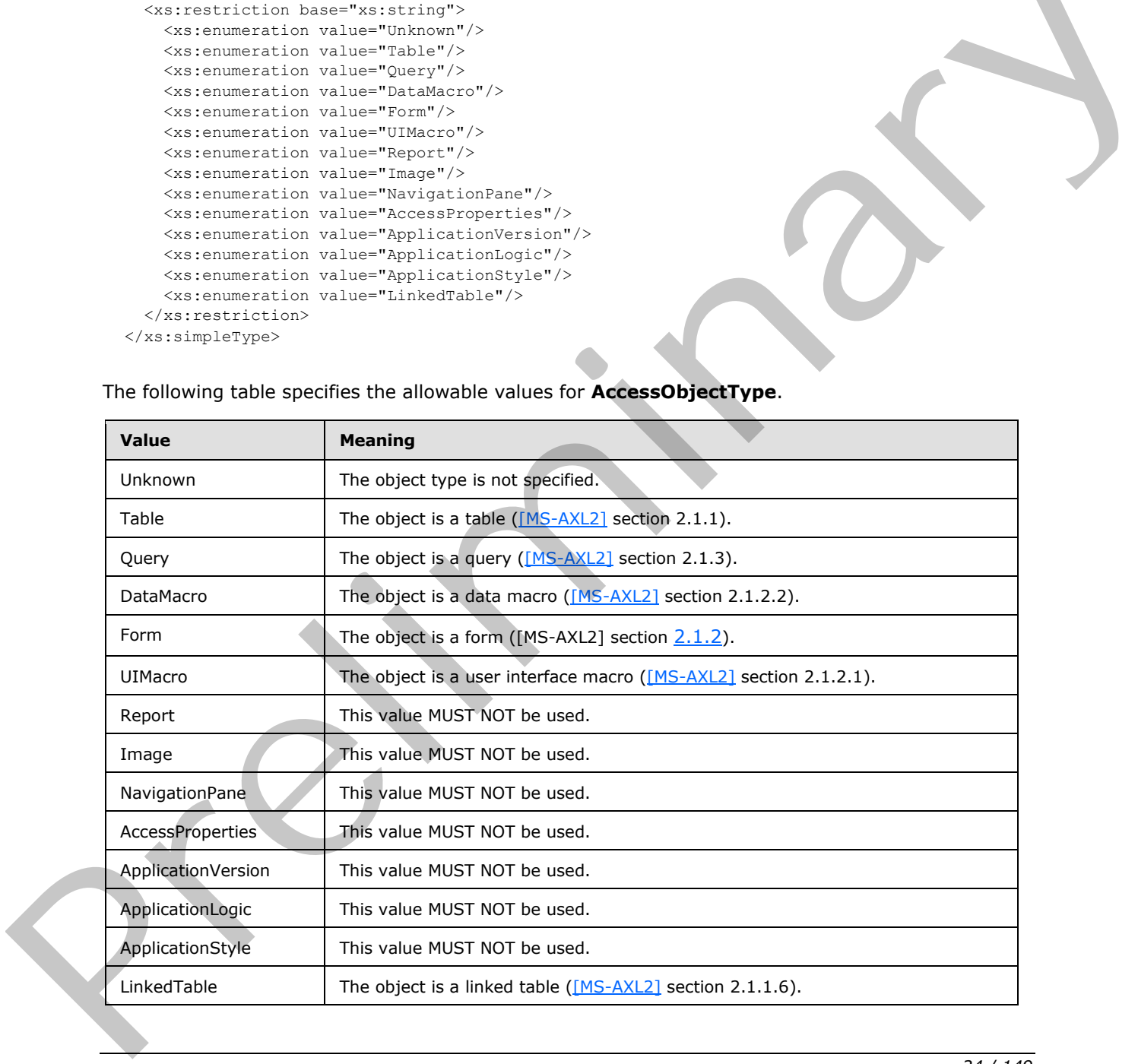

*[MS-AADT] — v20120122 Access Application Design Time Protocol Specification* 

 *Copyright © 2012 Microsoft Corporation.* 

## <span id="page-24-0"></span>**2.2.5.2 ConnectivityPermissionLevel**

#### **Namespace:**

http://schemas.microsoft.com/office/Access/2010/11/Server/WebServices/ApplicationDesignService

Specifies the permission level of a login that is used to connect to the database application directly.

```
<xs:simpleType name="ConnectivityPermissionLevel" 
xmlns:xs="http://www.w3.org/2001/XMLSchema">
  <xs:restriction base="xs:string">
     <xs:enumeration value="Reader"/>
     <xs:enumeration value="Writer"/>
   </xs:restriction>
</xs:simpleType>
```
The following table specifies the allowable values for **ConnectivityPermissionLevel**.

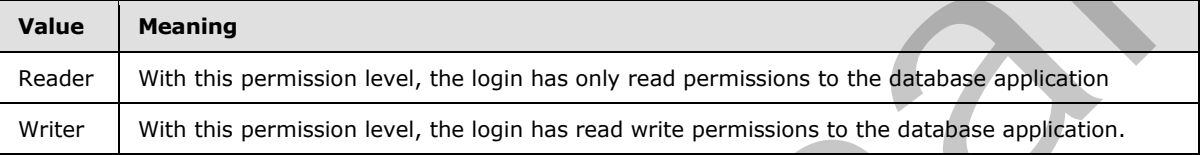

### <span id="page-24-1"></span>**2.2.5.3 DeleteFirewallRulesOption**

#### **Namespace:**

http://schemas.microsoft.com/office/Access/2010/11/Server/WebServices/ApplicationDesignService

Specifies how the **FirewallRules** (section 2.2.4.15) on the database application are deleted.

```
<xs:simpleType name="DeleteFirewallRulesOption" xmlns:xs="http://www.w3.org/2001/XMLSchema">
  <xs:restriction base="xs:string">
     <xs:enumeration value="Specified"/>
     <xs:enumeration value="All"/>
  </xs:restriction>
</xs:simpleType>
```
The following table specifies the allowable values for **DeleteFirewallRulesOption**.

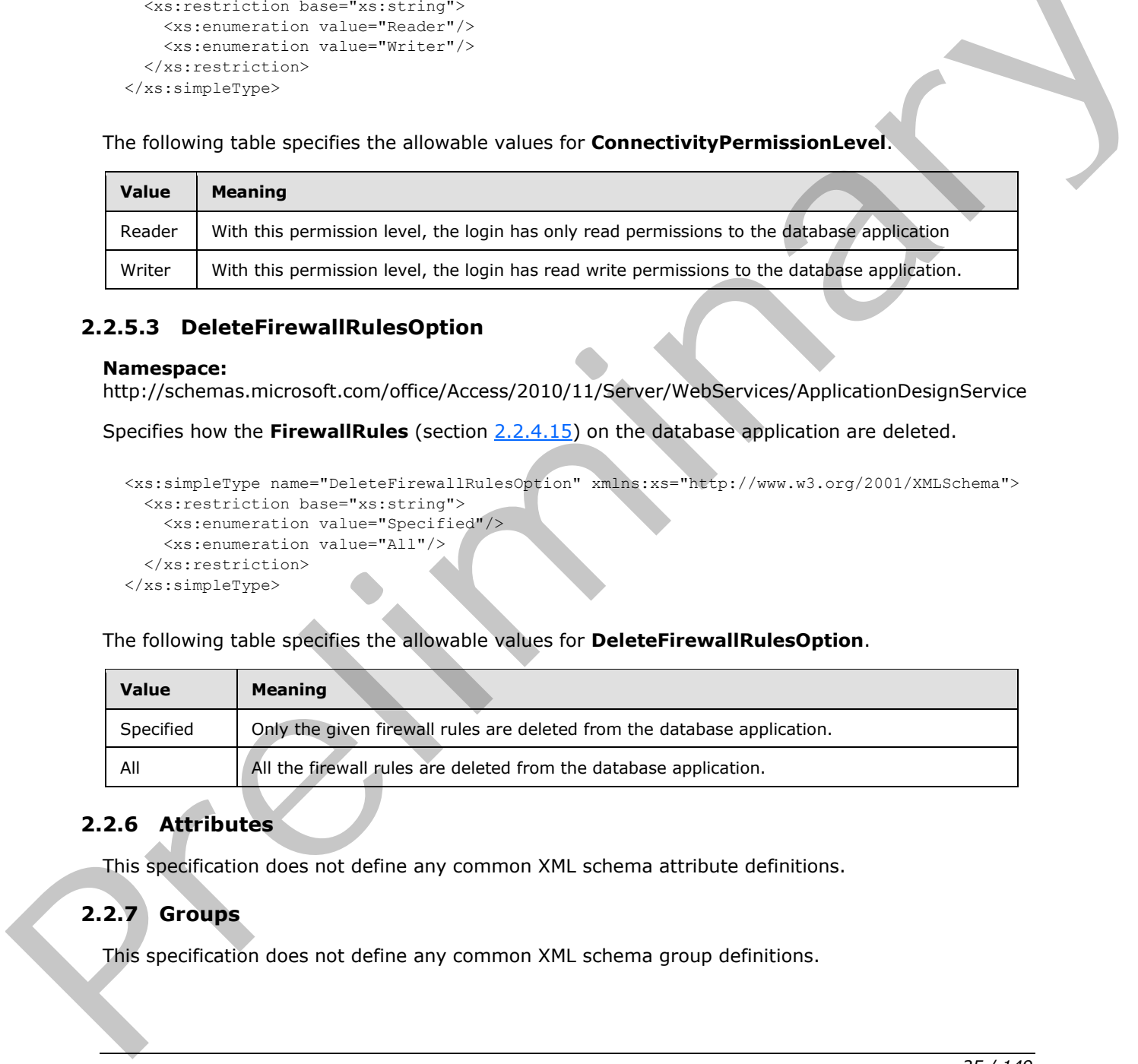

#### <span id="page-24-2"></span>**2.2.6 Attributes**

This specification does not define any common XML schema attribute definitions.

# <span id="page-24-3"></span>**2.2.7 Groups**

This specification does not define any common XML schema group definitions.

*[MS-AADT] — v20120122 Access Application Design Time Protocol Specification* 

 *Copyright © 2012 Microsoft Corporation.* 

### <span id="page-25-0"></span>**2.2.8 Attribute Groups**

This specification does not define any common XML schema attribute group definitions.

#### <span id="page-25-1"></span>**2.2.9 Common Data Structures**

This specification does not define any common XML schema data structures.

#### <span id="page-25-2"></span>**2.2.10 Faults**

In the event of an application error, the protocol server MUST either return a **ServiceError** element (section  $2.2.4.7$ ) as part of its response to a request from the protocol client, as specified by the operations in section  $3.1.4$ , or return a SOAP fault ( $[SOAP1.2/1]$  section 5.4) instead of the response specified by the operation.

#### <span id="page-25-3"></span>**2.2.10.1 SOAP Faults**

<span id="page-25-8"></span>The **Value** element ([SOAP1.2/1] section 5.4.1.3) of the **Subcode** element ([SOAP1.2/1] section 5.4.1.2) of the SOAP fault ([SOAP1.2/1] section 5.4) MUST be one of the fault identifiers specified by [MS-ADR] section 2.2.9.

### <span id="page-25-4"></span>**2.2.10.2 Service Errors**

<span id="page-25-6"></span>The **Code** attribute of the **ServiceError** element (section 2.2.4.7) MUST be one of the fault identifiers specified by [MS-ADR] section 2.2.9. The **Message** attribute SHOULD contain a meaningful error message, but its actual value is implementation-dependent.

### <span id="page-25-5"></span>**2.2.10.3 Service Warnings**

<span id="page-25-7"></span>The protocol server MAY return a **ServiceWarning** element (section 2.2.4.16) as part of a response specified by an operation in section 3.1.4.<1> The response MAY contain both a **ServiceWarning** and a **ServiceError** that are not **nil** ([XSD1.1-1] section 2.7.2). The protocol client SHOULD treat responses that contain a nil **ServiceError** element and a non-nil **ServiceWarning** element as successful and MAY take action based on the attributes of the **ServiceWarning**.

In the event of an associated arrange the protective target and a regular structure of the for[m](http://go.microsoft.com/fwlink/?LinkId=232841) of the structure of the experime[n](#page-19-4)t operators in section 2.1.4.1.2) of the structure operators in section 2.1.4.1.2) of the su

*[MS-AADT] — v20120122 Access Application Design Time Protocol Specification* 

 *Copyright © 2012 Microsoft Corporation.* 

# <span id="page-26-0"></span>**3 Protocol Details**

In the following sections, the schema definition might differ from the processing rules imposed by the protocol. The WSDL in this specification matches the WSDL that shipped with the product and provides a base description of the schema. The text that introduces the WSDL might specify differences that reflect actual Microsoft product behavior. For example, the schema definition might allow for an element to be **empty**, **null**, or **not present** but the behavior of the protocol as specified restricts the same elements to being **non-empty**, **not null**, and **present**.

The client side of this protocol is simply a pass-through. That is, no additional timers or other state is required on the client side of this protocol. Calls that are made by the higher-layer protocol or application are passed directly to the transport, and the results that are returned by the transport are passed directly to the higher-layer protocol or application.

Except where specified, protocol clients SHOULD interpret Hypertext Transfer Protocol (HTTP) status codes that are returned by the protocol server as specified in [RFC2616], section 10.

This protocol allows protocol servers to notify protocol clients of application-level faults by using SOAP faults. Except where otherwise specified, these SOAP faults are not significant for interoperability and protocol clients can interpret them in an implementation-specific manner.

This protocol allows protocol servers to perform implementation-specific authorization checks and to notify protocol clients of authorization faults by using either HTTP status codes or SOAP faults, as specified previously in this section.

### <span id="page-26-1"></span>**3.1 Server Details**

#### <span id="page-26-2"></span>**3.1.1 Abstract Data Model**

This section describes a conceptual model of possible data organization that an implementation maintains to participate in this protocol. The described organization is provided to facilitate the explanation of how the protocol behaves. This document does not mandate that implementations adhere to this model as long as their external behavior is consistent with that described in this document.

The protocol server retrieves and updates objects of the database application along with the metadata about the objects and the database application based on the requests from the client.

#### <span id="page-26-3"></span>**3.1.2 Timers**

None.

#### <span id="page-26-4"></span>**3.1.3 Initialization**

<span id="page-26-6"></span>None.

### <span id="page-26-5"></span>**3.1.4 Message Processing Events and Sequencing Rules**

The following table summarizes the list of operations as defined by this specification:

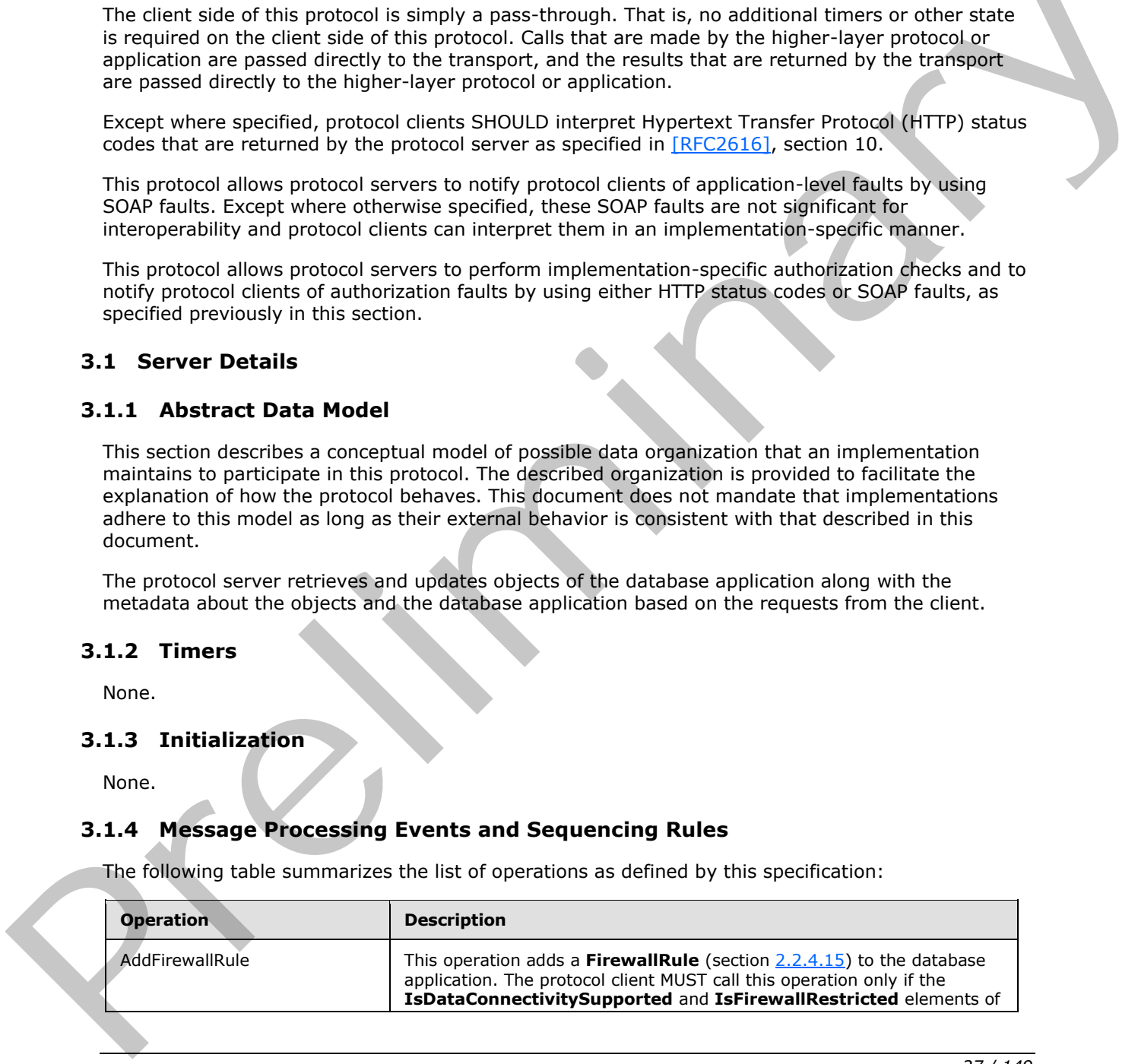

*[MS-AADT] — v20120122 Access Application Design Time Protocol Specification* 

 *Copyright © 2012 Microsoft Corporation.* 

 *Release: Sunday, January 22, 2012* 

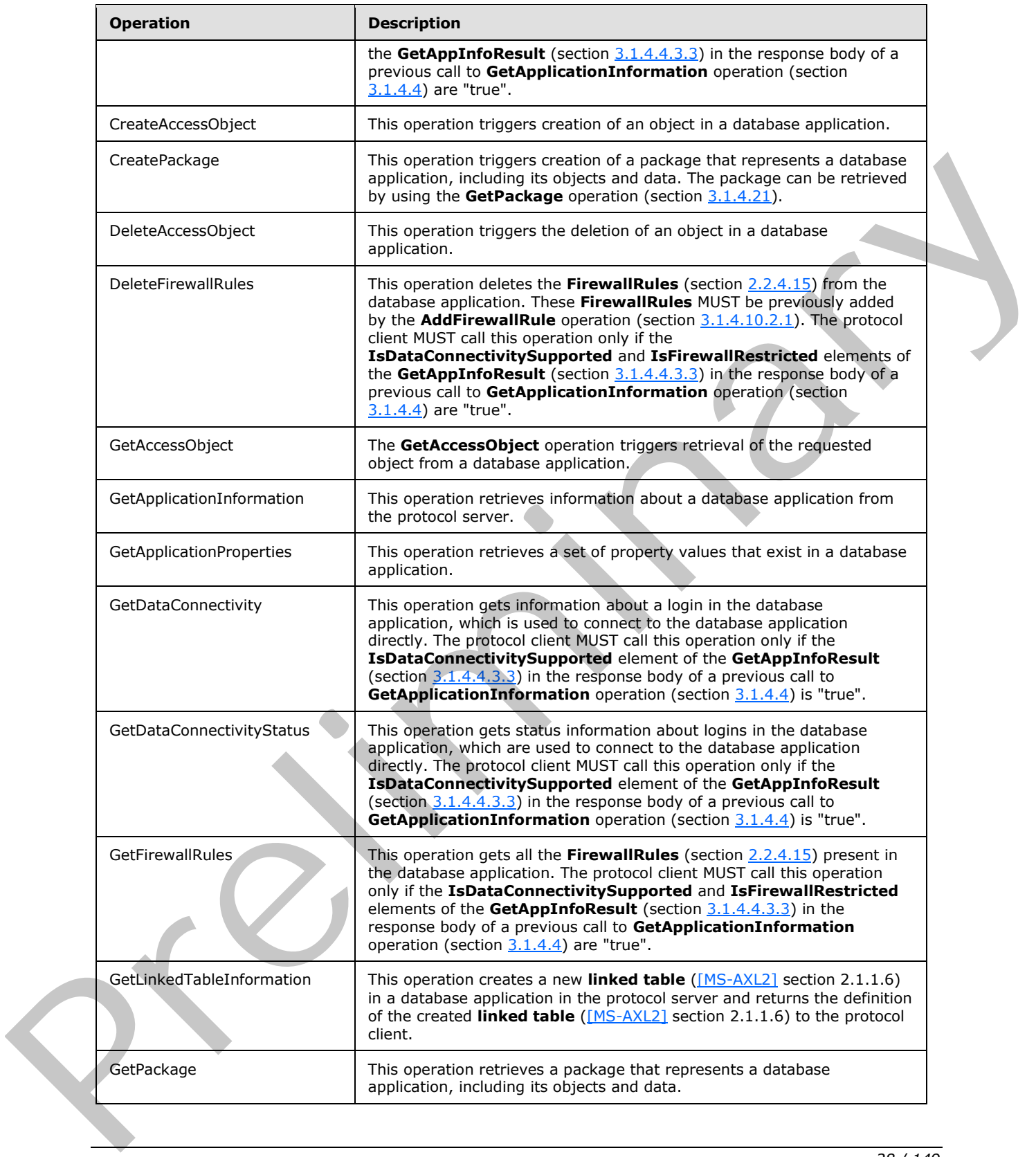

 *Copyright © 2012 Microsoft Corporation.* 

 *Release: Sunday, January 22, 2012* 

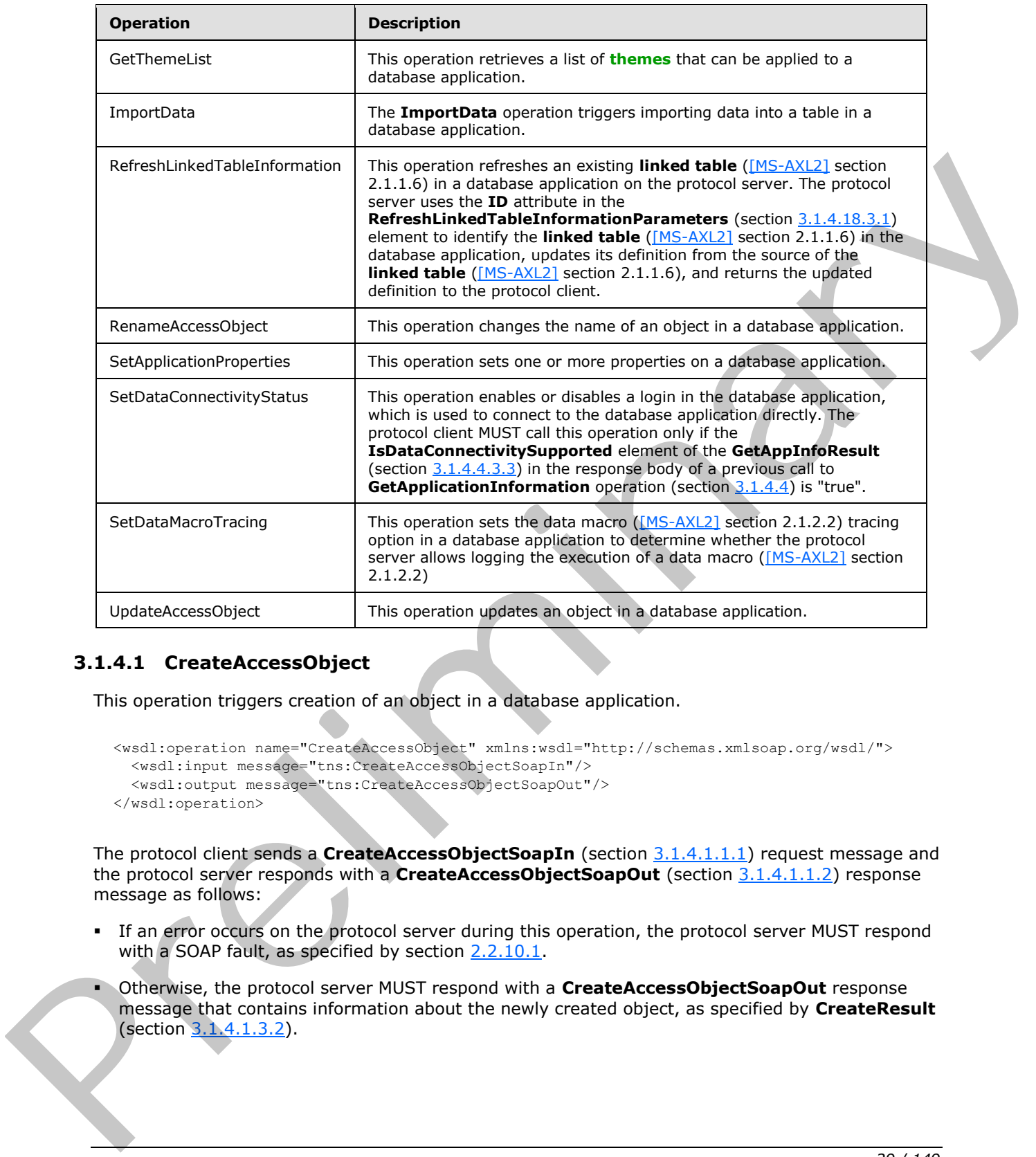

### <span id="page-28-0"></span>**3.1.4.1 CreateAccessObject**

This operation triggers creation of an object in a database application.

```
<wsdl:operation name="CreateAccessObject" xmlns:wsdl="http://schemas.xmlsoap.org/wsdl/">
  <wsdl:input message="tns:CreateAccessObjectSoapIn"/>
  <wsdl:output message="tns:CreateAccessObjectSoapOut"/>
</wsdl:operation>
```
The protocol client sends a **CreateAccessObjectSoapIn** (section 3.1.4.1.1.1) request message and the protocol server responds with a **CreateAccessObjectSoapOut** (section 3.1.4.1.1.2) response message as follows:

- If an error occurs on the protocol server during this operation, the protocol server MUST respond with a SOAP fault, as specified by section 2.2.10.1.
- Otherwise, the protocol server MUST respond with a **CreateAccessObjectSoapOut** response message that contains information about the newly created object, as specified by **CreateResult** (section 3.1.4.1.3.2).

*[MS-AADT] — v20120122 Access Application Design Time Protocol Specification* 

 *Copyright © 2012 Microsoft Corporation.* 

### <span id="page-29-0"></span>**3.1.4.1.1 Messages**

The following table summarizes the set of WSDL message definitions that are specific to this operation.

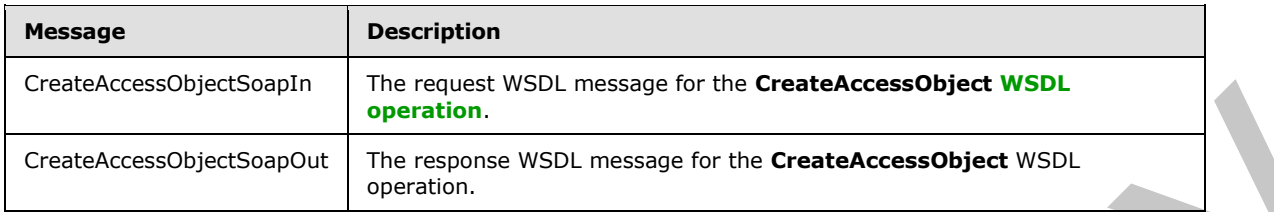

### <span id="page-29-1"></span>**3.1.4.1.1.1 CreateAccessObjectSoapIn**

<span id="page-29-5"></span>The request WSDL message for the **CreateAccessObject** WSDL operation.

#### The **SOAP action** value is:

```
http://schemas.microsoft.com/office/Access/2010/11/Server/WebServices/ApplicationDesignServic
e/CreateAccessObject
```
The **SOAP body** contains the **CreateAccessObject** element.

#### <span id="page-29-2"></span>**3.1.4.1.1.2 CreateAccessObjectSoapOut**

The response WSDL message for the **CreateAccessObject** WSDL operation.

The SOAP body contains the **CreateAccessObjectResponse** element.

### <span id="page-29-3"></span>**3.1.4.1.2 Elements**

The following table summarizes the XML schema element definitions that are specific to this operation.

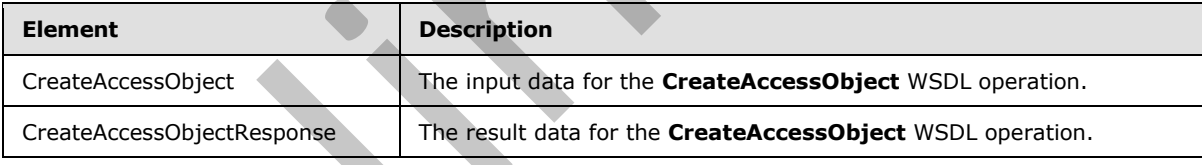

### <span id="page-29-4"></span>**3.1.4.1.2.1 CreateAccessObject**

The input data for the **CreateAccessObject** WSDL operation.

```
<xs:element name="CreateAccessObject" xmlns:xs="http://www.w3.org/2001/XMLSchema">
                    <xs:complexType>
                      <xs:sequence>
                         <xs:element minOccurs="0" maxOccurs="1" name="parameters" type="tns:CreateParameters"/>
                      </xs:sequence>
                   </xs:complexType>
                 </xs:element>
Create/considered the research of the Create Accessories (or the Create Accessories of the Create Accessories (or the Create Accessories of the Strate Accessories (or the Create Accessories of the Create Accessories (or th
```
*[MS-AADT] — v20120122 Access Application Design Time Protocol Specification* 

 *Copyright © 2012 Microsoft Corporation.* 

**parameters:** A **CreateParameters** element (section [3.1.4.1.3.1\)](#page-30-3) that specifies the information that the protocol server needs to create an object. MUST be present.

### <span id="page-30-0"></span>**3.1.4.1.2.2 CreateAccessObjectResponse**

The result data for the **CreateAccessObject** WSDL operation.

```
<xs:element name="CreateAccessObjectResponse" xmlns:xs="http://www.w3.org/2001/XMLSchema">
  <xs:complexType>
    <xs:sequence>
       <xs:element minOccurs="0" maxOccurs="1" name="CreateAccessObjectResult" 
type="tns:CreateResult"/>
     </xs:sequence>
   </xs:complexType>
</xs:element>
```
**CreateAccessObjectResult:** A **CreateResult** element (section 3.1.4.1.3.2) that specifies information about a newly created object for the protocol client to use. MUST be present.

#### <span id="page-30-1"></span>**3.1.4.1.3 Complex Types**

The following table summarizes the XML schema complex type definitions that are specific to this operation.

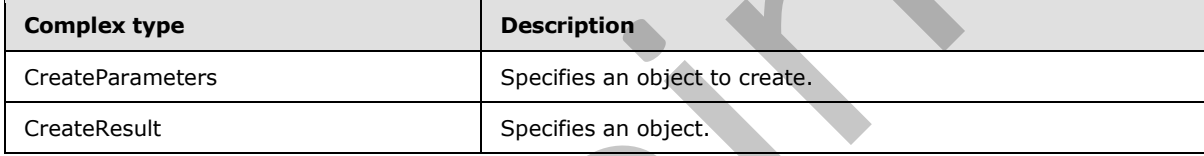

### <span id="page-30-2"></span>**3.1.4.1.3.1 CreateParameters**

#### <span id="page-30-3"></span>**Namespace:**

http://schemas.microsoft.com/office/Access/2010/11/Server/WebServices/ApplicationDesignService

Specifies the information that the protocol server needs in order to create an object.

```
<xs:complexType name="CreateParameters" xmlns:xs="http://www.w3.org/2001/XMLSchema">
                    <xs:complexContent mixed="false">
                      <xs:extension base="tns:ServiceParameters">
                         <xs:sequence>
                            <xs:element minOccurs="0" maxOccurs="1" name="Body">
                              <xs:complexType mixed="true">
                                 <xs:sequence>
                                   <xs:any/>
                                 </xs:sequence>
                              </xs:complexType>
                            </xs:element>
                          </xs:sequence>
                         <xs:attribute name="ProtocolVersion" type="xs:string"/>
                         <xs:attribute name="Name" type="xs:string"/>
                         <xs:attribute name="Description" type="xs:string"/>
                         <xs:attribute name="ObjectType" type="tns:AccessObjectType" use="required"/>
                      </xs:extension>
                    </xs:complexContent>
\frac{1}{2}<br>
\frac{1}{2}<br>
\frac{1}{2}<br>
\frac{1}{2}<br>
\frac{1}{2}<br>
\frac{1}{2}<br>
\frac{1}{2}<br>
\frac{1}{2}<br>
\frac{1}{2}<br>
\frac{1}{2}<br>
\frac{1}{2}<br>
\frac{1}{2}<br>
\frac{1}{2}<br>
\frac{1}{2}<br>
\frac{1}{2}<br>
\frac{1}{2}<br>
\frac{1}{2}<br>
\frac{1}{2}<br>
\frac{1}{2}<br>
\frac{1}{2}<br>
```
*[MS-AADT] — v20120122 Access Application Design Time Protocol Specification* 

 *Copyright © 2012 Microsoft Corporation.* 

</xs:complexType>

**Body:** Specifies the definition of the object to create. The contents of **Body** depend on **ObjectType**, as specified in the following table. MUST be present.

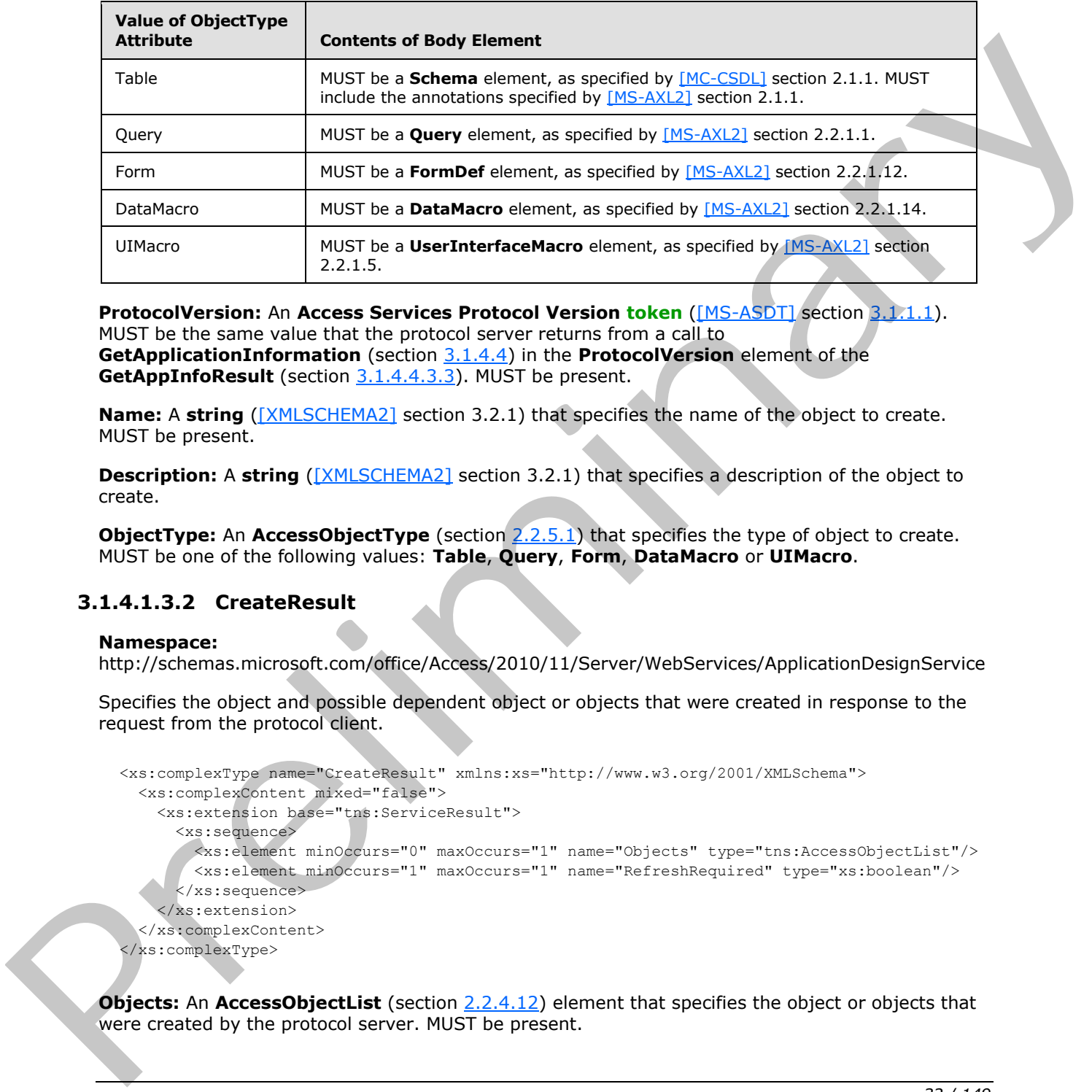

**ProtocolVersion:** An **Access Services Protocol Version token** ([MS-ASDT] section 3.1.1.1). MUST be the same value that the protocol server returns from a call to **GetApplicationInformation** (section 3.1.4.4) in the **ProtocolVersion** element of the **GetAppInfoResult** (section 3.1.4.4.3.3). MUST be present.

**Name:** A **string** ([XMLSCHEMA2] section 3.2.1) that specifies the name of the object to create. MUST be present.

**Description:** A **string** ([XMLSCHEMA2] section 3.2.1) that specifies a description of the object to create.

**ObjectType:** An **AccessObjectType** (section 2.2.5.1) that specifies the type of object to create. MUST be one of the following values: **Table**, **Query**, **Form**, **DataMacro** or **UIMacro**.

### <span id="page-31-0"></span>**3.1.4.1.3.2 CreateResult**

#### <span id="page-31-1"></span>**Namespace:**

http://schemas.microsoft.com/office/Access/2010/11/Server/WebServices/ApplicationDesignService

Specifies the object and possible dependent object or objects that were created in response to the request from the protocol client.

```
<xs:complexType name="CreateResult" xmlns:xs="http://www.w3.org/2001/XMLSchema">
   <xs:complexContent mixed="false">
     <xs:extension base="tns:ServiceResult">
       <xs:sequence>
         <xs:element minOccurs="0" maxOccurs="1" name="Objects" type="tns:AccessObjectList"/>
         <xs:element minOccurs="1" maxOccurs="1" name="RefreshRequired" type="xs:boolean"/>
       </xs:sequence>
     </xs:extension>
   </xs:complexContent>
</xs:complexType>
```
**Objects:** An **AccessObjectList** (section 2.2.4.12) element that specifies the object or objects that were created by the protocol server. MUST be present.

*[MS-AADT] — v20120122 Access Application Design Time Protocol Specification* 

 *Copyright © 2012 Microsoft Corporation.* 

**RefreshRequired:** A **boolean** [\(\[XMLSCHEMA2\]](http://go.microsoft.com/fwlink/?LinkId=90610) section 3.2.2) that specifies whether the protocol client SHOULD refresh its cached definitions of the objects specified by the **Objects** element.

#### <span id="page-32-0"></span>**3.1.4.1.4 Simple Types**

None.

#### <span id="page-32-1"></span>**3.1.4.1.5 Attributes**

None.

#### <span id="page-32-2"></span>**3.1.4.1.6 Groups**

None.

#### <span id="page-32-3"></span>**3.1.4.1.7 Attribute Groups**

None.

#### <span id="page-32-4"></span>**3.1.4.2 CreatePackage**

This operation triggers creation of a package that represents a database application, including its objects and data. The package can be retrieved by using the **GetPackage** operation (section 3.1.4.21).

```
<wsdl:operation name="CreatePackage" xmlns:wsdl="http://schemas.xmlsoap.org/wsdl/">
  <wsdl:input message="tns:CreatePackageSoapIn"/>
   <wsdl:output message="tns:CreatePackageSoapOut"/>
</wsdl:operation>
```
The protocol client sends a **CreatePackageSoapIn** (section 3.1.4.2.1.1) request message and the protocol server responds with a **CreatePackageSoapOut** (section 3.1.4.2.1.2) response message as follows:

- If an error occurs on the protocol server during this operation, the protocol server MUST respond with a SOAP fault, as specified by section 2.2.10.1.
- Otherwise, the protocol server MUST respond with a **CreatePackageSoapOut** response message that contains an identifier that can be used to retrieve the package.

#### <span id="page-32-5"></span>**3.1.4.2.1 Messages**

The following table summarizes the set of WSDL message definitions that are specific to this operation.

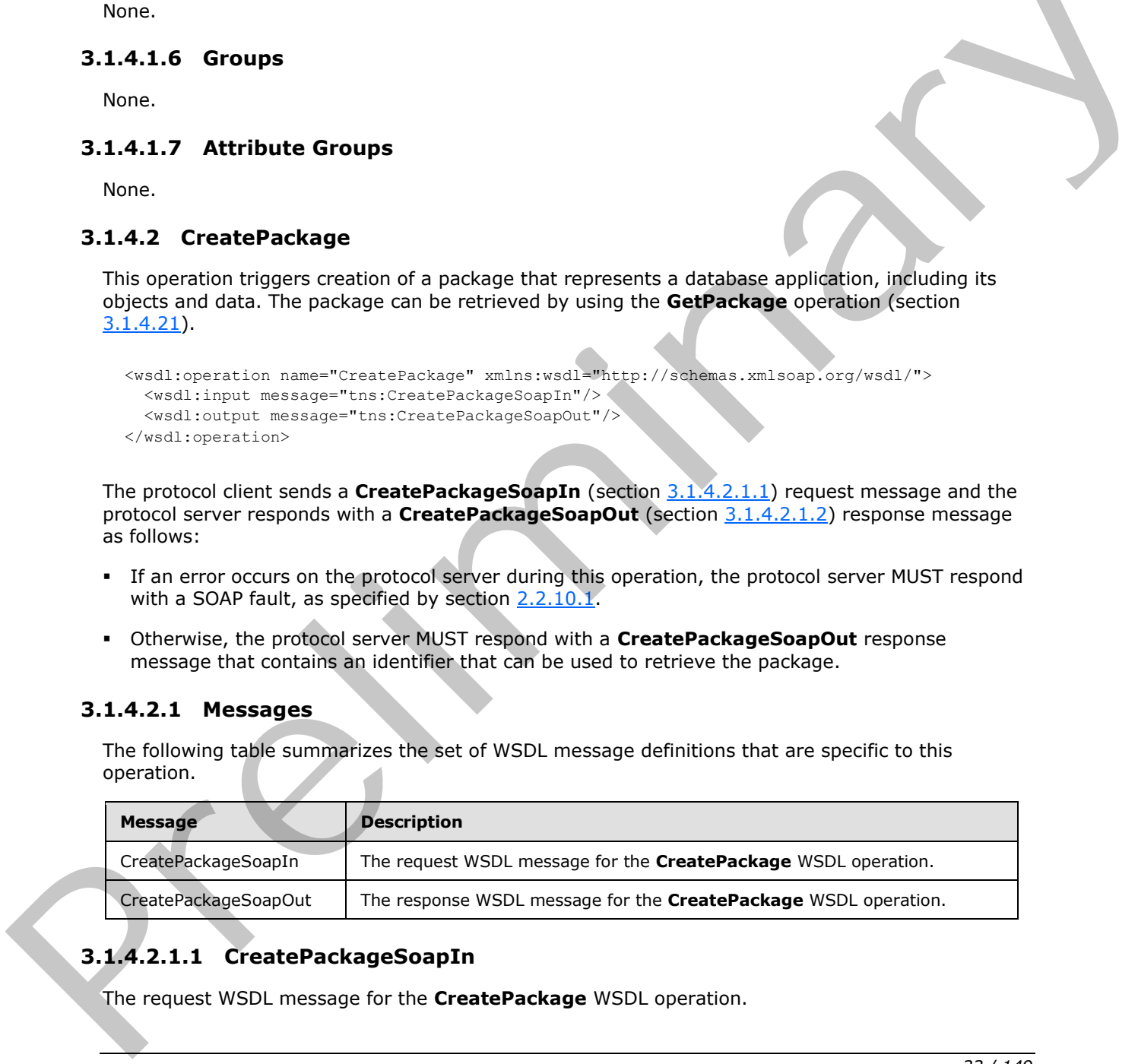

### <span id="page-32-6"></span>**3.1.4.2.1.1 CreatePackageSoapIn**

<span id="page-32-7"></span>The request WSDL message for the **CreatePackage** WSDL operation.

```
[MS-AADT] — v20120122 
 Access Application Design Time Protocol Specification
```
 *Copyright © 2012 Microsoft Corporation.* 

The SOAP action value is:

```
http://schemas.microsoft.com/office/Access/2010/11/Server/WebServices/ApplicationDesignServic
e/CreatePackage
```
The SOAP body contains the **CreatePackage** element.

#### <span id="page-33-0"></span>**3.1.4.2.1.2 CreatePackageSoapOut**

The response WSDL message for the **CreatePackage** WSDL operation.

The SOAP body contains the **CreatePackageResponse** element.

#### <span id="page-33-1"></span>**3.1.4.2.2 Elements**

The following table summarizes the XML schema element definitions that are specific to this operation.

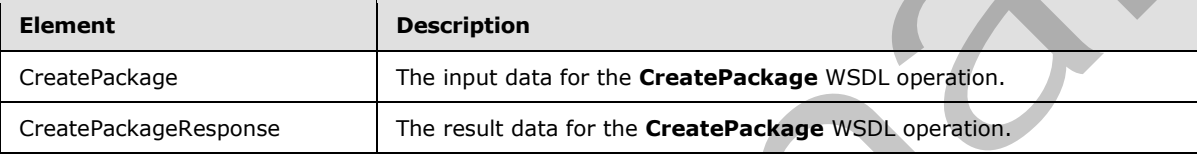

### <span id="page-33-2"></span>**3.1.4.2.2.1 CreatePackage**

The input data for the **CreatePackage** WSDL operation.

```
<xs:element name="CreatePackage" xmlns:xs="http://www.w3.org/2001/XMLSchema">
  <xs:complexType>
    <xs:sequence>
       <xs:element minOccurs="0" maxOccurs="1" name="parameters" 
type="tns:CreatePackageParameters"/>
     </xs:sequence>
  </xs:complexType>
</xs:element>
```
**parameters:** A **CreatePackageParameters** element (section 3.1.4.2.3.1) that specifies the information the protocol server needs in order to create a package. MUST be present.

### <span id="page-33-3"></span>**3.1.4.2.2.2 CreatePackageResponse**

The result data for the **CreatePackage** WSDL operation.

```
<xs:element name="CreatePackageResponse" xmlns:xs="http://www.w3.org/2001/XMLSchema">
                    <xs:complexType>
                     <xs:sequence>
                         <xs:element minOccurs="0" maxOccurs="1" name="CreatePackageResult" 
                type="tns:CreatePackageResult"/>
                      </xs:sequence>
                    </xs:complexType>
                 </xs:element>
The response WSDL message for the CreatePackage WSDL operation.<br>
The following table summarizes the XML schema element definitions that are specific to this operation.<br>
The following table summarizes the XML schema element
```
*[MS-AADT] — v20120122 Access Application Design Time Protocol Specification* 

 *Copyright © 2012 Microsoft Corporation.* 

**CreatePackageResult:** A **CreatePackageResult** element (section [3.1.4.2.3.2\)](#page-35-6) that contains an identifier of a package. MUST be present.

### <span id="page-34-0"></span>**3.1.4.2.3 Complex Types**

The following table summarizes the XML schema complex type definitions that are specific to this operation.

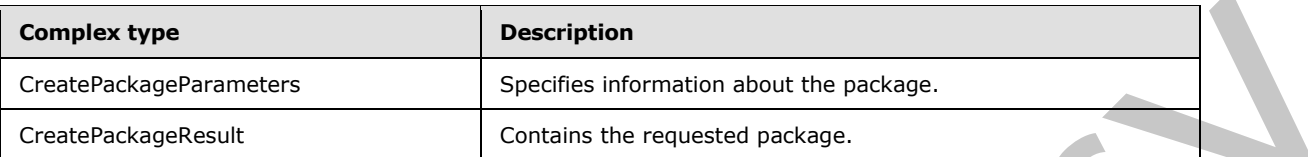

#### <span id="page-34-1"></span>**3.1.4.2.3.1 CreatePackageParameters**

#### <span id="page-34-2"></span>**Namespace:**

http://schemas.microsoft.com/office/Access/2010/11/Server/WebServices/ApplicationDesignService

Specifies the information that the protocol server needs in order to create the package.

```
<xs:complexType name="CreatePackageParameters" xmlns:xs="http://www.w3.org/2001/XMLSchema">
                  <xs:complexContent mixed="false">
                    <xs:extension base="tns:ServiceParameters">
                       <xs:attribute name="ProtocolVersion" type="xs:string"/>
                      <xs:attribute name="Title" type="xs:string"/>
                      <xs:attribute name="Description" type="xs:string"/>
                      <xs:attribute name="Data" type="xs:boolean" use="required"/>
                       <xs:attribute name="Preview" type="xs:string"/>
                       <xs:attribute name="PreviewType" type="xs:string"/>
                    </xs:extension>
                  </xs:complexContent>
              </xs:complexType>
rameters<br>
CeatePickageParameters<br>
2.9ccNet information about the section<br>
3.1.4.2.3.1 CeatePackageParameters<br>
Numerons:<br>
Numerons:<br>
Numerons:<br>
Numerons:<br>
2.9ccNet and information and the preference of 2010/1
```
**ProtocolVersion:** An **Access Services Protocol Version** token ([MS-ASDT] section 3.1.1.1). **ProtocolVersion** MUST be the same value that the protocol server returns from a call to **GetApplicationInformation** (section 3.1.4.4) in the **ProtocolVersion** element of the **GetAppInfoResult** element (section 3.1.4.4.3.3). MUST be present.

**Title:** A **string** ([XMLSCHEMA2] section 3.2.1) that specifies the title of the package. MUST be present.

**Description:** A **string** ([XMLSCHEMA2] section 3.2.1) that specifies a description of the package.

**Data:** A **boolean** ([XMLSCHEMA2] section 3.2.2) that specifies whether to include the data of the database application in the package.

**Preview:** A **string** ([XMLSCHEMA2] section 3.2.1) that specifies an image file encoded with **base64 encoding**, as specified by [RFC4648] section 4. **Preview** MUST be of the type specified by the **PreviewType** attribute. If this attribute is present, then **PreviewType** MUST also be present.

**PreviewType:** A **string** ([XMLSCHEMA2] section 3.2.1) that specifies the type of the image in the **Preview** element. **PreviewType** MUST be one of the following values: "png", "jpg", "jpeg", "gif", or "bmp".

*[MS-AADT] — v20120122 Access Application Design Time Protocol Specification* 

 *Copyright © 2012 Microsoft Corporation.* 

# <span id="page-35-0"></span>**3.1.4.2.3.2 CreatePackageResult**

#### <span id="page-35-6"></span>**Namespace:**

http://schemas.microsoft.com/office/Access/2010/11/Server/WebServices/ApplicationDesignService

Specifies an identifier that the protocol client can use with the **GetPackage** operation (section [3.1.4.21\)](#page-102-5) to poll the protocol server and retrieve the created package.

```
<xs:complexType name="CreatePackageResult" xmlns:xs="http://www.w3.org/2001/XMLSchema">
                    <xs:complexContent mixed="false">
                      <xs:extension base="tns:ServiceResult">
                         <xs:sequence>
                            <xs:element minOccurs="0" maxOccurs="1" name="PackageId" type="xs:string"/>
                         </xs:sequence>
                      </xs:extension>
                    </xs:complexContent>
                </xs:complexType>
Consideration (included Tracks<sup>-19</sup> Consideration)<br>
Consideration (including and the consideration)<br>
Consideration (including and the consideration)<br>
Consideration<br>
Consideration<br>
Consideration<br>
Consideration<br>
Consideratio
```
**PackageId:** A **string** ([XMLSCHEMA2] section 3.2.1) that specifies the identifier of a package that can be retrieved from the protocol server. MUST be present.

### <span id="page-35-1"></span>**3.1.4.2.4 Simple Types**

None.

#### <span id="page-35-2"></span>**3.1.4.2.5 Attributes**

None.

#### <span id="page-35-3"></span>**3.1.4.2.6 Groups**

None.

#### <span id="page-35-4"></span>**3.1.4.2.7 Attribute Groups**

None.

### <span id="page-35-5"></span>**3.1.4.3 GetAccessObject**

The **GetAccessObject** operation triggers retrieval of the requested object from a database application.

```
<wsdl:operation name="GetAccessObject" xmlns:wsdl="http://schemas.xmlsoap.org/wsdl/">
   <wsdl:input message="tns:GetAccessObjectSoapIn"/>
   <wsdl:output message="tns:GetAccessObjectSoapOut"/>
</wsdl:operation>
```
The protocol client sends a **GetAccessObjectSoapIn** (section 3.1.4.3.1.1) request message and the protocol server responds with a **GetAccessObjectSoapOut** (section 3.1.4.3.1.2) response message as follows:

If an error occurs on the protocol server during this operation, the protocol server MUST respond with a SOAP fault, as specified in section 2.2.10.1.

*[MS-AADT] — v20120122 Access Application Design Time Protocol Specification* 

 *Copyright © 2012 Microsoft Corporation.*
Otherwise, the protocol server MUST respond with a **GetAccessObjectSoapOut** response message that contains information about the requested object.

## **3.1.4.3.1 Messages**

The following table summarizes the set of WSDL message definitions that are specific to this operation.

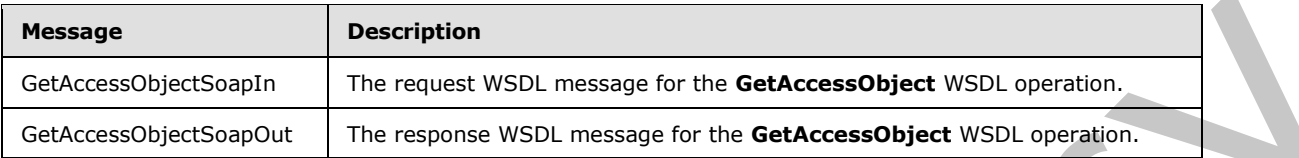

## **3.1.4.3.1.1 GetAccessObjectSoapIn**

The request WSDL message for the **GetAccessObject** WSDL operation.

The SOAP action value is:

```
http://schemas.microsoft.com/office/Access/2010/11/Server/WebServices/ApplicationDesignServic
e/GetAccessObject
```
The SOAP body contains the **GetAccessObject** element.

## **3.1.4.3.1.2 GetAccessObjectSoapOut**

The response WSDL message for the **GetAccessObject** WSDL operation.

The SOAP body contains the **GetAccessObjectResponse** element.

## **3.1.4.3.2 Elements**

The following table summarizes the XML schema element definitions that are specific to this operation.

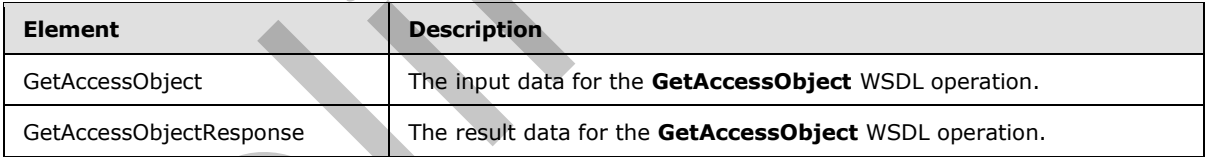

## **3.1.4.3.2.1 GetAccessObject**

The input data for the **GetAccessObject** WSDL operation.

```
<xs:element name="GetAccessObject" xmlns:xs="http://www.w3.org/2001/XMLSchema">
                   <xs:complexType>
                      <xs:sequence>
                         <xs:element minOccurs="0" maxOccurs="1" name="parameters" type="tns:GetParameters"/>
                      </xs:sequence>
                   </xs:complexType>
                </xs:element>
Measure Controllers (Solution 1998)<br>
Controllers (Solution 1998)<br>
Controllers (Solution 1998)<br>
Controllers (Solution 1998)<br>
The magnet WSD measure for the GetAccessObject WSD coperation<br>
The magnet WSD measure is the Contr
```
*[MS-AADT] — v20120122 Access Application Design Time Protocol Specification* 

 *Copyright © 2012 Microsoft Corporation.* 

**parameters:** A **GetParameters** element (section [3.1.4.3.3.1\)](#page-37-0) that specifies the information that the protocol server needs to retreive an object. MUST be present.

## **3.1.4.3.2.2 GetAccessObjectResponse**

The result data for the **GetAccessObject** WSDL operation.

```
<xs:element name="GetAccessObjectResponse" xmlns:xs="http://www.w3.org/2001/XMLSchema">
  <xs:complexType>
    <xs:sequence>
       <xs:element minOccurs="0" maxOccurs="1" name="GetAccessObjectResult" 
type="tns:GetResult"/>
     </xs:sequence>
   </xs:complexType>
</xs:element>
```
**GetAccessObjectResult:** A **GetAccessObjectResult** element (section 3.1.4.3.3.2) that specifies information about the requested object for the protocol client to use. MUST be present.

## **3.1.4.3.3 Complex Types**

The following table summarizes the XML schema complex type definitions that are specific to this operation.

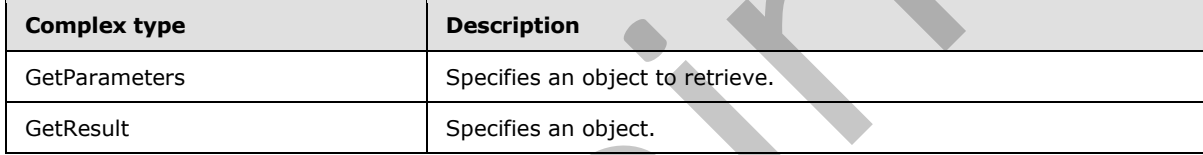

## **3.1.4.3.3.1 GetParameters**

#### <span id="page-37-0"></span>**Namespace:**

http://schemas.microsoft.com/office/Access/2010/11/Server/WebServices/ApplicationDesignService

Specifies information that the protocol server needs in order to retreive an object.

```
<xs:complexType name="GetParameters" xmlns:xs="http://www.w3.org/2001/XMLSchema">
           <xs:complexContent mixed="false">
             <xs:extension base="tns:ServiceParameters">
              <xs:attribute name="ProtocolVersion" type="xs:string"/>
              <xs:attribute name="ID" type="xs:int" use="required"/>
             </xs:extension>
           </xs:complexContent>
         </xs:complexType>
Preliminary
```
**ProtocolVersion:** An **Access Services Protocol Version** token ([MS-ASDT] section 3.1.1.1). **ProtocolVersion** MUST be the same value that the protocol server returns from a call to **GetApplicationInformation** (section 3.1.4.4) in the **ProtocolVersion** element of the **GetAppInfoResult** element (section 3.1.4.4.3.3). MUST be present.

**ID:** An **int** ([XMLSCHEMA2] section 3.3.17) attribute that specifies the identifier of the object to be retreived. **ID** MUST be the same value as the **ID** attribute of one of the **AccessObject** elements

*[MS-AADT] — v20120122 Access Application Design Time Protocol Specification* 

 *Copyright © 2012 Microsoft Corporation.* 

 *Release: Sunday, January 22, 2012* 

*38 / 149* 

returned by the protocol server for a call to **GetApplicationInformation** (section [3.1.4.4\)](#page-38-1) in the **NewObjects** or **UpdatedObjects** elements of the **GetAppInfoResult** element.

## **3.1.4.3.3.2 GetResult**

#### <span id="page-38-0"></span>**Namespace:**

http://schemas.microsoft.com/office/Access/2010/11/Server/WebServices/ApplicationDesignService

The **GetResult** complex type specifies information about the requested object and possible dependent objects in the database application.

```
<xs:complexType name="GetResult" xmlns:xs="http://www.w3.org/2001/XMLSchema">
                  <xs:complexContent mixed="false">
                     <xs:extension base="tns:ServiceResult">
                       <xs:sequence>
                          <xs:element minOccurs="0" maxOccurs="1" name="Objects" type="tns:AccessObjectList"/>
                       </xs:sequence>
                     </xs:extension>
                  </xs:complexContent>
               </xs:complexType>
The Germanic compact the specifies information about the requested object and possible<br>
dependent depicts in the database application.<br>
Constrained the specifical control of the specifical control of the specifical contro
```
**Objects:** An **AccessObjectList** (section 2.2.4.12) element that specifies information about one or more objects in the database application. MUST be present.

### **3.1.4.3.4 Simple Types**

None.

## **3.1.4.3.5 Attributes**

None.

### **3.1.4.3.6 Groups**

None.

## **3.1.4.3.7 Attribute Groups**

None.

## **3.1.4.4 GetApplicationInformation**

This operation retrieves information about a database application from the protocol server.

```
<wsdl:operation name="GetApplicationInformation" 
xmlns:wsdl="http://schemas.xmlsoap.org/wsdl/">
   <wsdl:input message="tns:GetApplicationInformationSoapIn"/>
   <wsdl:output message="tns:GetApplicationInformationSoapOut"/>
</wsdl:operation>
```
The protocol client sends a **GetApplicationInformationSoapIn** (section 3.1.4.4.1.1) request message and the protocol server responds with a **GetApplicationInformationSoapOut** (section 3.1.4.4.1.2) response message as follows:

*[MS-AADT] — v20120122 Access Application Design Time Protocol Specification* 

 *Copyright © 2012 Microsoft Corporation.* 

- If an error occurs on the protocol server during this operation, the protocol server MUST respond with a SOAP fault, as specified by section  $2.2.10.1$ .
- Otherwise, the protocol server MUST respond with a **GetApplicationInformationSoapOut** response message that contains information about the requested database application.

### **3.1.4.4.1 Messages**

The following table summarizes the set of WSDL message definitions that are specific to this operation.

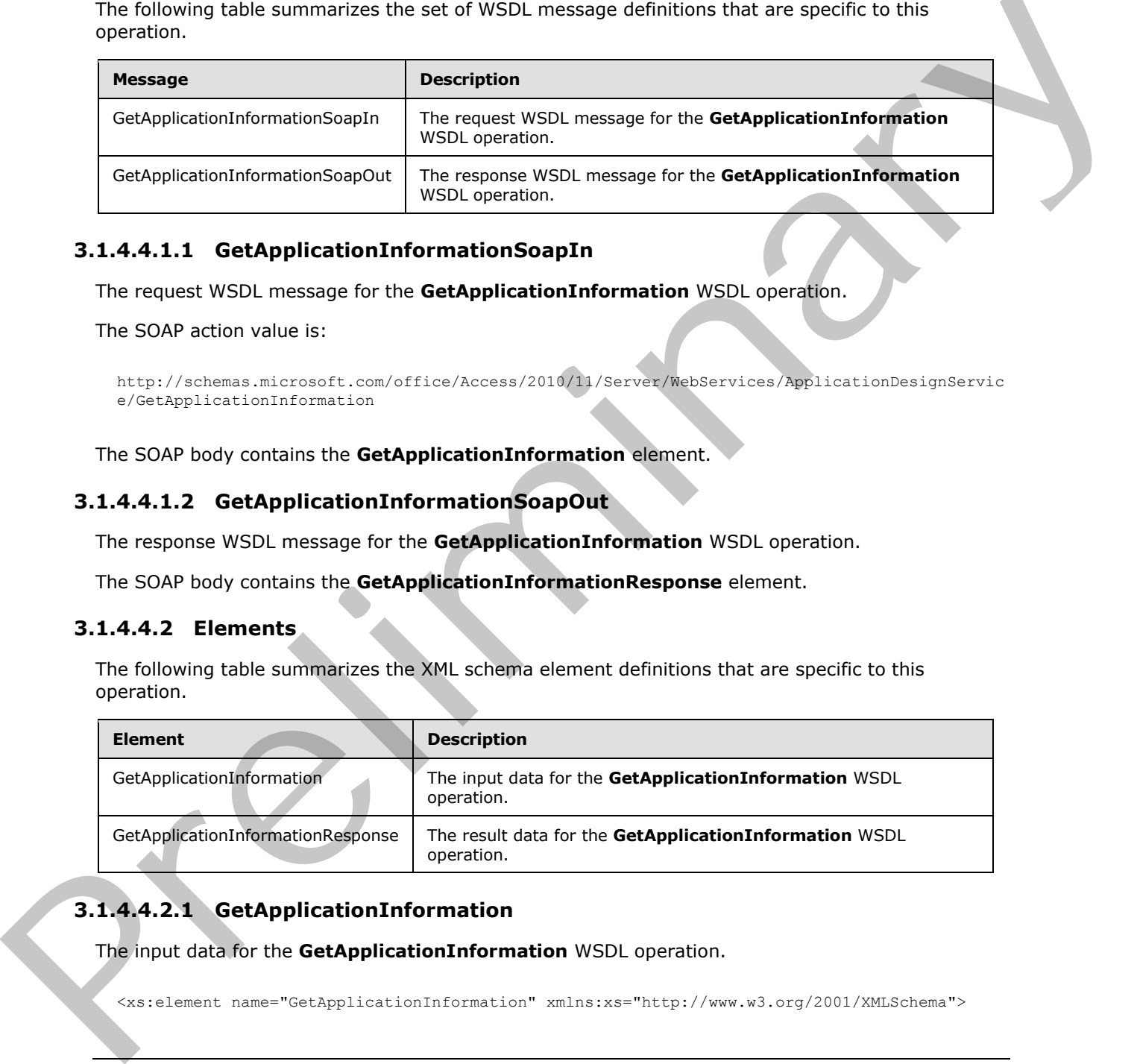

## **3.1.4.4.1.1 GetApplicationInformationSoapIn**

<span id="page-39-0"></span>The request WSDL message for the **GetApplicationInformation** WSDL operation.

The SOAP action value is:

```
http://schemas.microsoft.com/office/Access/2010/11/Server/WebServices/ApplicationDesignServic
e/GetApplicationInformation
```
The SOAP body contains the **GetApplicationInformation** element.

### **3.1.4.4.1.2 GetApplicationInformationSoapOut**

The response WSDL message for the **GetApplicationInformation** WSDL operation.

The SOAP body contains the **GetApplicationInformationResponse** element.

### **3.1.4.4.2 Elements**

The following table summarizes the XML schema element definitions that are specific to this operation.

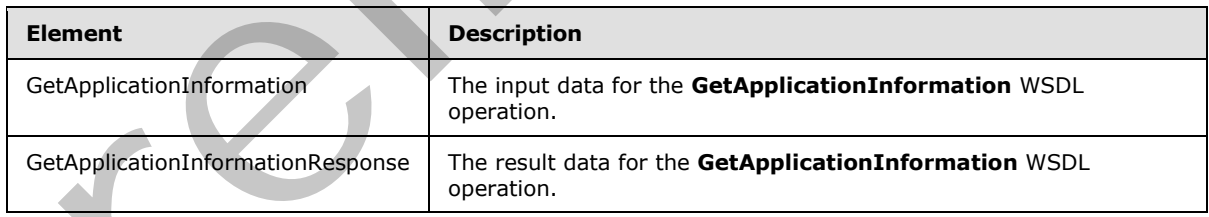

# **3.1.4.4.2.1 GetApplicationInformation**

The input data for the **GetApplicationInformation** WSDL operation.

<xs:element name="GetApplicationInformation" xmlns:xs="http://www.w3.org/2001/XMLSchema">

*[MS-AADT] — v20120122 Access Application Design Time Protocol Specification* 

 *Copyright © 2012 Microsoft Corporation.* 

```
 <xs:complexType>
     <xs:sequence>
       <xs:element minOccurs="0" maxOccurs="1" name="parameters" 
type="tns:GetApplicationInformationParameters"/>
     </xs:sequence>
   </xs:complexType>
</xs:element>
```
**parameters:** A **GetApplicationInformationParameters** element (section 3.1.4.4.3.1) that specifies the information that the protocol server needs to identify and retrieve a database application. MUST be present.

## **3.1.4.4.2.2 GetApplicationInformationResponse**

The result data for the **GetApplicationInformation** WSDL operation.

```
<xs:element name="GetApplicationInformationResponse" 
xmlns:xs="http://www.w3.org/2001/XMLSchema">
  <xs:complexType>
    <xs:sequence>
       <xs:element minOccurs="0" maxOccurs="1" name="GetApplicationInformationResult" 
type="tns:GetAppInfoResult"/>
    </xs:sequence>
   </xs:complexType>
</xs:element>
```
**GetApplicationInformationResult:** A **GetAppInfoResult** element (section 3.1.4.4.3.3) that specifies information about the requested database application. MUST be present.

## **3.1.4.4.3 Complex Types**

The following table summarizes the XML schema complex type definitions that are specific to this operation.

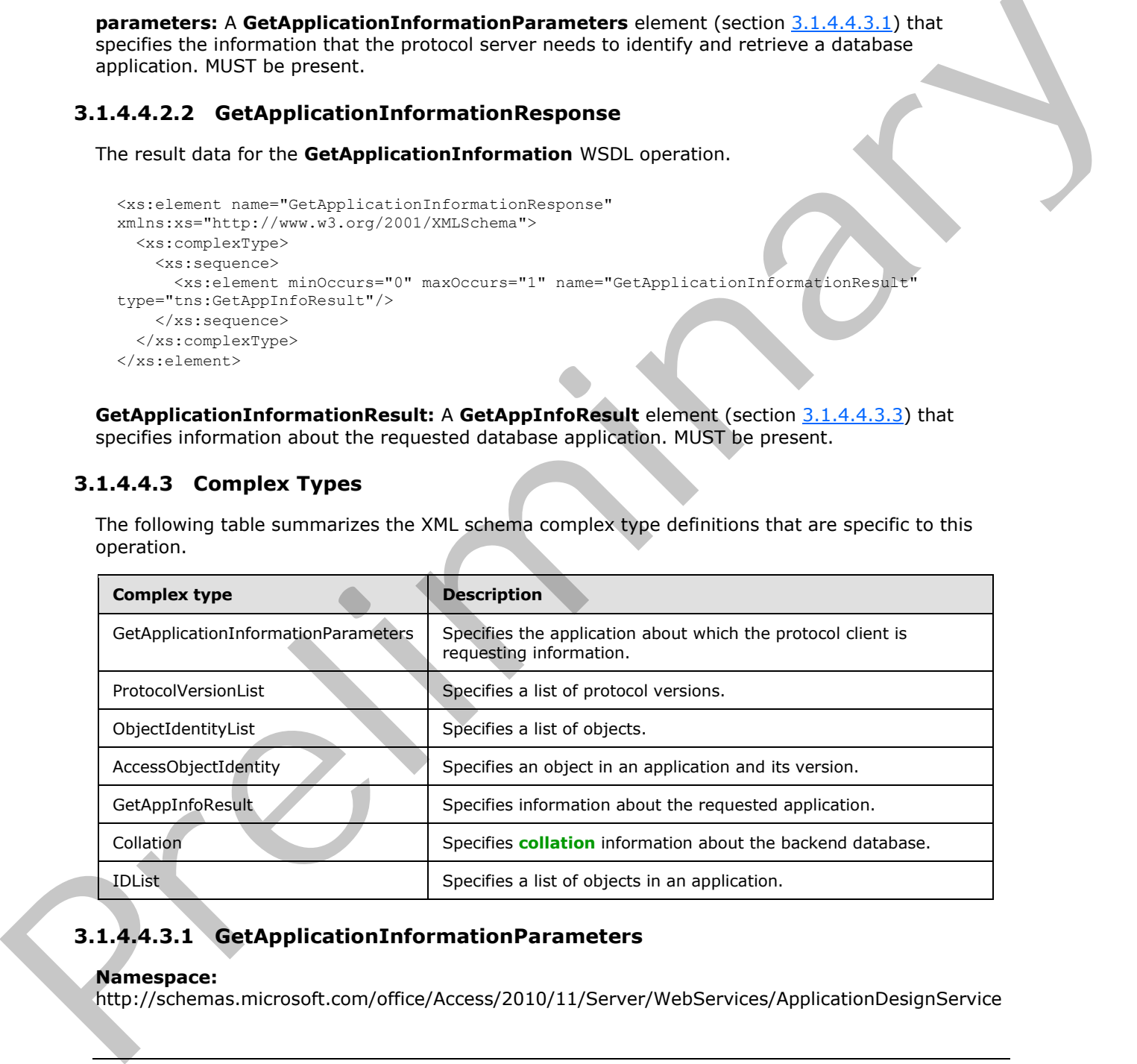

## **3.1.4.4.3.1 GetApplicationInformationParameters**

#### <span id="page-40-0"></span>**Namespace:**

http://schemas.microsoft.com/office/Access/2010/11/Server/WebServices/ApplicationDesignService

*[MS-AADT] — v20120122 Access Application Design Time Protocol Specification* 

 *Copyright © 2012 Microsoft Corporation.* 

Specifies information that the protocol server uses to form its response.

```
<xs:complexType name="GetApplicationInformationParameters" 
xmlns:xs="http://www.w3.org/2001/XMLSchema">
  <xs:complexContent mixed="false">
     <xs:extension base="tns:ServiceParameters">
       <xs:sequence>
        <xs:element minOccurs="0" maxOccurs="1" name="ProtocolVersionOptions" 
type="tns:ProtocolVersionList"/>
         <xs:element minOccurs="0" maxOccurs="1" name="KnownObjects" 
type="tns:ObjectIdentityList"/>
       </xs:sequence>
     </xs:extension>
  </xs:complexContent>
</xs:complexType>
```
**ProtocolVersionOptions:** A **ProtocolVersionList** (section 3.1.4.4.3.5) that specifies all protocol versions that the protocol client will accept. MUST be present.

**KnownObjects:** An **ObjectIdentityList** (section 3.1.4.4.3.6) that specifies all objects in the database application about which the protocol client has already retrieved information. MUST be present. If the protocol client has not retrieved information about any objects, then this element MUST NOT have any child elements. The **Version** attribute of each **AccessObjectIdentity** element that is a child of **KnownObjects** contains the most recent version token for that object that was received by the protocol client from a call to **GetApplicationInformation** (section 3.1.4.4), **CreateAccessObject** (section 3.1.4.1), or **UpdateAccessObject** (section 3.1.4.8). The cont[r](#page-38-1)act of the co[n](#page-55-0)tr[a](#page-38-1)ct of the contract of the specified of the contract of the contract of the contract of the contract of the contract of the contract of the contract of the contract of the contract of the contract

### **3.1.4.4.3.2 AccessObjectIdentity**

#### <span id="page-41-1"></span>**Namespace:**

http://schemas.microsoft.com/office/Access/2010/11/Server/WebServices/ApplicationDesignService

Specifies information that is used by a protocol server to identify a specific object in a database application.

```
<xs:complexType name="AccessObjectIdentity" xmlns:xs="http://www.w3.org/2001/XMLSchema">
  <xs:attribute name="ID" type="xs:int" use="required"/>
   <xs:attribute name="Version" type="xs:string"/>
</xs:complexType>
```
**ID:** An **int** ([XMLSCHEMA2] section 3.3.17) that specifies the unique identifier of an object.

**Version:** A string ([XMLSCHEMA2] section 3.2.1) attribute that specifies the latest version of the object that the protocol client has cached. MUST be present. The protocol server MUST return an error unless this is the same value as the **ObjectVersion** attribute of the **AccessObject** (section 2.2.4.1) element that would be returned from a call to **GetApplicationInformation** (section 3.1.4.4) in the **NewObjects** or **UpdatedObjects** elements of the **GetAppInfoResult** element, where the **ID** of the **AccessObject** is the same as the **ID** of this element.

## **3.1.4.4.3.3 GetAppInfoResult**

#### <span id="page-41-0"></span>**Namespace:**

http://schemas.microsoft.com/office/Access/2010/11/Server/WebServices/ApplicationDesignService

Specifies information about a database application.

*42 / 149* 

*[MS-AADT] — v20120122 Access Application Design Time Protocol Specification* 

 *Copyright © 2012 Microsoft Corporation.* 

```
<xs:complexType name="GetAppInfoResult" xmlns:xs="http://www.w3.org/2001/XMLSchema">
                <xs:complexContent mixed="false">
                  <xs:extension base="tns:ServiceResult">
                    <xs:sequence>
                      <xs:element minOccurs="0" maxOccurs="1" name="Collation" type="tns:Collation"/>
                       <xs:element minOccurs="0" maxOccurs="1" name="NewObjects" 
             type="tns:AccessObjectList"/>
                      <xs:element minOccurs="0" maxOccurs="1" name="UpdatedObjects" 
             type="tns:AccessObjectList"/>
                      <xs:element minOccurs="0" maxOccurs="1" name="DeletedObjects" type="tns:IDList"/>
                    </xs:sequence>
                    <xs:attribute name="ProtocolVersion" type="xs:string"/>
                    <xs:attribute name="Name" type="xs:string"/>
                    <xs:attribute name="DatabaseName" type="xs:string"/>
                    <xs:attribute name="DataServerName" type="xs:string"/>
                    <xs:attribute name="ApplicationCulture" type="xs:string"/>
                    <xs:attribute name="RequestIPAddress" type="xs:string"/>
                    <xs:attribute name="IsDataMacroTracingOn" type="xs:boolean" use="required"/>
                    <xs:attribute name="IsFirewallRestricted" type="xs:boolean" use="required"/>
                    <xs:attribute name="IsDataConnectivitySupported" type="xs:boolean" use="required"/>
                  </xs:extension>
                </xs:complexContent>
             </xs:complexType>
ints of the constraints of the constraints of the constraints of the constraints of the constraints of the constraints of the constraints of the constraints of the constraints of the constraints of the constrai
```
**Collation:** A **Collation** (section 3.1.4.4.3.4) element that specifies collation information about the backend database specified by **DatabaseName** and **DataServerName**. MUST be present.

**NewObjects:** An **AccessObjectList** (section 2.2.4.12) element that fully specifies a set of objects. MUST be present. This list MUST include all objects in the application that were not present in the **KnownObjects** element of the **GetApplicationInformationParameters** that was sent in the request from the protocol client. If there are no objects in the application that were not present in **KnownObjects**, then this element MUST NOT have child elements.

**UpdatedObjects:** An **AccessObjectList** (section 2.2.4.12) element that fully specifies a set of objects. MUST be present. This list MUST include all objects in the application that were present in the **KnownObjects** of the **GetApplicationInformationParameters** that was sent in the request from the protocol client, but which had a different version than the protocol client specified in the **Version** attribute of the **ObjectIdentity** element that had the same **ID**. If there are no objects in the application that were present in **KnownObjects** but now have a different version, then this element MUST NOT have child elements.

**DeletedObjects:** An **IDList** (section 3.1.4.4.3.7) element that specifies a set of objects. MUST be present. This list MUST include all objects that were present in the **KnownObjects** of the **GetApplicationInformationParameters** (section 3.1.4.4.3.1) that was sent in the request from the protocol client, but which are not present in the protocol server. If all objects in the application that were present in **KnownObjects** are also present in the protocol server, then this element MUST NOT have child elements.

**ProtocolVersion:** An **Access Services Protocol Version** ([MS-ASDT] section 3.1.1.1) attribute that specifies the best match between the versions supported by the protocol client and the version of the application on the protocol server, as determined by the protocol server implementation. MUST be one of the values in the **ProtocolVersionOptions** of the

**GetApplicationInformationParameters** that is sent with the request from the protocol client. MUST also be one of the values that would be returned by the protocol server from a call to **GetServerInformation** ([MS-ASDT] section 3.1.4.3) in the **AcceptedProtocolVersions** of a GetServerInfoResult ([MS-ASDT] section 3.1.4.3.3.1). MUST be present.

*[MS-AADT] — v20120122 Access Application Design Time Protocol Specification* 

 *Copyright © 2012 Microsoft Corporation.* 

**Name:** A **string** [\(\[XMLSCHEMA2\]](http://go.microsoft.com/fwlink/?LinkId=90610) section 3.2.1) attribute that specifies the name of the application. MUST be present.

**DatabaseName:** A **string** [\(\[XMLSCHEMA2\]](http://go.microsoft.com/fwlink/?LinkId=90610) section 3.2.1) attribute that specifies the name of the backend database that contains the application. The database is located on the server specified by **DataServerName**. MUST be present.

**DataServerName:** A string ( $[XMLSCHEMA2]$  section 3.2.1) attribute that specifies the name of the server on which the database specified by **DatabaseName** resides. MUST be present.

**ApplicationCulture:** A **string** ([XMLSCHEMA2] section 3.2.1) attribute that specifies the **culture name** of the application. MUST be formatted as specified by [RFC4646]. MUST be present.

**RequestIPAddress:** A **string** ([XMLSCHEMA2] section 3.2.1) attribute that specifies the IP address from which the protocol server received the **GetApplicationInformation** request. MUST be either an **IPv6 address in string format** ([RFC4291] section 2.2) or an IPv4 address in string format ([RFC1123] section 2.1). MUST be present.

**IsDataMacroTracingOn:** A **boolean** ([XMLSCHEMA2] section 3.2.2) attribute that specifies whether data macro tracing (section  $3.1.4.7$ ) is enabled in the application. MUST be present.

**IsFirewallRestricted:** A **boolean** ([XMLSCHEMA2] section 3.2.2) attribute that specifies whether connections to the application are restricted by a firewall on the server. MUST be present.

**IsDataConnectivitySupported:** A **boolean** ([XMLSCHEMA2] section 3.2.2) attribute that specifies whether external connections to the application are enabled. MUST be present.

## **3.1.4.4.3.4 Collation**

#### <span id="page-43-0"></span>**Namespace:**

http://schemas.microsoft.com/office/Access/2010/11/Server/WebServices/ApplicationDesignService

Specified by [MS-ASDT] section 3.1.4.1.3.2.

```
<xs:complexType name="Collation" xmlns:xs="http://www.w3.org/2001/XMLSchema">
                <xs:attribute name="Culture" type="xs:string"/>
                <xs:attribute name="CaseSensitive" type="xs:boolean" use="required"/>
                <xs:attribute name="AccentSensitive" type="xs:boolean" use="required"/>
                <xs:attribute name="KanaSensitive" type="xs:boolean" use="required"/>
                <xs:attribute name="WidthSensitive" type="xs:boolean" use="required"/>
                <xs:attribute name="UseSupplementaryCharacters" type="xs:boolean" use="required"/>
             </xs:complexType>
ny Datables May Decline 19965. NUS to present<br>application Culture: A string ((MH SCHPMA) section 3.2.1) attribute that specifies the culture<br>name of the specified by specified by speci
```
**Culture:** A **string** ([XMLSCHEMA2] section 3.2.1) that specifies the culture name of the collation. MUST be formatted as specified by **[RFC4646]**. MUST be present.

**CaseSensitive:** A **boolean** ([XMLSCHEMA2] section 3.2.2) that specifies whether the collation distinguishes between uppercase and lowercase letters.

**AccentSensitive:** A **boolean** ([XMLSCHEMA2] section 3.2.2) that specifies whether the collation distinguishes between characters with accents and those without.

**KanaSensitive:** A **boolean** ([XMLSCHEMA2] section 3.2.2) that specifies whether the collation distinguishes between the two types of Japanese kana characters: hiragana and katakana.

*[MS-AADT] — v20120122 Access Application Design Time Protocol Specification* 

 *Copyright © 2012 Microsoft Corporation.* 

WidthSensitive: A boolean [\(\[XMLSCHEMA2\]](http://go.microsoft.com/fwlink/?LinkId=90610) section 3.2.2) that specifies whether the collation distinguishes between single-byte characters and the same characters when they are represented as double-byte characters.

<span id="page-44-0"></span>**UseSupplementaryCharacters:** A **boolean** [\(\[XMLSCHEMA2\]](http://go.microsoft.com/fwlink/?LinkId=90610) section 3.2.2) that specifies whether the collation uses **[surrogate pairs](#page-10-0)**.

#### **3.1.4.4.3.5 ProtocolVersionList**

#### **Namespace:**

http://schemas.microsoft.com/office/Access/2010/11/Server/WebServices/ApplicationDesignService

A sequence of **Access Services Protocol Version** elements ([MS-ASDT] section 3.1.1.1).

```
<xs:complexType name="ProtocolVersionList" xmlns:xs="http://www.w3.org/2001/XMLSchema">
  <xs:sequence>
    <xs:element minOccurs="0" maxOccurs="unbounded" name="ProtocolVersion" type="xs:string"/>
  </xs:sequence>
</xs:complexType>
```
**ProtocolVersion:** A **string** ([XMLSCHEMA2] section 3.2.1) that specifies an **Access Services Protocol Version** ([MS-ASDT] section 3.1.1.1). MUST be present.

### **3.1.4.4.3.6 ObjectIdentityList**

#### <span id="page-44-1"></span>**Namespace:**

http://schemas.microsoft.com/office/Access/2010/11/Server/WebServices/ApplicationDesignService

A sequence of **AccessObjectIdentity** elements.

```
<xs:complexType name="ObjectIdentityList" xmlns:xs="http://www.w3.org/2001/XMLSchema">
                 <xs:sequence>
                   <xs:element minOccurs="0" maxOccurs="unbounded" name="ObjectIdentity" 
              type="tns:AccessObjectIdentity"/>
                  </xs:sequence>
              </xs:complexType>
Protocol Version (State-WebServices/ApplicationDesignService<br>
A stephene of Access Services Protocol Version (State-Schultz) section 3.1.1.1).<br>
Consignering reservices and consid
```
<span id="page-44-2"></span>**ObjectIdentity:** An **AccessObjectIdentity** (section 3.1.4.4.3.2) that specifies an object in the database application.

#### **3.1.4.4.3.7 IDList**

#### **Namespace:**

http://schemas.microsoft.com/office/Access/2010/11/Server/WebServices/ApplicationDesignService

A sequence of object identifiers.

```
<xs:complexType name="IDList" xmlns:xs="http://www.w3.org/2001/XMLSchema">
   <xs:sequence>
    <xs:element minOccurs="0" maxOccurs="unbounded" name="ID" type="xs:int"/>
  </xs:sequence>
</xs:complexType>
```
**ID:** An **int** ([XMLSCHEMA2] section 3.3.17) that specifies the unique identifier of an object.

*[MS-AADT] — v20120122 Access Application Design Time Protocol Specification* 

 *Copyright © 2012 Microsoft Corporation.* 

## **3.1.4.4.4 Simple Types**

None.

## **3.1.4.4.5 Attributes**

None.

## **3.1.4.4.6 Groups**

None.

## **3.1.4.4.7 Attribute Groups**

None.

## **3.1.4.5 GetLinkedTableInformation**

This operation creates a new **linked table** ([MS-AXL2] section 2.1.1.6) in a database application in the protocol server and returns the definition of the created **linked table** ([MS-AXL2] section 2.1.1.6) to the protocol client.

```
<wsdl:operation name="GetLinkedTableInformation" 
xmlns:wsdl="http://schemas.xmlsoap.org/wsdl/">
  <wsdl:input message="tns:GetLinkedTableInformationSoapIn"/>
  <wsdl:output message="tns:GetLinkedTableInformationSoapOut"/>
</wsdl:operation>
```
The protocol client sends a **GetLinkedTableInformationSoapIn** (section 3.1.4.5.1.1) request message and the protocol server responds with a **GetLinkedTableInformationSoapOut** (section 3.1.4.5.1.2) response message as follows:

- If an error occurs on the protocol server during this operation, the protocol server MUST respond with a SOAP fault, as specified by section 2.2.10.1.
- Otherwise, the protocol server MUST respond with a **GetLinkedTableInformationSoapOut** response message that contains information about the requested **linked table** ([MS-AXL2] section 2.1.1.6).

## **3.1.4.5.1 Messages**

The following table summarizes the set of WSDL message definitions that are specific to this operation.

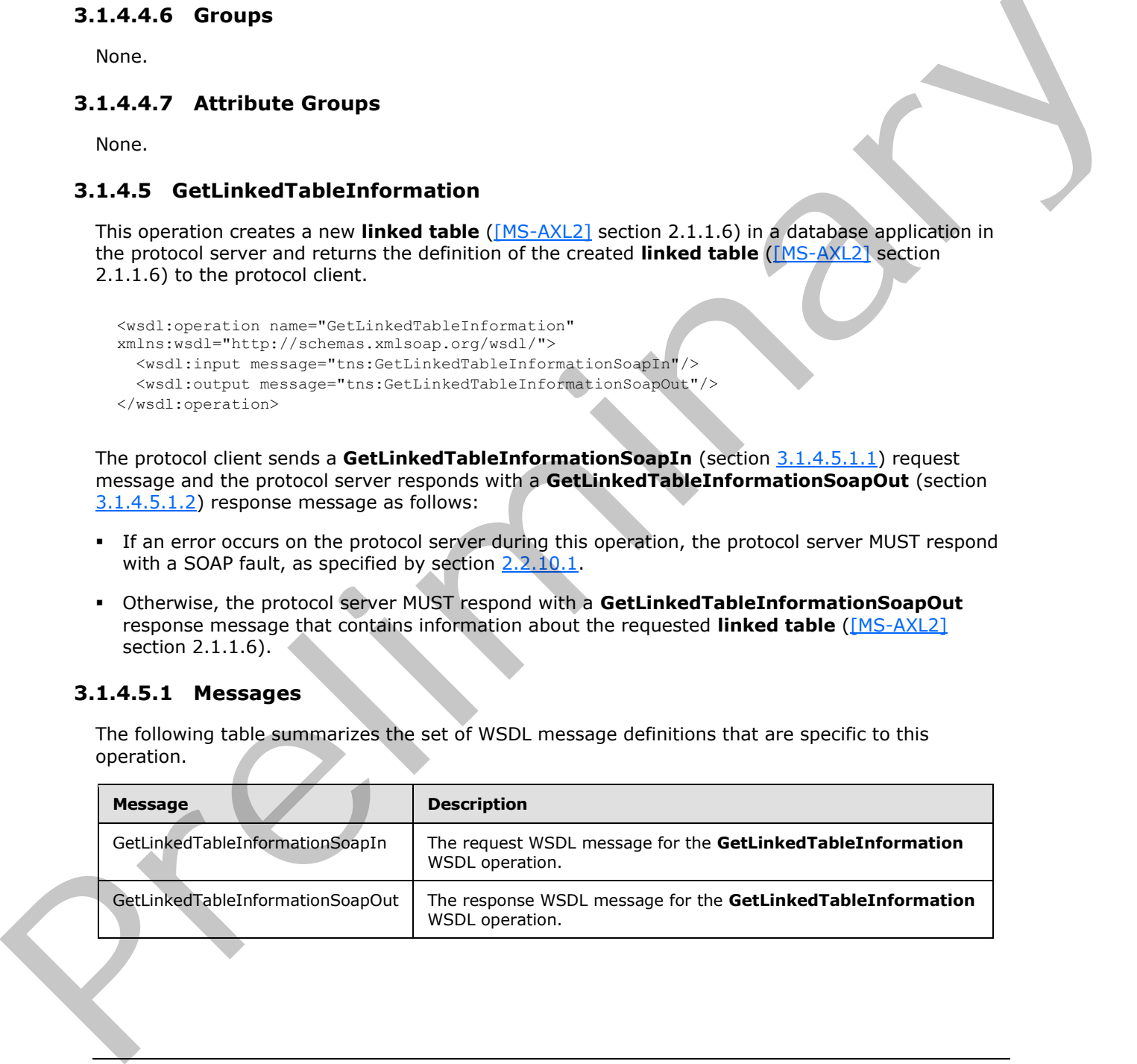

*[MS-AADT] — v20120122 Access Application Design Time Protocol Specification* 

 *Copyright © 2012 Microsoft Corporation.* 

## **3.1.4.5.1.1 GetLinkedTableInformationSoapIn**

The request WSDL message for the **GetLinkedTableInformation** WSDL operation.

The SOAP action value is:

```
http://schemas.microsoft.com/office/Access/2010/11/Server/WebServices/ApplicationDesignServic
e/GetLinkedTableInformation
```
The SOAP body contains the **GetLinkedTableInformation** element.

## **3.1.4.5.1.2 GetLinkedTableInformationSoapOut**

The response WSDL message for the **GetLinkedTableInformation** WSDL operation.

The SOAP body contains the **GetLinkedTableInformationResponse** element.

## **3.1.4.5.2 Elements**

The following table summarizes the XML schema element definitions that are specific to this operation.

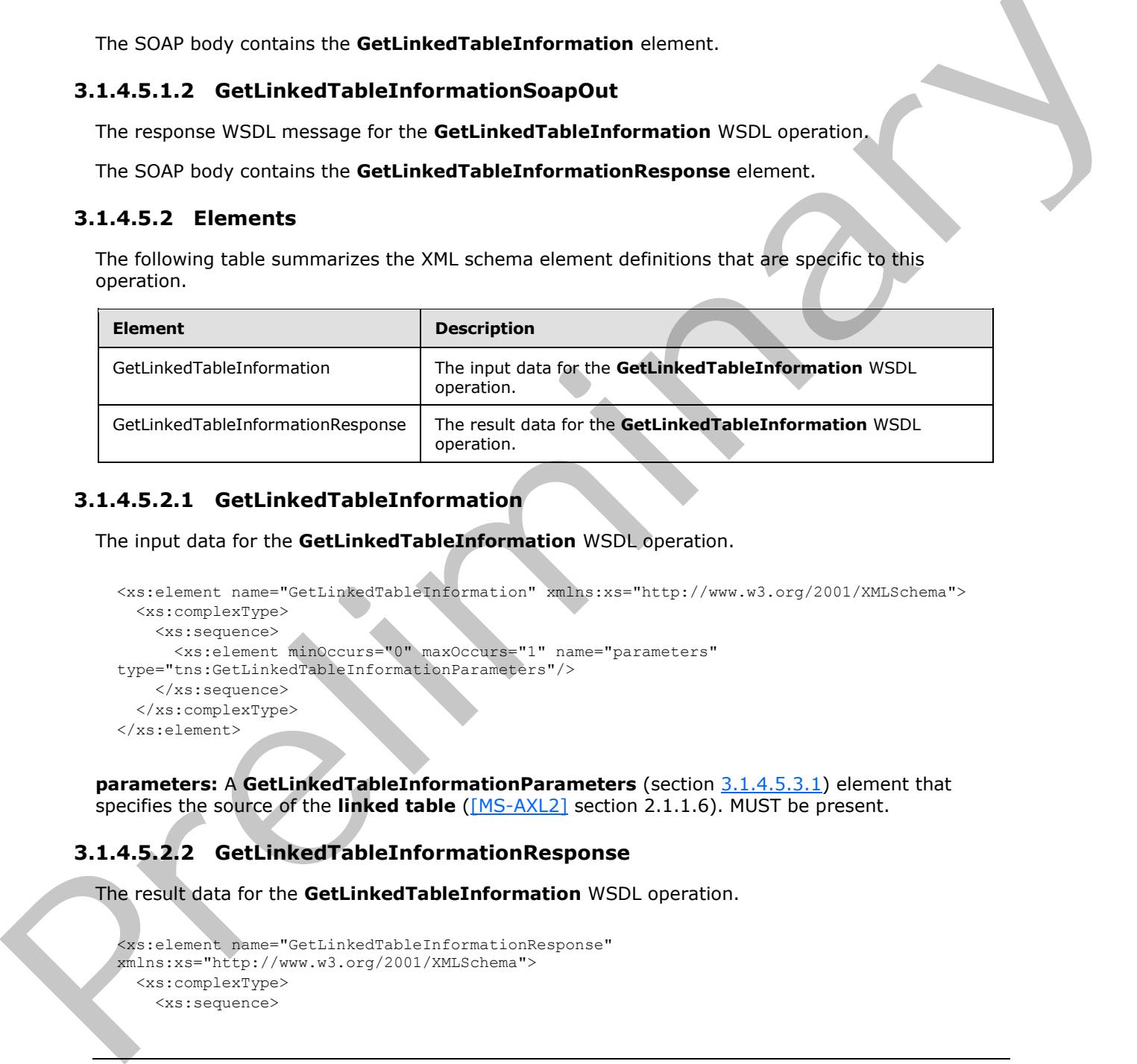

## **3.1.4.5.2.1 GetLinkedTableInformation**

The input data for the **GetLinkedTableInformation** WSDL operation.

```
<xs:element name="GetLinkedTableInformation" xmlns:xs="http://www.w3.org/2001/XMLSchema">
  <xs:complexType>
    <xs:sequence>
      <xs:element minOccurs="0" maxOccurs="1" name="parameters" 
type="tns:GetLinkedTableInformationParameters"/>
    </xs:sequence>
   </xs:complexType>
</xs:element>
```
**parameters:** A **GetLinkedTableInformationParameters** (section 3.1.4.5.3.1) element that specifies the source of the **linked table** ([MS-AXL2] section 2.1.1.6). MUST be present.

## **3.1.4.5.2.2 GetLinkedTableInformationResponse**

The result data for the **GetLinkedTableInformation** WSDL operation.

```
<xs:element name="GetLinkedTableInformationResponse" 
xmlns:xs="http://www.w3.org/2001/XMLSchema">
  <xs:complexType>
     <xs:sequence>
```
*[MS-AADT] — v20120122 Access Application Design Time Protocol Specification* 

 *Copyright © 2012 Microsoft Corporation.* 

```
 <xs:element minOccurs="0" maxOccurs="1" name="GetLinkedTableInformationResult" 
type="tns:GetLinkedTableInformationResult"/>
     </xs:sequence>
   </xs:complexType>
</xs:element>
```
**GetLinkedTableInformationResult:** A **GetLinkedTableInformationResult** (section [3.1.4.5.3.2\)](#page-48-0) element that specifies information about the created **linked table** [\(\[MS-AXL2\]](%5bMS-AXL2%5d.pdf) section 2.1.1.6). MUST be present.

## **3.1.4.5.3 Complex Types**

The following table summarizes the XML schema complex type definitions that are specific to this operation.

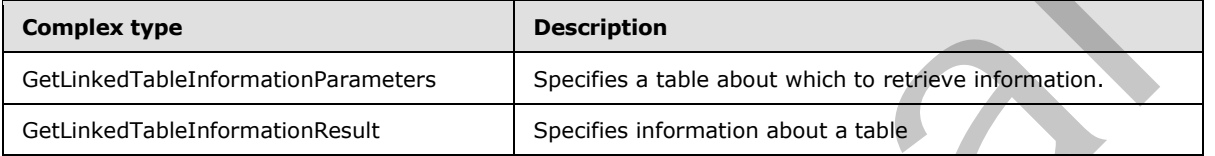

## **3.1.4.5.3.1 GetLinkedTableInformationParameters**

#### <span id="page-47-0"></span>**Namespace:**

http://schemas.microsoft.com/office/Access/2010/11/Server/WebServices/ApplicationDesignService

Specifies information about the source of the **linked table** ([MS-AXL2] section 2.1.1.6) that needs to be created in the database application.

```
<xs:complexType name="GetLinkedTableInformationParameters" 
              xmlns:xs="http://www.w3.org/2001/XMLSchema">
                 <xs:complexContent mixed="false">
                    <xs:extension base="tns:ServiceParameters">
                      <xs:attribute name="ProtocolVersion" type="xs:string"/>
                      <xs:attribute name="Name" type="xs:string"/>
                      <xs:attribute name="SiteUrl" type="xs:string"/>
                    </xs:extension>
                 </xs:complexContent>
              </xs:complexType>
relinary and the created interaction (ball and the specific distance)<br>
The following later and the system of the state and the specific distance of the system of the specific distance of the system of the
```
**ProtocolVersion:** An **Access Services Protocol Version** token ([MS-ASDT] section 3.1.1.1). MUST be the same value that the protocol server returns from a call to **GetApplicationInformation** (section 3.1.4.4) in the **ProtocolVersion** element of the GetAppInfoResult (section 3.1.4.4.3.3). MUST be present.

**Name:** A **string** ([XMLSCHEMA2] section 3.2.1) that specifies the name of the **linked table** ([MS-AXL2] section 2.1.1.6). MUST be same as the name of a **linked table** ([MS-AXL2] section 2.1.1.6) present in the mentioned **SiteUrl** attribute. MUST be present.

**SiteUrl:** A **string** ([XMLSCHEMA2] section 3.2.1) that specifies the URL of the site on which the specified **linked table** ([MS-AXL2] section 2.1.1.6) is located. MUST be present.

*[MS-AADT] — v20120122 Access Application Design Time Protocol Specification* 

 *Copyright © 2012 Microsoft Corporation.* 

## **3.1.4.5.3.2 GetLinkedTableInformationResult**

### <span id="page-48-0"></span>**Namespace:**

http://schemas.microsoft.com/office/Access/2010/11/Server/WebServices/ApplicationDesignService

Specifies the **linked table** [\(\[MS-AXL2\]](%5bMS-AXL2%5d.pdf) section 2.1.1.6) created on the protocol server.

```
<xs:complexType name="GetLinkedTableInformationResult" 
               xmlns:xs="http://www.w3.org/2001/XMLSchema">
                  <xs:complexContent mixed="false">
                    <xs:extension base="tns:ServiceResult">
                       <xs:sequence>
                          <xs:element minOccurs="0" maxOccurs="1" name="Objects" type="tns:AccessObjectList"/>
                       </xs:sequence>
                    </xs:extension>
                  </xs:complexContent>
               </xs:complexType>
example and the control of the control of the control of the control of the control of the control of the control of the control of the control of the control of the control of the control of the control of the control of
```
**Objects:** An **AccessObjectList** (section 2.2.4.12) that contains the **linked table** ([MS-AXL2] section 2.1.1.6). MUST be present. MUST contain exactly one **AccessObject** element, and the **ObjectType** of that element MUST be "LinkedTable".

## **3.1.4.5.4 Simple Types**

None.

## **3.1.4.5.5 Attributes**

None.

## **3.1.4.5.6 Groups**

None.

## **3.1.4.5.7 Attribute Groups**

None.

## **3.1.4.6 RenameAccessObject**

This operation changes the name of an object in a database application.

```
<wsdl:operation name="RenameAccessObject" xmlns:wsdl="http://schemas.xmlsoap.org/wsdl/">
   <wsdl:input message="tns:RenameAccessObjectSoapIn"/>
   <wsdl:output message="tns:RenameAccessObjectSoapOut"/>
</wsdl:operation>
```
The protocol client sends a **RenameAccessObjectSoapIn** (section 3.1.4.6.1.1) request message and the protocol server responds with a **RenameAccessObjectSoapOut** (section 3.1.4.6.1.2) response message as follows:

If the **ObjectVersion** attribute specified in the **RenameParameters** element (section  $(3.1.4.6.3.1)$  does not match the version token on the protocol server for the object being renamed, the protocol server MUST NOT rename the object and MUST respond with a

*[MS-AADT] — v20120122 Access Application Design Time Protocol Specification* 

 *Copyright © 2012 Microsoft Corporation.* 

**RenameAccessObjectSoapOut** response message that contains the current definition of the object and a **ServiceError** element as specified by section [2.2.10.2.](#page-25-1)

- If an error occurs on the protocol server during this operation, the protocol server MUST send a SOAP fault, as specified by section [2.2.10.1.](#page-25-0)
- Otherwise, the protocol server MUST respond with a **RenameAccessObjectSoapOut** (section [3.1.4.6.1.2\)](#page-49-1) response message that contains the specified information about the renamed object.

### **3.1.4.6.1 Messages**

The following table summarizes the set of WSDL message definitions that are specific to this operation.

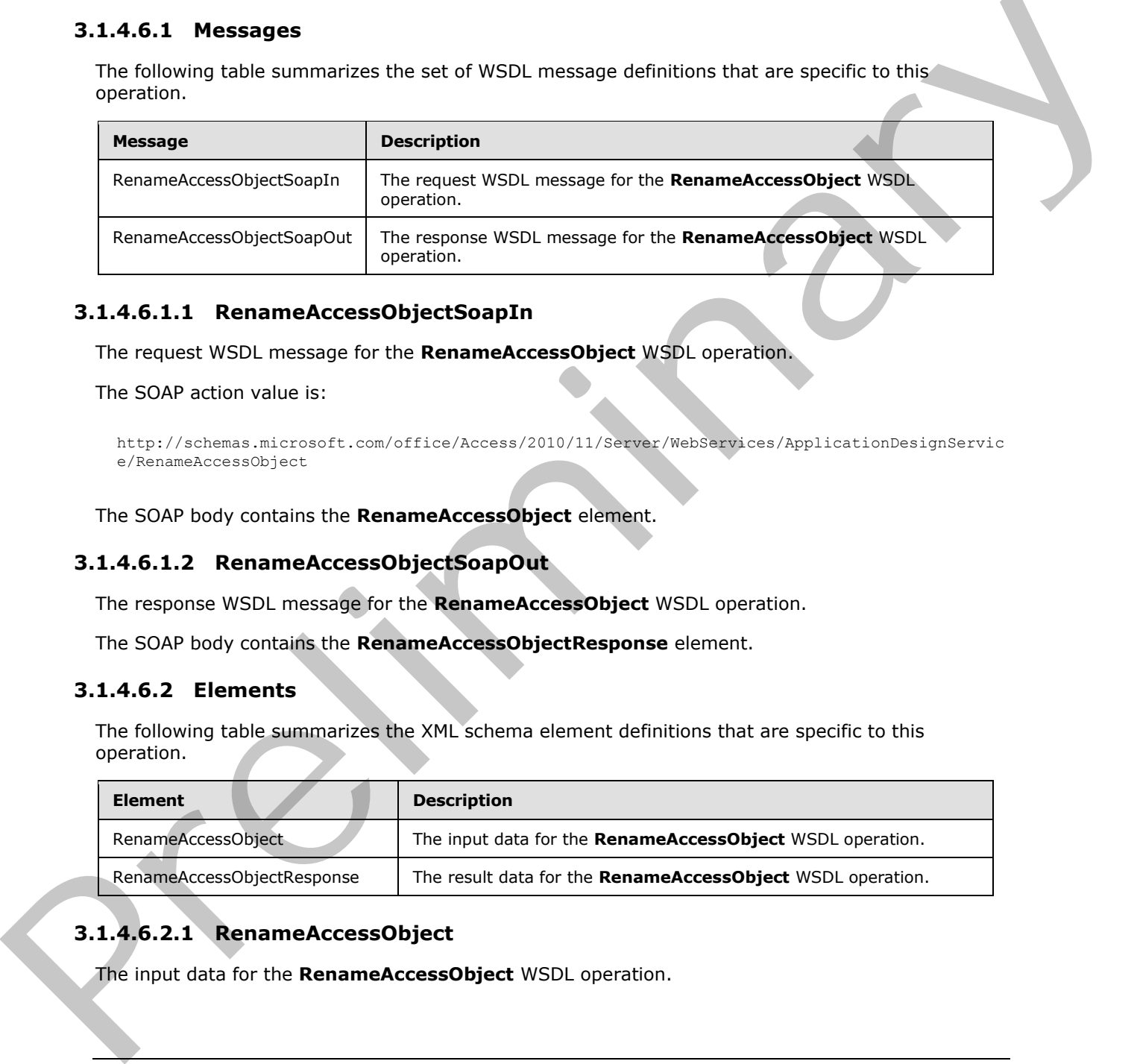

### **3.1.4.6.1.1 RenameAccessObjectSoapIn**

<span id="page-49-0"></span>The request WSDL message for the **RenameAccessObject** WSDL operation.

The SOAP action value is:

```
http://schemas.microsoft.com/office/Access/2010/11/Server/WebServices/ApplicationDesignServic
e/RenameAccessObject
```
The SOAP body contains the **RenameAccessObject** element.

### **3.1.4.6.1.2 RenameAccessObjectSoapOut**

The response WSDL message for the **RenameAccessObject** WSDL operation.

The SOAP body contains the **RenameAccessObjectResponse** element.

### **3.1.4.6.2 Elements**

The following table summarizes the XML schema element definitions that are specific to this operation.

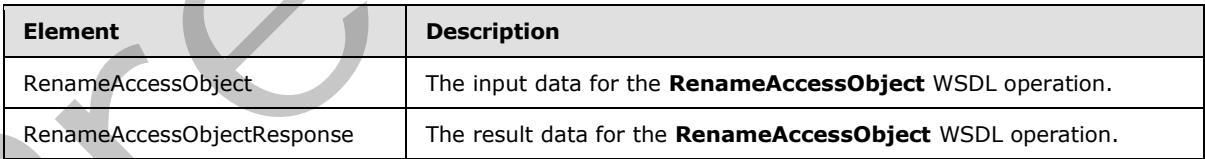

# **3.1.4.6.2.1 RenameAccessObject**

The input data for the **RenameAccessObject** WSDL operation.

*[MS-AADT] — v20120122 Access Application Design Time Protocol Specification* 

 *Copyright © 2012 Microsoft Corporation.* 

```
<xs:element name="RenameAccessObject" xmlns:xs="http://www.w3.org/2001/XMLSchema">
  <xs:complexType>
    <xs:sequence>
      <xs:element minOccurs="0" maxOccurs="1" name="parameters" type="tns:RenameParameters"/>
     </xs:sequence>
   </xs:complexType>
</xs:element>
```
**parameters:** A **RenameParameters** element (section 3.1.4.6.3.1) that specifies the information that the protocol server needs to rename an object. MUST be present.

## **3.1.4.6.2.2 RenameAccessObjectResponse**

The result data for the **RenameAccessObject** WSDL operation.

```
<xs:element name="RenameAccessObjectResponse" xmlns:xs="http://www.w3.org/2001/XMLSchema">
  <xs:complexType>
    <xs:sequence>
      <xs:element minOccurs="0" maxOccurs="1" name="RenameAccessObjectResult" 
type="tns:RenameResult"/>
    </xs:sequence>
   </xs:complexType>
</xs:element>
```
**RenameAccessObjectResult:** A **RenameResult** element (section 3.1.4.6.3.2) that specifies information about the object that was requested to be renamed by the protocol client. MUST be present.

## **3.1.4.6.3 Complex Types**

The following table summarizes the XML schema complex type definitions that are specific to this operation.

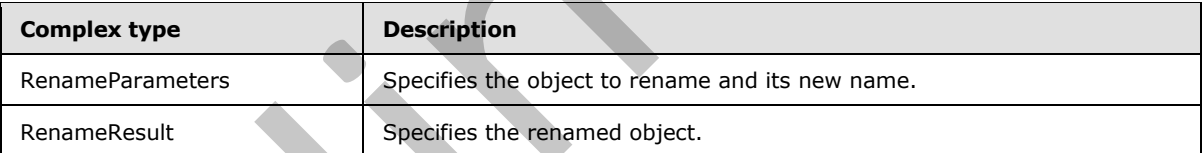

## **3.1.4.6.3.1 RenameParameters**

#### <span id="page-50-0"></span>**Namespace:**

http://schemas.microsoft.com/office/Access/2010/11/Server/WebServices/ApplicationDesignService

Specifies the information that the protocol server needs in order to rename an object.

```
<xs:complexType name="RenameParameters" xmlns:xs="http://www.w3.org/2001/XMLSchema">
                  <xs:complexContent mixed="false">
                    <xs:extension base="tns:ServiceParameters">
                      <xs:attribute name="ProtocolVersion" type="xs:string"/>
                      <xs:attribute name="ID" type="xs:int" use="required"/>
                      <xs:attribute name="ObjectVersion" type="xs:string"/>
                      <xs:attribute name="Name" type="xs:string"/>
name Access Object Response<br>
that the proced serve needs to rename an object. PUST be present.<br>
3.1.4.6.2.2 Rename Access Object Response<br>
The result due of the Rename Access Object Response<br>
The result du
                    </xs:extension>
```
*[MS-AADT] — v20120122 Access Application Design Time Protocol Specification* 

 *Copyright © 2012 Microsoft Corporation.* 

 </xs:complexContent> </xs:complexType>

**ProtocolVersion:** An **Access Services Protocol Version** token [\(\[MS-ASDT\]](%5bMS-ASDT%5d.pdf) section 3.1.1.1). **ProtocolVersion** MUST be the same value that the protocol server returns from a call to **GetApplicationInformation** (section [3.1.4.4\)](#page-38-1) in the **ProtocolVersion** element of the GetAppInfoResult element (section 3.1.4.4.3.3). MUST be present.

**ID:** An **int** ([XMLSCHEMA2] section 3.3.17) attribute that specifies the identifier of the object to be renamed. **ID** MUST be the same value as the **ID** attribute of one of the **AccessObject** elements that would be returned from a call to **GetApplicationInformation** (section 3.1.4.4) in the **NewObjects** or **UpdatedObjects** elements of the **GetAppInfoResult** element.

**ObjectVersion:** A **string** ([XMLSCHEMA2] section 3.2.1) attribute that specifies the latest version of the object that the protocol client has cached. MUST be present. The protocol server MUST return an error unless this is the same value as the **ObjectVersion** attribute of the **AccessObject** (section 2.2.4.1) element that would be returned from a call to **GetApplicationInformation** (section 3.1.4.4) in the **NewObjects** or **UpdatedObjects** elements of the **GetAppInfoResult** element, where the **ID** of the **AccessObject** is the same as the **ID** of this element.

**Name:** A string ( $[XMLSCHEMA2]$  section 3.2.1) attribute that specifies the new name of the object to be renamed. MUST be present.

### **3.1.4.6.3.2 RenameResult**

#### <span id="page-51-0"></span>**Namespace:**

http://schemas.microsoft.com/office/Access/2010/11/Server/WebServices/ApplicationDesignService

Specifies information about the object that was requested to be renamed by the protocol client.

```
<xs:complexType name="RenameResult" xmlns:xs="http://www.w3.org/2001/XMLSchema">
                 <xs:complexContent mixed="false">
                    <xs:extension base="tns:ServiceResult">
                      <xs:sequence>
                         <xs:element minOccurs="0" maxOccurs="1" name="AccessObject" type="tns:AccessObject"/>
                        <xs:element minOccurs="1" maxOccurs="1" name="Error" nillable="true" 
              type="tns:ServiceError"/>
                      </xs:sequence>
                    </xs:extension>
                  </xs:complexContent>
              </xs:complexType>
12.r the USUS Schematical enterprise as 3.13) at the base of this decrease of the collect to be a<br>strained for the control of the collection of a collect to the control of the collect to the strength of the collect t
```
**AccessObject:** If the rename operation succeeded, this element specifies an **AccessObject** element (section  $2.2.4.1$ ) that is the object that has been renamed. If the rename operation failed because the **ObjectVersion** attribute specified in the **RenameParameters** element (section 3.1.4.6.3.1) does not match the version token on the protocol server, this element specifies an **AccessObject** element (section 2.2.4.1) that contains the current definition of the indicated object on the protocol server. This element MUST be present.

**Error:** A **ServiceError** element (section 2.2.4.7) that, if not nil ([XSD1.1-1] section 2.7.2), specifies an error that occurred on the protocol server. If the rename operation succeeded, this element MUST be nil.

*[MS-AADT] — v20120122 Access Application Design Time Protocol Specification* 

 *Copyright © 2012 Microsoft Corporation.* 

## **3.1.4.6.4 Simple Types**

None.

## **3.1.4.6.5 Attributes**

None.

## **3.1.4.6.6 Groups**

None.

## **3.1.4.6.7 Attribute Groups**

<span id="page-52-0"></span>None.

## **3.1.4.7 SetDataMacroTracing**

This operation sets the data macro  $([MS-AXL2]$  section 2.1.2.2) tracing option in a database application to determine whether the protocol server allows logging the execution of a data macro  $($ [MS-AXL2] section 2.1.2.2)

```
<wsdl:operation name="SetDataMacroTracing" xmlns:wsdl="http://schemas.xmlsoap.org/wsdl/">
  <wsdl:input message="tns:SetDataMacroTracingSoapIn"/>
  <wsdl:output message="tns:SetDataMacroTracingSoapOut"/>
</wsdl:operation>
```
The protocol client sends a **SetDataMacroTracingSoapIn** (section 3.1.4.7.1.1) request message and the protocol server responds with a **SetDataMacroTracingSoapOut** (section 3.1.4.7.1.2) response message as follows:

- If an error occurs on the protocol server during this operation, the protocol server MUST respond with a SOAP fault, as specified in section 2.2.10.1.
- Otherwise, the protocol server MUST respond with a **SetDataMacroTracingSoapOut** response message that contains the information about the data macro tracing option.

## **3.1.4.7.1 Messages**

The following table summarizes the set of WSDL message definitions that are specific to this operation.

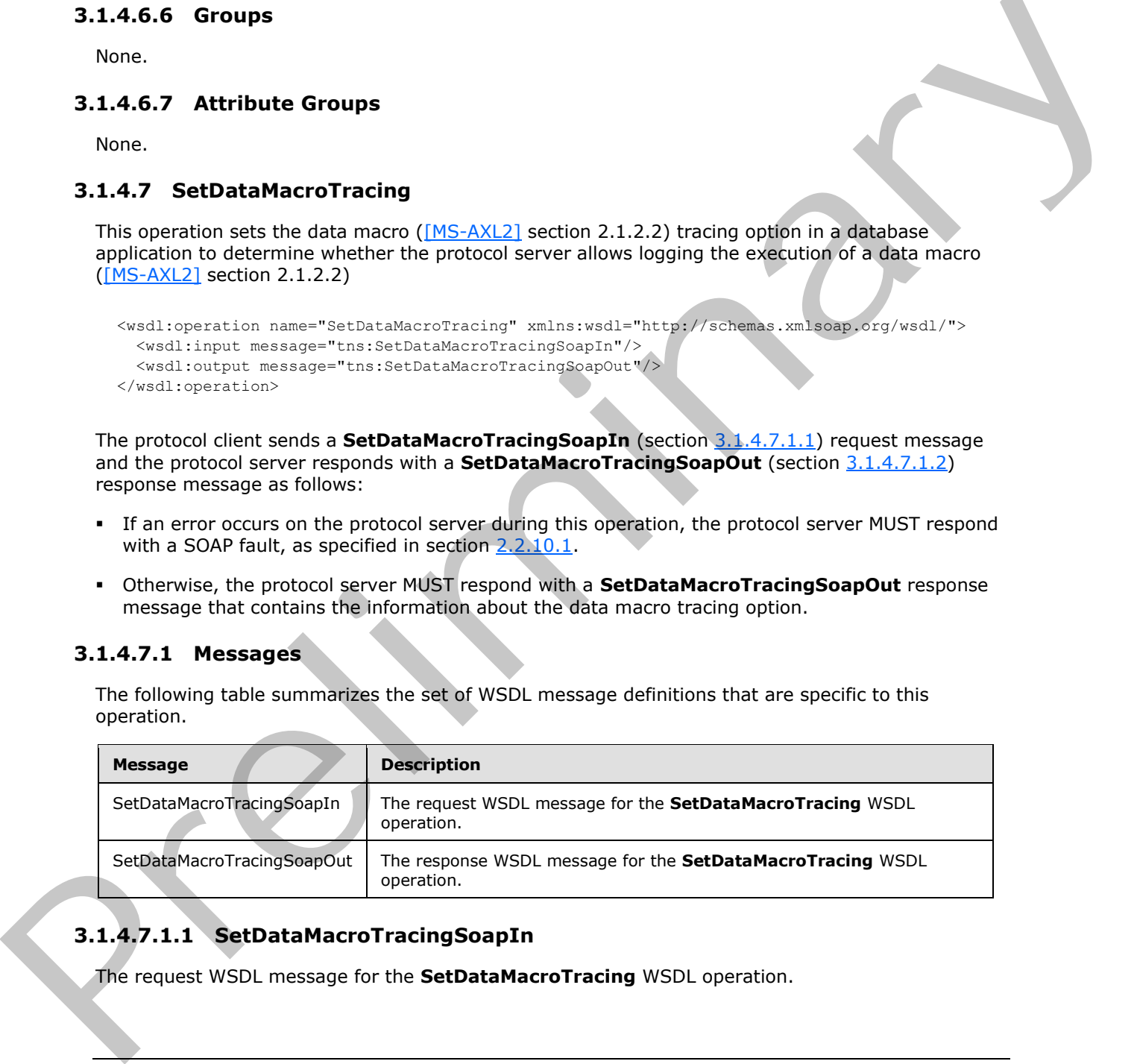

# **3.1.4.7.1.1 SetDataMacroTracingSoapIn**

<span id="page-52-1"></span>The request WSDL message for the **SetDataMacroTracing** WSDL operation.

*[MS-AADT] — v20120122 Access Application Design Time Protocol Specification* 

 *Copyright © 2012 Microsoft Corporation.* 

The SOAP action value is:

```
http://schemas.microsoft.com/office/Access/2010/11/Server/WebServices/ApplicationDesignServic
e/SetDataMacroTracing
```
The SOAP body contains the **SetDataMacroTracing** element.

### **3.1.4.7.1.2 SetDataMacroTracingSoapOut**

The response WSDL message for the **SetDataMacroTracing** WSDL operation.

The SOAP body contains the **SetDataMacroTracingResponse** element.

### **3.1.4.7.2 Elements**

The following table summarizes the XML schema element definitions that are specific to this operation.

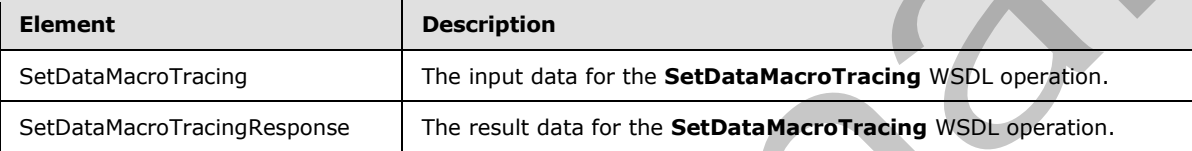

## **3.1.4.7.2.1 SetDataMacroTracing**

The input data for the **SetDataMacroTracing** WSDL operation.

```
<xs:element name="SetDataMacroTracing" xmlns:xs="http://www.w3.org/2001/XMLSchema">
  <xs:complexType>
    <xs:sequence>
       <xs:element minOccurs="0" maxOccurs="1" name="parameters" 
type="tns:SetDataMacroTracingParameters"/>
     </xs:sequence>
  </xs:complexType>
</xs:element>
```
**parameters:** A **SetDataMacroTracingParameters** element (section 3.1.4.7.3.1) that specifies the information that the protocol server needs to set the data macro tracing option. MUST be present.

## **3.1.4.7.2.2 SetDataMacroTracingResponse**

The result data for the **SetDataMacroTracing** WSDL operation.

```
<xs:element name="SetDataMacroTracingResponse" xmlns:xs="http://www.w3.org/2001/XMLSchema">
                   <xs:complexType>
                     <xs:sequence>
                        <xs:element minOccurs="0" maxOccurs="1" name="SetDataMacroTracingResult" 
               type="tns:SetDataMacroTracingResult"/>
                     </xs:sequence>
                   </xs:complexType>
                </xs:element>
3.1.4.7.1.2 SetDataMacroTracing MSD, operator,<br>
The reports WSD, message for the SatDatMacroTracing Response element.<br>
The figure book contains the SatDatMacroTracing Response element.<br>
3.1.4.7.2 Elements<br>
The figure book
```
*[MS-AADT] — v20120122 Access Application Design Time Protocol Specification* 

 *Copyright © 2012 Microsoft Corporation.* 

**SetDataMacroTracingResult:** A **SetDataMacroTracingResult** element (section [3.1.4.7.3.2\)](#page-54-1) that specifies the data macro tracing option. MUST be present.

## **3.1.4.7.3 Complex Types**

The following table summarizes the XML schema complex type definitions that are specific to this operation.

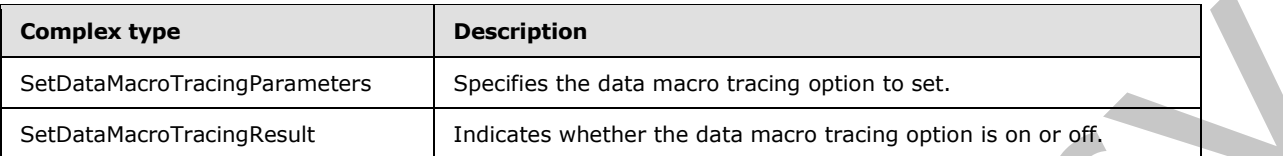

## **3.1.4.7.3.1 SetDataMacroTracingParameters**

#### <span id="page-54-0"></span>**Namespace:**

http://schemas.microsoft.com/office/Access/2010/11/Server/WebServices/ApplicationDesignService

Specifies the information that the protocol server needs in order to set the data macro tracing option.

```
<xs:complexType name="SetDataMacroTracingParameters" 
xmlns:xs="http://www.w3.org/2001/XMLSchema">
  <xs:complexContent mixed="false">
     <xs:extension base="tns:ServiceParameters">
       <xs:attribute name="ProtocolVersion" type="xs:string"/>
       <xs:attribute name="TurnTracingOn" type="xs:boolean" use="required"/>
     </xs:extension>
   </xs:complexContent>
</xs:complexType>
```
**ProtocolVersion:** An **Access Services Protocol Version** (**[MS-ASDT]** section 3.1.1.1). MUST be the same value that the protocol server returns from a call to **GetApplicationInformation** (section 3.1.4.4) in the **ProtocolVersion** element of the **GetAppInfoResult** (section 3.1.4.4.3.3). MUST be present.

<span id="page-54-1"></span>**TurnTracingOn:** A **boolean** ([XMLSCHEMA2] section 3.2.2) that specifies whether to turn on data macro tracing option.

## **3.1.4.7.3.2 SetDataMacroTracingResult**

#### **Namespace:**

http://schemas.microsoft.com/office/Access/2010/11/Server/WebServices/ApplicationDesignService

Contains the current data macro tracing option after the request from the protocol client is made.

```
<xs:complexType name="SetDataMacroTracingResult" xmlns:xs="http://www.w3.org/2001/XMLSchema">
                   <xs:complexContent mixed="false">
                     <xs:extension base="tns:ServiceResult">
                        <xs:attribute name="IsTracingOn" type="xs:boolean" use="required"/>
                     </xs:extension>
                   </xs:complexContent>
               </xs:complexType>
Complete type<br>
Sectionaristic Transporterior (Section 16 data mano tractiq gettin is set.<br>
Sectionaristic Transporterior (Figure 2010) (11/Server) Web Service as a control of the memorial complete state of the memorial com
```
*[MS-AADT] — v20120122 Access Application Design Time Protocol Specification* 

 *Copyright © 2012 Microsoft Corporation.* 

**IsTracingOn:** A **boolean** [\(\[XMLSCHEMA2\]](http://go.microsoft.com/fwlink/?LinkId=90610) section 3.2.2) that specifies whether the data macro tracing option is on.

### **3.1.4.7.4 Simple Types**

None.

### **3.1.4.7.5 Attributes**

None.

#### **3.1.4.7.6 Groups**

None.

## **3.1.4.7.7 Attribute Groups**

None.

#### **3.1.4.8 UpdateAccessObject**

This operation updates an object in a database application.

```
<wsdl:operation name="UpdateAccessObject" xmlns:wsdl="http://schemas.xmlsoap.org/wsdl/">
   <wsdl:input message="tns:UpdateAccessObjectSoapIn"/>
   <wsdl:output message="tns:UpdateAccessObjectSoapOut"/>
</wsdl:operation>
```
The protocol client sends an **UpdateAccessObjectSoapIn** (section 3.1.4.8.1.1) request message and the protocol server responds with an **UpdateAccessObjectSoapOut** (section 3.1.4.8.1.2) response message as follows:

- If the **ObjectVersion** attribute specified in the **UpdateParameters** element (section 3.1.4.8.3.1) does not match the version token on the protocol server for the object being updated, the protocol server MUST NOT update the object and MUST respond with a **UpdateAccessObjectSoapOut** response message that contains the current definition of the object and a **ServiceError** element (section 2.2.10.2). Non[e](#page-25-1).<br>
No[n](#page-56-0)e.<br>
2.1.4.7.7 Attribute Groups<br>
None.<br>
2.1.4.7.7 Attribute Groups<br>
None.<br>
2.1.4.7.7 Attribute Groups<br>
None.<br>
2.1.4.7.7 Attribute Groups<br>
None.<br>
2.1.4.7.7 Attribute Groups<br>
None.<br>
2.1.4.7.7 Attribute Groups<br>
2.1.
	- If an error occurs on the protocol server during this operation, the protocol server MUST respond with either a SOAP fault, as specified by section 2.2.10.1, or a **Service Error**, as specified by section 2.2.10.2.
	- Otherwise, the protocol server MUST respond with an **UpdateAccessObjectSoapOut** response message that contains information about the newly created object, as specified by **UpdateResult** (section 3.1.4.8.3.2).

## **3.1.4.8.1 Messages**

The following table summarizes the set of WSDL message definitions that are specific to this operation.

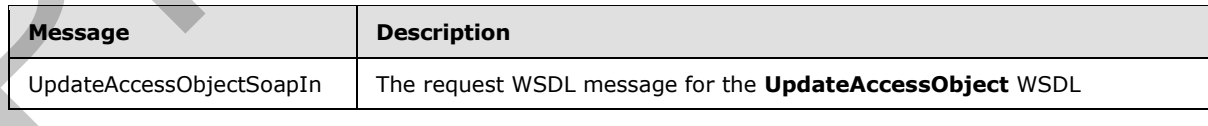

*[MS-AADT] — v20120122 Access Application Design Time Protocol Specification* 

 *Copyright © 2012 Microsoft Corporation.* 

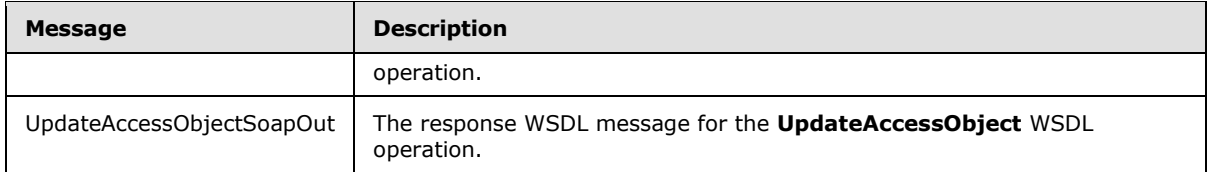

## **3.1.4.8.1.1 UpdateAccessObjectSoapIn**

<span id="page-56-0"></span>The request WSDL message for the **UpdateAccessObject** WSDL operation.

The SOAP action value is:

```
http://schemas.microsoft.com/office/Access/2010/11/Server/WebServices/ApplicationDesignServic
e/UpdateAccessObject
```
The SOAP body contains the **UpdateAccessObject** element.

### **3.1.4.8.1.2 UpdateAccessObjectSoapOut**

The response WSDL message for the **UpdateAccessObject** WSDL operation.

The SOAP body contains the **UpdateAccessObjectResponse** element.

### **3.1.4.8.2 Elements**

The following table summarizes the XML schema element definitions that are specific to this operation.

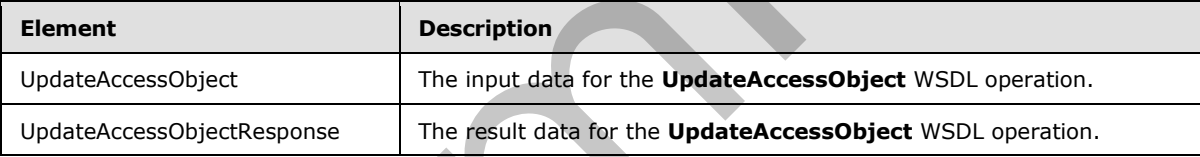

# **3.1.4.8.2.1 UpdateAccessObject**

The input data for the **UpdateAccessObject** WSDL operation.

```
<xs:element name="UpdateAccessObject" xmlns:xs="http://www.w3.org/2001/XMLSchema">
                   <xs:complexType>
                      <xs:sequence>
                         <xs:element minOccurs="0" maxOccurs="1" name="parameters" type="tns:UpdateParameters"/>
                      </xs:sequence>
                   </xs:complexType>
                </xs:element>
The request WSDL message for the UpdateAccessObject WSDL operation,<br>
The SOAP action value is:<br>
The SOAP action value is:<br>
The SOAP body contains the UpdateAccessObject dement.<br>
3.1.4.8.2.1 UpdateAccessObject dement.<br>
3.
```
**parameters:** An **UpdateParameters** (section 3.1.4.8.3.1) element that specifies information needed by the protocol server to update an object. MUST be present.

## **3.1.4.8.2.2 UpdateAccessObjectResponse**

The result data for the **UpdateAccessObject** WSDL operation.

*[MS-AADT] — v20120122 Access Application Design Time Protocol Specification* 

 *Copyright © 2012 Microsoft Corporation.* 

```
<xs:element name="UpdateAccessObjectResponse" xmlns:xs="http://www.w3.org/2001/XMLSchema">
  <xs:complexType>
    <xs:sequence>
      <xs:element minOccurs="0" maxOccurs="1" name="UpdateAccessObjectResult" 
type="tns:UpdateResult"/>
    </xs:sequence>
  </xs:complexType>
</xs:element>
```
**UpdateAccessObjectResult:** An **UpdateResult** (section 3.1.4.8.3.2) element that specifies information about the updated object. MUST be present.

## **3.1.4.8.3 Complex Types**

The following table summarizes the XML schema complex type definitions that are specific to this operation.

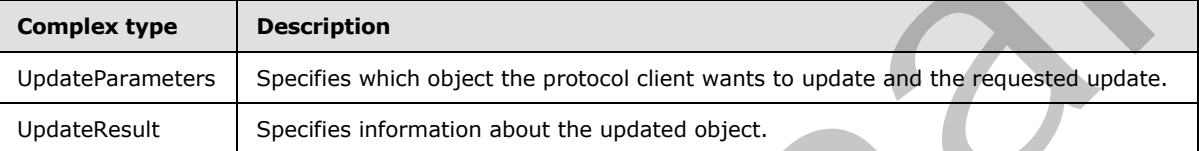

## **3.1.4.8.3.1 UpdateParameters**

#### <span id="page-57-0"></span>**Namespace:**

http://schemas.microsoft.com/office/Access/2010/11/Server/WebServices/ApplicationDesignService

Specifies the information that the protocol server needs in order to update an object.

```
<xs:complexType name="UpdateParameters" xmlns:xs="http://www.w3.org/2001/XMLSchema">
                 <xs:complexContent mixed="false">
                   <xs:extension base="tns:ServiceParameters">
                      <xs:sequence>
                        <xs:element minOccurs="0" maxOccurs="1" name="Body">
                           <xs:complexType mixed="true">
                             <xs:sequence>
                               <xs:any/>
                             </xs:sequence>
                           </xs:complexType>
                        </xs:element>
                      </xs:sequence>
                      <xs:attribute name="ProtocolVersion" type="xs:string"/>
                      <xs:attribute name="ID" type="xs:int" use="required"/>
                      <xs:attribute name="ObjectVersion" type="xs:string"/>
                      <xs:attribute name="Description" type="xs:string"/>
                    </xs:extension>
                 </xs:complexContent>
              </xs:complexType>
Update Access Object Result & An Update Result (occiden 3.1.4.8.3.2) element that specifies<br>
Information dotat the updated object. PUST be present.<br>
3.1.4.8.3. Complex Types<br>
The following take summarizes the XML schema co
```
**Body:** Specifies an updated definition of an object. The contents of **Body** depend on the value of the **ObjectType** attribute of this element, as specified in the following table. MUST be present.

*[MS-AADT] — v20120122 Access Application Design Time Protocol Specification* 

 *Copyright © 2012 Microsoft Corporation.* 

 *Release: Sunday, January 22, 2012* 

*58 / 149* 

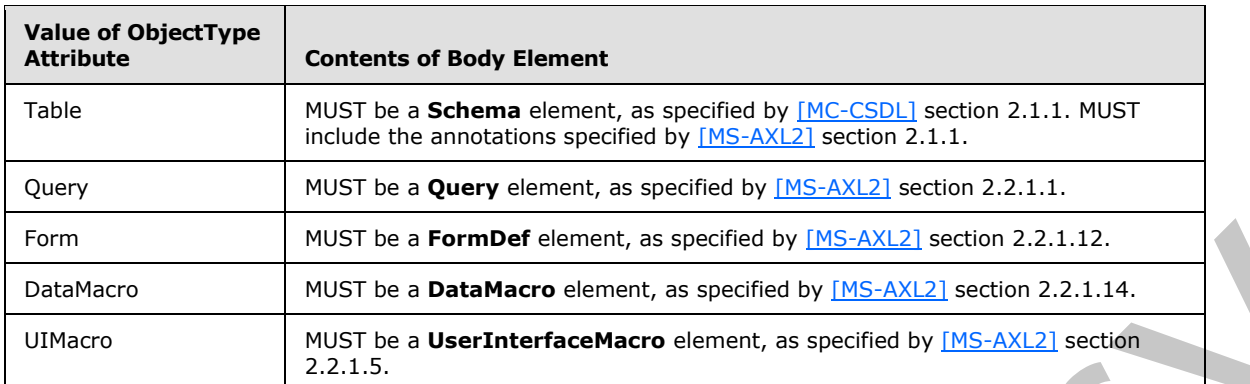

**ProtocolVersion:** An **Access Services Protocol Version** token ([MS-ASDT] section 3.1.1.1). MUST be the same value that the protocol server returns from a call to **GetApplicationInformation** (section 3.1.4.4) in the **ProtocolVersion** element of the **GetAppInfoResult** (section 3.1.4.4.3.3). MUST be present.

**ID:** An **int** ([XMLSCHEMA2] section 3.3.17) attribute that specifies the unique identifier of the object to be updated. MUST be the same as the **ID** attribute of one of the **AccessObject** elements that would be returned from a call to **GetApplicationInformation** (section 3.1.4.4) in the **NewObjects** or **UpdatedObjects** elements of the **GetAppInfoResult** element.

**ObjectVersion:** A **string** ([XMLSCHEMA2] section 3.2.1) attribute that specifies the latest version of the object that the protocol client has cached. MUST be present. The protocol server MUST return an error unless this is the same value as the **ObjectVersion** attribute of the **AccessObject** (section 2.2.4.1) element that would be returned from a call to **GetApplicationInformation** (section 3.1.4.4) in the **NewObjects** or **UpdatedObjects** elements of the **GetAppInfoResult** element, where the **ID** of the **AccessObject** is the same as the **ID** of this element.

**Description:** A string ( $[XMLSCHEMA2]$  section 3.2.1) that specifies a description of the object. This description can be different from or the same as the existing description of the object.

## **3.1.4.8.3.2 UpdateResult**

### <span id="page-58-0"></span>**Namespace:**

http://schemas.microsoft.com/office/Access/2010/11/Server/WebServices/ApplicationDesignService

Specifies the updated object and possible dependent object or objects that were updated in response to the request from the protocol client.

```
<xs:complexType name="UpdateResult" xmlns:xs="http://www.w3.org/2001/XMLSchema">
                 <xs:complexContent mixed="false"> 
                    <xs:extension base="tns:ServiceResult">
                      <xs:sequence>
                         <xs:element minOccurs="0" maxOccurs="1" name="Objects" type="tns:AccessObjectList"/>
                        <xs:element minOccurs="1" maxOccurs="1" name="Error" nillable="true" 
              type="tns:ServiceError"/>
                         <xs:element minOccurs="1" maxOccurs="1" name="RefreshRequired" type="xs:boolean"/>
                      </xs:sequence>
                    </xs:extension>
                 </xs:complexContent>
               </xs:complexType>
EXECUTE AND INTERFERIENCE AND INTERFERIENCE AND ASSESSED AND ACCORDINATE SERVICE AND ANNOUNCED AND INTERFERIENCE AND INTERFERIENCE AND INTERFERIENCE AND INTERFERIENCE AND INTERFERIENCE AND INTERFERIENCE AND INTERFERIENCE
```
*[MS-AADT] — v20120122 Access Application Design Time Protocol Specification* 

 *Copyright © 2012 Microsoft Corporation.* 

 *Release: Sunday, January 22, 2012* 

*59 / 149* 

**Objects:** An **AccessObjectList** (section [2.2.4.12\)](#page-20-0) element that specifies the object or objects that were updated by the protocol server.

**Error:** A **ServiceError** element (section [2.2.4.7\)](#page-19-0) that specifies an error that occurred on the protocol server. If the update operation succeeded, this element MUST be nil  $(\sqrt{2}D1.1-1)$  section 2.7.2). If this element is not nil, then the **Objects** list MUST contain the latest version of the object specified in the **ID** attribute of the **UpdateParameters** (section [3.1.4.8.3.1\)](#page-57-0) element.

**RefreshRequired:** A **boolean** [\(\[XMLSCHEMA2\]](http://go.microsoft.com/fwlink/?LinkId=90610) section 3.2.2) that specifies whether the protocol client SHOULD refresh its cached definitions of the objects specified by the **Objects** element.

### **3.1.4.8.4 Simple Types**

None.

### **3.1.4.8.5 Attributes**

None.

### **3.1.4.8.6 Groups**

None.

## **3.1.4.8.7 Attribute Groups**

None.

## **3.1.4.9 DeleteAccessObject**

This operation triggers the deletion of an object in a database application.

```
<wsdl:operation name="DeleteAccessObject" xmlns:wsdl="http://schemas.xmlsoap.org/wsdl/">
  <wsdl:input message="tns:DeleteAccessObjectSoapIn"/>
   <wsdl:output message="tns:DeleteAccessObjectSoapOut"/>
</wsdl:operation>
```
The protocol client sends a **DeleteAccessObjectSoapIn** (section 3.1.4.9.1.1) request message and the protocol server responds with a **DeleteAccessObjectSoapOut** (section 3.1.4.9.1.2) response message as follows:

- If the **ObjectVersion** attribute specified in the **DeleteParameters** element (section 3.1.4.9.3.1) does not match the version token on the protocol server for the object being deleted, the protocol server MUST NOT delete the object and MUST respond with a **DeleteAccessObjectSoapOut** response message that contains the current definition of the object and a **ServiceError** element (section 2.2.10.2). Refresheater a booten (1981)<br>State definition of the definition of the definition of the definition of the definition of the definition<br>of the definition of the definition of the definition of the definition of the definit
	- If an error occurs on the protocol server during this operation, the protocol server MUST respond with a SOAP fault, as specified in section 2.2.10.1.
	- Otherwise, the protocol server MUST respond with a **DeleteAccessObjectSoapOut** response message that contains information about the deleted object.

*[MS-AADT] — v20120122 Access Application Design Time Protocol Specification* 

 *Copyright © 2012 Microsoft Corporation.* 

## **3.1.4.9.1 Messages**

The following table summarizes the set of WSDL message definitions that are specific to this operation.

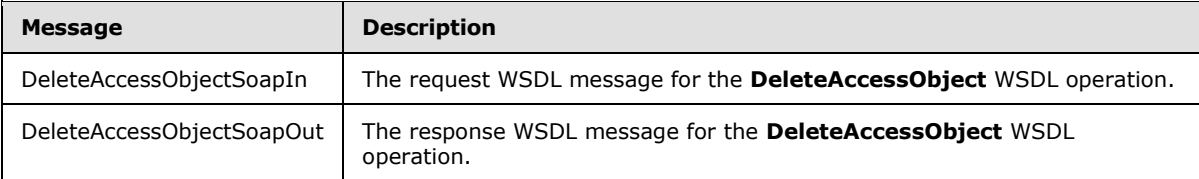

## **3.1.4.9.1.1 DeleteAccessObjectSoapIn**

<span id="page-60-0"></span>The request WSDL message for the **DeleteAccessObject** WSDL operation.

The SOAP action value is:

```
http://schemas.microsoft.com/office/Access/2010/11/Server/WebServices/ApplicationDesignServic
e/DeleteAccessObject
```
The SOAP body contains the **DeleteAccessObject** element.

## **3.1.4.9.1.2 DeleteAccessObjectSoapOut**

The response WSDL message for the **DeleteAccessObject** WSDL operation.

The SOAP body contains the **DeleteAccessObjectResponse** element.

## **3.1.4.9.2 Elements**

The following table summarizes the XML schema element definitions that are specific to this operation.

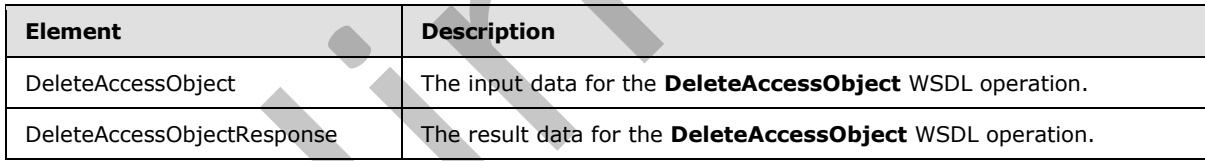

## **3.1.4.9.2.1 DeleteAccessObject**

The input data for the **DeleteAccessObject** WSDL operation.

```
<xs:element name="DeleteAccessObject" xmlns:xs="http://www.w3.org/2001/XMLSchema">
                   <xs:complexType>
                      <xs:sequence>
                         <xs:element minOccurs="0" maxOccurs="1" name="parameters" type="tns:DeleteParameters"/>
                      </xs:sequence>
                    </xs:complexType>
                </xs:element>
DeterstatesObjectSoupOx<br>
3.1.4.9.1.1 DeleteAccessObjectSoppIn<br>
The request WSU message for the DeleteAccessObject WSU operation.<br>
The request WSU message for the DeleteAccessObject WSU operation.<br>
The SOAP body contain the
```
**parameters:** A **DeleteParameters** element (section 3.1.4.9.3.1) that specifies the object to delete. MUST be present.

*[MS-AADT] — v20120122 Access Application Design Time Protocol Specification* 

 *Copyright © 2012 Microsoft Corporation.* 

## **3.1.4.9.2.2 DeleteAccessObjectResponse**

The result data for the **DeleteAccessObject** WSDL operation.

```
<xs:element name="DeleteAccessObjectResponse" xmlns:xs="http://www.w3.org/2001/XMLSchema">
  <xs:complexType>
    <xs:sequence>
      <xs:element minOccurs="0" maxOccurs="1" name="DeleteAccessObjectResult" 
type="tns:DeleteResult"/>
     </xs:sequence>
   </xs:complexType>
</xs:element>
```
**DeleteAccessObjectResult:** A **DeleteResult** element (section 3.1.4.9.3.2) that specifies the result of the delete operation. MUST be present.

## **3.1.4.9.3 Complex Types**

The following table summarizes the XML schema complex type definitions that are specific to this operation.

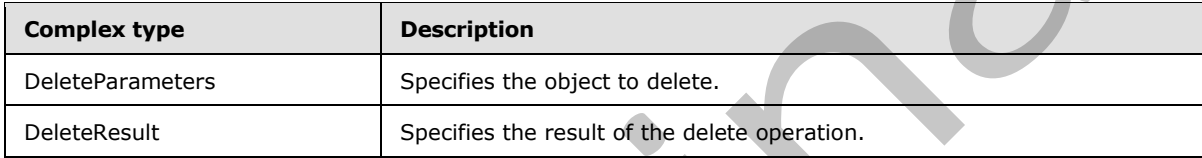

## **3.1.4.9.3.1 DeleteParameters**

#### <span id="page-61-0"></span>**Namespace:**

http://schemas.microsoft.com/office/Access/2010/11/Server/WebServices/ApplicationDesignService

Specifies the information that the protocol server needs in order to delete an object.

```
<xs:complexType name="DeleteParameters" xmlns:xs="http://www.w3.org/2001/XMLSchema">
                 <xs:complexContent mixed="false">
                    <xs:extension base="tns:ServiceParameters">
                      <xs:attribute name="ProtocolVersion" type="xs:string"/>
                      <xs:attribute name="ID" type="xs:int" use="required"/>
                      <xs:attribute name="ObjectVersion" type="xs:string"/>
                    </xs:extension>
                  </xs:complexContent>
              </xs:complexType>
rimental and the control of the control of the control of the series of the detection of the control of the series of the series of the series of the series of the series of the series of the series of the series of th
```
**ProtocolVersion:** An **Access Services Protocol Version** ([MS-ASDT] section 3.1.1.1). MUST be the same value that the protocol server returns from a call to **GetApplicationInformation** (section 3.1.4.4) in the **ProtocolVersion** element of the **GetAppInfoResult** (section 3.1.4.4.3.3). MUST be present.

**ID:** An **int** ([XMLSCHEMA2] section 3.3.17) attribute that specifies the unique identifier of the object to be deleted. MUST be the same as the **ID** attribute of one of the **AccessObject** elements that would be returned from a call to **GetApplicationInformation** (section 3.1.4.4) in the **NewObjects** or **UpdatedObjects** elements of the **GetAppInfoResult** element.

*[MS-AADT] — v20120122 Access Application Design Time Protocol Specification* 

 *Copyright © 2012 Microsoft Corporation.* 

**ObjectVersion:** A **string** [\(\[XMLSCHEMA2\]](http://go.microsoft.com/fwlink/?LinkId=90610) section 3.2.1) attribute that specifies the latest version of the object that the protocol client has cached. MUST be present. The protocol server MUST return an error unless this is the same value as the **ObjectVersion** attribute of the **AccessObject** (section [2.2.4.1\)](#page-17-0) element that would be returned from a call to **GetApplicationInformation** (section [3.1.4.4\)](#page-38-1) in the **NewObjects** or **UpdatedObjects** elements of the **GetAppInfoResult** element, where the **ID** of the **AccessObject** is the same as the **ID** of this element.

## **3.1.4.9.3.2 DeleteResult**

#### <span id="page-62-0"></span>**Namespace:**

http://schemas.microsoft.com/office/Access/2010/11/Server/WebServices/ApplicationDesignService

Specifies the result of the delete operation.

```
<xs:complexType name="DeleteResult" xmlns:xs="http://www.w3.org/2001/XMLSchema">
                <xs:complexContent mixed="false">
                   <xs:extension base="tns:ServiceResult">
                     <xs:sequence>
                       <xs:element minOccurs="1" maxOccurs="1" name="Error" nillable="true"
             type="tns:ServiceError"/>
                       <xs:element minOccurs="0" maxOccurs="1" name="AccessObject" type="tns:AccessObject"/>
                     </xs:sequence>
                     <xs:attribute name="ID" type="xs:int" use="required"/>
                   </xs:extension>
                </xs:complexContent>
             </xs:complexType>
imn (Access 2010/11/Server WebServices/Application Design<br>
Signification and the delete operation.<br>
Signification and the delete operation.<br>
Controlled the signification of th
```
**Error:** A **ServiceError** element (section 2.2.4.7) that specifies an error that occurred on the protocol server. If the delete operation succeeded, this element MUST be nil ([XSD1.1-1] section 2.7.2) and the **AccessObject** element MUST NOT be present. If this element is not nil, then the **Objects** list MUST contain the latest version of the object specified in the **ID** attribute of the **DeleteParameters** (section 3.1.4.9.3.1) element..

**AccessObject:** An **AccessObject** element (section 2.2.4.1) that specifies an object.

**ID:** An **int** ([XMLSCHEMA2] section 3.3.17) attribute that specifies the identifier of the object. MUST be the same as the **ID** attribute of the **DeleteParameters** element from the request.

## **3.1.4.9.4 Simple Types**

None.

### **3.1.4.9.5 Attributes**

None.

## **3.1.4.9.6 Groups**

None.

## **3.1.4.9.7 Attribute Groups**

None.

*[MS-AADT] — v20120122 Access Application Design Time Protocol Specification* 

 *Copyright © 2012 Microsoft Corporation.* 

 *Release: Sunday, January 22, 2012* 

*63 / 149* 

## **3.1.4.10 AddFirewallRule**

This operation adds a **FirewallRule** (section [2.2.4.15\)](#page-21-0) to the database application. The protocol client MUST call this operation only if the **IsDataConnectivitySupported** and **IsFirewallRestricted** elements of the **GetAppInfoResult** (section [3.1.4.4.3.3\)](#page-41-0) in the response body of a previous call to **GetApplicationInformation** operation (section [3.1.4.4\)](#page-38-1) are "true".

```
<wsdl:operation name="AddFirewallRule" xmlns:wsdl="http://schemas.xmlsoap.org/wsdl/">
  <wsdl:input message="tns:AddFirewallRuleSoapIn"/>
   <wsdl:output message="tns:AddFirewallRuleSoapOut"/>
</wsdl:operation>
```
The protocol client sends a **AddFirewallRuleSoapIn** (section 3.1.4.10.1.1) request message and the protocol server responds with a **AddFirewallRuleSoapOut** (section 3.1.4.10.1.2) response message as follows:

If an error occurs on the protocol server during this operation, the protocol server MUST respond with a SOAP fault, as specified in section 2.2.10.1.

Otherwise, the protocol server MUST respond with a **AddFirewallRuleSoapOut** response message that contains information about the **FirewallRule** (section 2.2.4.15) which was added to the database application.

### **3.1.4.10.1 Messages**

The following table summarizes the set of WSDL message definitions that are specific to this operation.

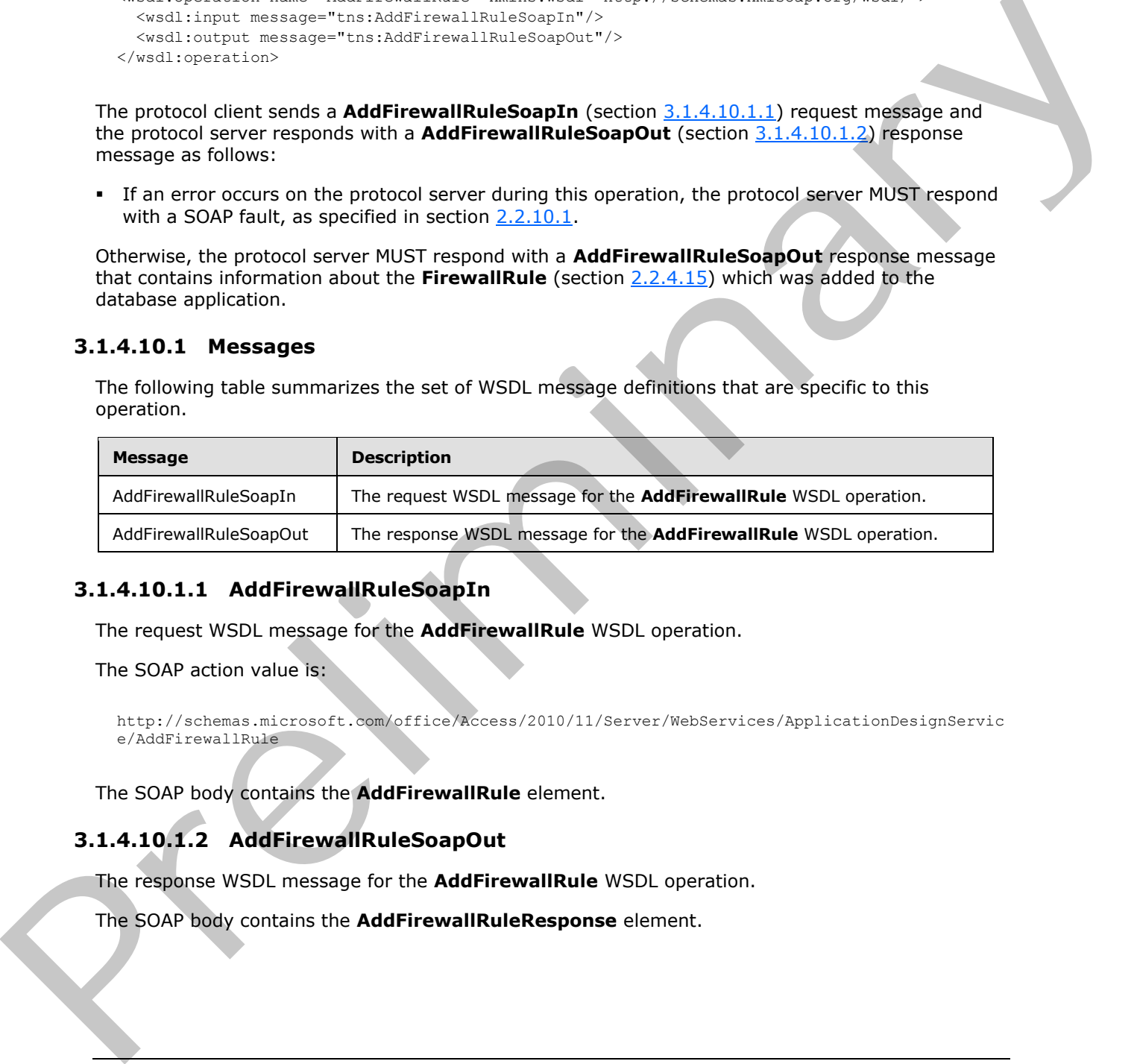

## **3.1.4.10.1.1 AddFirewallRuleSoapIn**

<span id="page-63-0"></span>The request WSDL message for the **AddFirewallRule** WSDL operation.

The SOAP action value is:

```
http://schemas.microsoft.com/office/Access/2010/11/Server/WebServices/ApplicationDesignServic
e/AddFirewallRule
```
The SOAP body contains the **AddFirewallRule** element.

## **3.1.4.10.1.2 AddFirewallRuleSoapOut**

The response WSDL message for the **AddFirewallRule** WSDL operation.

The SOAP body contains the **AddFirewallRuleResponse** element.

*[MS-AADT] — v20120122 Access Application Design Time Protocol Specification* 

 *Copyright © 2012 Microsoft Corporation.* 

## **3.1.4.10.2 Elements**

The following table summarizes the XML schema element definitions that are specific to this operation.

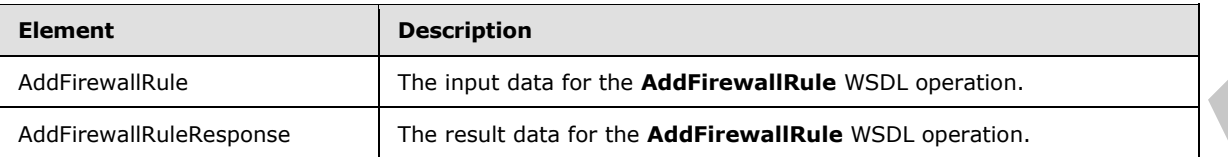

## **3.1.4.10.2.1 AddFirewallRule**

The input data for the **AddFirewallRule** WSDL operation.

```
<xs:element name="AddFirewallRule" xmlns:xs="http://www.w3.org/2001/XMLSchema">
  <xs:complexType>
    <xs:sequence>
       <xs:element minOccurs="0" maxOccurs="1" name="parameters" 
type="tns:AddFirewallRuleParameters"/>
    </xs:sequence>
   </xs:complexType>
</xs:element>
```
**parameters:** An **AddFirewallRuleParameters** complex type, as specified in section 3.1.4.10.3.1. MUST be present.

## **3.1.4.10.2.2 AddFirewallRuleResponse**

The result data for the **AddFirewallRule** WSDL operation.

```
<xs:element name="AddFirewallRuleResponse" xmlns:xs="http://www.w3.org/2001/XMLSchema">
                  <xs:complexType>
                    <xs:sequence>
                      <xs:element minOccurs="0" maxOccurs="1" name="AddFirewallRuleResult" 
              type="tns:AddFirewallRuleResult"/>
                    </xs:sequence>
                  </xs:complexType>
              </xs:element>
eainist of the Madditivesdibute WSD, spendien.<br>
The main state of the Madditive WSD, operation.<br>
Solutions and the Madditive WSD, operation.<br>
Solutions and the Madditive WSD, operation.<br>
Con
```
**AddFirewallRuleResult:** An **AddFirewallRuleResult** complex type, as specified in section 3.1.4.10.3.2. MUST be present.

## **3.1.4.10.3 Complex Types**

The following table summarizes the XML schema complex type definitions that are specific to this operation.

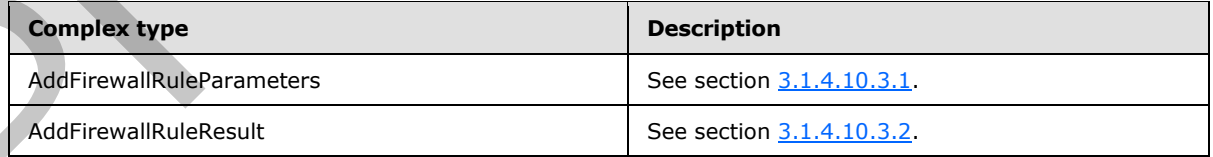

*[MS-AADT] — v20120122 Access Application Design Time Protocol Specification* 

 *Copyright © 2012 Microsoft Corporation.* 

## **3.1.4.10.3.1 AddFirewallRuleParameters**

### <span id="page-65-0"></span>**Namespace:**

http://schemas.microsoft.com/office/Access/2010/11/Server/WebServices/ApplicationDesignService

This complex type specifies the input data for the **AddFirewallRule** protocol operation.

```
<xs:complexType name="AddFirewallRuleParameters" xmlns:xs="http://www.w3.org/2001/XMLSchema">
   <xs:complexContent mixed="false">
     <xs:extension base="tns:ServiceParameters">
       <xs:attribute name="ProtocolVersion" type="xs:string"/>
       <xs:attribute name="StartIPAddress" type="xs:string"/>
       <xs:attribute name="EndIPAddress" type="xs:string"/>
     </xs:extension>
   </xs:complexContent>
</xs:complexType>
```
**ProtocolVersion:** An **Access Services Protocol Version** ([MS-ASDT] section 3.1.1.1). MUST be the same value that the protocol server returns from a call to **GetApplicationInformation** (section 3.1.4.4) in the **ProtocolVersion** element of the **GetAppInfoResult** (section 3.1.4.4.3.3).

**StartIPAddress:** The starting IP address as specified in **StartIPAddress** element of **FirewallRule** (section 2.2.4.15).

**EndIPAddress:** The ending IP address as specified in **EndIPAddress** element of **FirewallRule** (section 2.2.4.15).

## **3.1.4.10.3.2 AddFirewallRuleResult**

#### <span id="page-65-1"></span>**Namespace:**

http://schemas.microsoft.com/office/Access/2010/11/Server/WebServices/ApplicationDesignService

This complex type specifies the result data of the **AddFirewallRule** protocol operation.

```
<xs:complexType name="AddFirewallRuleResult" xmlns:xs="http://www.w3.org/2001/XMLSchema">
                  <xs:complexContent mixed="false">
                    <xs:extension base="tns:ServiceResult">
                       <xs:sequence>
                         <xs:element minOccurs="1" maxOccurs="1" name="Error" nillable="true" 
              type="tns:ServiceError"/>
                       </xs:sequence>
                       <xs:attribute name="RuleName" type="xs:string"/>
                    </xs:extension>
                  </xs:complexContent>
              </xs:complexType>
Continues that the control of the control of the control of the control of the control of the control of the control of the control of the control of the control of the control of the control of the control of the control
```
**Error:** A **ServiceError** element (section 2.2.4.7) that, if not nil ([XSD1.1-1] section 2.7.2), specifies an error that occurred on the protocol server. If the protocol operation succeeded, this element MUST be nil.

**RuleName:** A unique name generated by the protocol server for the **FirewallRule** (section 2.2.4.15) which was added to the database application.

*[MS-AADT] — v20120122 Access Application Design Time Protocol Specification* 

 *Copyright © 2012 Microsoft Corporation.* 

## **3.1.4.10.4 Simple Types**

None.

## **3.1.4.10.5 Attributes**

None.

### **3.1.4.10.6 Groups**

None.

## **3.1.4.10.7 Attribute Groups**

None.

## **3.1.4.11 DeleteFirewallRules**

This operation deletes the **FirewallRules** (section 2.2.4.15) from the database application. These **FirewallRules** MUST be previously added by the **AddFirewallRule** operation (section 3.1.4.10.2.1). The protocol client MUST call this operation only if the **IsDataConnectivitySupported** and **IsFirewallRestricted** elements of the **GetAppInfoResult** (section 3.1.4.4.3.3) in the response body of a previous call to **GetApplicationInformation** operation (section  $3.1.4.4$ ) are "true".

```
<wsdl:operation name="DeleteFirewallRules" xmlns:wsdl="http://schemas.xmlsoap.org/wsdl/">
   <wsdl:input message="tns:DeleteFirewallRulesSoapIn"/>
   <wsdl:output message="tns:DeleteFirewallRulesSoapOut"/>
</wsdl:operation>
```
The protocol client sends a **DeleteFirewallRulesSoapIn** (section 3.1.4.11.1.1) request message and the protocol server responds with a **DeleteFirewallRulesSoapOut** (section 3.1.4.11.1.2) response message as follows:

- If an error occurs on the protocol server during this operation, the protocol server MUST respond with a SOAP fault, as specified in section 2.2.10.1.
- Otherwise, the protocol server MUST respond with a **DeleteFirewallRulesSoapOut** response message.

## **3.1.4.11.1 Messages**

The following table summarizes the set of WSDL message definitions that are specific to this operation.

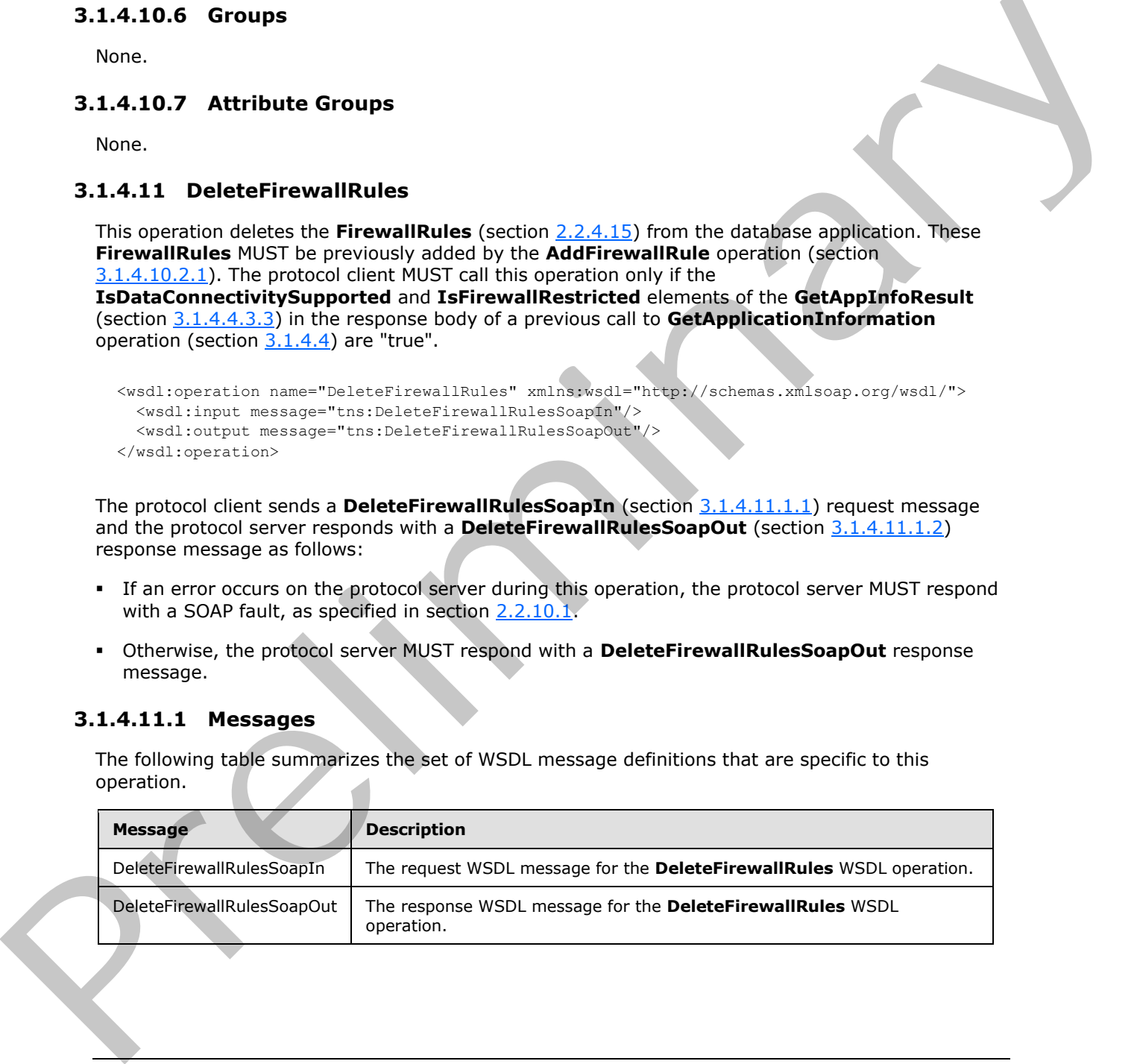

*[MS-AADT] — v20120122 Access Application Design Time Protocol Specification* 

 *Copyright © 2012 Microsoft Corporation.* 

## **3.1.4.11.1.1 DeleteFirewallRulesSoapIn**

<span id="page-67-0"></span>The request WSDL message for the **DeleteFirewallRules** WSDL operation.

The SOAP action value is:

```
http://schemas.microsoft.com/office/Access/2010/11/Server/WebServices/ApplicationDesignServic
e/DeleteFirewallRules
```
The SOAP body contains the **DeleteFirewallRules** element.

## **3.1.4.11.1.2 DeleteFirewallRulesSoapOut**

The response WSDL message for the **DeleteFirewallRules** WSDL operation.

The SOAP body contains the **DeleteFirewallRulesResponse** element.

## **3.1.4.11.2 Elements**

The following table summarizes the XML schema element definitions that are specific to this operation.

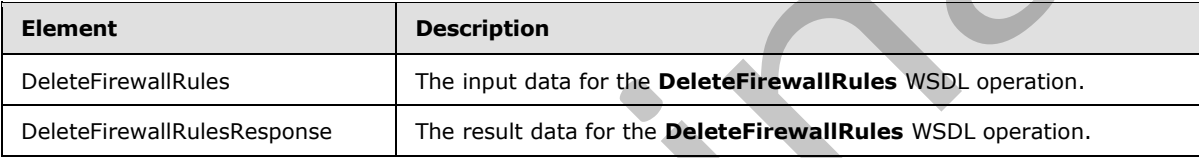

## **3.1.4.11.2.1 DeleteFirewallRules**

The input data for the **DeleteFirewallRules** WSDL operation.

```
<xs:element name="DeleteFirewallRules" xmlns:xs="http://www.w3.org/2001/XMLSchema">
                  <xs:complexType>
                     <xs:sequence>
                        <xs:element minOccurs="0" maxOccurs="1" name="parameters" 
               type="tns:DeleteFirewallRulesParameters"/>
                     </xs:sequence>
                   </xs:complexType>
               </xs:element>
The SOAP body contains the DeleteFirewallRules demert.<br>
3.1.4.11.1.2 DeleteFirewallRules Soap Out<br>
The resonne WSD, message for the DeleteFirewallRules WSD, operation,<br>
The SOAP body contains the DeleteFirewallRules Respon
```
**parameters:** A **DeleteFirewallRulesParameters**, as specified in section 3.1.4.11.3.1. MUST be present.

# **3.1.4.11.2.2 DeleteFirewallRulesResponse**

The result data for the **DeleteFirewallRules** WSDL operation.

```
<xs:element name="DeleteFirewallRulesResponse" xmlns:xs="http://www.w3.org/2001/XMLSchema">
  <xs:complexType>
    <xs:sequence>
      <xs:element minOccurs="0" maxOccurs="1" name="DeleteFirewallRulesResult" 
type="tns:DeleteFirewallRulesResult"/>
    </xs:sequence>
```
*[MS-AADT] — v20120122 Access Application Design Time Protocol Specification* 

 *Copyright © 2012 Microsoft Corporation.* 

```
 </xs:complexType>
</xs:element>
```
**DeleteFirewallRulesResult:** A **DeleteFirewallRulesResult**, as specified in section [3.1.4.11.3.3.](#page-69-0) MUST be present.

## **3.1.4.11.3 Complex Types**

The following table summarizes the XML schema complex type definitions that are specific to this operation.

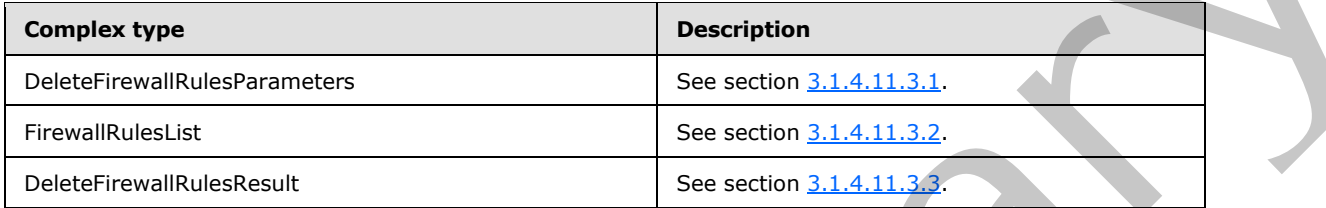

## **3.1.4.11.3.1 DeleteFirewallRulesParameters**

#### <span id="page-68-0"></span>**Namespace:**

http://schemas.microsoft.com/office/Access/2010/11/Server/WebServices/ApplicationDesignService

This complex type specifies the input data for the **DeleteFirewallRules** protocol operation.

```
<xs:complexType name="DeleteFirewallRulesParameters" 
              xmlns:xs="http://www.w3.org/2001/XMLSchema">
                  <xs:complexContent mixed="false">
                    <xs:extension base="tns:ServiceParameters">
                      <xs:sequence>
                        <xs:element minOccurs="0" maxOccurs="1" name="SpecifiedFirewallRules" 
              type="tns:FirewallRulesList"/>
                      </xs:sequence>
                      <xs:attribute name="ProtocolVersion" type="xs:string"/>
                      <xs:attribute name="DeleteOption" type="tns:DeleteFirewallRulesOption" use="required"/>
                    </xs:extension>
                  </xs:complexContent>
              </xs:complexType>
eable summarizes the XML schema complex type definitions that are specific to this complex type<br>
Complex type<br>
Complex type<br>
Complex type<br>
Complex type<br>
Complex type<br>
Complex type<br>
Complex type<br>
Complex type<br>
```
**SpecifiedFirewallRules:** A **FirewallRulesList**, as specified in section 3.1.4.11.3.2. MUST be present if the **DeleteOption** element's value is **Specified**, as specified in **DeleteFirewallRulesOption** (section 2.2.5.3).

**ProtocolVersion: ProtocolVersion:** An **Access Services Protocol Version** ([MS-ASDT] section  $3.1.1.1$ ). MUST be the same value that the protocol server returns from a call to **GetApplicationInformation** (section 3.1.4.4) in the **ProtocolVersion** element of the **GetAppInfoResult** (section 3.1.4.4.3.3).

**DeleteOption:** A **DeleteFirewallRulesOption**, as specified in section 2.2.5.3.

If the **DeleteOption** is **Specified**, then all the **FirewallRules** in the **SpecifiedFirewallRules** are deleted from the database application. If the **DeleteOption** is **All**, then all the **FirewallRules** are deleted from the database application.

*[MS-AADT] — v20120122 Access Application Design Time Protocol Specification* 

 *Copyright © 2012 Microsoft Corporation.* 

## **3.1.4.11.3.2 FirewallRulesList**

### <span id="page-69-1"></span>**Namespace:**

http://schemas.microsoft.com/office/Access/2010/11/Server/WebServices/ApplicationDesignService

This complex type specifies a collection of **FirewallRules** (section [2.2.4.15\)](#page-21-0).

```
<xs:complexType name="FirewallRulesList" xmlns:xs="http://www.w3.org/2001/XMLSchema">
   <xs:sequence>
    <xs:element minOccurs="0" maxOccurs="unbounded" name="FirewallRule" 
type="tns:FirewallRule"/>
   </xs:sequence>
</xs:complexType>
```
<span id="page-69-0"></span>**FirewallRule:** A **FirewallRule**, as specified in section 2.2.4.15.

## **3.1.4.11.3.3 DeleteFirewallRulesResult**

#### **Namespace:**

http://schemas.microsoft.com/office/Access/2010/11/Server/WebServices/ApplicationDesignService

This complex type specifies the result data of the **DeleteFirewallRules** protocol operation.

```
<xs:complexType name="DeleteFirewallRulesResult" xmlns:xs="http://www.w3.org/2001/XMLSchema">
                  <xs:complexContent mixed="false">
                    <xs:extension base="tns:ServiceResult">
                       <xs:sequence>
                          <xs:element minOccurs="1" maxOccurs="1" name="Error" nillable="true" 
               type="tns:ServiceError"/>
                       </xs:sequence>
                    </xs:extension>
                  </xs:complexContent>
               </xs:complexType>
Exercises the control of the prediction of the prediction of the prediction of the control of the control of the control of the control of the control of the control of the control of the control of the control of the cont
```
**Error:** A **ServiceError** element (section 2.2.4.7) that, if not nil ([XSD1.1-1] section 2.7.2), specifies an error that occurred on the protocol server. If the protocol operation succeeded, this element MUST be nil.

## **3.1.4.11.4 Simple Types**

None.

## **3.1.4.11.5 Attributes**

None.

## **3.1.4.11.6 Groups**

None.

## **3.1.4.11.7 Attribute Groups**

None.

*[MS-AADT] — v20120122 Access Application Design Time Protocol Specification* 

 *Copyright © 2012 Microsoft Corporation.* 

 *Release: Sunday, January 22, 2012* 

*70 / 149* 

## **3.1.4.12 GetApplicationProperties**

This operation retrieves a set of property values that exist in a database application.

```
<wsdl:operation name="GetApplicationProperties" 
xmlns:wsdl="http://schemas.xmlsoap.org/wsdl/">
  <wsdl:input message="tns:GetApplicationPropertiesSoapIn"/>
  <wsdl:output message="tns:GetApplicationPropertiesSoapOut"/>
</wsdl:operation>
```
The protocol client sends a **GetApplicationPropertiesSoapIn** (section 3.1.4.12.1.1) request message and the protocol server responds with a **GetApplicationPropertiesSoapOut** (section 3.1.4.12.1.2) response message as follows:

- If an error occurs on the protocol server during this operation, the protocol server MUST respond with a SOAP fault, as specified in section 2.2.10.1.
- Otherwise, the protocol server MUST respond with a **GetApplicationPropertiesSoapOut** response message that contains a set of property values, as specified in section 3.1.4.12.3.4. The returned set of property values MUST contain a value as specified by **ApplicationPropertyValue** (section 2.2.4.13) for each property requested by the protocol client in the **Name** attribute of the **ApplicationPropertyName** element (section 3.1.4.12.3.2).

### **3.1.4.12.1 Messages**

The following table summarizes the set of WSDL message definitions that are specific to this operation.

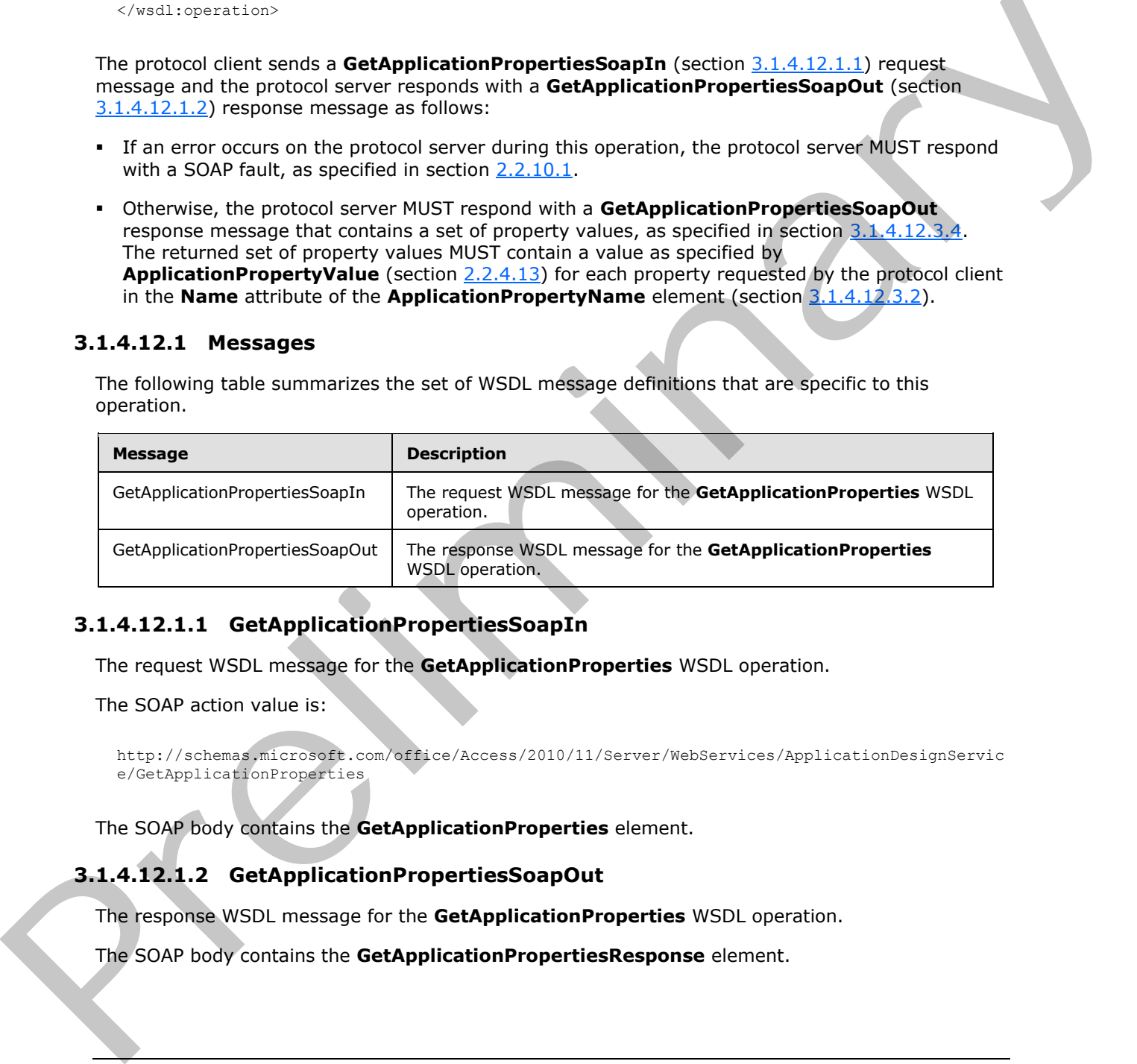

## **3.1.4.12.1.1 GetApplicationPropertiesSoapIn**

<span id="page-70-0"></span>The request WSDL message for the **GetApplicationProperties** WSDL operation.

The SOAP action value is:

```
http://schemas.microsoft.com/office/Access/2010/11/Server/WebServices/ApplicationDesignServic
e/GetApplicationProperties
```
The SOAP body contains the **GetApplicationProperties** element.

## **3.1.4.12.1.2 GetApplicationPropertiesSoapOut**

The response WSDL message for the **GetApplicationProperties** WSDL operation.

The SOAP body contains the **GetApplicationPropertiesResponse** element.

*[MS-AADT] — v20120122 Access Application Design Time Protocol Specification* 

 *Copyright © 2012 Microsoft Corporation.* 

## **3.1.4.12.2 Elements**

The following table summarizes the XML schema element definitions that are specific to this operation.

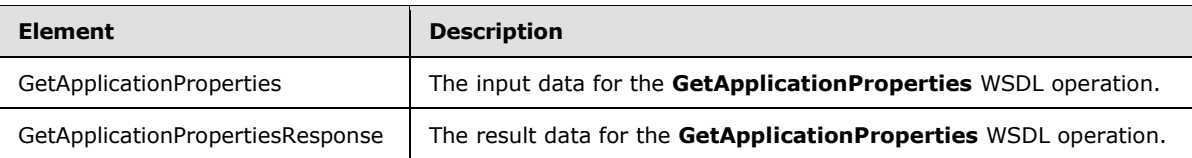

## **3.1.4.12.2.1 GetApplicationProperties**

The input data for the **GetApplicationProperties** WSDL operation.

```
<xs:element name="GetApplicationProperties" xmlns:xs="http://www.w3.org/2001/XMLSchema">
  <xs:complexType>
    <xs:sequence>
       <xs:element minOccurs="0" maxOccurs="1" name="parameters" 
type="tns:GetApplicationPropertiesParameters"/>
    </xs:sequence>
   </xs:complexType>
</xs:element>
```
**parameters:** A **GetApplicationPropertiesParameters** element (section 3.1.4.12.3.1) that specifies the properties to retrieve. MUST be present.

## **3.1.4.12.2.2 GetApplicationPropertiesResponse**

The result data for the **GetApplicationProperties** WSDL operation.

```
<xs:element name="GetApplicationPropertiesResponse" 
               xmlns:xs="http://www.w3.org/2001/XMLSchema">
                  <xs:complexType>
                    <xs:sequence>
                       <xs:element minOccurs="0" maxOccurs="1" name="GetApplicationPropertiesResult" 
               type="tns:GetApplicationPropertiesResult"/>
                     </xs:sequence>
                  </xs:complexType>
               </xs:element>
es and the control of the control of the control of the control of the control of the control of the control of the control of the control of the control of the control of the control of the control of the control o
```
**GetApplicationPropertiesResult:** A **GetApplicationPropertiesResult** element (section 3.1.4.12.3.3) that specifies the values of each requested property. MUST be present.

# **3.1.4.12.3 Complex Types**

The following table summarizes the XML schema complex type definitions that are specific to this operation.

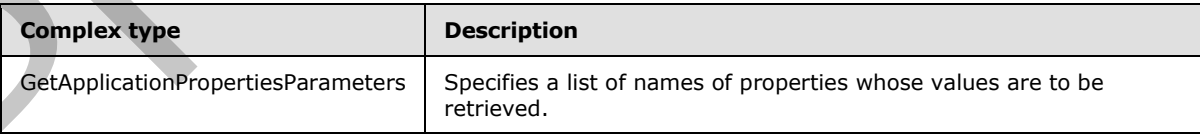

*[MS-AADT] — v20120122 Access Application Design Time Protocol Specification* 

 *Copyright © 2012 Microsoft Corporation.*
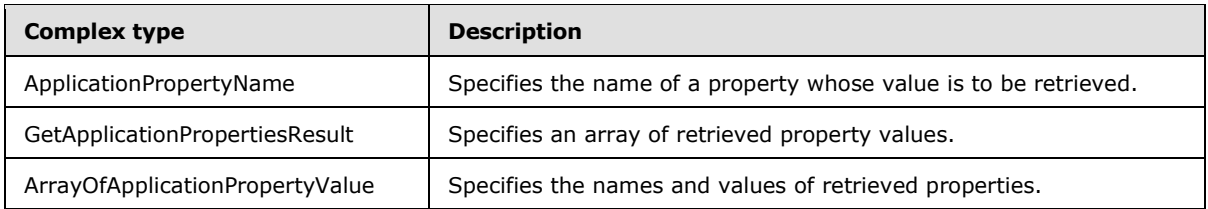

#### **3.1.4.12.3.1 GetApplicationPropertiesParameters**

#### **Namespace:**

http://schemas.microsoft.com/office/Access/2010/11/Server/WebServices/ApplicationDesignService

This element contains a set of **ApplicationPropertyName** elements (section 3.1.4.12.3.2) that specify the names of properties whose values are to be retrieved.

```
<xs:complexType name="GetApplicationPropertiesParameters" 
          xmlns:xs="http://www.w3.org/2001/XMLSchema">
            <xs:complexContent mixed="false">
              <xs:extension base="tns:ServiceParameters">
                <xs:sequence>
                 <xs:element minOccurs="0" maxOccurs="unbounded" name="ApplicationProperty" 
          type="tns:ApplicationPropertyName"/>
                </xs:sequence>
              </xs:extension>
            </xs:complexContent>
          </xs:complexType>
n Properties Parametersel
```
**ApplicationProperty:** An **ApplicationPropertyName** element (section 3.1.4.12.3.2) that specifies the name of a property whose value is to be retrieved. MUST be present.

#### **3.1.4.12.3.2 ApplicationPropertyName**

#### <span id="page-72-0"></span>**Namespace:**

http://schemas.microsoft.com/office/Access/2010/11/Server/WebServices/ApplicationDesignService

This element specifies the name of a property whose value is to be retrieved.

```
<xs:complexType name="ApplicationPropertyName" xmlns:xs="http://www.w3.org/2001/XMLSchema">
   <xs:attribute name="Name" type="xs:string"/>
</xs:complexType>
```
**Name:** A **string** ([XMLSCHEMA2] section 3.2.1) attribute that specifies the name of the property whose value is to be retrieved. MUST be present.

#### **3.1.4.12.3.3 GetApplicationPropertiesResult**

#### **Namespace:**

http://schemas.microsoft.com/office/Access/2010/11/Server/WebServices/ApplicationDesignService

This element specifies the result of a **GetApplicationProperities** (section 3.1.4.12.2.1) operation.

```
<xs:complexType name="GetApplicationPropertiesResult" 
xmlns:xs="http://www.w3.org/2001/XMLSchema">
```
*73 / 149* 

*[MS-AADT] — v20120122 Access Application Design Time Protocol Specification* 

 *Copyright © 2012 Microsoft Corporation.* 

```
 <xs:complexContent mixed="false">
     <xs:extension base="tns:ServiceResult">
      <xs:sequence>
        <xs:element minOccurs="1" maxOccurs="1" name="Error" nillable="true" 
type="tns:ServiceError"/>
        <xs:element minOccurs="0" maxOccurs="1" name="ApplicationProperties" 
type="tns:ArrayOfApplicationPropertyValue"/>
       </xs:sequence>
     </xs:extension>
   </xs:complexContent>
</xs:complexType>
```
**Error:** A **ServiceError** element (section 2.2.4.7) that, if not nil ([XSD1.1-1] section 2.7.2), specifies an error that occurred on the protocol server. If all property values were successfully retrieved, this value MUST be nil.

<span id="page-73-0"></span>**ApplicationProperties:** An **ArrayOfApplicationPropertyValue** element (section 3.1.4.12.3.4) that specifies the set of property values retrieved from the protocol server. MUST be present.

#### **3.1.4.12.3.4 ArrayOfApplicationPropertyValue**

#### **Namespace:**

http://schemas.microsoft.com/office/Access/2010/11/Server/WebServices/ApplicationDesignService

This element specifies a set of property values retrieved from the protocol server.

```
<xs:complexType name="ArrayOfApplicationPropertyValue" 
               xmlns:xs="http://www.w3.org/2001/XMLSchema">
                   <xs:sequence>
                     <xs:element minOccurs="0" maxOccurs="unbounded" name="ApplicationPropertyValue" 
               nillable="true" type="tns:ApplicationPropertyValue"/>
                   </xs:sequence>
               </xs:complexType>
Consideration<br>
Constructions (Section 2.2.4.7) that, if not all (2803, 114) section 2.7.2),<br>
sections an investigation of the probability values were successfully<br>
Application respective to the probability of the probab
```
**ApplicationPropertyValue:** An **ApplicationPropertyValue** element (section 2.2.4.13) that specifies the name and value of a property retrieved from the protocol server. MUST be present.

#### **3.1.4.12.4 Simple Types**

None.

#### **3.1.4.12.5 Attributes**

None.

#### **3.1.4.12.6 Groups**

None.

#### **3.1.4.12.7 Attribute Groups**

None.

*[MS-AADT] — v20120122 Access Application Design Time Protocol Specification* 

 *Copyright © 2012 Microsoft Corporation.* 

 *Release: Sunday, January 22, 2012* 

# **3.1.4.13 GetDataConnectivity**

This operation gets information about a login in the database application, which is used to connect to the database application directly. The protocol client MUST call this operation only if the **IsDataConnectivitySupported** element of the **GetAppInfoResult** (section [3.1.4.4.3.3\)](#page-41-0) in the response body of a previous call to **GetApplicationInformation** operation (section [3.1.4.4\)](#page-38-0) is "true".

```
<wsdl:operation name="GetDataConnectivity" xmlns:wsdl="http://schemas.xmlsoap.org/wsdl/">
  <wsdl:input message="tns:GetDataConnectivitySoapIn"/>
  <wsdl:output message="tns:GetDataConnectivitySoapOut"/>
</wsdl:operation>
```
The protocol client sends a **GetDataConnectivitySoapIn** (section 3.1.4.13.1.1) request message and the protocol server responds with a **GetDataConnectivitySoapOut** (section 3.1.4.13.1.2) response message as follows:

- If an error occurs on the protocol server during this operation, the protocol server MUST respond with a SOAP fault, as specified in section 2.2.10.1.
- Otherwise, the protocol server MUST respond with a **GetDataConnectivitySoapOut** response message that contains information about the requested login in the database application.

#### **3.1.4.13.1 Messages**

The following table summarizes the set of WSDL message definitions that are specific to this operation.

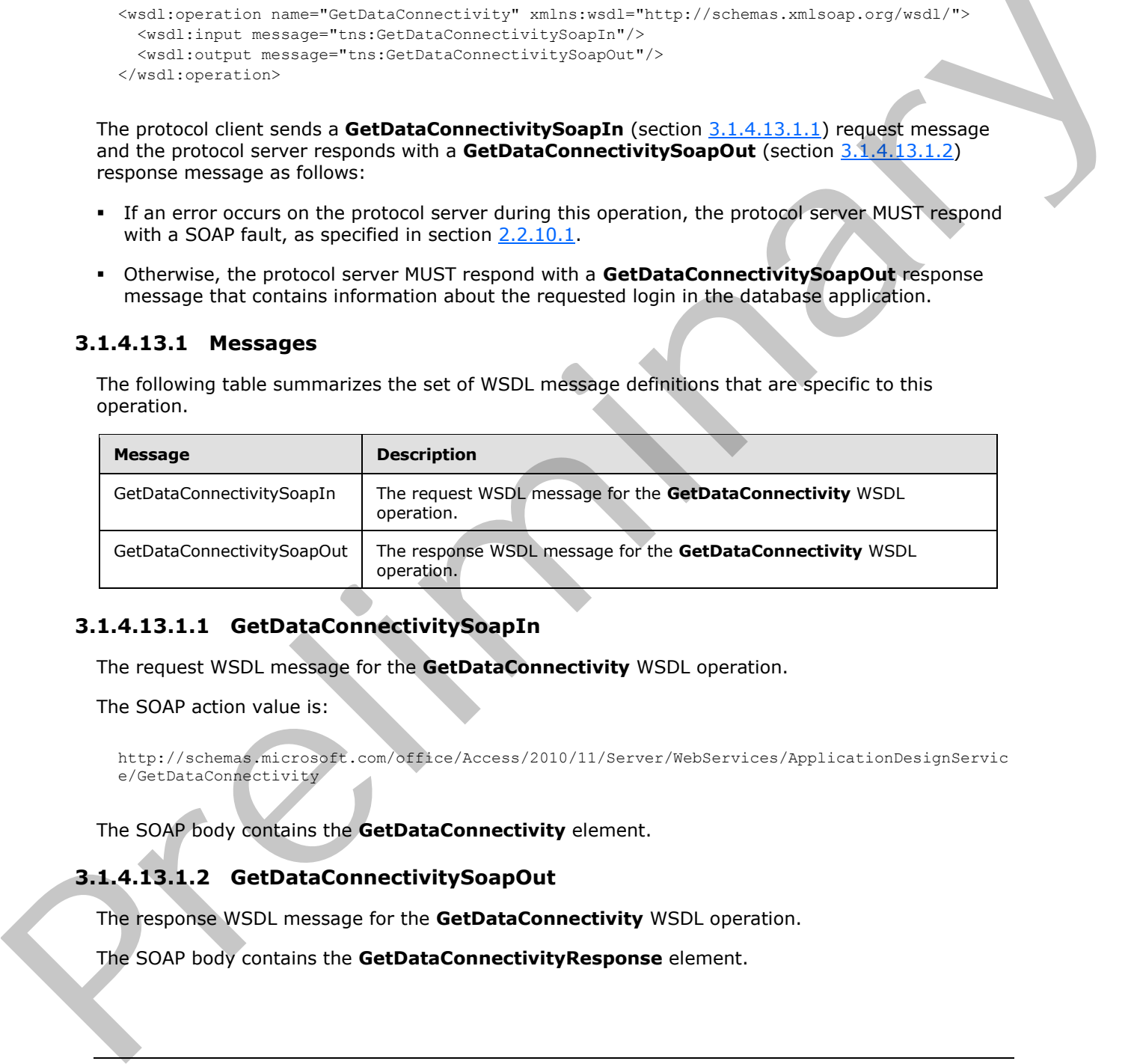

# **3.1.4.13.1.1 GetDataConnectivitySoapIn**

<span id="page-74-0"></span>The request WSDL message for the **GetDataConnectivity** WSDL operation.

The SOAP action value is:

```
http://schemas.microsoft.com/office/Access/2010/11/Server/WebServices/ApplicationDesignServic
e/GetDataConnectivity
```
The SOAP body contains the **GetDataConnectivity** element.

# **3.1.4.13.1.2 GetDataConnectivitySoapOut**

The response WSDL message for the **GetDataConnectivity** WSDL operation.

The SOAP body contains the **GetDataConnectivityResponse** element.

*[MS-AADT] — v20120122 Access Application Design Time Protocol Specification* 

 *Copyright © 2012 Microsoft Corporation.* 

# **3.1.4.13.2 Elements**

The following table summarizes the XML schema element definitions that are specific to this operation.

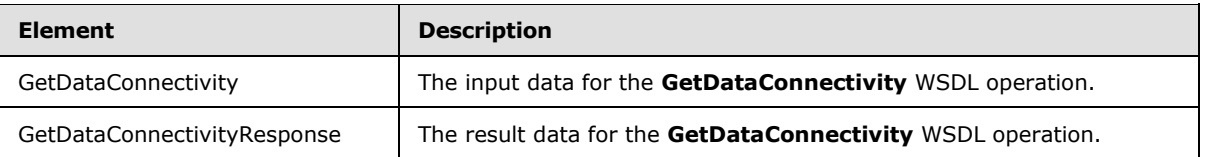

# **3.1.4.13.2.1 GetDataConnectivity**

The input data for the **GetDataConnectivity** WSDL operation.

```
<xs:element name="GetDataConnectivity" xmlns:xs="http://www.w3.org/2001/XMLSchema">
  <xs:complexType>
    <xs:sequence>
       <xs:element minOccurs="0" maxOccurs="1" name="parameters" 
type="tns:GetDataConnectivityParameters"/>
    </xs:sequence>
   </xs:complexType>
</xs:element>
```
**parameters:** A **GetDataConnectivityParameter**, as specified by section 3.1.4.13.3.1.

# **3.1.4.13.2.2 GetDataConnectivityResponse**

The result data for the **GetDataConnectivity** WSDL operation.

```
<xs:element name="GetDataConnectivityResponse" xmlns:xs="http://www.w3.org/2001/XMLSchema">
                  <xs:complexType>
                     <xs:sequence>
                       <xs:element minOccurs="0" maxOccurs="1" name="GetDataConnectivityResult" 
               type="tns:GetDataConnectivityResult"/>
                     </xs:sequence>
                   </xs:complexType>
               </xs:element>
Contact of the det back for the Contact of the Contact of the Contact of the Contact of the Contact of the Contact of the Contact of the Contact of the Contact of the Contact of the Contact of the Contact of the Contact of
```
**GetDataConnectivityResult:** A **GetDataConnectivityResult**, as specified by section 3.1.4.13.3.2

# **3.1.4.13.3 Complex Types**

The following table summarizes the XML schema complex type definitions that are specific to this operation.

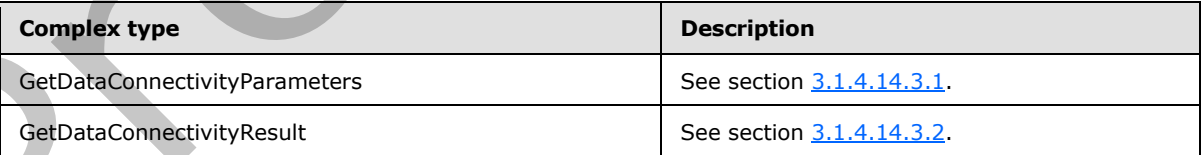

*[MS-AADT] — v20120122 Access Application Design Time Protocol Specification* 

 *Copyright © 2012 Microsoft Corporation.* 

# **3.1.4.13.3.1 GetDataConnectivityParameters**

#### <span id="page-76-0"></span>**Namespace:**

http://schemas.microsoft.com/office/Access/2010/11/Server/WebServices/ApplicationDesignService

This complex type specifies the input data for the **GetDataConnectivity** protocol operation.

```
<xs:complexType name="GetDataConnectivityParameters" 
xmlns:xs="http://www.w3.org/2001/XMLSchema">
  <xs:complexContent mixed="false">
     <xs:extension base="tns:ServiceParameters">
      <xs:attribute name="ProtocolVersion" type="xs:string"/>
      <xs:attribute name="Permission" type="tns:ConnectivityPermissionLevel" use="required"/>
     </xs:extension>
   </xs:complexContent>
</xs:complexType>
```
**ProtocolVersion:** An **Access Services Protocol Version** ([MS-ASDT] section 3.1.1.1). MUST be the same value that the protocol server returns from a call to **GetApplicationInformation** (section 3.1.4.4) in the **ProtocolVersion** element of the **GetAppInfoResult** (section 3.1.4.4.3.3).

<span id="page-76-1"></span>**Permission:** A **ConnectivityPermissionLevel**, as specified by section 2.2.5.2. MUST be present.

# **3.1.4.13.3.2 GetDataConnectivityResult**

#### **Namespace:**

http://schemas.microsoft.com/office/Access/2010/11/Server/WebServices/ApplicationDesignService

The result data for the **GetDataConnectivity** WSDL operation.

```
<xs:complexType name="GetDataConnectivityResult" xmlns:xs="http://www.w3.org/2001/XMLSchema">
                 <xs:complexContent mixed="false">
                    <xs:extension base="tns:ServiceResult">
                      <xs:sequence>
                        <xs:element minOccurs="1" maxOccurs="1" name="Error" nillable="true" 
              type="tns:ServiceError"/>
                      </xs:sequence>
                      <xs:attribute name="UserName" type="xs:string"/>
                      <xs:attribute name="Password" type="xs:string"/>
                      <xs:attribute name="Permission" type="tns:ConnectivityPermissionLevel" use="required"/>
                   </xs:extension>
                 </xs:complexContent>
              </xs:complexType>
n: "Wave Missions (Wave Missions Contents)<br>
Consistent for exercise the state interactions (we determined the constrained of the state of the Constrained Constrained Constrained Constrained Constrained Constrained Co
```
**Error:** A **ServiceError** element (section 2.2.4.7) that, if not nil ([XSD1.1-1] section 2.7.2), specifies an error that occurred on the protocol server. If the protocol operation succeeded, this element MUST be nil.

**UserName:** Specifies the username for the logging in the database application. MUST be present.

**Password:** Specifies the password for the username. MUST be present.

**Permission:** A **ConnectivityPermissionLevel**, as specified by section 2.2.5.2. Specifies the permission level of the login. MUST be present.

*[MS-AADT] — v20120122 Access Application Design Time Protocol Specification* 

 *Copyright © 2012 Microsoft Corporation.* 

## **3.1.4.13.4 Simple Types**

None.

#### **3.1.4.13.5 Attributes**

None.

#### **3.1.4.13.6 Groups**

None.

#### **3.1.4.13.7 Attribute Groups**

None.

#### **3.1.4.14 GetDataConnectivityStatus**

This operation gets status information about logins in the database application, which are used to connect to the database application directly. The protocol client MUST call this operation only if the **IsDataConnectivitySupported** element of the **GetAppInfoResult** (section 3.1.4.4.3.3) in the response body of a previous call to **GetApplicationInformation** operation (section 3.1.4.4) is "true".

```
<wsdl:operation name="GetDataConnectivityStatus" 
xmlns:wsdl="http://schemas.xmlsoap.org/wsdl/">
  <wsdl:input message="tns:GetDataConnectivityStatusSoapIn"/>
  <wsdl:output message="tns:GetDataConnectivityStatusSoapOut"/>
</wsdl:operation>
```
The protocol client sends a **GetDataConnectivityStatusSoapIn** (section 3.1.4.14.1.1) request message and the protocol server responds with a **GetDataConnectivityStatusSoapOut** (section 3.1.4.14.1.2) response message as follows:

- If an error occurs on the protocol server during this operation, the protocol server MUST respond with a SOAP fault, as specified in section 2.2.10.1.
- Otherwise, the protocol server MUST respond with a **GetDataConnectivityStatusSoapOut** response message that contains status information about logins in the database application.

#### **3.1.4.14.1 Messages**

The following table summarizes the set of WSDL message definitions that are specific to this operation.

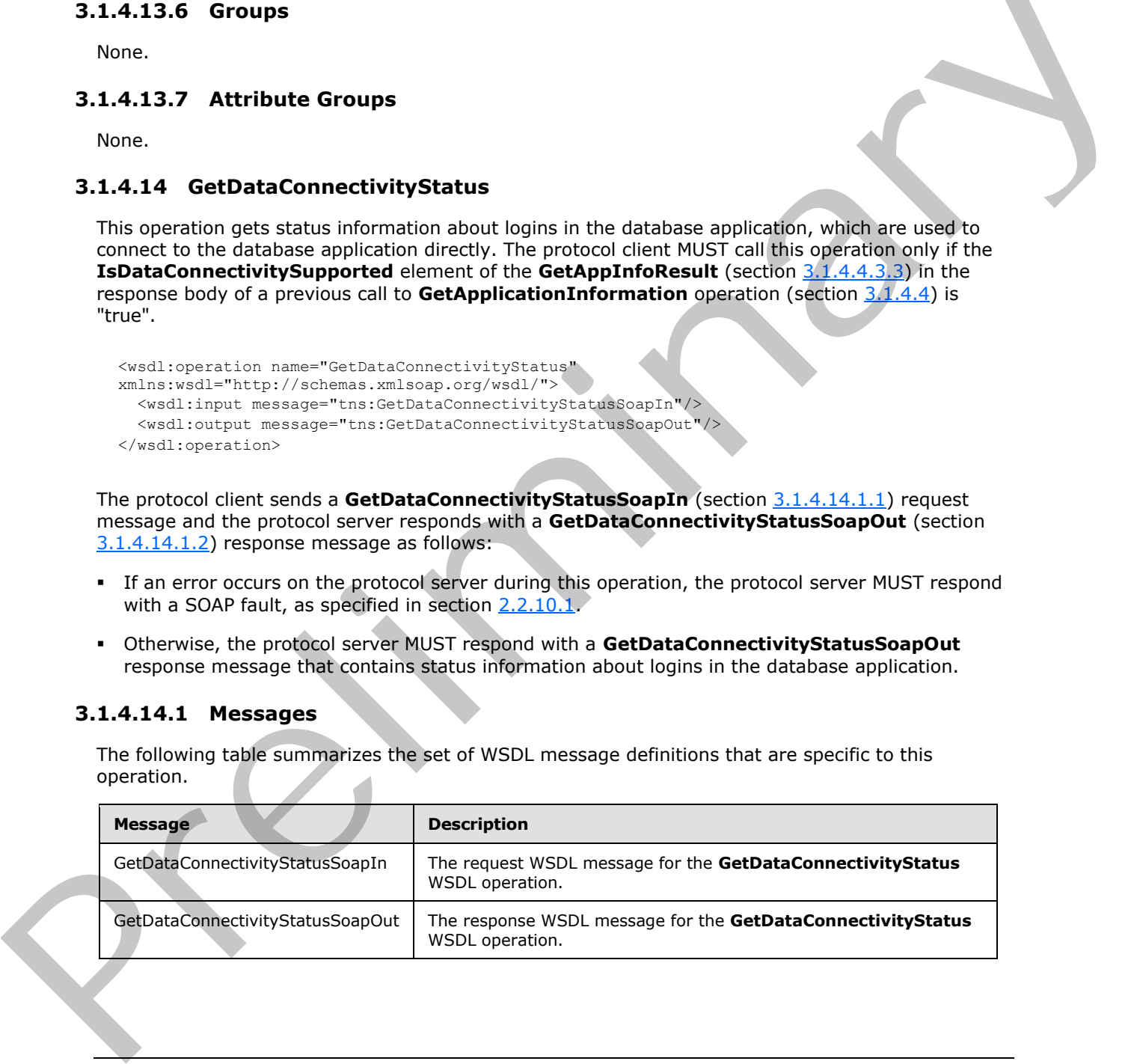

*[MS-AADT] — v20120122 Access Application Design Time Protocol Specification* 

 *Copyright © 2012 Microsoft Corporation.* 

# **3.1.4.14.1.1 GetDataConnectivityStatusSoapIn**

The request WSDL message for the **GetDataConnectivityStatus** WSDL operation.

The SOAP action value is:

```
http://schemas.microsoft.com/office/Access/2010/11/Server/WebServices/ApplicationDesignServic
e/GetDataConnectivityStatus
```
The SOAP body contains the **GetDataConnectivityStatus** element.

#### **3.1.4.14.1.2 GetDataConnectivityStatusSoapOut**

The response WSDL message for the **GetDataConnectivityStatus** WSDL operation.

The SOAP body contains the **GetDataConnectivityStatusResponse** element.

#### **3.1.4.14.2 Elements**

The following table summarizes the XML schema element definitions that are specific to this operation.

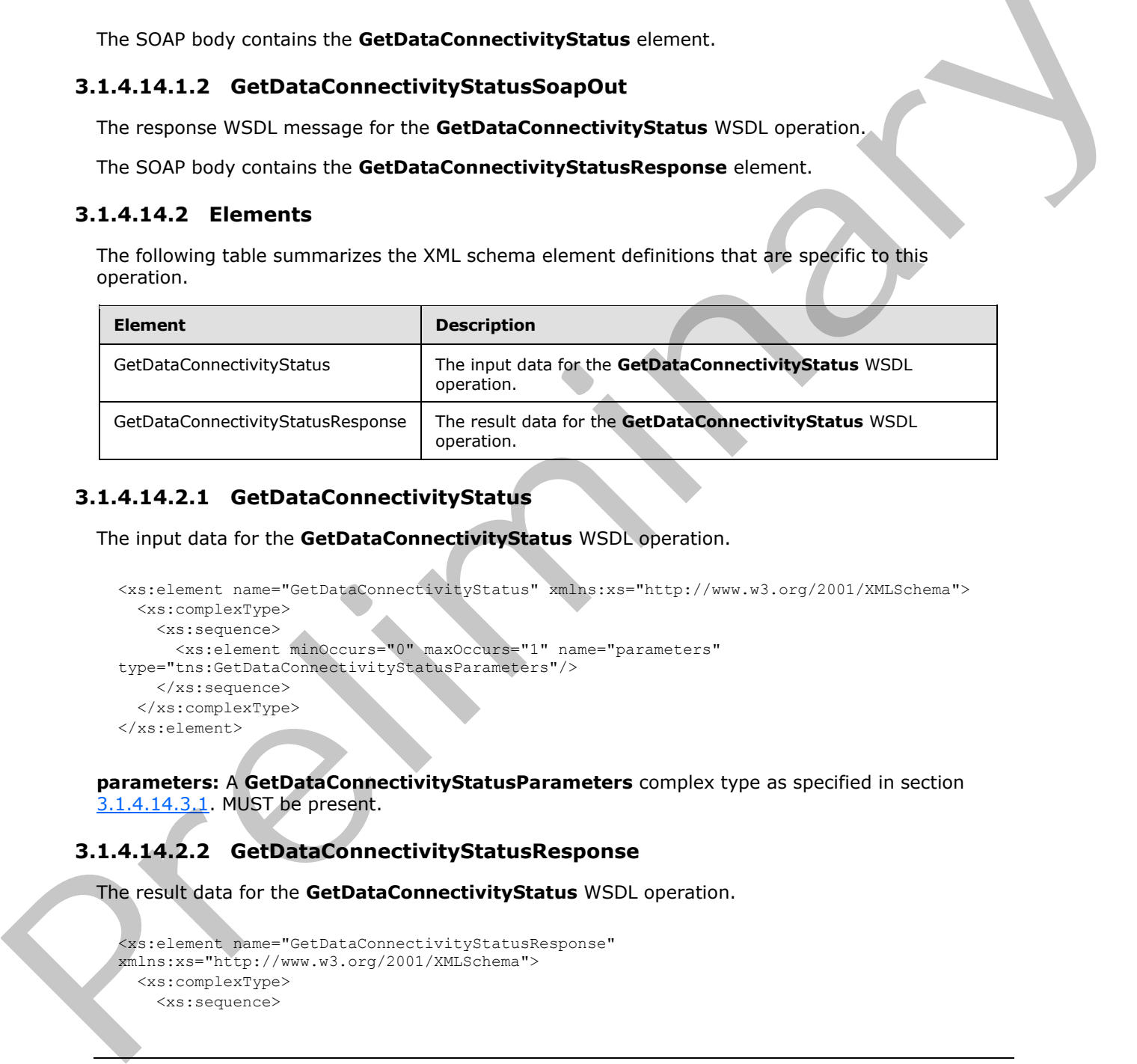

#### **3.1.4.14.2.1 GetDataConnectivityStatus**

The input data for the **GetDataConnectivityStatus** WSDL operation.

```
<xs:element name="GetDataConnectivityStatus" xmlns:xs="http://www.w3.org/2001/XMLSchema">
  <xs:complexType>
    <xs:sequence>
      <xs:element minOccurs="0" maxOccurs="1" name="parameters" 
type="tns:GetDataConnectivityStatusParameters"/>
    </xs:sequence>
  </xs:complexType>
</xs:element>
```
**parameters:** A **GetDataConnectivityStatusParameters** complex type as specified in section 3.1.4.14.3.1. MUST be present.

#### **3.1.4.14.2.2 GetDataConnectivityStatusResponse**

The result data for the **GetDataConnectivityStatus** WSDL operation.

```
<xs:element name="GetDataConnectivityStatusResponse" 
xmlns:xs="http://www.w3.org/2001/XMLSchema">
  <xs:complexType>
     <xs:sequence>
```
*[MS-AADT] — v20120122 Access Application Design Time Protocol Specification* 

 *Copyright © 2012 Microsoft Corporation.* 

```
 <xs:element minOccurs="0" maxOccurs="1" name="GetDataConnectivityStatusResult" 
type="tns:GetDataConnectivityStatusResult"/>
     </xs:sequence>
   </xs:complexType>
</xs:element>
```
**GetDataConnectivityStatusResult:** A **GetDataConnectivityStatusResult** complex type, as specified in section 3.1.4.14.3.2. MUST be present.

#### **3.1.4.14.3 Complex Types**

The following table summarizes the XML schema complex type definitions that are specific to this operation.

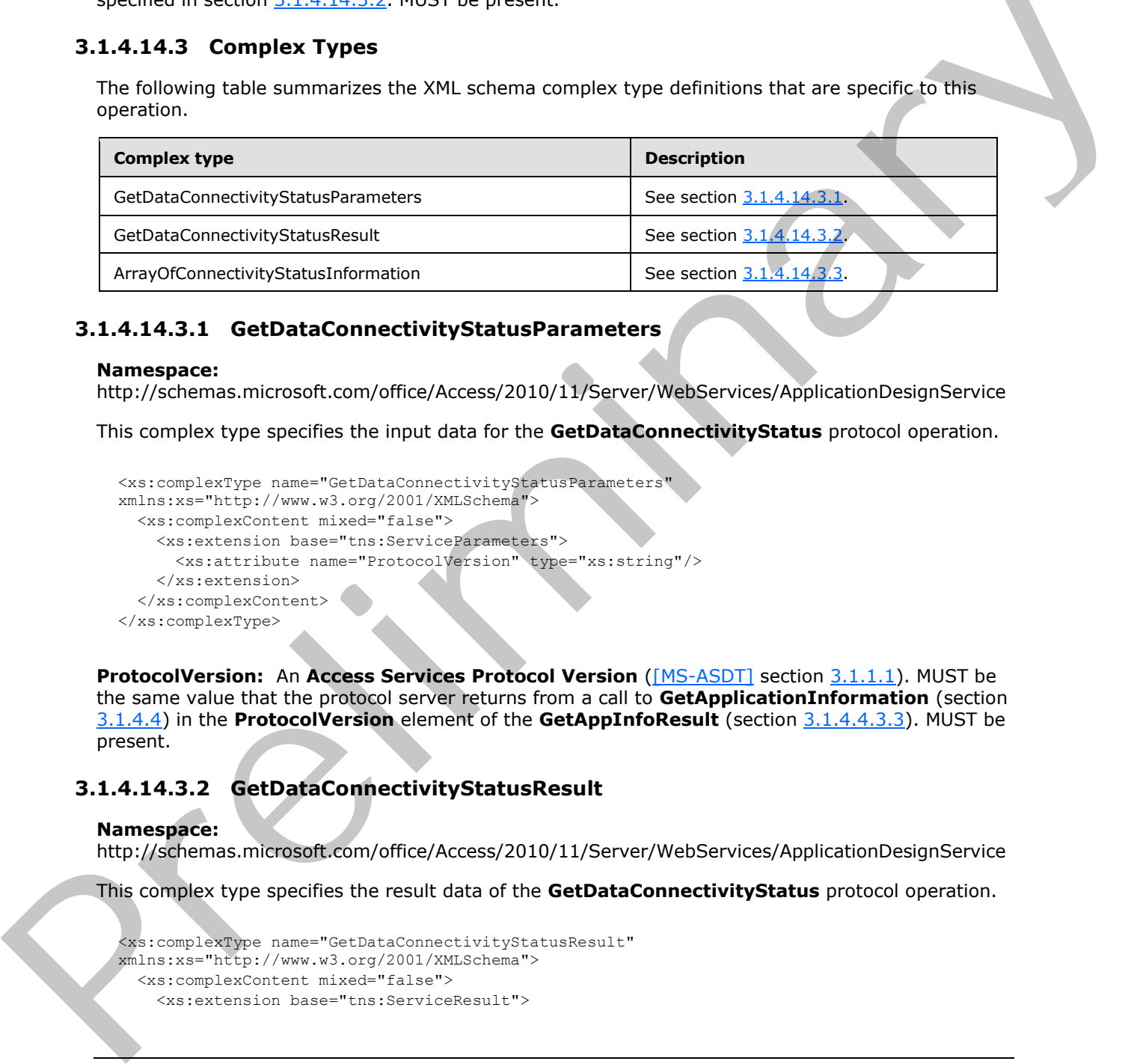

#### **3.1.4.14.3.1 GetDataConnectivityStatusParameters**

#### <span id="page-79-0"></span>**Namespace:**

http://schemas.microsoft.com/office/Access/2010/11/Server/WebServices/ApplicationDesignService

This complex type specifies the input data for the **GetDataConnectivityStatus** protocol operation.

```
<xs:complexType name="GetDataConnectivityStatusParameters" 
xmlns:xs="http://www.w3.org/2001/XMLSchema">
  <xs:complexContent mixed="false">
    <xs:extension base="tns:ServiceParameters">
      <xs:attribute name="ProtocolVersion" type="xs:string"/>
     </xs:extension>
  </xs:complexContent>
</xs:complexType>
```
**ProtocolVersion:** An **Access Services Protocol Version** ([MS-ASDT] section 3.1.1.1). MUST be the same value that the protocol server returns from a call to **GetApplicationInformation** (section 3.1.4.4) in the **ProtocolVersion** element of the **GetAppInfoResult** (section 3.1.4.4.3.3). MUST be present.

## **3.1.4.14.3.2 GetDataConnectivityStatusResult**

#### <span id="page-79-1"></span>**Namespace:**

http://schemas.microsoft.com/office/Access/2010/11/Server/WebServices/ApplicationDesignService

This complex type specifies the result data of the **GetDataConnectivityStatus** protocol operation.

```
<xs:complexType name="GetDataConnectivityStatusResult" 
xmlns:xs="http://www.w3.org/2001/XMLSchema">
  <xs:complexContent mixed="false">
     <xs:extension base="tns:ServiceResult">
```
*[MS-AADT] — v20120122 Access Application Design Time Protocol Specification* 

 *Copyright © 2012 Microsoft Corporation.* 

```
 <xs:sequence>
        <xs:element minOccurs="0" maxOccurs="1" name="StatusInformations" 
type="tns:ArrayOfConnectivityStatusInformation"/>
        <xs:element minOccurs="1" maxOccurs="1" name="Error" nillable="true" 
type="tns:ServiceError"/>
       </xs:sequence>
     </xs:extension>
   </xs:complexContent>
</xs:complexType>
```
**StatusInformations:** An **ArrayOfConnectivityStatusInformation** complex type, as specified by section 3.1.4.14.3.3. MUST be present.

**Error:** A **ServiceError** element (section 2.2.4.7) that, if not nil ([XSD1.1-1] section 2.7.2), specifies an error that occurred on the protocol server. If the protocol operation succeeded, this element MUST be nil.

#### **3.1.4.14.3.3 ArrayOfConnectivityStatusInformation**

#### <span id="page-80-0"></span>**Namespace:**

http://schemas.microsoft.com/office/Access/2010/11/Server/WebServices/ApplicationDesignService

This complex type is an element of the **GetDataConnectivityStatusResult** (section 3.1.4.14.3.2) complex type, which is result data of the **GetDataConnectivityStatus** protocol operation.

This complex type is a collection of **ConnectivityStatusInformation** (section 2.2.4.14), which specifies the status of a login used to connect to the database application directly.

```
<xs:complexType name="ArrayOfConnectivityStatusInformation" 
               xmlns:xs="http://www.w3.org/2001/XMLSchema">
                   <xs:sequence>
                     <xs:element minOccurs="0" maxOccurs="unbounded" name="ConnectivityStatusInformation" 
               nillable="true" type="tns:ConnectivityStatusInformation"/>
                  </xs:sequence>
               </xs:complexType>
atus Toformistics An ArrayOfConnectivityStatus Information complex bye, as specified by<br>
Status Informations An ArrayOfConnectivityStatus Information complex bye, as specified by<br>
Reneficients an enter that accumula on
```
**ConnectivityStatusInformation:** A **ConnectivityStatusInformation** complex type, as specified in section 2.2.4.14. MUST be present.

#### **3.1.4.14.4 Simple Types**

None.

#### **3.1.4.14.5 Attributes**

None.

#### **3.1.4.14.6 Groups**

None.

#### **3.1.4.14.7 Attribute Groups**

None.

*[MS-AADT] — v20120122 Access Application Design Time Protocol Specification* 

 *Copyright © 2012 Microsoft Corporation.* 

 *Release: Sunday, January 22, 2012* 

# **3.1.4.15 GetFirewallRules**

This operation gets all the **FirewallRules** (section [2.2.4.15\)](#page-21-2) present in the database application. The protocol client MUST call this operation only if the **IsDataConnectivitySupported** and **IsFirewallRestricted** elements of the **GetAppInfoResult** (section [3.1.4.4.3.3\)](#page-41-0) in the response body of a previous call to **GetApplicationInformation** operation (section [3.1.4.4\)](#page-38-0) are "true".

```
<wsdl:operation name="GetFirewallRules" xmlns:wsdl="http://schemas.xmlsoap.org/wsdl/">
  <wsdl:input message="tns:GetFirewallRulesSoapIn"/>
   <wsdl:output message="tns:GetFirewallRulesSoapOut"/>
</wsdl:operation>
```
The protocol client sends a **GetFirewallRulesSoapIn** (section 3.1.4.15.1.1) request message and the protocol server responds with a **GetFirewallRulesSoapOut** (section 3.1.4.15.1.2) response message as follows:

- If an error occurs on the protocol server during this operation, the protocol server MUST respond with a SOAP fault, as specified in section 2.2.10.1.
- Otherwise, the protocol server MUST respond with a **GetFirewallRulesSoapOut** response message that contains information about the all the **FirewallRules** (section 2.2.4.15) present in the database application.

#### **3.1.4.15.1 Messages**

The following table summarizes the set of WSDL message definitions that are specific to this operation.

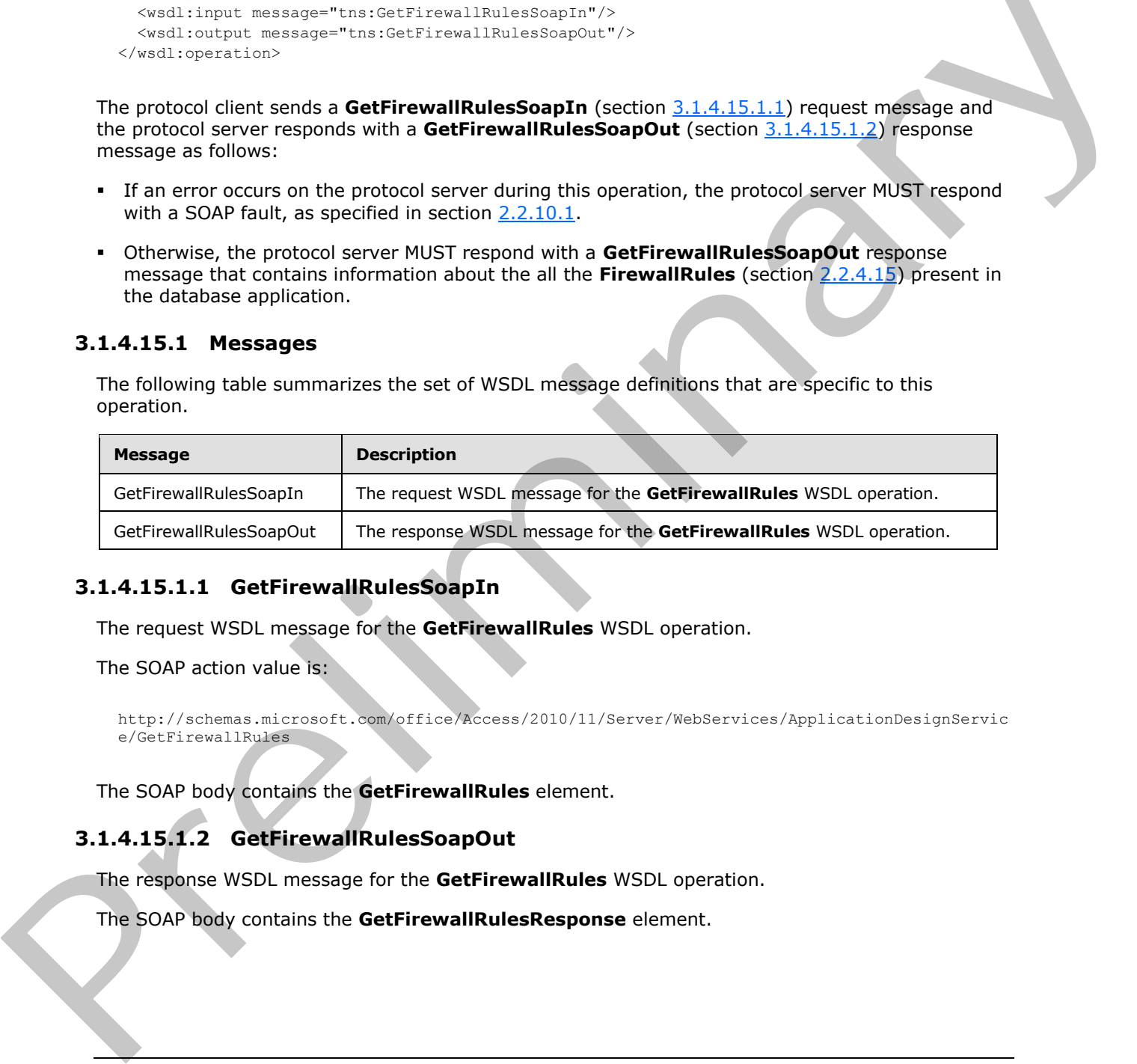

# **3.1.4.15.1.1 GetFirewallRulesSoapIn**

<span id="page-81-0"></span>The request WSDL message for the **GetFirewallRules** WSDL operation.

The SOAP action value is:

```
http://schemas.microsoft.com/office/Access/2010/11/Server/WebServices/ApplicationDesignServic
e/GetFirewallRules
```
The SOAP body contains the **GetFirewallRules** element.

# **3.1.4.15.1.2 GetFirewallRulesSoapOut**

The response WSDL message for the **GetFirewallRules** WSDL operation.

The SOAP body contains the **GetFirewallRulesResponse** element.

*[MS-AADT] — v20120122 Access Application Design Time Protocol Specification* 

 *Copyright © 2012 Microsoft Corporation.* 

#### **3.1.4.15.2 Elements**

The following table summarizes the XML schema element definitions that are specific to this operation.

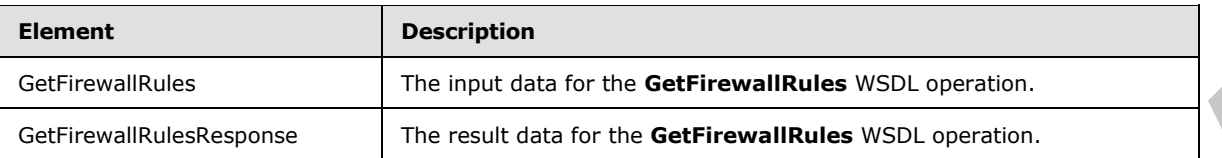

# **3.1.4.15.2.1 GetFirewallRules**

The input data for the **GetFirewallRules** WSDL operation.

```
<xs:element name="GetFirewallRules" xmlns:xs="http://www.w3.org/2001/XMLSchema">
  <xs:complexType>
    <xs:sequence>
       <xs:element minOccurs="0" maxOccurs="1" name="parameters" 
type="tns:GetFirewallRulesParameters"/>
    </xs:sequence>
   </xs:complexType>
</xs:element>
```
**parameters:** A **GetFirewallRulesParameters**, as specified by section 3.1.4.15.3.1. MUST be present.

## **3.1.4.15.2.2 GetFirewallRulesResponse**

The result data for the **GetFirewallRules** WSDL operation.

```
<xs:element name="GetFirewallRulesResponse" xmlns:xs="http://www.w3.org/2001/XMLSchema">
                  <xs:complexType>
                     <xs:sequence>
                       <xs:element minOccurs="0" maxOccurs="1" name="GetFirewallRulesResult" 
               type="tns:GetFirewallRulesResult"/>
                     </xs:sequence>
                  </xs:complexType>
               </xs:element>
Earliere et al. 4.15.2.1 Get Firewall Mules Solutions (and the de Fremential Mules VSDL contained VSDL contained VSDL contained VSDL contained VSDL contained VSDL contained VSDL contained VSDL contained VSDL contained V
```
GetFirewallRulesResult: A GetFirewallRulesResult, as specified by section 3.1.4.15.3.2. MUST be present.

#### **3.1.4.15.3 Complex Types**

The following table summarizes the XML schema complex type definitions that are specific to this operation.

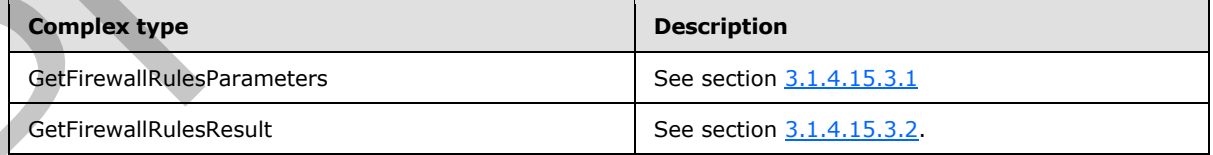

*[MS-AADT] — v20120122 Access Application Design Time Protocol Specification* 

 *Copyright © 2012 Microsoft Corporation.* 

<span id="page-83-0"></span>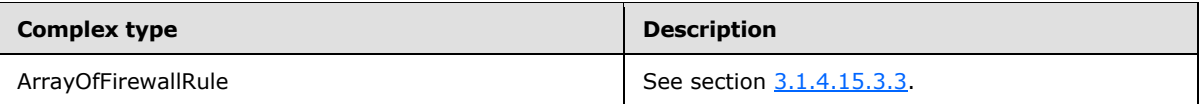

# **3.1.4.15.3.1 GetFirewallRulesParameters**

#### **Namespace:**

http://schemas.microsoft.com/office/Access/2010/11/Server/WebServices/ApplicationDesignService

This complex type specifies the input data for the **GetFirewallRules** protocol operation.

```
<xs:complexType name="GetFirewallRulesParameters" 
xmlns:xs="http://www.w3.org/2001/XMLSchema">
  <xs:complexContent mixed="false">
     <xs:extension base="tns:ServiceParameters">
       <xs:attribute name="ProtocolVersion" type="xs:string"/>
     </xs:extension>
   </xs:complexContent>
</xs:complexType>
```
**ProtocolVersion:** An **Access Services Protocol Version** ([MS-ASDT] section 3.1.1.1). MUST be the same value that the protocol server returns from a call to **GetApplicationInformation** (section 3.1.4.4) in the **ProtocolVersion** element of the **GetAppInfoResult** (section 3.1.4.4.3.3). MUST be present.

#### **3.1.4.15.3.2 GetFirewallRulesResult**

#### <span id="page-83-1"></span>**Namespace:**

http://schemas.microsoft.com/office/Access/2010/11/Server/WebServices/ApplicationDesignService

This complex type specifies the result data for the **GetFirewallRulesParameters** protocol operation.

The result data specifies the information about all the **FirewallRules** (section 2.2.4.15) present in the database application.

```
<xs:complexType name="GetFirewallRulesResult" xmlns:xs="http://www.w3.org/2001/XMLSchema">
                 <xs:complexContent mixed="false">
                   <xs:extension base="tns:ServiceResult">
                     <xs:sequence>
                        <xs:element minOccurs="0" maxOccurs="1" name="FirewallRules" 
              type="tns:ArrayOfFirewallRule"/>
                       <xs:element minOccurs="1" maxOccurs="1" name="Error" nillable="true" 
              type="tns:ServiceError"/>
                     </xs:sequence>
                   </xs:extension>
                 </xs:complexContent>
              </xs:complexType>
nal data for the GetFrewallRules probable operation.<br>
This complex type specifies the internal data for the GetFrewallRules probable operation.<br>
This complex type specifies the internal
```
**FirewallRules:** An **ArrayOfFirewallRule** complex type, as specified by section 3.1.4.15.3.3.

**Error:** A **ServiceError** element (section 2.2.4.7) that, if not nil ([XSD1.1-1] section 2.7.2), specifies an error that occurred on the protocol server. If the protocol operation succeeded, this element MUST be nil.

*[MS-AADT] — v20120122 Access Application Design Time Protocol Specification* 

 *Copyright © 2012 Microsoft Corporation.* 

# **3.1.4.15.3.3 ArrayOfFirewallRule**

#### <span id="page-84-0"></span>**Namespace:**

http://schemas.microsoft.com/office/Access/2010/11/Server/WebServices/ApplicationDesignService

This complex type specifies a collection of **FirewallRules** (section [2.2.4.15\)](#page-21-2).

```
<xs:complexType name="ArrayOfFirewallRule" xmlns:xs="http://www.w3.org/2001/XMLSchema">
                   <xs:sequence>
                     <xs:element minOccurs="0" maxOccurs="unbounded" name="FirewallRule" nillable="true" 
               type="tns:FirewallRule"/>
                   </xs:sequence>
               </xs:complexType>
Experimental Control in the Control of The Control of The Control of The Control of The Control of Control of The Control of Control of Control of Control of Control of Control of Control of Control of Control of Control o
```
**FirewallRule:** A **FirewallRule** complex type, as specified by section 2.2.4.15.

#### **3.1.4.15.4 Simple Types**

None.

#### **3.1.4.15.5 Attributes**

None.

#### **3.1.4.15.6 Groups**

None.

#### **3.1.4.15.7 Attribute Groups**

None.

#### **3.1.4.16 GetThemeList**

This operation retrieves a list of themes that can be applied to a database application.

```
<wsdl:operation name="GetThemeList" xmlns:wsdl="http://schemas.xmlsoap.org/wsdl/">
   <wsdl:input message="tns:GetThemeListSoapIn"/>
   <wsdl:output message="tns:GetThemeListSoapOut"/>
</wsdl:operation>
```
The protocol client sends a **GetThemeListSoapIn** (section 3.1.4.16.1.1) request message and the protocol server responds with a **GetThemeListSoapOut** (section 3.1.4.16.1.2) response message as follows:

- If an error occurs on the protocol server during this operation, the protocol server MUST respond with a SOAP fault, as specified by section 2.2.10.1.
- Otherwise, the protocol server MUST respond with a **GetThemeListSoapOut** response message. The response message describes a set of themes that can be applied to a database application, including the theme's name, colors, and location.

*[MS-AADT] — v20120122 Access Application Design Time Protocol Specification* 

 *Copyright © 2012 Microsoft Corporation.* 

#### **3.1.4.16.1 Messages**

The following table summarizes the set of WSDL message definitions that are specific to this operation.

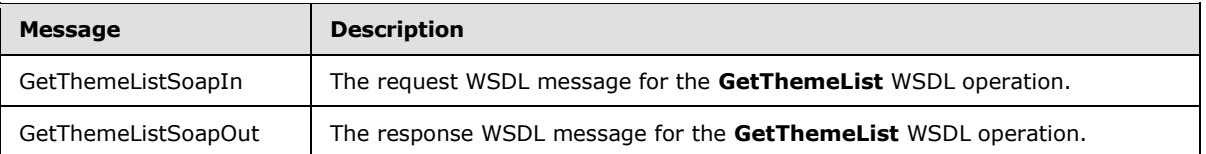

# **3.1.4.16.1.1 GetThemeListSoapIn**

<span id="page-85-0"></span>The request WSDL message for the **GetThemeList** WSDL operation.

The SOAP action value is:

```
http://schemas.microsoft.com/office/Access/2010/11/Server/WebServices/ApplicationDesignServic
e/GetThemeList
```
The SOAP body contains the **GetThemeList** element.

#### **3.1.4.16.1.2 GetThemeListSoapOut**

The response WSDL message for the **GetThemeList** WSDL operation.

The SOAP body contains the **GetThemeListResponse** element.

#### **3.1.4.16.2 Elements**

The following table summarizes the XML schema element definitions that are specific to this operation.

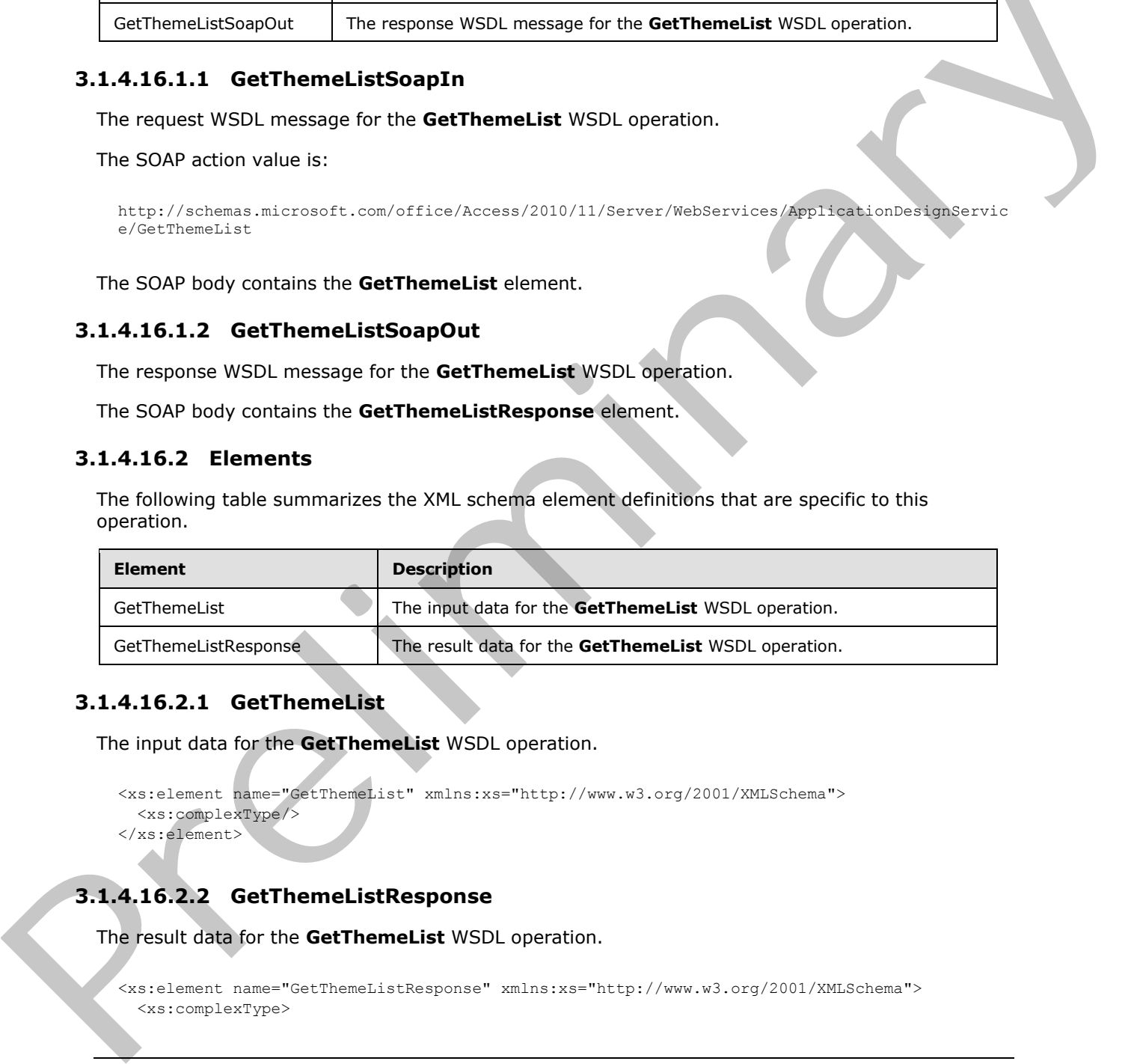

# **3.1.4.16.2.1 GetThemeList**

The input data for the **GetThemeList** WSDL operation.

```
<xs:element name="GetThemeList" xmlns:xs="http://www.w3.org/2001/XMLSchema">
  <xs:complexType/>
</xs:element>
```
# **3.1.4.16.2.2 GetThemeListResponse**

The result data for the **GetThemeList** WSDL operation.

```
<xs:element name="GetThemeListResponse" xmlns:xs="http://www.w3.org/2001/XMLSchema">
   <xs:complexType>
```
*[MS-AADT] — v20120122 Access Application Design Time Protocol Specification* 

 *Copyright © 2012 Microsoft Corporation.* 

```
 <xs:sequence>
       <xs:element minOccurs="0" maxOccurs="1" name="GetThemeListResult" 
type="tns:GetThemeListResult"/>
     </xs:sequence>
   </xs:complexType>
</xs:element>
```
**GetThemeListResult:** A **GetThemeListResult** element (section [3.1.4.16.3.1\)](#page-86-0) that specifies a list of themes. MUST be present.

#### **3.1.4.16.3 Complex Types**

The following table summarizes the XML schema complex type definitions that are specific to this operation.

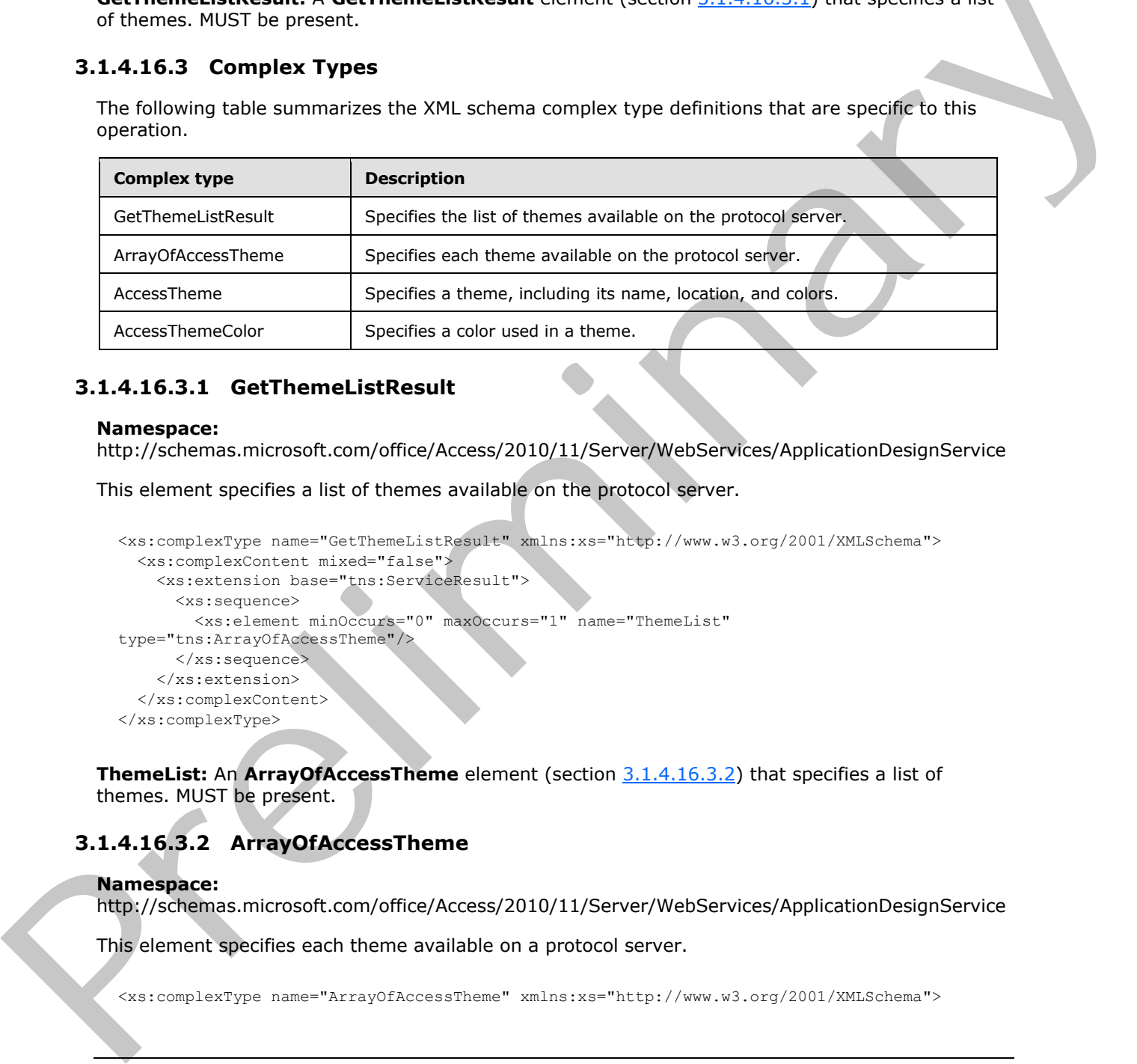

## **3.1.4.16.3.1 GetThemeListResult**

#### <span id="page-86-0"></span>**Namespace:**

http://schemas.microsoft.com/office/Access/2010/11/Server/WebServices/ApplicationDesignService

This element specifies a list of themes available on the protocol server.

```
<xs:complexType name="GetThemeListResult" xmlns:xs="http://www.w3.org/2001/XMLSchema">
  <xs:complexContent mixed="false">
    <xs:extension base="tns:ServiceResult">
      <xs:sequence>
        <xs:element minOccurs="0" maxOccurs="1" name="ThemeList" 
type="tns:ArrayOfAccessTheme"/>
      </xs:sequence>
    </xs:extension>
   </xs:complexContent>
</xs:complexType>
```
**ThemeList:** An **ArrayOfAccessTheme** element (section 3.1.4.16.3.2) that specifies a list of themes. MUST be present.

# **3.1.4.16.3.2 ArrayOfAccessTheme**

#### <span id="page-86-1"></span>**Namespace:**

http://schemas.microsoft.com/office/Access/2010/11/Server/WebServices/ApplicationDesignService

This element specifies each theme available on a protocol server.

<xs:complexType name="ArrayOfAccessTheme" xmlns:xs="http://www.w3.org/2001/XMLSchema">

*[MS-AADT] — v20120122 Access Application Design Time Protocol Specification* 

 *Copyright © 2012 Microsoft Corporation.* 

```
 <xs:sequence>
    <xs:element minOccurs="0" maxOccurs="unbounded" name="AccessTheme" nillable="true" 
type="tns:AccessTheme"/>
   </xs:sequence>
</xs:complexType>
```
**AccessTheme:** A set of **AccessTheme** elements (section [3.1.4.16.3.3\)](#page-87-0), each of which describes a theme.

#### **3.1.4.16.3.3 AccessTheme**

#### <span id="page-87-0"></span>**Namespace:**

http://schemas.microsoft.com/office/Access/2010/11/Server/WebServices/ApplicationDesignService

Specifies a theme, including its name, location, and colors.

```
<xs:complexType name="AccessTheme" xmlns:xs="http://www.w3.org/2001/XMLSchema">
               <xs:sequence>
                  <xs:element minOccurs="0" maxOccurs="unbounded" name="ThemeColor" 
            type="tns:AccessThemeColor"/>
               </xs:sequence>
               <xs:attribute name="ServerRelativeUrl" type="xs:string"/>
               <xs:attribute name="ThemeName" type="xs:string"/>
            </xs:complexType>
mincluding its name, location, and colors<br>
Specifies a theme, including its name, location, and colors<br>
Specifies a theme, including i
```
**ThemeColor:** A set of **AccessThemeColor** elements (section 3.1.4.16.3.4) that specify the colors that exist in the theme.

**ServerRelativeUrl:** A **string** ([XMLSCHEMA2] section 3.2.1) attribute that specifies the location of the theme. This value SHOULD be formatted as a relative URL. This value MUST be unique among the set of **AccessTheme** elements contained in an **ArrayOfAccessTheme** (section 3.1.4.16.3.2) element.

**ThemeName:** A string  $(\frac{[XMLSCHEMA2]}{[XMLSCHEMA2]}$  section 3.2.1) attribute that specifies the name of the theme.

#### **3.1.4.16.3.4 AccessThemeColor**

#### <span id="page-87-1"></span>**Namespace:**

http://schemas.microsoft.com/office/Access/2010/11/Server/WebServices/ApplicationDesignService

Specifies a color used in a theme.

```
<xs:complexType name="AccessThemeColor" xmlns:xs="http://www.w3.org/2001/XMLSchema">
   <xs:attribute name="ColorName" type="xs:string"/>
   <xs:attribute name="Red" type="xs:int" use="required"/>
   <xs:attribute name="Green" type="xs:int" use="required"/>
   <xs:attribute name="Blue" type="xs:int" use="required"/>
   <xs:attribute name="Alpha" type="xs:int" use="required"/>
</xs:complexType>
```
**ColorName:** A **string** ([XMLSCHEMA2] section 3.2.1) attribute that specifies the name of the color.

*[MS-AADT] — v20120122 Access Application Design Time Protocol Specification* 

 *Copyright © 2012 Microsoft Corporation.* 

 *Release: Sunday, January 22, 2012* 

**Red:** An **int** [\(\[XMLSCHEMA2\]](http://go.microsoft.com/fwlink/?LinkId=90610) section 3.3.17) attribute that specifies the red **[color level](%5bMS-OFCGLOS%5d.pdf)**. This value MUST be in the range 0 – 255, inclusive

**Green:** An **int** [\(\[XMLSCHEMA2\]](http://go.microsoft.com/fwlink/?LinkId=90610) section 3.3.17) attribute that specifies the green color level. This value MUST be in the range 0 – 255, inclusive.

**Blue:** An **int** [\(\[XMLSCHEMA2\]](http://go.microsoft.com/fwlink/?LinkId=90610) section 3.3.17) attribute that specifies the blue color level. This value MUST be in the range 0 – 255, inclusive.

**Alpha:** An **int** ([XMLSCHEMA2] section 3.3.17) attribute that specifies the alpha (opacity) channel of the color. This value MUST be in the range 0 – 255, inclusive.

#### **3.1.4.16.4 Simple Types**

None.

#### **3.1.4.16.5 Attributes**

None.

#### **3.1.4.16.6 Groups**

None.

#### **3.1.4.16.7 Attribute Groups**

None.

#### **3.1.4.17 ImportData**

The **ImportData** operation triggers importing data into a table in a database application.

```
<wsdl:operation name="ImportData" xmlns:wsdl="http://schemas.xmlsoap.org/wsdl/">
  <wsdl:input message="tns:ImportDataSoapIn"/>
  <wsdl:output message="tns:ImportDataSoapOut"/>
</wsdl:operation>
```
The protocol client sends an **ImportDataSoapIn** (section 3.1.4.17.1.1) request message and the protocol server responds with an **ImportDataSoapOut** (section 3.1.4.17.1.2) response message as follows: Alpha: An Int (CMLEG) the Most of the context of the context of the context of the context of the context of the context of the context of the context of the context of the context of the context of the context of the con

- If an error occurs on the protocol server during this operation, then the protocol server MUST respond with a SOAP fault, as specified in section 2.2.10.1.
- Otherwise, the protocol server MUST respond with an **ImportDataSoapOut** response message that contains the number of rows inserted into the specified table.

# **3.1.4.17.1 Messages**

The following table summarizes the set of WSDL message definitions that are specific to this operation.

*[MS-AADT] — v20120122 Access Application Design Time Protocol Specification* 

 *Copyright © 2012 Microsoft Corporation.* 

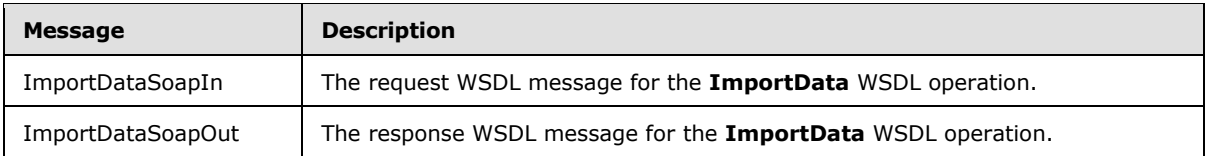

## **3.1.4.17.1.1 ImportDataSoapIn**

<span id="page-89-0"></span>The request WSDL message for the **ImportData** WSDL operation.

The SOAP action value is:

```
http://schemas.microsoft.com/office/Access/2010/11/Server/WebServices/ApplicationDesignServic
e/ImportData
```
The SOAP body contains the **ImportData** element.

#### **3.1.4.17.1.2 ImportDataSoapOut**

The response WSDL message for the **ImportData** WSDL operation.

The SOAP body contains the **ImportDataResponse** element.

#### **3.1.4.17.2 Elements**

The following table summarizes the XML schema element definitions that are specific to this operation.

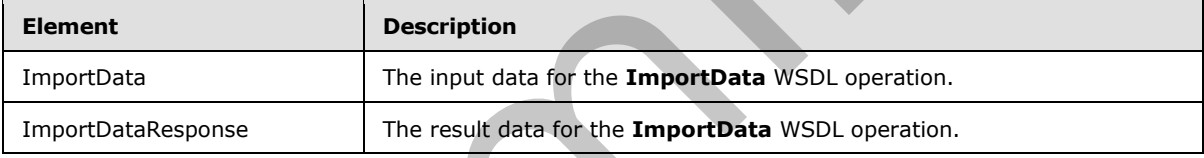

# **3.1.4.17.2.1 ImportData**

The input data for the **ImportData** WSDL operation.

```
<xs:element name="ImportData" xmlns:xs="http://www.w3.org/2001/XMLSchema">
                   <xs:complexType>
                      <xs:sequence>
                        <xs:element minOccurs="0" maxOccurs="1" name="parameters" 
                type="tns:ImportDataParameters"/>
                      </xs:sequence>
                   </xs:complexType>
                </xs:element>
The request WSDL message for the ImportData WSDL operation.<br>
The SOAP action values is:<br>
The SOAP body contains the ImportData element.<br>
2.144.17.1.2 ImportData SoapOut<br>
The response WSDL message for the ImportData WSDL op
```
**parameters:** An **ImportDataParameters** element (section 3.1.4.17.3.1) that specifies the information that the protocol server needs to import. This element MUST be present.

# **3.1.4.17.2.2 ImportDataResponse**

The result data for the **ImportData** WSDL operation.

*[MS-AADT] — v20120122 Access Application Design Time Protocol Specification* 

 *Copyright © 2012 Microsoft Corporation.* 

```
<xs:element name="ImportDataResponse" xmlns:xs="http://www.w3.org/2001/XMLSchema">
  <xs:complexType>
    <xs:sequence>
      <xs:element minOccurs="0" maxOccurs="1" name="ImportDataResult" 
type="tns:ImportDataResult"/>
    </xs:sequence>
  </xs:complexType>
</xs:element>
```
**ImportDataResult:** An **ImportDataResult** element (section 3.1.4.17.3.2) that specifies the result of the **ImportData** operation. MUST be present.

#### **3.1.4.17.3 Complex Types**

The following table summarizes the XML schema complex type definitions that are specific to this operation.

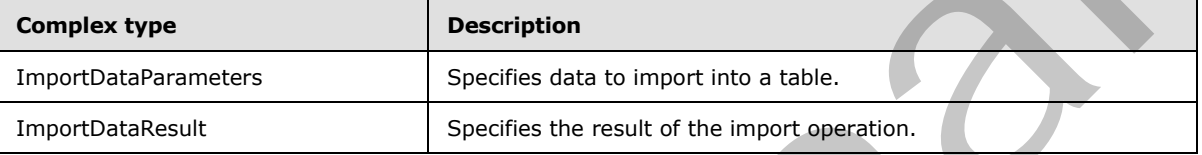

# **3.1.4.17.3.1 ImportDataParameters**

#### <span id="page-90-0"></span>**Namespace:**

http://schemas.microsoft.com/office/Access/2010/11/Server/WebServices/ApplicationDesignService

Specifies the information that the protocol server needs in order to import data into a table.

```
<xs:complexType name="ImportDataParameters" xmlns:xs="http://www.w3.org/2001/XMLSchema">
                 <xs:complexContent mixed="false">
                    <xs:extension base="tns:ServiceParameters">
                      <xs:sequence>
                        <xs:element minOccurs="0" maxOccurs="1" name="Body">
                           <xs:complexType mixed="true">
                             <xs:sequence>
                                <xs:any/>
                             </xs:sequence>
                           </xs:complexType>
                        </xs:element>
                      </xs:sequence>
                      <xs:attribute name="ProtocolVersion" type="xs:string"/>
                      <xs:attribute name="Version" type="xs:string"/>
                      <xs:attribute name="TargetObjectID" type="xs:int" use="required"/>
                    </xs:extension>
                 </xs:complexContent>
              </xs:complexType>
ImportbatsResult: An ImportbatsResult element (section \frac{11.4 \cdot 17.3.2}{2}) that specifies the<br>
result of the importbats encoded stress of the XVI schema complex types<br>
The following table summarizes the XVI schem
```
**Body:** MUST contain the XML as defined below that contains the full definition of the fields in the table specified by **TargetObjectID** and the data that will be imported into that table. MUST contain one **ColumnSpecification** element and one **Rows** element. See example in section 4.1 for more information. MUST be present.

*[MS-AADT] — v20120122 Access Application Design Time Protocol Specification* 

 *Copyright © 2012 Microsoft Corporation.* 

The **ColumnSpecification** element MUST contain one **Column** element for each field in the table specified by **TargetObjectID**. The **Column** element MUST contain the string attributes **Target**, **Name** and **Type**. The **Target** attribute specifies the name of the field. The **Name** attribute specifies an autogenerated string to refer to that field later and it SHOULD start with "C" postfixed by the number that denotes the order of the field. The **Type** attribute specifies the type of the field and MUST be one of the following values.

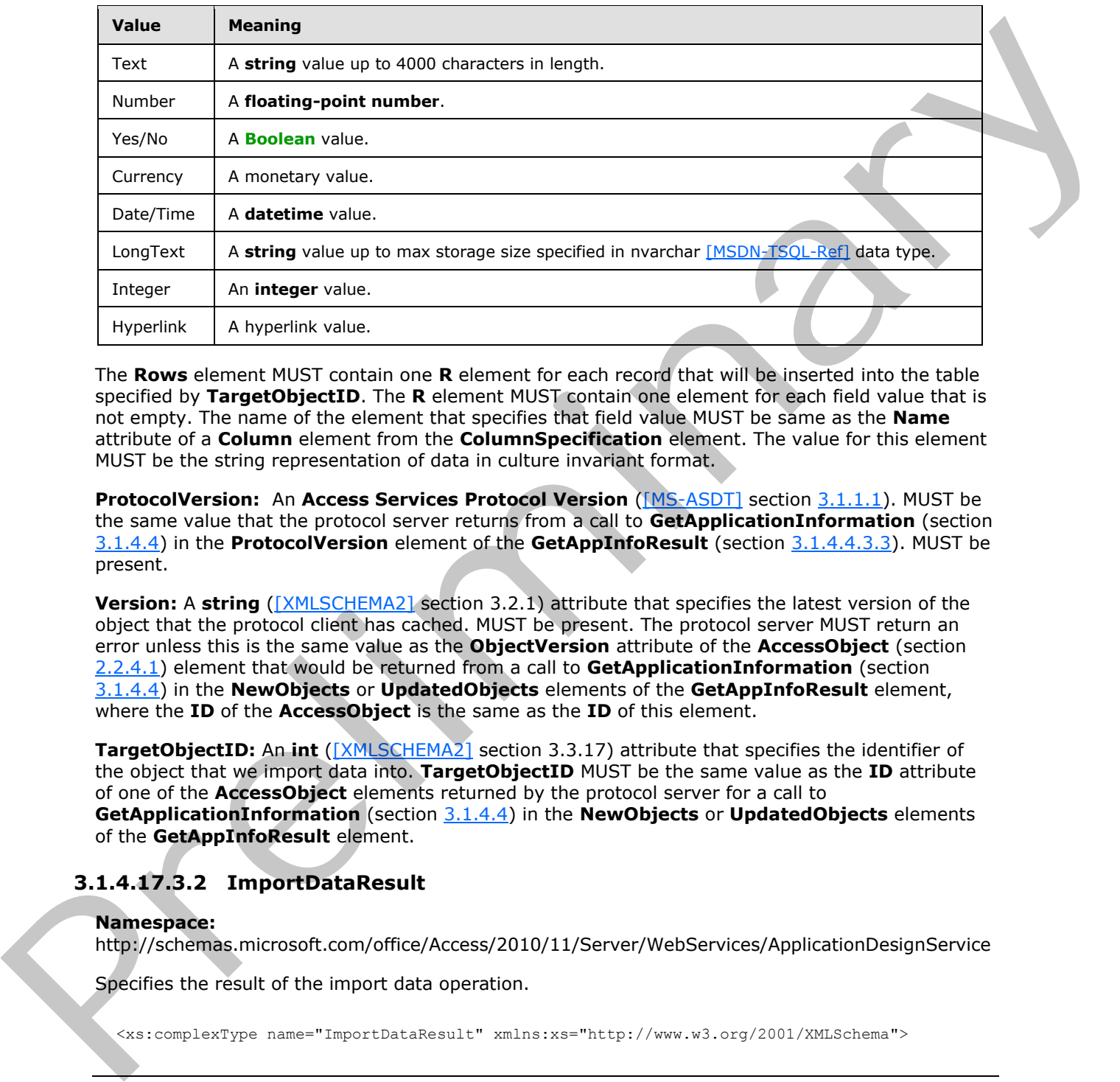

The **Rows** element MUST contain one **R** element for each record that will be inserted into the table specified by **TargetObjectID**. The **R** element MUST contain one element for each field value that is not empty. The name of the element that specifies that field value MUST be same as the **Name** attribute of a **Column** element from the **ColumnSpecification** element. The value for this element MUST be the string representation of data in culture invariant format.

**ProtocolVersion:** An **Access Services Protocol Version** ([MS-ASDT] section 3.1.1.1). MUST be the same value that the protocol server returns from a call to **GetApplicationInformation** (section 3.1.4.4) in the **ProtocolVersion** element of the **GetAppInfoResult** (section 3.1.4.4.3.3). MUST be present.

**Version:** A **string** ([XMLSCHEMA2] section 3.2.1) attribute that specifies the latest version of the object that the protocol client has cached. MUST be present. The protocol server MUST return an error unless this is the same value as the **ObjectVersion** attribute of the **AccessObject** (section 2.2.4.1) element that would be returned from a call to **GetApplicationInformation** (section 3.1.4.4) in the **NewObjects** or **UpdatedObjects** elements of the **GetAppInfoResult** element, where the **ID** of the **AccessObject** is the same as the **ID** of this element.

**TargetObjectID:** An **int** ([XMLSCHEMA2] section 3.3.17) attribute that specifies the identifier of the object that we import data into. **TargetObjectID** MUST be the same value as the **ID** attribute of one of the **AccessObject** elements returned by the protocol server for a call to **GetApplicationInformation** (section 3.1.4.4) in the **NewObjects** or **UpdatedObjects** elements of the **GetAppInfoResult** element.

# **3.1.4.17.3.2 ImportDataResult**

#### <span id="page-91-0"></span>**Namespace:**

http://schemas.microsoft.com/office/Access/2010/11/Server/WebServices/ApplicationDesignService

Specifies the result of the import data operation.

*[MS-AADT] — v20120122 Access Application Design Time Protocol Specification* 

 *Copyright © 2012 Microsoft Corporation.* 

```
 <xs:complexContent mixed="false">
     <xs:extension base="tns:ServiceResult">
      <xs:sequence>
        <xs:element minOccurs="1" maxOccurs="1" name="Error" nillable="true" 
type="tns:ServiceError"/>
       </xs:sequence>
       <xs:attribute name="RowsProcessed" type="xs:int" use="required"/>
     </xs:extension>
   </xs:complexContent>
</xs:complexType>
```
**Error:** A **ServiceError** element (section 2.2.4.7) that, if not nil ([XSD1.1-1] section 2.7.2), specifies an error that occurred on the protocol server. If the import data operation succeeded, this element MUST be nil.

**RowsProcessed:** Specifies the number of rows that was imported into table in response to the request from the protocol client.

#### **3.1.4.17.4 Simple Types**

None.

#### **3.1.4.17.5 Attributes**

None.

#### **3.1.4.17.6 Groups**

None.

#### **3.1.4.17.7 Attribute Groups**

None.

#### **3.1.4.18 RefreshLinkedTableInformation**

This operation refreshes an existing **linked table** ([MS-AXL2] section 2.1.1.6) in a database application on the protocol server. The protocol server uses the **ID** attribute in the **RefreshLinkedTableInformationParameters** (section 3.1.4.18.3.1) element to identify the **linked table** ([MS-AXL2] section 2.1.1.6) in the database application, updates its definition from the source of the **linked table** ([MS-AXL2] section 2.1.1.6), and returns the updated definition to the protocol client. Foreign AServolution of the model of the model of the model of the model of the model of the model of the model of the model of the model of the model of the model of the model of the model of the model of the model of th

```
<wsdl:operation name="RefreshLinkedTableInformation" 
xmlns:wsdl="http://schemas.xmlsoap.org/wsdl/">
   <wsdl:input message="tns:RefreshLinkedTableInformationSoapIn"/>
   <wsdl:output message="tns:RefreshLinkedTableInformationSoapOut"/>
</wsdl:operation>
```
The protocol client sends a **RefreshLinkedTableInformationSoapIn** (section 3.1.4.18.1.1) request message and the protocol server responds with a **RefreshLinkedTableInformationSoapOut** (section 3.1.4.18.1.2) response message as follows:

*[MS-AADT] — v20120122 Access Application Design Time Protocol Specification* 

 *Copyright © 2012 Microsoft Corporation.* 

 *Release: Sunday, January 22, 2012* 

- If an error occurs on the protocol server during this operation, the protocol server MUST respond with a SOAP fault, as specified by section  $2.2.10.1$ .
- Otherwise, the protocol server MUST respond with a **RefreshLinkedTableInformationSoapOut** response message that contains information about the requested **linked table** [\(\[MS-AXL2\]](%5bMS-AXL2%5d.pdf) section 2.1.1.6).

#### **3.1.4.18.1 Messages**

The following table summarizes the set of WSDL message definitions that are specific to this operation.

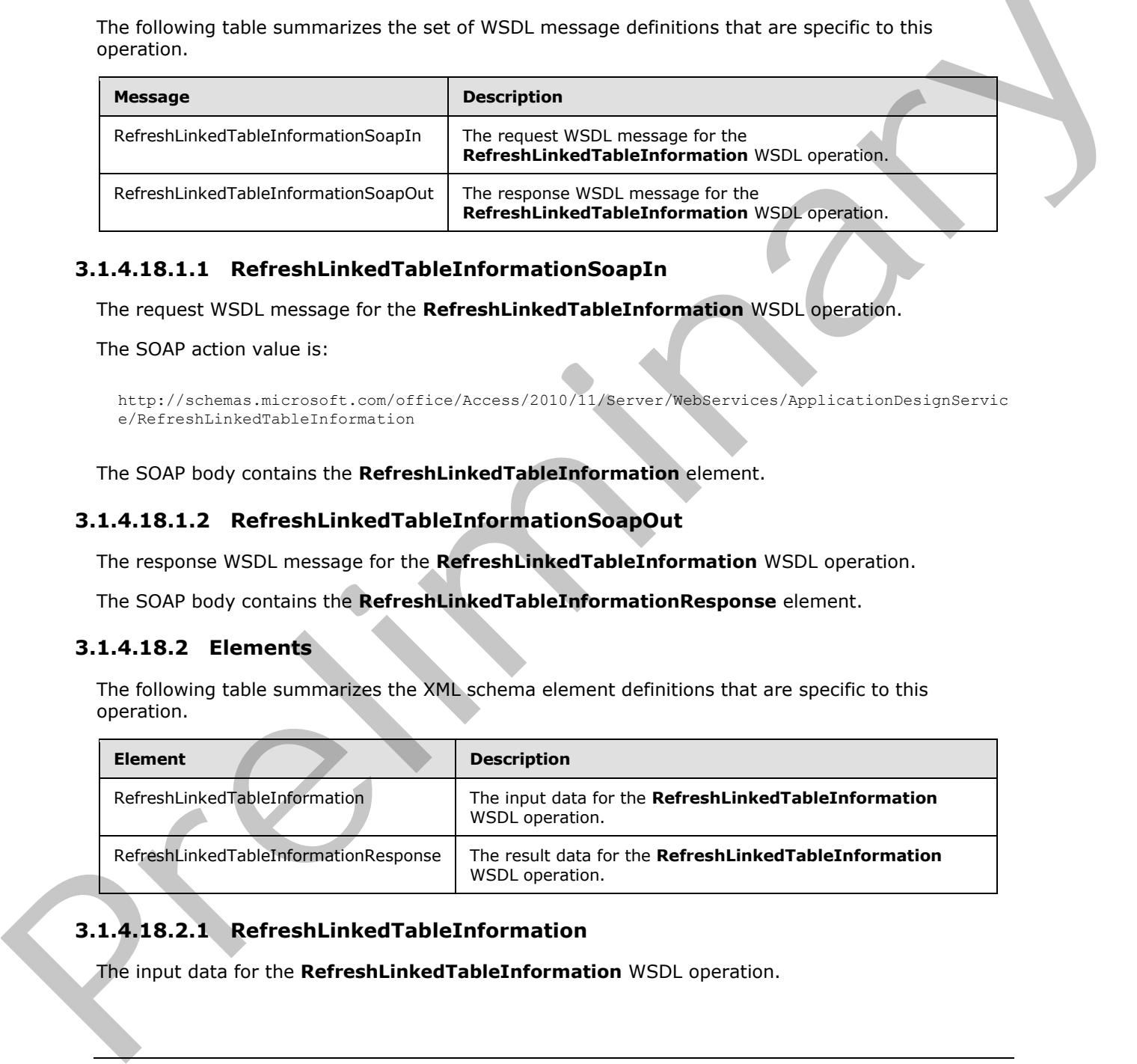

## **3.1.4.18.1.1 RefreshLinkedTableInformationSoapIn**

<span id="page-93-0"></span>The request WSDL message for the **RefreshLinkedTableInformation** WSDL operation.

The SOAP action value is:

```
http://schemas.microsoft.com/office/Access/2010/11/Server/WebServices/ApplicationDesignServic
e/RefreshLinkedTableInformation
```
The SOAP body contains the **RefreshLinkedTableInformation** element.

#### **3.1.4.18.1.2 RefreshLinkedTableInformationSoapOut**

The response WSDL message for the **RefreshLinkedTableInformation** WSDL operation.

The SOAP body contains the **RefreshLinkedTableInformationResponse** element.

#### **3.1.4.18.2 Elements**

The following table summarizes the XML schema element definitions that are specific to this operation.

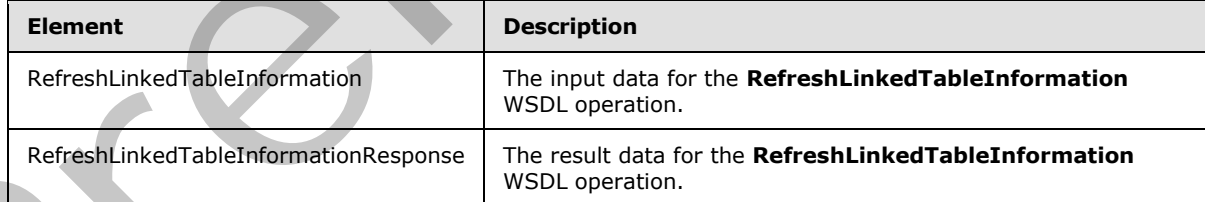

# **3.1.4.18.2.1 RefreshLinkedTableInformation**

The input data for the **RefreshLinkedTableInformation** WSDL operation.

*[MS-AADT] — v20120122 Access Application Design Time Protocol Specification* 

 *Copyright © 2012 Microsoft Corporation.* 

```
<xs:element name="RefreshLinkedTableInformation" xmlns:xs="http://www.w3.org/2001/XMLSchema">
  <xs:complexType>
    <xs:sequence>
      <xs:element minOccurs="0" maxOccurs="1" name="parameters" 
type="tns:RefreshLinkedTableInformationParameters"/>
    </xs:sequence>
  </xs:complexType>
</xs:element>
```
**parameters:** A **RefreshLinkedTableInformationParameters** (section 3.1.4.18.3.1) element that specifies the **linked table** ([MS-AXL2] section 2.1.1.6) about which to retrieve information. MUST be present.

#### **3.1.4.18.2.2 RefreshLinkedTableInformationResponse**

The result data for the **RefreshLinkedTableInformation** WSDL operation.

```
<xs:element name="RefreshLinkedTableInformationResponse" 
               xmlns:xs="http://www.w3.org/2001/XMLSchema">
                   <xs:complexType>
                     <xs:sequence>
                        <xs:element minOccurs="0" maxOccurs="1" name="RefreshLinkedTableInformationResult" 
               type="tns:RefreshLinkedTableInformationResult"/>
                     </xs:sequence>
                   </xs:complexType>
               </xs:element>
parameters: A RefreshLinkedTableInformationParameters: (scilion 3.1.4.18.3.2) element link<br>sycieties the interesting of the Children Children Children (1945)<br>1.1.4.18.3.2.2. RefreshLinkedTableToformation (SOL) operation.<br>T
```
**RefreshLinkedTableInformationResult:** A **RefreshLinkedTableInformationResult** (section 3.1.4.18.3.2) element that specifies information about the requested **linked table** ([MS-AXL2] section 2.1.1.6). MUST be present.

# **3.1.4.18.3 Complex Types**

The following table summarizes the XML schema complex type definitions that are specific to this operation.

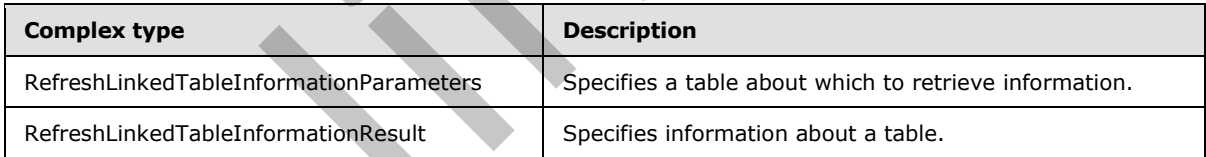

# **3.1.4.18.3.1 RefreshLinkedTableInformationParameters**

#### <span id="page-94-0"></span>**Namespace:**

http://schemas.microsoft.com/office/Access/2010/11/Server/WebServices/ApplicationDesignService

Specifies information that identifies the **linked table** ([MS-AXL2] section 2.1.1.6) about which the protocol client is requesting information.

```
<xs:complexType name="RefreshLinkedTableInformationParameters" 
xmlns:xs="http://www.w3.org/2001/XMLSchema">
  <xs:complexContent mixed="false">
     <xs:extension base="tns:ServiceParameters">
```
*[MS-AADT] — v20120122 Access Application Design Time Protocol Specification* 

 *Copyright © 2012 Microsoft Corporation.* 

```
 <xs:attribute name="ProtocolVersion" type="xs:string"/>
       <xs:attribute name="ID" type="xs:int" use="required"/>
     </xs:extension>
   </xs:complexContent>
</xs:complexType>
```
**ProtocolVersion:** An **Access Services Protocol Version** token [\(\[MS-ASDT\]](%5bMS-ASDT%5d.pdf) section 3.1.1.1). MUST be the same value that the protocol server returns from a call to **GetApplicationInformation** (section 3.1.4.4) in the **ProtocolVersion** element of the **GetAppInfoResult** (section 3.1.4.4.3.3). MUST be present.

**ID:** An **int** ([XMLSCHEMA2] section 3.3.17) attribute that specifies the identifier of the **linked table** ([MS-AXL2] section 2.1.1.6) to be retrieved. **ID** MUST be the same value as the **ID** attribute of one of the **AccessObject** elements with **ObjectType** as "LinkedTable" that would be returned from a call to **GetApplicationInformation** message (section 3.1.4.4) in the **NewObjects** or **UpdatedObjects** elements of the **GetAppInfoResult** element.

## **3.1.4.18.3.2 RefreshLinkedTableInformationResult**

#### <span id="page-95-0"></span>**Namespace:**

http://schemas.microsoft.com/office/Access/2010/11/Server/WebServices/ApplicationDesignService

Specifies the table about which the protocol client requested information.

```
<xs:complexType name="RefreshLinkedTableInformationResult" 
               xmlns:xs="http://www.w3.org/2001/XMLSchema">
                  <xs:complexContent mixed="false">
                     <xs:extension base="tns:ServiceResult">
                       <xs:sequence>
                          <xs:element minOccurs="0" maxOccurs="1" name="Objects" type="tns:AccessObjectList"/>
                       </xs:sequence>
                     </xs:extension>
                  </xs:complexContent>
               </xs:complexType>
College Training (1971) and the three controls and the training of the training of the training of the training of the training (1974) and the state of the training of the training of the training of the training of the t
```
**Objects:** An **AccessObjectList** (section 2.2.4.12) that contains the information about the requested **linked table** ([MS-AXL2] section 2.1.1.6). MUST be present. MUST contain exactly one **AccessObject** element, and the **ObjectType** of that element MUST be "LinkedTable".

#### **3.1.4.18.4 Simple Types**

None.

#### **3.1.4.18.5 Attributes**

None.

# **3.1.4.18.6 Groups**

None.

# **3.1.4.18.7 Attribute Groups**

None.

*[MS-AADT] — v20120122 Access Application Design Time Protocol Specification* 

 *Copyright © 2012 Microsoft Corporation.* 

 *Release: Sunday, January 22, 2012* 

# **3.1.4.19 SetApplicationProperties**

This operation sets one or more properties on a database application.

```
<wsdl:operation name="SetApplicationProperties" 
xmlns:wsdl="http://schemas.xmlsoap.org/wsdl/">
   <wsdl:input message="tns:SetApplicationPropertiesSoapIn"/>
  <wsdl:output message="tns:SetApplicationPropertiesSoapOut"/>
</wsdl:operation>
```
The protocol client sends a **SetApplicationPropertiesSoapIn** (section 3.1.4.19.1.1) request message and the protocol server responds with a **SetApplicationPropertiesSoapOut** (section 3.1.4.19.1.2) response message as follows:

- If an error occurs on the protocol server during this operation, the protocol server MUST respond with a SOAP fault, as specified by section 2.2.10.1.
- Otherwise, the protocol server MUST respond with a **SetApplicationPropertiesSoapOut** response message.

#### **3.1.4.19.1 Messages**

The following table summarizes the set of WSDL message definitions that are specific to this operation.

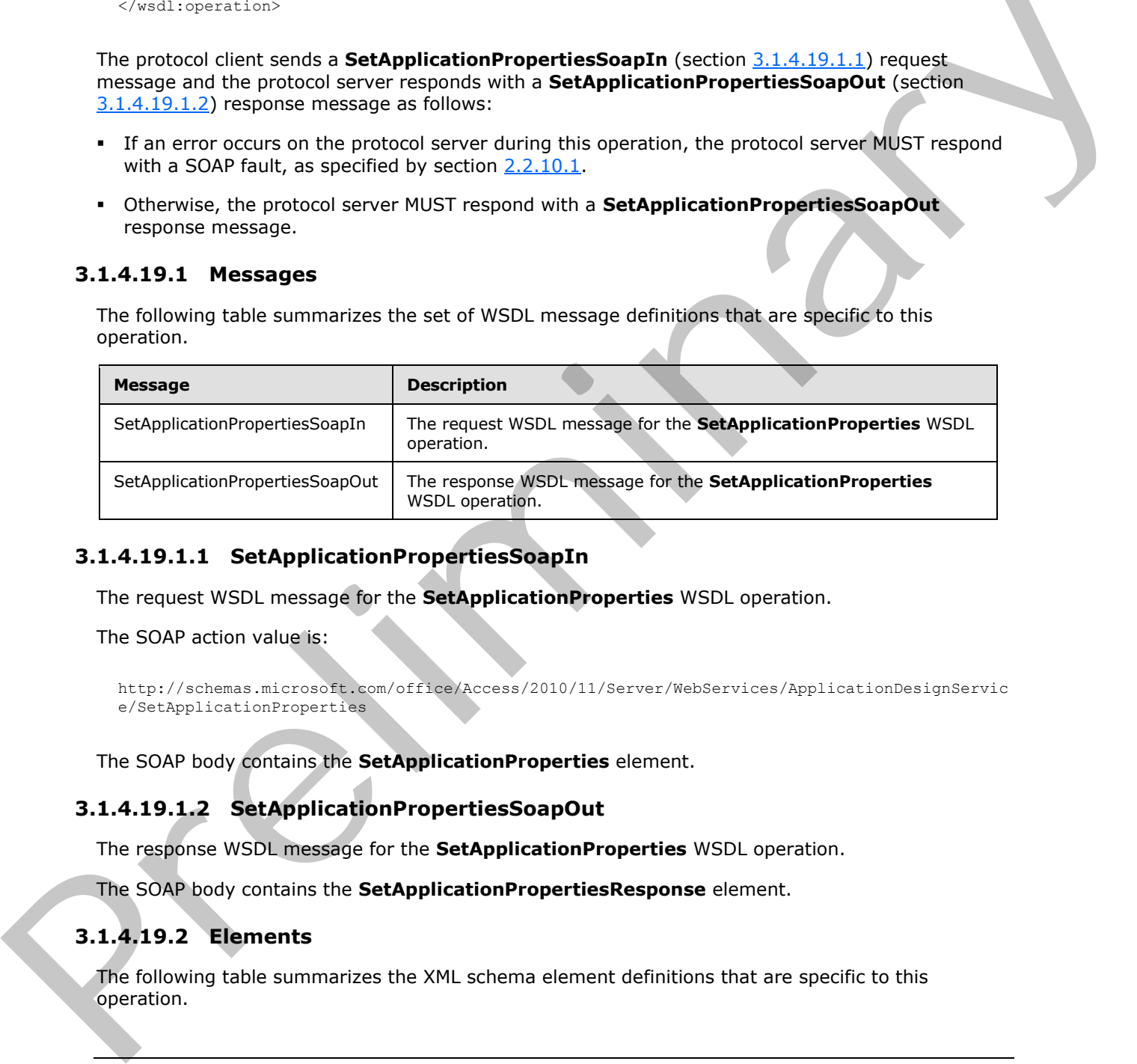

#### **3.1.4.19.1.1 SetApplicationPropertiesSoapIn**

<span id="page-96-0"></span>The request WSDL message for the **SetApplicationProperties** WSDL operation.

The SOAP action value is:

```
http://schemas.microsoft.com/office/Access/2010/11/Server/WebServices/ApplicationDesignServic
e/SetApplicationProperties
```
The SOAP body contains the **SetApplicationProperties** element.

#### **3.1.4.19.1.2 SetApplicationPropertiesSoapOut**

The response WSDL message for the **SetApplicationProperties** WSDL operation.

The SOAP body contains the **SetApplicationPropertiesResponse** element.

# **3.1.4.19.2 Elements**

The following table summarizes the XML schema element definitions that are specific to this operation.

```
[MS-AADT] — v20120122 
 Access Application Design Time Protocol Specification
```
 *Copyright © 2012 Microsoft Corporation.* 

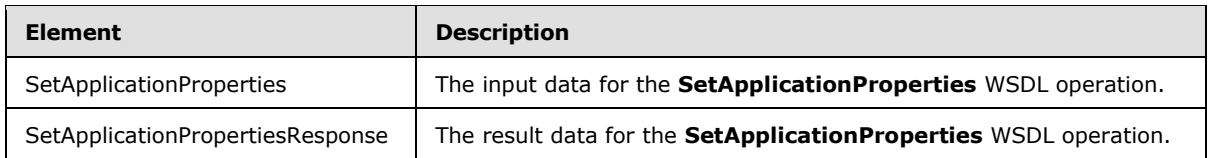

# **3.1.4.19.2.1 SetApplicationProperties**

The input data for the **SetApplicationProperties** WSDL operation.

```
<xs:element name="SetApplicationProperties" xmlns:xs="http://www.w3.org/2001/XMLSchema">
  <xs:complexType>
     <xs:sequence>
       <xs:element minOccurs="0" maxOccurs="1" name="parameters" 
type="tns:SetApplicationPropertiesParameters"/>
    </xs:sequence>
  </xs:complexType>
</xs:element>
```
**parameters:** A **SetApplicationPropertiesParameters** element (section 3.1.4.19.3.1) that specifies the properties and values to set. MUST be present.

# **3.1.4.19.2.2 SetApplicationPropertiesResponse**

The result data for the **SetApplicationProperties** WSDL operation.

```
<xs:element name="SetApplicationPropertiesResponse" 
               xmlns:xs="http://www.w3.org/2001/XMLSchema">
                  <xs:complexType>
                     <xs:sequence>
                       <xs:element minOccurs="0" maxOccurs="1" name="SetApplicationPropertiesResult" 
               type="tns:SetApplicationPropertiesResult"/>
                     </xs:sequence>
                   </xs:complexType>
               </xs:element>
The input data for the SetApplication Properties WSD, operation.<br>
valuations can be considerably and the considerably and the considerably and the considerably and the consequence of the consequence of the consequence of t
```
**SetApplicationPropertiesResult:** A **SetApplicationPropertiesResult** element (section 3.1.4.19.3.2) that specifies the result of setting the properties on the database application. MUST be present.

# **3.1.4.19.3 Complex Types**

The following table summarizes the XML schema complex type definitions that are specific to this operation.

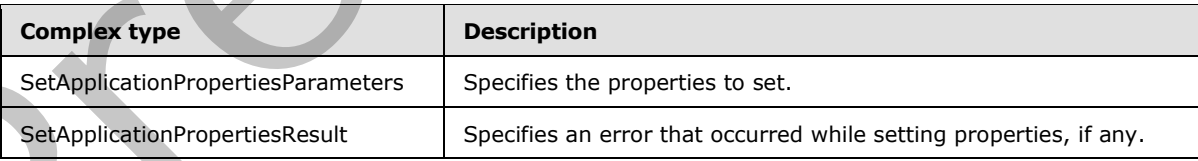

*[MS-AADT] — v20120122 Access Application Design Time Protocol Specification* 

 *Copyright © 2012 Microsoft Corporation.* 

# **3.1.4.19.3.1 SetApplicationPropertiesParameters**

#### <span id="page-98-0"></span>**Namespace:**

http://schemas.microsoft.com/office/Access/2010/11/Server/WebServices/ApplicationDesignService

This element specifies a set of properties to be set on a database application.

```
<xs:complexType name="SetApplicationPropertiesParameters" 
xmlns:xs="http://www.w3.org/2001/XMLSchema">
  <xs:complexContent mixed="false">
     <xs:extension base="tns:ServiceParameters">
       <xs:sequence>
         <xs:element minOccurs="0" maxOccurs="unbounded" name="ApplicationProperty" 
type="tns:ApplicationPropertyValue"/>
       </xs:sequence>
     </xs:extension>
   </xs:complexContent>
</xs:complexType>
```
**ApplicationProperty:** An **ApplicationPropertyValue** element (section 2.2.4.13) that specifies the name and value of a property to be set on a database application. MUST be present.

#### **3.1.4.19.3.2 SetApplicationPropertiesResult**

#### <span id="page-98-1"></span>**Namespace:**

http://schemas.microsoft.com/office/Access/2010/11/Server/WebServices/ApplicationDesignService

Specifies the result of setting properties on a database application.

```
<xs:complexType name="SetApplicationPropertiesResult" 
              xmlns:xs="http://www.w3.org/2001/XMLSchema">
                 <xs:complexContent mixed="false">
                   <xs:extension base="tns:ServiceResult">
                      <xs:sequence>
                        <xs:element minOccurs="1" maxOccurs="1" name="Error" nillable="true" 
              type="tns:ServiceError"/>
                      </xs:sequence>
                   </xs:extension>
                 </xs:complexContent>
              </xs:complexType>
iary and the preliminary content of the present of the present of the content of the content of the content of the content of the content of the content of the content of the content
```
**Error:** A **ServiceError** element (section 2.2.4.7) that, if not nil ([XSD1.1-1] section 2.7.2), specifies an error that occurred on the protocol server. If all property values were successfully set, this value MUST be nil.

#### **3.1.4.19.4 Simple Types**

None.

#### **3.1.4.19.5 Attributes**

None.

*[MS-AADT] — v20120122 Access Application Design Time Protocol Specification* 

 *Copyright © 2012 Microsoft Corporation.* 

 *Release: Sunday, January 22, 2012* 

#### **3.1.4.19.6 Groups**

None.

#### **3.1.4.19.7 Attribute Groups**

None.

#### **3.1.4.20 SetDataConnectivityStatus**

This operation enables or disables a login in the database application, which is used to connect to the database application directly. The protocol client MUST call this operation only if the **IsDataConnectivitySupported** element of the **GetAppInfoResult** (section 3.1.4.4.3.3) in the response body of a previous call to **GetApplicationInformation** operation (section 3.1.4.4) is "true".

```
<wsdl:operation name="SetDataConnectivityStatus" 
xmlns:wsdl="http://schemas.xmlsoap.org/wsdl/">
  <wsdl:input message="tns:SetDataConnectivityStatusSoapIn"/>
  <wsdl:output message="tns:SetDataConnectivityStatusSoapOut"/>
</wsdl:operation>
```
The protocol client sends a **SetDataConnectivityStatusSoapIn** (section 3.1.4.20.1.1) request message and the protocol server responds with a **SetDataConnectivityStatusSoapOut** (section 3.1.4.20.1.2) response message as follows:

- If an error occurs on the protocol server during this operation, the protocol server MUST respond with a SOAP fault, as specified in section 2.2.10.1.
- Otherwise, the protocol server MUST respond with a **SetDataConnectivityStatusSoapOut** response message that contains information about the login which was enabled or disabled by the protocol operation.

#### **3.1.4.20.1 Messages**

The following table summarizes the set of WSDL message definitions that are specific to this operation.

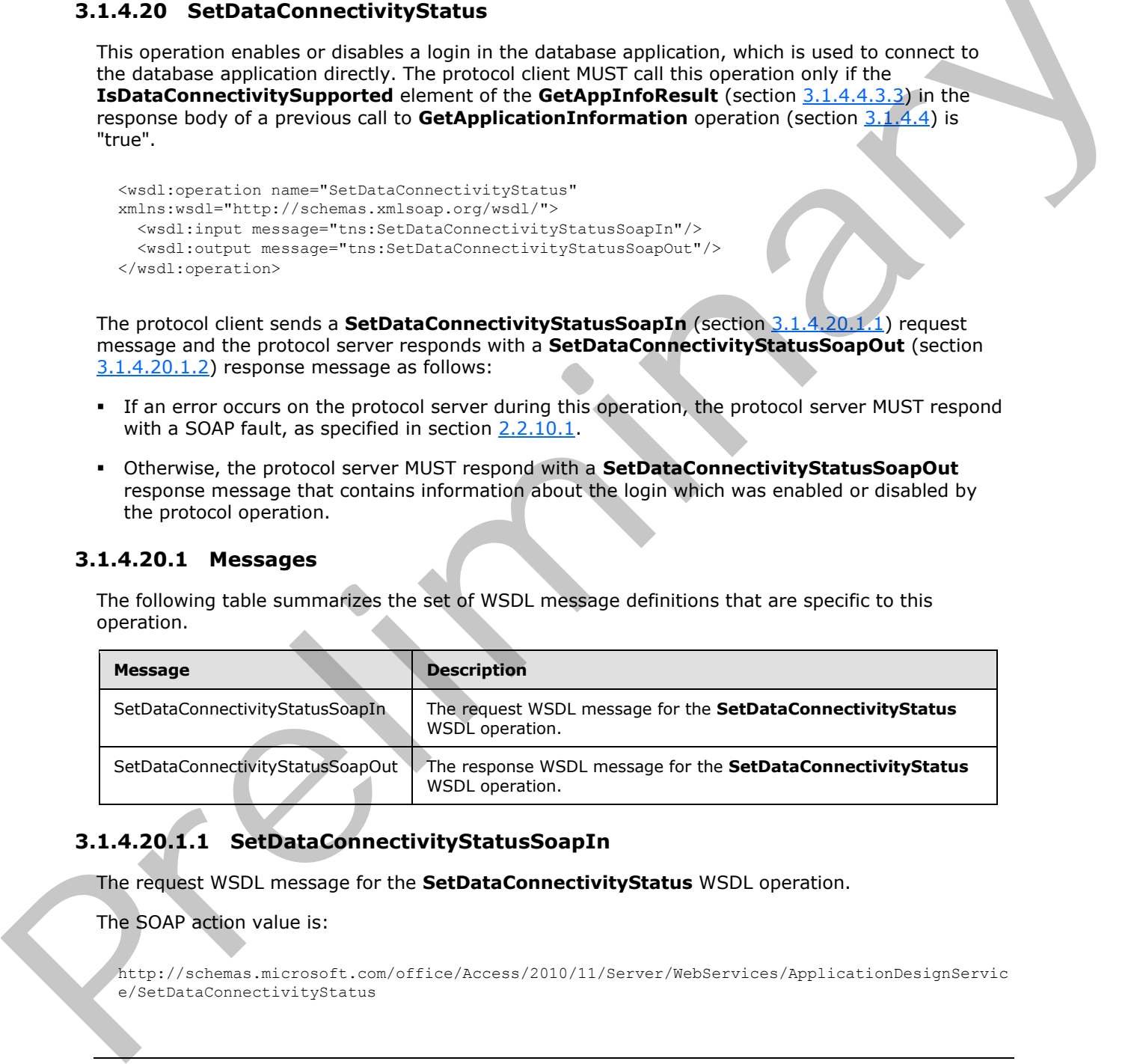

# **3.1.4.20.1.1 SetDataConnectivityStatusSoapIn**

<span id="page-99-0"></span>The request WSDL message for the **SetDataConnectivityStatus** WSDL operation.

The SOAP action value is:

```
http://schemas.microsoft.com/office/Access/2010/11/Server/WebServices/ApplicationDesignServic
e/SetDataConnectivityStatus
```
*[MS-AADT] — v20120122 Access Application Design Time Protocol Specification* 

 *Copyright © 2012 Microsoft Corporation.* 

<span id="page-100-0"></span>The SOAP body contains the **SetDataConnectivityStatus** element.

#### **3.1.4.20.1.2 SetDataConnectivityStatusSoapOut**

The response WSDL message for the **SetDataConnectivityStatus** WSDL operation.

The SOAP body contains the **SetDataConnectivityStatusResponse** element.

#### **3.1.4.20.2 Elements**

The following table summarizes the XML schema element definitions that are specific to this operation.

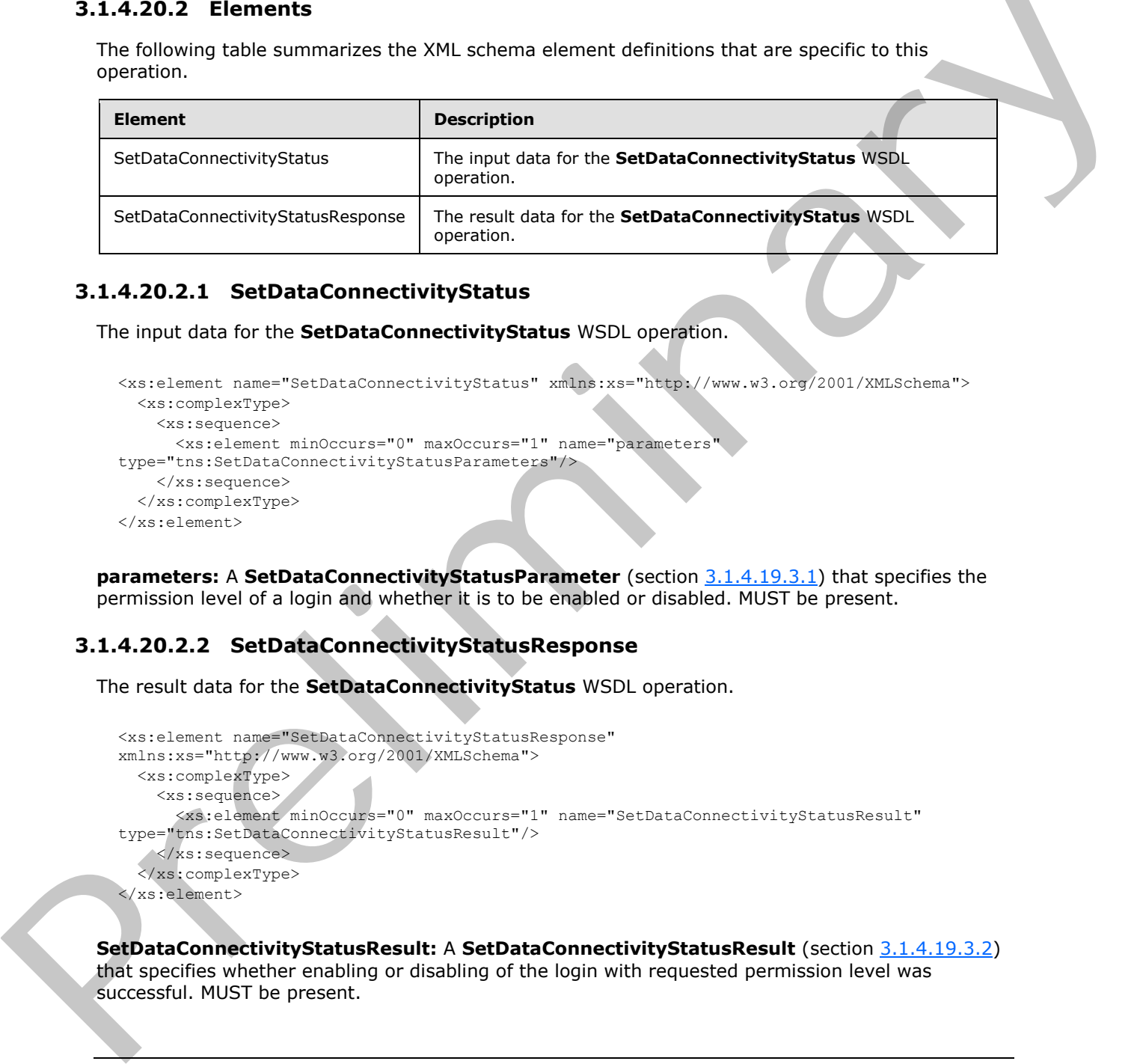

# **3.1.4.20.2.1 SetDataConnectivityStatus**

The input data for the **SetDataConnectivityStatus** WSDL operation.

```
<xs:element name="SetDataConnectivityStatus" xmlns:xs="http://www.w3.org/2001/XMLSchema">
  <xs:complexType>
    <xs:sequence>
      <xs:element minOccurs="0" maxOccurs="1" name="parameters" 
type="tns:SetDataConnectivityStatusParameters"/>
    </xs:sequence>
  </xs:complexType>
</xs:element>
```
**parameters:** A **SetDataConnectivityStatusParameter** (section 3.1.4.19.3.1) that specifies the permission level of a login and whether it is to be enabled or disabled. MUST be present.

# **3.1.4.20.2.2 SetDataConnectivityStatusResponse**

The result data for the **SetDataConnectivityStatus** WSDL operation.

```
<xs:element name="SetDataConnectivityStatusResponse" 
xmlns:xs="http://www.w3.org/2001/XMLSchema">
  <xs:complexType>
     <xs:sequence>
       <xs:element minOccurs="0" maxOccurs="1" name="SetDataConnectivityStatusResult" 
type="tns:SetDataConnectivityStatusResult"/>
    </xs:sequence>
   </xs:complexType>
</xs:element>
```
**SetDataConnectivityStatusResult:** A **SetDataConnectivityStatusResult** (section 3.1.4.19.3.2) that specifies whether enabling or disabling of the login with requested permission level was successful. MUST be present.

*[MS-AADT] — v20120122 Access Application Design Time Protocol Specification* 

 *Copyright © 2012 Microsoft Corporation.* 

 *Release: Sunday, January 22, 2012* 

# **3.1.4.20.3 Complex Types**

The following table summarizes the XML schema complex type definitions that are specific to this operation.

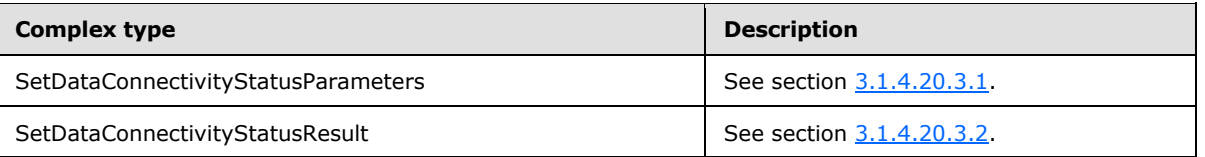

#### **3.1.4.20.3.1 SetDataConnectivityStatusParameters**

#### <span id="page-101-0"></span>**Namespace:**

http://schemas.microsoft.com/office/Access/2010/11/Server/WebServices/ApplicationDesignService

This complex type specifies the input data for the **SetDataConnectivityStatus** protocol operation.

```
<xs:complexType name="SetDataConnectivityStatusParameters" 
              xmlns:xs="http://www.w3.org/2001/XMLSchema">
                 <xs:complexContent mixed="false">
                    <xs:extension base="tns:ServiceParameters">
                      <xs:attribute name="ProtocolVersion" type="xs:string"/>
                      <xs:attribute name="Permission" type="tns:ConnectivityPermissionLevel" use="required"/>
                      <xs:attribute name="IsEnabled" type="xs:boolean" use="required"/>
                    </xs:extension>
                 </xs:complexContent>
              </xs:complexType>
Satisfactorial Anti-Alexander Comparison States Server States Server States Server States Server States Server States Server States Server States Server States Server States Server States Server States Server States Serv
```
**ProtocolVersion:** An **Access Services Protocol Version** ([MS-ASDT] section 3.1.1.1). MUST be the same value that the protocol server returns from a call to **GetApplicationInformation** (section 3.1.4.4) in the **ProtocolVersion** element of the **GetAppInfoResult** (section 3.1.4.4.3.3). MUST Be present.

**Permission:** A **ConnectivityPermissionLevel** (section 2.2.5.2) that specifies the permission level of the logins on the database application. MUST be present

**IsEnabled:** A **boolean** ([XMLSCHEMA2] section 3.2.2) that specifies whether the login is to be enabled or disabled. If the value of this element is "true", a login with permissions specified by Permission is enabled on the database application. If the value is "false", the login is disabled.

#### **3.1.4.20.3.2 SetDataConnectivityStatusResult**

#### <span id="page-101-1"></span>**Namespace:**

http://schemas.microsoft.com/office/Access/2010/11/Server/WebServices/ApplicationDesignService

This complex type specifies the result data for the **SetDataConnectivityStatus** protocol operation.

The result data contains information about the login which is enabled or disabled by the protocol server during the execution of this operation.

```
<xs:complexType name="SetDataConnectivityStatusResult" 
xmlns:xs="http://www.w3.org/2001/XMLSchema">
  <xs:complexContent mixed="false">
    <xs:extension base="tns:ServiceResult">
```
*[MS-AADT] — v20120122 Access Application Design Time Protocol Specification* 

 *Copyright © 2012 Microsoft Corporation.* 

```
 <xs:sequence>
        <xs:element minOccurs="0" maxOccurs="1" name="ConnectivityStatusInformation" 
type="tns:ConnectivityStatusInformation"/>
        <xs:element minOccurs="1" maxOccurs="1" name="Error" nillable="true" 
type="tns:ServiceError"/>
       </xs:sequence>
     </xs:extension>
   </xs:complexContent>
</xs:complexType>
```
**ConnectivityStatusInformation:** A **ConnectivityStatusInformation** (section 2.2.4.14) that specifies information about the login, it's permission level and if it is enabled or disabled. MUST be present.

**Error:** A **ServiceError** element (section 2.2.4.7) that, if not nil ([XSD1.1-1] section 2.7.2), specifies an error that occurred on the protocol server. If the protocol operation succeeded, this element MUST be nil.

#### **3.1.4.20.4 Simple Types**

None.

#### **3.1.4.20.5 Attributes**

None.

#### **3.1.4.20.6 Groups**

None.

#### **3.1.4.20.7 Attribute Groups**

None.

#### **3.1.4.21 GetPackage**

This operation retrieves a package that represents a database application, including its objects and data.

```
<wsdl:operation name="GetPackage" xmlns:wsdl="http://schemas.xmlsoap.org/wsdl/">
                    <wsdl:input message="tns:GetPackageSoapIn"/> 
                    <wsdl:output message="tns:GetPackageSoapOut"/>
                </wsdl:operation>
ConnectivityStatusInformation: A ConnectivityStatusInformation: 0.24, 14) the<br>second metrics. Information: Source the login, it's permission level and if it is exclude or disploid. MUST be<br>present.<br>Second metrics about
```
The protocol client sends a **GetPackageSoapIn** (section 3.1.4.21.1.1) request message and the protocol server responds with a **GetPackageSoapOut** (section 3.1.4.21.1.2) response message as follows:

- If an error occurs on the protocol server during this operation, the protocol server MUST respond with a SOAP fault, as specified by section 2.2.10.1.
- Otherwise, the protocol server MUST respond with a **GetPackageSoapOut** response message that contains the package.

*[MS-AADT] — v20120122 Access Application Design Time Protocol Specification* 

 *Copyright © 2012 Microsoft Corporation.* 

 *Release: Sunday, January 22, 2012* 

#### **3.1.4.21.1 Messages**

The following table summarizes the set of WSDL message definitions that are specific to this operation.

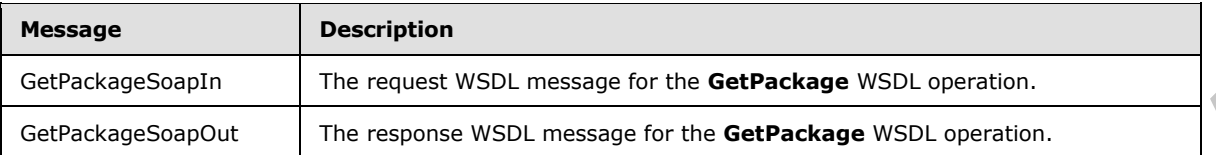

# **3.1.4.21.1.1 GetPackageSoapIn**

<span id="page-103-0"></span>The request WSDL message for the **GetPackage** WSDL operation.

The SOAP action value is:

```
http://schemas.microsoft.com/office/Access/2010/11/Server/WebServices/ApplicationDesignServic
e/GetPackage
```
The SOAP body contains the **GetPackage** element.

#### **3.1.4.21.1.2 GetPackageSoapOut**

The response WSDL message for the **GetPackage** WSDL operation.

The SOAP body contains the **GetPackageResponse** element.

#### **3.1.4.21.2 Elements**

The following table summarizes the XML schema element definitions that are specific to this operation.

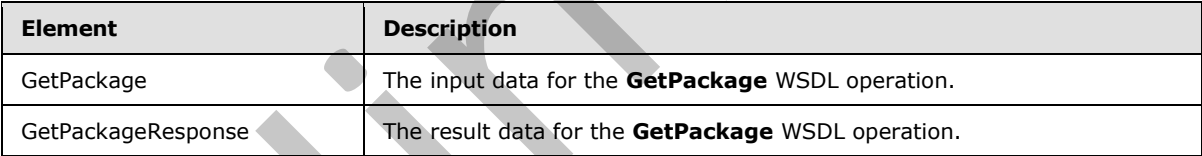

# **3.1.4.21.2.1 GetPackage**

The input data for the **GetPackage** WSDL operation.

```
<xs:element name="GetPackage" xmlns:xs="http://www.w3.org/2001/XMLSchema">
                   <xs:complexType>
                      <xs:sequence>
                        <xs:element minOccurs="0" maxOccurs="1" name="parameters" 
                type="tns:GetPackageParameters"/>
                       </xs:sequence>
                    </xs:complexType>
                </xs:element>
Carlington<br>
21.4.21.1.1. GetPackageSoapIn<br>
The resume WSD, message for the GetPackage WSD, operation,<br>
The SOAP octors values is:<br>
The SOAP octors values is:<br>
The SOAP octors values is:<br>
The SOAP octors values is:<br>
Integra
```
**parameters:** A **GetPackageParameters** element (section 3.1.4.21.3.1) that specifies the identifier of the package to retrieve. MUST be present.

*[MS-AADT] — v20120122 Access Application Design Time Protocol Specification* 

 *Copyright © 2012 Microsoft Corporation.* 

# **3.1.4.21.2.2 GetPackageResponse**

The result data for the **GetPackage** WSDL operation.

```
<xs:element name="GetPackageResponse" xmlns:xs="http://www.w3.org/2001/XMLSchema">
  <xs:complexType>
    <xs:sequence>
      <xs:element minOccurs="0" maxOccurs="1" name="GetPackageResult" 
type="tns:GetPackageResult"/>
    </xs:sequence>
   </xs:complexType>
</xs:element>
```
**GetPackageResult:** A **GetPackageResult** element (section 3.1.4.21.3.2) that contains the package. MUST be present.

## **3.1.4.21.3 Complex Types**

The following table summarizes the XML schema complex type definitions that are specific to this operation.

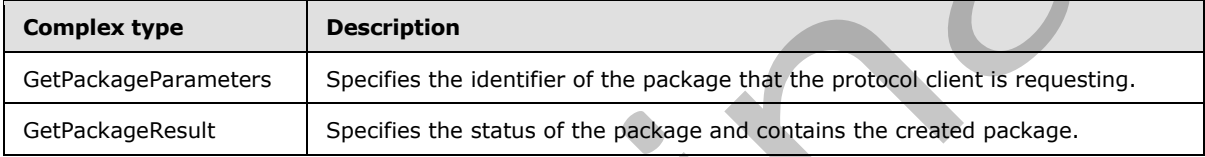

# **3.1.4.21.3.1 GetPackageParameters**

#### <span id="page-104-0"></span>**Namespace:**

http://schemas.microsoft.com/office/Access/2010/11/Server/WebServices/ApplicationDesignService

Specifies the identifier of the package for the protocol server to retrieve.

```
<xs:complexType name="GetPackageParameters" xmlns:xs="http://www.w3.org/2001/XMLSchema">
                <xs:complexContent mixed="false">
                  <xs:extension base="tns:ServiceParameters">
                    <xs:attribute name="ProtocolVersion" type="xs:string"/>
                    <xs:attribute name="PackageId" type="xs:string"/>
                  </xs:extension>
                </xs:complexContent>
             </xs:complexType>
ex Types<br>
3.1.4.21.3.3 Complex Types<br>
3.1.4.21.3.3 Complex Types<br>
2014 Complex Types<br>
2014 Complex Types<br>
2014 Complex Types<br>
2014 Comple
```
**ProtocolVersion:** An **Access Services Protocol Version** token ([MS-ASDT] section 3.1.1.1). **ProtocolVersion** MUST be the same value that the protocol server returns from a call to **GetApplicationInformation** (section 3.1.4.4) in the **ProtocolVersion** element of the GetAppInfoResult element (section 3.1.4.4.3.3). MUST be present.

**PackageId:** A string ( $[XMLSCHEMA2]$  section 3.2.1) that specifies the identifier of the package requested by the protocol client. MUST be present.

*[MS-AADT] — v20120122 Access Application Design Time Protocol Specification* 

 *Copyright © 2012 Microsoft Corporation.* 

 *Release: Sunday, January 22, 2012* 

# **3.1.4.21.3.2 GetPackageResult**

#### <span id="page-105-0"></span>**Namespace:**

http://schemas.microsoft.com/office/Access/2010/11/Server/WebServices/ApplicationDesignService

Specifies the status of the package specified by the **GetPackageParameters** (section [3.1.4.21.3.1\)](#page-104-0) element in the request from the protocol client and, if the package has been created, contains the package.

```
<xs:complexType name="GetPackageResult" xmlns:xs="http://www.w3.org/2001/XMLSchema"> 
                  <xs:complexContent mixed="false">
                    <xs:extension base="tns:ServiceResult">
                       <xs:sequence>
                         <xs:element minOccurs="1" maxOccurs="1" name="Status" type="tns:PackageStatus"/>
                         <xs:element minOccurs="0" maxOccurs="1" name="Data" type="xs:string"/>
                      </xs:sequence>
                    </xs:extension>
                  </xs:complexContent>
              </xs:complexType>
Exercise of the state of the state of the state of the state of the state of the state of the state of the state of the state of the state of the state of the state of the state of the state of the state of the state of t
```
**Status:** A **PackageStatus** (section 3.1.4.21.4.1) element that specifies whether the package has been created.

**Data:** A **string** ([XMLSCHEMA2] section 3.2.1) that specifies the package. MUST NOT be present if the value of **Status** is **Creating**. MUST be present if the value of **Status** is **Created**. If present, MUST be a representation of a ZIP archive encoded with base64 encoding, as specified by [RFC4648] section 4. The ZIP archive, when decoded, MUST conform to the Open Packaging Conventions as specified by [ISO/IEC-29500-2] and the further packaging restrictions specified by [ISO/IEC-29500-1] section 9.

## **3.1.4.21.4 Simple Types**

The following table summarizes the XML schema simple type definitions that are specific to this operation.

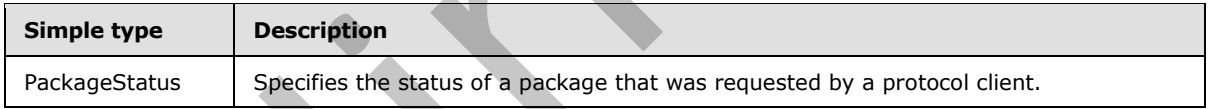

# **3.1.4.21.4.1 PackageStatus**

#### <span id="page-105-1"></span>**Namespace:**

http://schemas.microsoft.com/office/Access/2010/11/Server/WebServices/ApplicationDesignService

Specifies the status of a package that was requested by a protocol client.

```
<xs:simpleType name="PackageStatus" xmlns:xs="http://www.w3.org/2001/XMLSchema">
   <xs:restriction base="xs:string">
     <xs:enumeration value="Creating"/>
     <xs:enumeration value="Created"/>
   </xs:restriction>
</xs:simpleType>
```
The following table specifies the allowable values for **PackageStatus**.

*106 / 149*

*[MS-AADT] — v20120122 Access Application Design Time Protocol Specification* 

 *Copyright © 2012 Microsoft Corporation.* 

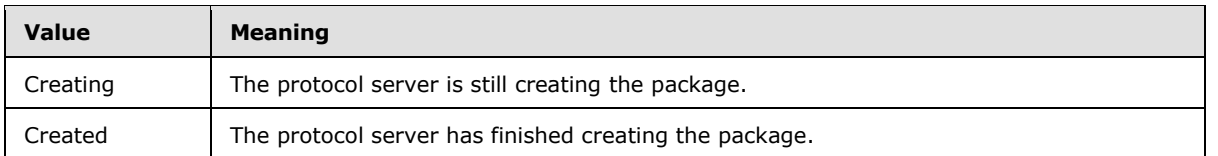

# **3.1.4.21.5 Attributes**

None.

#### **3.1.4.21.6 Groups**

None.

# **3.1.4.21.7 Attribute Groups**  man.<br>
B.1.4.21.7 Attribute Groups<br>
Henc.<br>
H. Ther Events<br>
H. S. I. S. Other Local Events<br>
Henc.<br>
H. S. I. S. Other Local Events<br>
Henc.<br>
H. S. I. S. Other Local Events<br>
H. S. I. S. Other Local Events<br>
H. S. I. S. Other Loca

None.

#### **3.1.5 Timer Events**

None.

#### **3.1.6 Other Local Events**

None.

*[MS-AADT] — v20120122 Access Application Design Time Protocol Specification* 

 *Copyright © 2012 Microsoft Corporation.* 

 *Release: Sunday, January 22, 2012* 

# **4 Protocol Examples**

# **4.1 Use CreateAccessObject to create a Table in a database application**

<span id="page-107-0"></span>This example describes how to use **CreateAccessObject,** as described in section [3.1.4.1,](#page-28-0) to create a Table in a database application.

The protocol client sends the following message to the protocol server using an HTTP POST to http://www.example.com/exampleapplication/\_vti\_bin/accsvc/ApplicationDesignService.asmx to create a table. In this example, the protocol client requests the creation of a table called "Contacts" with an "ID" field, a "First Name" field, a "Last Name" field and a "Phone" field. The **Body** element, as defined in section  $3.1.4.1.3.1$ , contains the schema for the table.

```
<?xml version="1.0" encoding="UTF-8"?>
             <soap12:Envelope xmlns:xsi="http://www.w3.org/2001/XMLSchema-instance" 
             xmlns:xsd="http://www.w3.org/2001/XMLSchema" xmlns:soap12="http://www.w3.org/2003/05/soap-
             envelope">
                <soap12:Body>
                  <CreateAccessObject 
             xmlns="http://schemas.microsoft.com/office/Access/2010/11/Server/WebServices/ApplicationDesig
             nService">
                    <parameters ProtocolVersion="15.0.3.0" Name="Contacts" Description="" 
             ObjectType="Table">
                      <Body>
                         <Schema Namespace="Access.Store" 
             xmlns="http://schemas.microsoft.com/ado/2008/09/edm" 
             xmlns:axl="http://schemas.microsoft.com/office/accessservices/2010/12/application">
                           <EntityContainer Name="AccessStoreContainer">
                             <EntitySet Name="Contacts" EntityType="Access.Store.Contacts"/>
                           </EntityContainer>
                           <EntityType Name="Contacts">
                             <Key>
                               <PropertyRef Name="ID"/>
                            \langle/Key>
                             <Property Name="ID" Type="Int32" axl:StoreGeneratedPattern="Identity" 
             Nullable="false"/>
                             <Property Name="First Name" Type="String" Unicode="true" 
             axl:TextType="SingleLine" MaxLength="220"/>
                             <Property Name="Last Name" Type="String" Unicode="true" 
             axl:TextType="SingleLine" MaxLength="220"/>
                             <Property Name="Phone" Type="String" Unicode="true" axl:TextType="SingleLine" 
             MaxLength="220"/>
                             <axl:EventDataMacro>
                               <axl:DataMacro Event="AfterInsert"/>
                              </axl:EventDataMacro>
                              <axl:EventDataMacro>
                               <axl:DataMacro Event="AfterUpdate"/>
                             </axl:EventDataMacro>
                              <axl:EventDataMacro>
                               <axl:DataMacro Event="AfterDelete"/>
                             </axl:EventDataMacro>
                           </EntityType>
                         </Schema>
                       </Body>
                    </parameters>
                  </CreateAccessObject>
                </soap12:Body>
             </soap12:Envelope>
INDEX PARTICULAR CONTROLLERING INTERNATIONAL CONTROLLERING INTERNATIONAL CONTROLLERING INTERNATIONAL CONTROLLERING INTERNATIONAL CONTROLLERING INTERNATIONAL CONTROLLERING INTERNATIONAL CONTROLLERING INTERNATIONAL CONTROLL
```
*[MS-AADT] — v20120122 Access Application Design Time Protocol Specification* 

 *Copyright © 2012 Microsoft Corporation.*
#### The protocol server responds with the following message:

```
<?xml version="1.0" encoding="utf-8"?>
             <soap:Envelope xmlns:soap="http://www.w3.org/2003/05/soap-envelope" 
             xmlns:xsi="http://www.w3.org/2001/XMLSchema-instance" 
             xmlns:xsd="http://www.w3.org/2001/XMLSchema">
                <soap:Body>
                  <CreateAccessObjectResponse 
             xmlns="http://schemas.microsoft.com/office/Access/2010/11/Server/WebServices/ApplicationDesig
             nService">
                     <CreateAccessObjectResult>
                       <Warning xsi:nil="true" />
                       <Objects>
                         <AccessObject xsi:type="Table" ID="2" Name="Contacts" ObjectType="Table" 
             Description="" ModifiedExternally="false" Version="2011-11-17T02:18:56.4500000">
                           <ParentId xsi:nil="true" />
                           <Definition>
                              <Schema Namespace="Access.Store" 
             xmlns="http://schemas.microsoft.com/ado/2008/09/edm" 
             xmlns:axl="http://schemas.microsoft.com/office/accessservices/2010/12/application">
                                <EntityContainer Name="AccessStoreContainer">
                                  <EntitySet Name="Contacts" EntityType="Access.Store.Contacts"/>
                                </EntityContainer>
                                <EntityType Name="Contacts">
                                  <Key>
                                    <PropertyRef Name="ID"/>
                                 \langle/Key>
                                  <Property Name="ID" Type="Int32" axl:ObjectId="ID" Nullable="false" 
             axl:StoreGeneratedPattern="Identity"/>
                                  <Property Name="First Name" Type="String" axl:ObjectId="First Name" 
             Unicode="true" axl:TextType="SingleLine" MaxLength="220"/>
                                 <Property Name="Last Name" Type="String" axl:ObjectId="Last Name" 
             Unicode="true" axl:TextType="SingleLine" MaxLength="220"/>
                                  <Property Name="Phone" Type="String" axl:ObjectId="Phone" Unicode="true" 
             axl:TextType="SingleLine" MaxLength="220"/>
                                  <axl:EventDataMacro>
                                    <axl:DataMacro Event="AfterInsert"/>
                                  </axl:EventDataMacro>
                                  <axl:EventDataMacro>
                                    <axl:DataMacro Event="AfterUpdate"/>
                                  </axl:EventDataMacro>
                                  <axl:EventDataMacro>
                                    <axl:DataMacro Event="AfterDelete"/>
                                  </axl:EventDataMacro>
                                </EntityType>
                              </Schema>
                           </Definition>
                         </AccessObject>
                       </Objects>
                       <RefreshRequired>false</RefreshRequired>
                     </CreateAccessObjectResult>
                   </CreateAccessObjectResponse>
                 </soap:Body>
             </soap:Envelope>
The pressure of the state of the state of the state of the state of the state of the state of the state of the state of the state of the state of the state of the state of the state of the state of the state of the state
```
In this example, the protocol server responds with an **AccessObject**, as defined in section 2.2.4.1. The **ID** attribute uniquely identifies this object within the database application. The **Version** attribute uniquely identifies this version of the object. The **Definition** element contains the schema for the table that was created by the protocol server. The **ID** and **Version** are used by the protocol

*[MS-AADT] — v20120122 Access Application Design Time Protocol Specification* 

 *Copyright © 2012 Microsoft Corporation.* 

 *Release: Sunday, January 22, 2012* 

client when it sends an **UpdateAccessObject** request, as described in section [3.1.4.8.](#page-55-0) See section [4.2](#page-109-0) for example of **UpdateAccessObject.**

### **4.2 Use UpdateAccessObject to update a Table in a database application**

<span id="page-109-0"></span>This example describes how to use **UpdateAccessObject,** as described in section [3.1.4.8,](#page-55-0) to update a Table in a database application.

The protocol client sends the following message to the protocol server using an HTTP POST to http://www.example.com/exampleapplication/\_vti\_bin/accsvc/ApplicationDesignService.asmx to update the table. In this example, the protocol client requests the update of a table named "Contacts". The protocol client is adding a "Birthday" field to the Contacts table.

The **ID** attribute equals the "2" which is the identity of this object on the protocol server. The **ObjectVersion** attribute contains the version of this object. **ID** and **ObjectVersion** are returned by the protocol server as part of the response to requests such as **CreateAccessObject, GetAccessObject** or **GetApplicationInformation**. An example of **CreateAccessObject** can be found in section 4.1.

The element **Body**, as defined in section 3.1.4.8.3.1, contains the schema for the table including the new "Birthday" field. The **axl:ObjectId** attribute is used to uniquely identify the fields within this table. Existing fields such as "First Name" include an **axl:ObjectId** attribute and new fields such as "Birthday" do not. The **axl:ObjectId** attribute is returned as part of the response to requests such as **CreateAccessObject, GetAccessObject** or **GetApplicationInformation**.

```
<?xml version="1.0" encoding="UTF-8"?>
             <soap12:Envelope xmlns:xsi="http://www.w3.org/2001/XMLSchema-instance" 
             xmlns:xsd="http://www.w3.org/2001/XMLSchema" xmlns:soap12="http://www.w3.org/2003/05/soap-
             envelope">
                <soap12:Body>
                  <UpdateAccessObject 
             xmlns="http://schemas.microsoft.com/office/Access/2010/11/Server/WebServices/ApplicationDesig
             nService">
                     <parameters ProtocolVersion="15.0.3.0" ID="2" ObjectVersion="2011-11-
             17T02:18:56.4500000" Name="Contacts" Description="">
                       <Body>
                         <Schema Namespace="Access.Store" 
             xmlns="http://schemas.microsoft.com/ado/2008/09/edm" 
             xmlns:axl="http://schemas.microsoft.com/office/accessservices/2010/12/application">
                           <EntityContainer Name="AccessStoreContainer">
                              <EntitySet Name="Contacts" EntityType="Access.Store.Contacts"/>
                            </EntityContainer>
                           <EntityType Name="Contacts">
                              <Key>
                               <PropertyRef Name="ID"/>
                            \langle/Key>
                              <Property Name="ID" Type="Int32" axl:StoreGeneratedPattern="Identity" 
             axl:ObjectId="ID" Nullable="false"/>
                              <Property Name="First Name" Type="String" Unicode="true" 
             axl:TextType="SingleLine" axl:ObjectId="First Name" MaxLength="220"/>
                             <Property Name="Last Name" Type="String" Unicode="true" 
             axl:TextType="SingleLine" axl:ObjectId="Last Name" MaxLength="220"/>
                             <Property Name="Phone" Type="String" Unicode="true" axl:TextType="SingleLine" 
             axl:ObjectId="Phone" MaxLength="220"/>
                             <Property Name="Birthday" Type="DateTime" axl:UnderlyingType="Date" 
             axl:Format="Short Date"/>
                             <axl:EventDataMacro>
                               <axl:DataMacro Event="AfterInsert"/>
Press and the internal content in the press and the press and the press and the state internal content internal content into the state of the state of the state of the state of the state of the state of the state of the st
```
*[MS-AADT] — v20120122 Access Application Design Time Protocol Specification* 

 *Copyright © 2012 Microsoft Corporation.* 

 *Release: Sunday, January 22, 2012* 

```
 <axl:EventDataMacro>
                  <axl:DataMacro Event="AfterUpdate"/>
                </axl:EventDataMacro>
                <axl:EventDataMacro>
                  <axl:DataMacro Event="AfterDelete"/>
                </axl:EventDataMacro>
             </EntityType>
           </Schema>
         </Body>
       </parameters>
     </UpdateAccessObject>
   </soap12:Body>
</soap12:Envelope>
```
#### The protocol server responds with the following message:

```
<?xml version="1.0" encoding="utf-8"?>
            <soap:Envelope xmlns:soap="http://www.w3.org/2003/05/soap-envelope" 
            xmlns:xsi="http://www.w3.org/2001/XMLSchema-instance" 
            xmlns:xsd="http://www.w3.org/2001/XMLSchema">
               <soap:Body>
                 <UpdateAccessObjectResponse 
            xmlns="http://schemas.microsoft.com/office/Access/2010/11/Server/WebServices/ApplicationDesig
            nService">
                  <UpdateAccessObjectResult>
                    <Warning xsi:nil="true" />
                    <Objects>
                      <AccessObject xsi:type="Table" ID="2" Name="Contacts" ObjectType="Table" 
            Description="" ModifiedExternally="false" Version="2011-11-17T02:28:41.7300000">
                        <ParentId xsi:nil="true" />
                        <Definition>
                           <Schema Namespace="Access.Store" 
            xmlns="http://schemas.microsoft.com/ado/2008/09/edm" 
            xmlns:axl="http://schemas.microsoft.com/office/accessservices/2010/12/application">
                            <EntityContainer Name="AccessStoreContainer">
                              <EntitySet Name="Contacts" EntityType="Access.Store.Contacts"/>
                            </EntityContainer>
                            <EntityType Name="Contacts">
                              <Key>
                               <PropertyRef Name="ID"/>
                              </Key>
                              <Property Name="ID" Type="Int32" axl:ObjectId="ID" Nullable="false" 
            axl:StoreGeneratedPattern="Identity"/>
                              <Property Name="First Name" Type="String" axl:ObjectId="First Name" 
            Unicode="true" axl:TextType="SingleLine" MaxLength="220"/>
                              <Property Name="Last Name" Type="String" axl:ObjectId="Last Name" 
            Unicode="true" axl:TextType="SingleLine" MaxLength="220"/>
                              <Property Name="Phone" Type="String" axl:ObjectId="Phone" Unicode="true" 
            axl:TextType="SingleLine" MaxLength="220"/>
                              <Property Name="Birthday" Type="DateTime" axl:ObjectId="Birthday" 
            axl:UnderlyingType="Date" axl:Format="Short Date"/>
                              <axl:EventDataMacro>
                                <axl:DataMacro Event="AfterInsert"/>
                              </axl:EventDataMacro>
                              <axl:EventDataMacro>
                                <axl:DataMacro Event="AfterUpdate"/>
                              </axl:EventDataMacro>
                              <axl:EventDataMacro>
Preliminary
                                <axl:DataMacro Event="AfterDelete"/>
```
*[MS-AADT] — v20120122 Access Application Design Time Protocol Specification* 

 *Copyright © 2012 Microsoft Corporation.* 

 *Release: Sunday, January 22, 2012* 

```
 </axl:EventDataMacro>
                  </EntityType>
                </Schema>
             </Definition>
           </AccessObject>
         </Objects>
         <Error xsi:nil="true" />
         <RefreshRequired>false</RefreshRequired>
       </UpdateAccessObjectResult>
     </UpdateAccessObjectResponse>
   </soap:Body>
</soap:Envelope>
```
In this example, the protocol server responds with an **AccessObject**, as defined in section 2.2.4.1. The **Version** attribute is updated to reflect the latest version of the object. The **Definition** element contains the updated schema for the table. Notice that the Birthday field now has an **axl:ObjectId** attribute.

### **4.3 Use GetApplicationInformation to retrieve information about a database application from the protocol server**

This example describes how to use **GetApplicationInformation,** as described in section 3.1.4.4, to retrieve the information about a database application from the protocol server.

The protocol client sends the following message to the protocol server using an HTTP POST to http://www.example.com/exampleapplication/\_vti\_bin/accsvc/ApplicationDesignService.asmx to retrieve information about the database application. In this example, the protocol client has previously retrieved information about the database application and so the **KnownObjects** element in the message includes the list of objects that have previously been retrieved. For each of these objects, an **ObjectIdentity** element with an **ID** and **Version** attribute are included in the message. **ID** and **Version** are returned by the protocol server as part of the response to requests such as **CreateAccessObject, GetAccessObject** or **GetApplicationInformation**.

```
<?xml version="1.0" encoding="UTF-8"?>
              <soap12:Envelope xmlns:xsi="http://www.w3.org/2001/XMLSchema-instance" 
             xmlns:xsd="http://www.w3.org/2001/XMLSchema" xmlns:soap12="http://www.w3.org/2003/05/soap-
              envelope">
                 <soap12:Body>
                   <GetApplicationInformation 
              xmlns="http://schemas.microsoft.com/office/Access/2010/11/Server/WebServices/ApplicationDesig
              nService">
                     <parameters>
                        <ProtocolVersionOptions>
                          <ProtocolVersion>15.0.3.0</ProtocolVersion>
                        </ProtocolVersionOptions>
                        <KnownObjects>
                          <ObjectIdentity ID="2" Version="2011-11-17T06:08:49.4330000" />
                          <ObjectIdentity ID="1" Version="2011-11-17T06:08:11.2030000" />
                          <ObjectIdentity ID="4" Version="2011-11-17T06:10:46.6058200" />
                          <ObjectIdentity ID="3" Version="2011-11-17T06:10:45.5433200" />
                        </KnownObjects>
                     </parameters>
                   </GetApplicationInformation>
                 </soap12:Body>
              </soap12:Envelope>
ation of the probability of the material of the consideration of the consideration of the consideration of the consideration of the consideration of the consideration of the consideration of the consideration of t
```
*[MS-AADT] — v20120122 Access Application Design Time Protocol Specification* 

 *Copyright © 2012 Microsoft Corporation.* 

 *Release: Sunday, January 22, 2012* 

#### The protocol server responds with the following message:

```
<?xml version="1.0" encoding="utf-8"?><soap:Envelope 
            xmlns:soap="http://www.w3.org/2003/05/soap-envelope" 
            xmlns:xsi="http://www.w3.org/2001/XMLSchema-instance" 
            xmlns:xsd="http://www.w3.org/2001/XMLSchema">
               <soap:Body>
                 <GetApplicationInformationResponse 
            xmlns="http://schemas.microsoft.com/office/Access/2010/11/Server/WebServices/ApplicationDesig
            nService">
                   <GetApplicationInformationResult ProtocolVersion="15.0.3.0" Name="exampleapplication" 
            DatabaseName="ACCESS_EF43A3CE7B8F4250824F39A2E0DBF3C5" DataServerName="example.com" 
            ApplicationCulture="en-US" RequestIPAddress="2001:4898:0:fff:0:5efe:172.18.168.80" 
            IsDataMacroTracingOn="false" IsFirewallRestricted="true" IsDataConnectivitySupported="false">
                     <Warning xsi:nil="true" />
                     <Collation Culture="en-US" CaseSensitive="false" AccentSensitive="true" 
            KanaSensitive="true" WidthSensitive="true" UseSupplementaryCharacters="true" />
                     <NewObjects>
                      <AccessObject xsi:type="Form" ID="5" Name="Contacts PreviewDatasheet" 
            ObjectType="Form" Description="" ModifiedExternally="false" Version="2011-11-
            17T06:10:47.6526950" StoragePath="Forms/Contacts PreviewDatasheet.html">
                        <ParentId xsi:nil="true" />
                        <Definition>
                           <FormDef 
            xmlns="http://schemas.microsoft.com/office/accessservices/2010/12/application">
                            <Html>
                             dt; ?xml version="1.0" encoding="UTF-8"? cqt;
                              . . . . . content omitted from the example
                             <;/html>;
                           </Html>
                           </FormDef>
                         </Definition>
                       </AccessObject>
                      <AccessObject xsi:type="Form" ID="6" Name="_AppHomeForm" ObjectType="Form" 
            Description="" ModifiedExternally="false" Version="2011-11-17T06:11:54.6683200" 
            StoragePath="Forms/_AppHomeForm.html">
                        <ParentId xsi:nil="true" />
                        <Definition>
                           <FormDef 
            xmlns="http://schemas.microsoft.com/office/accessservices/2010/12/application">
                            <Html>
                              dt; ?xml version="1.0" encoding="UTF-8"?>
                              . . . . . content omitted from the example . . . . .
                              \text{alt};/html>
                            </Html>
                           </FormDef>
                         </Definition>
                       </AccessObject>
                     </NewObjects>
                     <UpdatedObjects />
                     <DeletedObjects />
                   </GetApplicationInformationResult>
                 </GetApplicationInformationResponse>
               </soap:Body>
            </soap:Envelope>
Preliminary
```
*[MS-AADT] — v20120122 Access Application Design Time Protocol Specification* 

 *Copyright © 2012 Microsoft Corporation.* 

 *Release: Sunday, January 22, 2012* 

In this example, the protocol server responds with additional information about the application. There are two Forms that the protocol client had not retrieved information about previously and so the **NewObjects** element contains an **AccessObject** element (as defined in section [2.2.4.1\)](#page-17-0) for each of those Form objects. The **Definition** element of each **AccessObject** element contains the definition of the form (In the preceding example SOAP message the declaration of each form has been omitted to aid the clarity of the example).

*[MS-AADT] — v20120122 Access Application Design Time Protocol Specification* 

 *Copyright © 2012 Microsoft Corporation.* 

 *Release: Sunday, January 22, 2012* 

*114 / 149* Preliminary of

# **5 Security**

## **5.1 Security Considerations for Implementers**

None.

### **5.2 Index of Security Parameters**

None. Preliminary of

*[MS-AADT] — v20120122 Access Application Design Time Protocol Specification* 

 *Copyright © 2012 Microsoft Corporation.* 

 *Release: Sunday, January 22, 2012* 

## **6 Appendix A: Full WSDL**

For ease of implementation, the full WSDL is provided in this appendix.

```
<?xml version="1.0"?>
            <wsdl:definitions 
            xmlns:tns="http://schemas.microsoft.com/office/Access/2010/11/Server/WebServices/ApplicationD
            esignService" xmlns:soap12="http://schemas.xmlsoap.org/wsdl/soap12/" 
            xmlns:soap="http://schemas.xmlsoap.org/wsdl/soap/" 
            xmlns:xs="http://www.w3.org/2001/XMLSchema" 
            xmlns:http="http://schemas.xmlsoap.org/wsdl/http/" 
            targetNamespace="http://schemas.microsoft.com/office/Access/2010/11/Server/WebServices/Applic
            ationDesignService" xmlns:wsdl="http://schemas.xmlsoap.org/wsdl/">
               <wsdl:types>
                 <xs:schema elementFormDefault="qualified" 
            targetNamespace="http://schemas.microsoft.com/office/Access/2010/11/Server/WebServices/Applic
            ationDesignService">
                   <xs:element name="GetApplicationInformation">
                     <xs:complexType>
                       <xs:sequence>
                         <xs:element minOccurs="0" maxOccurs="1" name="parameters" 
            type="tns:GetApplicationInformationParameters"/>
                      </xs:sequence>
                     </xs:complexType>
                   </xs:element>
                   <xs:complexType name="GetApplicationInformationParameters">
                     <xs:complexContent mixed="false">
                       <xs:extension base="tns:ServiceParameters">
                         <xs:sequence>
                           <xs:element minOccurs="0" maxOccurs="1" name="ProtocolVersionOptions" 
            type="tns:ProtocolVersionList"/>
                           <xs:element minOccurs="0" maxOccurs="1" name="KnownObjects" 
            type="tns:ObjectIdentityList"/>
                         </xs:sequence>
                       </xs:extension>
                     </xs:complexContent>
                   </xs:complexType>
                   <xs:complexType name="ServiceParameters"/>
                   <xs:complexType name="ProtocolVersionList">
                     <xs:sequence>
                      <xs:element minOccurs="0" maxOccurs="unbounded" name="ProtocolVersion" 
            type="xs:string"/>
                     </xs:sequence>
                   </xs:complexType>
                   <xs:complexType name="ObjectIdentityList">
                     <xs:sequence>
                       <xs:element minOccurs="0" maxOccurs="unbounded" name="ObjectIdentity" 
            type="tns:AccessObjectIdentity"/>
                     </xs:sequence>
                   </xs:complexType>
                   <xs:complexType name="AccessObjectIdentity">
                     <xs:attribute name="ID" type="xs:int" use="required"/>
                     <xs:attribute name="Version" type="xs:string"/>
                   </xs:complexType>
                   <xs:element name="GetApplicationInformationResponse">
                     <xs:complexType>
                       <xs:sequence>
                         <xs:element minOccurs="0" maxOccurs="1" name="GetApplicationInformationResult" 
            type="tns:GetAppInfoResult"/>
Preliminary
                       </xs:sequence>
```
*[MS-AADT] — v20120122 Access Application Design Time Protocol Specification* 

 *Copyright © 2012 Microsoft Corporation.* 

 *Release: Sunday, January 22, 2012* 

```
 </xs:complexType>
                   </xs:element>
                   <xs:complexType name="GetAppInfoResult">
                     <xs:complexContent mixed="false">
                       <xs:extension base="tns:ServiceResult">
                         <xs:sequence>
                           <xs:element minOccurs="0" maxOccurs="1" name="Collation" type="tns:Collation"/>
                           <xs:element minOccurs="0" maxOccurs="1" name="NewObjects" 
            type="tns:AccessObjectList"/>
                           <xs:element minOccurs="0" maxOccurs="1" name="UpdatedObjects" 
            type="tns:AccessObjectList"/>
                           <xs:element minOccurs="0" maxOccurs="1" name="DeletedObjects" 
            type="tns:IDList"/>
                         </xs:sequence>
                         <xs:attribute name="ProtocolVersion" type="xs:string"/>
                         <xs:attribute name="Name" type="xs:string"/>
                         <xs:attribute name="DatabaseName" type="xs:string"/>
                         <xs:attribute name="DataServerName" type="xs:string"/>
                         <xs:attribute name="ApplicationCulture" type="xs:string"/>
                         <xs:attribute name="RequestIPAddress" type="xs:string"/>
                         <xs:attribute name="IsDataMacroTracingOn" type="xs:boolean" use="required"/>
                         <xs:attribute name="IsFirewallRestricted" type="xs:boolean" use="required"/>
                         <xs:attribute name="IsDataConnectivitySupported" type="xs:boolean" 
            use="required"/>
                       </xs:extension>
                     </xs:complexContent>
                   </xs:complexType>
                   <xs:complexType name="ServiceResult">
                     <xs:sequence>
                      <xs:element minOccurs="1" maxOccurs="1" name="Warning" nillable="true" 
            type="tns:ServiceWarning"/>
                     </xs:sequence>
                   </xs:complexType>
                   <xs:complexType name="ServiceWarning">
                     <xs:attribute name="Code" type="xs:string"/>
                     <xs:attribute name="Message" type="xs:string"/>
                   </xs:complexType>
                   <xs:complexType name="Collation">
                     <xs:attribute name="Culture" type="xs:string"/>
                     <xs:attribute name="CaseSensitive" type="xs:boolean" use="required"/>
                     <xs:attribute name="AccentSensitive" type="xs:boolean" use="required"/>
                     <xs:attribute name="KanaSensitive" type="xs:boolean" use="required"/>
                     <xs:attribute name="WidthSensitive" type="xs:boolean" use="required"/>
                     <xs:attribute name="UseSupplementaryCharacters" type="xs:boolean" use="required"/>
                   </xs:complexType>
                   <xs:complexType name="AccessObjectList">
                     <xs:sequence>
                       <xs:element minOccurs="0" maxOccurs="unbounded" name="AccessObject" 
            type="tns:AccessObject"/>
                     </xs:sequence>
                   </xs:complexType>
                   <xs:complexType name="AccessObject">
                     <xs:sequence>
                       <xs:element minOccurs="1" maxOccurs="1" name="ParentId" nillable="true" 
            type="xs:int"/>
                       <xs:element minOccurs="1" maxOccurs="1" name="Definition" nillable="true">
                         <xs:complexType mixed="true">
                           <xs:sequence>
                             <xs:any/>
Preliminary
```
 *Copyright © 2012 Microsoft Corporation.* 

 *Release: Sunday, January 22, 2012* 

```
 </xs:sequence>
                         </xs:complexType>
                       </xs:element>
                     </xs:sequence>
                     <xs:attribute name="ID" type="xs:int" use="required"/>
                     <xs:attribute name="Name" type="xs:string"/>
                     <xs:attribute name="ObjectType" type="tns:AccessObjectType" use="required"/>
                     <xs:attribute name="Description" type="xs:string"/>
                     <xs:attribute name="ModifiedExternally" type="xs:boolean" use="required"/>
                     <xs:attribute name="Version" type="xs:string"/>
                     <xs:attribute name="StoragePath" type="xs:string"/>
                   </xs:complexType>
                   <xs:simpleType name="AccessObjectType">
                     <xs:restriction base="xs:string">
                       <xs:enumeration value="Unknown"/>
                       <xs:enumeration value="Table"/>
                       <xs:enumeration value="Query"/>
                       <xs:enumeration value="DataMacro"/>
                       <xs:enumeration value="Form"/>
                       <xs:enumeration value="UIMacro"/>
                       <xs:enumeration value="Report"/>
                       <xs:enumeration value="Image"/>
                       <xs:enumeration value="NavigationPane"/>
                       <xs:enumeration value="AccessProperties"/>
                       <xs:enumeration value="ApplicationVersion"/>
                       <xs:enumeration value="ApplicationLogic"/>
                       <xs:enumeration value="ApplicationStyle"/>
                       <xs:enumeration value="LinkedTable"/>
                     </xs:restriction>
                   </xs:simpleType>
                   <xs:complexType name="LinkedTable">
                     <xs:complexContent mixed="false">
                       <xs:extension base="tns:AccessObject"/>
                     </xs:complexContent>
                   </xs:complexType>
                   <xs:complexType name="AccessStorageObject" abstract="true">
                     <xs:complexContent mixed="false">
                       <xs:extension base="tns:AccessObject"/>
                     </xs:complexContent>
                   </xs:complexType>
                   <xs:complexType name="UIMacro">
                     <xs:complexContent mixed="false">
                       <xs:extension base="tns:AccessStorageObject"/>
                     </xs:complexContent>
                   </xs:complexType>
                   <xs:complexType name="Form">
                     <xs:complexContent mixed="false">
                       <xs:extension base="tns:AccessStorageObject"/>
                     </xs:complexContent>
                   </xs:complexType>
                   <xs:complexType name="Table">
                     <xs:complexContent mixed="false">
                       <xs:extension base="tns:AccessObject"/>
                     </xs:complexContent>
                   </xs:complexType>
                   <xs:complexType name="DataMacro">
                     <xs:complexContent mixed="false">
                       <xs:extension base="tns:AccessObject"/>
Preliminary
                     </xs:complexContent>
```
 *Copyright © 2012 Microsoft Corporation.* 

 *Release: Sunday, January 22, 2012* 

```
 </xs:complexType>
                   <xs:complexType name="Query">
                     <xs:complexContent mixed="false">
                       <xs:extension base="tns:AccessObject"/>
                     </xs:complexContent>
                   </xs:complexType>
                   <xs:complexType name="IDList">
                     <xs:sequence>
                       <xs:element minOccurs="0" maxOccurs="unbounded" name="ID" type="xs:int"/>
                     </xs:sequence>
                   </xs:complexType>
                   <xs:element name="GetAccessObject">
                     <xs:complexType>
                       <xs:sequence>
                         <xs:element minOccurs="0" maxOccurs="1" name="parameters" 
            type="tns:GetParameters"/>
                       </xs:sequence>
                     </xs:complexType>
                   </xs:element>
                   <xs:complexType name="GetParameters">
                     <xs:complexContent mixed="false">
                       <xs:extension base="tns:ServiceParameters">
                         <xs:attribute name="ProtocolVersion" type="xs:string"/>
                         <xs:attribute name="ID" type="xs:int" use="required"/>
                       </xs:extension>
                     </xs:complexContent>
                   </xs:complexType>
                   <xs:element name="GetAccessObjectResponse">
                     <xs:complexType>
                       <xs:sequence>
                         <xs:element minOccurs="0" maxOccurs="1" name="GetAccessObjectResult" 
            type="tns:GetResult"/>
                       </xs:sequence>
                     </xs:complexType>
                   </xs:element>
                   <xs:complexType name="GetResult">
                     <xs:complexContent mixed="false">
                       <xs:extension base="tns:ServiceResult">
                         <xs:sequence>
                           <xs:element minOccurs="0" maxOccurs="1" name="Objects" 
            type="tns:AccessObjectList"/>
                         </xs:sequence>
                       </xs:extension>
                     </xs:complexContent>
                   </xs:complexType>
                   <xs:element name="CreateAccessObject">
                     <xs:complexType>
                       <xs:sequence>
                         <xs:element minOccurs="0" maxOccurs="1" name="parameters" 
            type="tns:CreateParameters"/>
                       </xs:sequence>
                     </xs:complexType>
                   </xs:element>
                   <xs:complexType name="CreateParameters">
                     <xs:complexContent mixed="false">
                       <xs:extension base="tns:ServiceParameters">
                         <xs:sequence>
                           <xs:element minOccurs="0" maxOccurs="1" name="Body">
Preliminary
                            <xs:complexType mixed="true">
```
 *Copyright © 2012 Microsoft Corporation.* 

 *Release: Sunday, January 22, 2012* 

```
 <xs:sequence> 
                                <xs:any/>
                              </xs:sequence>
                             </xs:complexType>
                           </xs:element>
                         </xs:sequence>
                         <xs:attribute name="ProtocolVersion" type="xs:string"/>
                         <xs:attribute name="Name" type="xs:string"/>
                         <xs:attribute name="Description" type="xs:string"/>
                         <xs:attribute name="ObjectType" type="tns:AccessObjectType" use="required"/>
                       </xs:extension>
                     </xs:complexContent>
                   </xs:complexType>
                   <xs:element name="CreateAccessObjectResponse">
                     <xs:complexType>
                       <xs:sequence>
                         <xs:element minOccurs="0" maxOccurs="1" name="CreateAccessObjectResult" 
            type="tns:CreateResult"/>
                       </xs:sequence>
                     </xs:complexType>
                   </xs:element>
                   <xs:complexType name="CreateResult">
                     <xs:complexContent mixed="false">
                       <xs:extension base="tns:ServiceResult">
                         <xs:sequence>
                           <xs:element minOccurs="0" maxOccurs="1" name="Objects" 
            type="tns:AccessObjectList"/>
                           <xs:element minOccurs="1" maxOccurs="1" name="RefreshRequired" 
            type="xs:boolean"/>
                         </xs:sequence>
                       </xs:extension>
                     </xs:complexContent>
                   </xs:complexType>
                   <xs:element name="RenameAccessObject">
                     <xs:complexType>
                       <xs:sequence>
                         <xs:element minOccurs="0" maxOccurs="1" name="parameters" 
            type="tns:RenameParameters"/>
                       </xs:sequence>
                     </xs:complexType>
                   </xs:element>
                   <xs:complexType name="RenameParameters">
                     <xs:complexContent mixed="false">
                       <xs:extension base="tns:ServiceParameters">
                         <xs:attribute name="ProtocolVersion" type="xs:string"/>
                         <xs:attribute name="ID" type="xs:int" use="required"/>
                         <xs:attribute name="ObjectVersion" type="xs:string"/>
                         <xs:attribute name="Name" type="xs:string"/>
                       </xs:extension>
                     </xs:complexContent>
                   </xs:complexType>
                   <xs:element name="RenameAccessObjectResponse">
                     <xs:complexType>
                       <xs:sequence>
                         <xs:element minOccurs="0" maxOccurs="1" name="RenameAccessObjectResult" 
            type="tns:RenameResult"/>
                       </xs:sequence>
                     </xs:complexType>
Preliminary
                   </xs:element>
```
 *Copyright © 2012 Microsoft Corporation.* 

 *Release: Sunday, January 22, 2012* 

```
 <xs:complexType name="RenameResult">
                     <xs:complexContent mixed="false">
                       <xs:extension base="tns:ServiceResult">
                         <xs:sequence>
                           <xs:element minOccurs="0" maxOccurs="1" name="AccessObject" 
            type="tns:AccessObject"/>
                           <xs:element minOccurs="1" maxOccurs="1" name="Error" nillable="true" 
            type="tns:ServiceError"/>
                         </xs:sequence>
                       </xs:extension>
                     </xs:complexContent>
                   </xs:complexType>
                   <xs:complexType name="ServiceError">
                     <xs:attribute name="Code" type="xs:string"/>
                     <xs:attribute name="Message" type="xs:string"/>
                   </xs:complexType>
                   <xs:element name="UpdateAccessObject">
                     <xs:complexType>
                      <xs:sequence>
                         <xs:element minOccurs="0" maxOccurs="1" name="parameters" 
            type="tns:UpdateParameters"/>
                       </xs:sequence>
                     </xs:complexType>
                   </xs:element>
                   <xs:complexType name="UpdateParameters">
                     <xs:complexContent mixed="false">
                       <xs:extension base="tns:ServiceParameters">
                         <xs:sequence>
                           <xs:element minOccurs="0" maxOccurs="1" name="Body">
                             <xs:complexType mixed="true">
                              <xs:sequence>
                                <xs:any/>
                              </xs:sequence>
                            </xs:complexType>
                           </xs:element>
                         </xs:sequence>
                         <xs:attribute name="ProtocolVersion" type="xs:string"/>
                         <xs:attribute name="ID" type="xs:int" use="required"/>
                         <xs:attribute name="ObjectVersion" type="xs:string"/>
                         <xs:attribute name="Description" type="xs:string"/>
                       </xs:extension>
                     </xs:complexContent>
                   </xs:complexType>
                   <xs:element name="UpdateAccessObjectResponse">
                     <xs:complexType>
                       <xs:sequence>
                         <xs:element minOccurs="0" maxOccurs="1" name="UpdateAccessObjectResult" 
            type="tns:UpdateResult"/>
                       </xs:sequence>
                     </xs:complexType>
                   </xs:element>
                   <xs:complexType name="UpdateResult">
                     <xs:complexContent mixed="false">
                       <xs:extension base="tns:ServiceResult">
                         <xs:sequence>
                          <xs:element minOccurs="0" maxOccurs="1" name="Objects" 
            type="tns:AccessObjectList"/>
                           <xs:element minOccurs="1" maxOccurs="1" name="Error" nillable="true" 
Preliminary
            type="tns:ServiceError"/>
```
 *Copyright © 2012 Microsoft Corporation.* 

 *Release: Sunday, January 22, 2012* 

```
 <xs:element minOccurs="1" maxOccurs="1" name="RefreshRequired" 
            type="xs:boolean"/>
                         </xs:sequence>
                       </xs:extension>
                     </xs:complexContent>
                   </xs:complexType>
                   <xs:element name="DeleteAccessObject">
                     <xs:complexType>
                       <xs:sequence>
                         <xs:element minOccurs="0" maxOccurs="1" name="parameters" 
            type="tns:DeleteParameters"/>
                       </xs:sequence>
                     </xs:complexType>
                   </xs:element>
                   <xs:complexType name="DeleteParameters">
                     <xs:complexContent mixed="false">
                       <xs:extension base="tns:ServiceParameters">
                         <xs:attribute name="ProtocolVersion" type="xs:string"/>
                         <xs:attribute name="ID" type="xs:int" use="required"/>
                         <xs:attribute name="ObjectVersion" type="xs:string"/>
                       </xs:extension>
                     </xs:complexContent>
                   </xs:complexType>
                   <xs:element name="DeleteAccessObjectResponse">
                     <xs:complexType>
                       <xs:sequence>
                         <xs:element minOccurs="0" maxOccurs="1" name="DeleteAccessObjectResult" 
            type="tns:DeleteResult"/>
                       </xs:sequence>
                     </xs:complexType>
                   </xs:element>
                   <xs:complexType name="DeleteResult">
                     <xs:complexContent mixed="false">
                       <xs:extension base="tns:ServiceResult">
                         <xs:sequence>
                           <xs:element minOccurs="1" maxOccurs="1" name="Error" nillable="true" 
            type="tns:ServiceError"/>
                          <xs:element minOccurs="0" maxOccurs="1" name="AccessObject" 
            type="tns:AccessObject"/>
                         </xs:sequence>
                         <xs:attribute name="ID" type="xs:int" use="required"/>
                       </xs:extension>
                     </xs:complexContent>
                   </xs:complexType>
                   <xs:element name="CreatePackage">
                     <xs:complexType>
                       <xs:sequence>
                         <xs:element minOccurs="0" maxOccurs="1" name="parameters" 
            type="tns:CreatePackageParameters"/>
                     </xs:sequence>
                     </xs:complexType>
                   </xs:element>
                   <xs:complexType name="CreatePackageParameters">
                     <xs:complexContent mixed="false">
                       <xs:extension base="tns:ServiceParameters">
                         <xs:attribute name="ProtocolVersion" type="xs:string"/>
                         <xs:attribute name="Title" type="xs:string"/>
                         <xs:attribute name="Description" type="xs:string"/>
Preliminary
                         <xs:attribute name="Data" type="xs:boolean" use="required"/>
```
 *Copyright © 2012 Microsoft Corporation.* 

 *Release: Sunday, January 22, 2012* 

```
 <xs:attribute name="Preview" type="xs:string"/>
                         <xs:attribute name="PreviewType" type="xs:string"/>
                       </xs:extension>
                     </xs:complexContent>
                   </xs:complexType>
                   <xs:element name="CreatePackageResponse">
                     <xs:complexType>
                       <xs:sequence>
                         <xs:element minOccurs="0" maxOccurs="1" name="CreatePackageResult" 
            type="tns:CreatePackageResult"/>
                       </xs:sequence>
                     </xs:complexType>
                   </xs:element>
                   <xs:complexType name="CreatePackageResult">
                     <xs:complexContent mixed="false">
                       <xs:extension base="tns:ServiceResult">
                         <xs:sequence>
                           <xs:element minOccurs="0" maxOccurs="1" name="PackageId" type="xs:string"/>
                         </xs:sequence>
                       </xs:extension>
                     </xs:complexContent>
                   </xs:complexType>
                   <xs:element name="GetPackage">
                     <xs:complexType>
                       <xs:sequence>
                         <xs:element minOccurs="0" maxOccurs="1" name="parameters" 
            type="tns:GetPackageParameters"/>
                       </xs:sequence>
                     </xs:complexType>
                   </xs:element>
                   <xs:complexType name="GetPackageParameters">
                     <xs:complexContent mixed="false">
                       <xs:extension base="tns:ServiceParameters">
                         <xs:attribute name="ProtocolVersion" type="xs:string"/>
                         <xs:attribute name="PackageId" type="xs:string"/>
                       </xs:extension>
                     </xs:complexContent>
                   </xs:complexType>
                   <xs:element name="GetPackageResponse">
                     <xs:complexType>
                       <xs:sequence>
                         <xs:element minOccurs="0" maxOccurs="1" name="GetPackageResult" 
            type="tns:GetPackageResult"/>
                       </xs:sequence>
                     </xs:complexType>
                   </xs:element>
                   <xs:complexType name="GetPackageResult">
                     <xs:complexContent mixed="false">
                       <xs:extension base="tns:ServiceResult">
                         <xs:sequence>
                           <xs:element minOccurs="1" maxOccurs="1" name="Status" 
            type="tns:PackageStatus"/>
                           <xs:element minOccurs="0" maxOccurs="1" name="Data" type="xs:string"/>
                         </xs:sequence>
                       </xs:extension>
                     </xs:complexContent>
                   </xs:complexType>
                   <xs:simpleType name="PackageStatus">
Preliminary
                     <xs:restriction base="xs:string">
```
 *Copyright © 2012 Microsoft Corporation.* 

 *Release: Sunday, January 22, 2012* 

```
 <xs:enumeration value="Creating"/>
                       <xs:enumeration value="Created"/>
                     </xs:restriction>
                   </xs:simpleType>
                   <xs:element name="SetDataMacroTracing">
                     <xs:complexType>
                       <xs:sequence>
                        <xs:element minOccurs="0" maxOccurs="1" name="parameters" 
            type="tns:SetDataMacroTracingParameters"/>
                       </xs:sequence>
                     </xs:complexType>
                   </xs:element>
                   <xs:complexType name="SetDataMacroTracingParameters"> 
                     <xs:complexContent mixed="false">
                       <xs:extension base="tns:ServiceParameters">
                         <xs:attribute name="ProtocolVersion" type="xs:string"/>
                         <xs:attribute name="TurnTracingOn" type="xs:boolean" use="required"/>
                       </xs:extension>
                     </xs:complexContent>
                   </xs:complexType>
                   <xs:element name="SetDataMacroTracingResponse">
                     <xs:complexType>
                       <xs:sequence>
                         <xs:element minOccurs="0" maxOccurs="1" name="SetDataMacroTracingResult" 
            type="tns:SetDataMacroTracingResult"/>
                       </xs:sequence>
                     </xs:complexType>
                   </xs:element>
                   <xs:complexType name="SetDataMacroTracingResult">
                     <xs:complexContent mixed="false">
                       <xs:extension base="tns:ServiceResult">
                         <xs:attribute name="IsTracingOn" type="xs:boolean" use="required"/>
                       </xs:extension>
                     </xs:complexContent>
                   </xs:complexType>
                   <xs:element name="GetLinkedTableInformation">
                     <xs:complexType>
                       <xs:sequence>
                         <xs:element minOccurs="0" maxOccurs="1" name="parameters" 
            type="tns:GetLinkedTableInformationParameters"/>
                       </xs:sequence>
                     </xs:complexType>
                   </xs:element>
                   <xs:complexType name="GetLinkedTableInformationParameters">
                     <xs:complexContent mixed="false">
                       <xs:extension base="tns:ServiceParameters">
                         <xs:attribute name="ProtocolVersion" type="xs:string"/>
                         <xs:attribute name="Name" type="xs:string"/>
                         <xs:attribute name="SiteUrl" type="xs:string"/>
                       </xs:extension>
                     </xs:complexContent>
                   </xs:complexType>
                   <xs:element name="GetLinkedTableInformationResponse">
                     <xs:complexType>
                       <xs:sequence>
                         <xs:element minOccurs="0" maxOccurs="1" name="GetLinkedTableInformationResult" 
            type="tns:GetLinkedTableInformationResult"/>
                       </xs:sequence>
Preliminary
                     </xs:complexType>
```
 *Copyright © 2012 Microsoft Corporation.* 

 *Release: Sunday, January 22, 2012* 

```
 </xs:element>
                   <xs:complexType name="GetLinkedTableInformationResult">
                     <xs:complexContent mixed="false">
                       <xs:extension base="tns:ServiceResult">
                         <xs:sequence>
                           <xs:element minOccurs="0" maxOccurs="1" name="Objects" 
            type="tns:AccessObjectList"/>
                         </xs:sequence>
                       </xs:extension>
                     </xs:complexContent>
                   </xs:complexType>
                   <xs:element name="RefreshLinkedTableInformation">
                     <xs:complexType>
                       <xs:sequence>
                         <xs:element minOccurs="0" maxOccurs="1" name="parameters" 
            type="tns:RefreshLinkedTableInformationParameters"/>
                       </xs:sequence>
                     </xs:complexType>
                   </xs:element>
                   <xs:complexType name="RefreshLinkedTableInformationParameters">
                     <xs:complexContent mixed="false">
                       <xs:extension base="tns:ServiceParameters">
                         <xs:attribute name="ProtocolVersion" type="xs:string"/>
                         <xs:attribute name="ID" type="xs:int" use="required"/>
                       </xs:extension>
                     </xs:complexContent>
                   </xs:complexType>
                   <xs:element name="RefreshLinkedTableInformationResponse">
                     <xs:complexType>
                       <xs:sequence>
                         <xs:element minOccurs="0" maxOccurs="1" 
            name="RefreshLinkedTableInformationResult" type="tns:RefreshLinkedTableInformationResult"/>
                       </xs:sequence>
                     </xs:complexType>
                   </xs:element>
                   <xs:complexType name="RefreshLinkedTableInformationResult">
                     <xs:complexContent mixed="false">
                       <xs:extension base="tns:ServiceResult">
                         <xs:sequence>
                          <xs:element minOccurs="0" maxOccurs="1" name="Objects" 
            type="tns:AccessObjectList"/>
                         </xs:sequence>
                       </xs:extension>
                     </xs:complexContent>
                   </xs:complexType>
                   <xs:element name="ImportData">
                     <xs:complexType>
                       <xs:sequence>
                         <xs:element minOccurs="0" maxOccurs="1" name="parameters" 
            type="tns:ImportDataParameters"/>
                       </xs:sequence>
                     </xs:complexType>
                   </xs:element>
                   <xs:complexType name="ImportDataParameters">
                     <xs:complexContent mixed="false">
                       <xs:extension base="tns:ServiceParameters">
                         <xs:sequence>
                           <xs:element minOccurs="0" maxOccurs="1" name="Body">
Preliminary
                             <xs:complexType mixed="true">
```
 *Copyright © 2012 Microsoft Corporation.* 

 *Release: Sunday, January 22, 2012* 

```
 <xs:sequence>
                                <xs:any/>
                              </xs:sequence>
                             </xs:complexType>
                           </xs:element>
                         </xs:sequence>
                         <xs:attribute name="ProtocolVersion" type="xs:string"/>
                         <xs:attribute name="Version" type="xs:string"/>
                         <xs:attribute name="TargetObjectID" type="xs:int" use="required"/>
                       </xs:extension>
                     </xs:complexContent>
                   </xs:complexType>
                   <xs:element name="ImportDataResponse">
                     <xs:complexType>
                       <xs:sequence>
                         <xs:element minOccurs="0" maxOccurs="1" name="ImportDataResult" 
            type="tns:ImportDataResult"/>
                       </xs:sequence>
                     </xs:complexType>
                   </xs:element>
                   <xs:complexType name="ImportDataResult">
                     <xs:complexContent mixed="false">
                       <xs:extension base="tns:ServiceResult">
                         <xs:sequence>
                           <xs:element minOccurs="1" maxOccurs="1" name="Error" nillable="true" 
            type="tns:ServiceError"/>
                         </xs:sequence>
                         <xs:attribute name="RowsProcessed" type="xs:int" use="required"/>
                       </xs:extension>
                     </xs:complexContent>
                   </xs:complexType>
                   <xs:element name="SetDataConnectivityStatus">
                     <xs:complexType>
                       <xs:sequence>
                        <xs:element minOccurs="0" maxOccurs="1" name="parameters" 
            type="tns:SetDataConnectivityStatusParameters"/>
                       </xs:sequence>
                     </xs:complexType>
                   </xs:element>
                   <xs:complexType name="SetDataConnectivityStatusParameters">
                     <xs:complexContent mixed="false">
                       <xs:extension base="tns:ServiceParameters">
                         <xs:attribute name="ProtocolVersion" type="xs:string"/>
                         <xs:attribute name="Permission" type="tns:ConnectivityPermissionLevel" 
            use="required"/>
                         <xs:attribute name="IsEnabled" type="xs:boolean" use="required"/>
                       </xs:extension>
                     </xs:complexContent>
                   </xs:complexType>
                   <xs:simpleType name="ConnectivityPermissionLevel">
                     <xs:restriction base="xs:string">
                       <xs:enumeration value="Reader"/>
                       <xs:enumeration value="Writer"/>
                     </xs:restriction>
                   </xs:simpleType>
                   <xs:element name="SetDataConnectivityStatusResponse">
                     <xs:complexType>
                       <xs:sequence>
Preliminary
```
 *Copyright © 2012 Microsoft Corporation.* 

 *Release: Sunday, January 22, 2012* 

```
 <xs:element minOccurs="0" maxOccurs="1" name="SetDataConnectivityStatusResult" 
            type="tns:SetDataConnectivityStatusResult"/>
                       </xs:sequence>
                     </xs:complexType>
                   </xs:element>
                   <xs:complexType name="SetDataConnectivityStatusResult">
                     <xs:complexContent mixed="false">
                       <xs:extension base="tns:ServiceResult">
                         <xs:sequence>
                           <xs:element minOccurs="0" maxOccurs="1" name="ConnectivityStatusInformation" 
            type="tns:ConnectivityStatusInformation"/>
                           <xs:element minOccurs="1" maxOccurs="1" name="Error" nillable="true" 
            type="tns:ServiceError"/>
                        </xs:sequence>
                       </xs:extension>
                     </xs:complexContent>
                   </xs:complexType>
                   <xs:complexType name="ConnectivityStatusInformation">
                     <xs:attribute name="Permission" type="tns:ConnectivityPermissionLevel" 
            use="required"/>
                     <xs:attribute name="IsEnabled" type="xs:boolean" use="required"/>
                   </xs:complexType>
                   <xs:element name="GetDataConnectivityStatus">
                     <xs:complexType>
                       <xs:sequence>
                         <xs:element minOccurs="0" maxOccurs="1" name="parameters" 
            type="tns:GetDataConnectivityStatusParameters"/>
                       </xs:sequence>
                     </xs:complexType>
                   </xs:element>
                   <xs:complexType name="GetDataConnectivityStatusParameters">
                     <xs:complexContent mixed="false">
                       <xs:extension base="tns:ServiceParameters">
                         <xs:attribute name="ProtocolVersion" type="xs:string"/>
                       </xs:extension>
                     </xs:complexContent>
                   </xs:complexType>
                   <xs:element name="GetDataConnectivityStatusResponse">
                     <xs:complexType>
                       <xs:sequence>
                         <xs:element minOccurs="0" maxOccurs="1" name="GetDataConnectivityStatusResult" 
            type="tns:GetDataConnectivityStatusResult"/>
                       </xs:sequence>
                     </xs:complexType>
                   </xs:element>
                   <xs:complexType name="GetDataConnectivityStatusResult">
                     <xs:complexContent mixed="false">
                       <xs:extension base="tns:ServiceResult">
                         <xs:sequence>
                          <xs:element minOccurs="0" maxOccurs="1" name="StatusInformations" 
            type="tns:ArrayOfConnectivityStatusInformation"/>
                           <xs:element minOccurs="1" maxOccurs="1" name="Error" nillable="true" 
            type="tns:ServiceError"/>
                         </xs:sequence>
                       </xs:extension>
                     </xs:complexContent>
                   </xs:complexType>
                   <xs:complexType name="ArrayOfConnectivityStatusInformation">
                     <xs:sequence>
Preliminary
```
 *Copyright © 2012 Microsoft Corporation.* 

 *Release: Sunday, January 22, 2012* 

```
 <xs:element minOccurs="0" maxOccurs="unbounded" 
            name="ConnectivityStatusInformation" nillable="true" 
            type="tns:ConnectivityStatusInformation"/>
                    </xs:sequence>
                   </xs:complexType>
                   <xs:element name="GetDataConnectivity">
                     <xs:complexType>
                       <xs:sequence>
                         <xs:element minOccurs="0" maxOccurs="1" name="parameters" 
            type="tns:GetDataConnectivityParameters"/>
                       </xs:sequence>
                     </xs:complexType>
                   </xs:element>
                   <xs:complexType name="GetDataConnectivityParameters">
                     <xs:complexContent mixed="false">
                       <xs:extension base="tns:ServiceParameters">
                         <xs:attribute name="ProtocolVersion" type="xs:string"/>
                         <xs:attribute name="Permission" type="tns:ConnectivityPermissionLevel" 
            use="required"/>
                       </xs:extension>
                     </xs:complexContent>
                   </xs:complexType>
                   <xs:element name="GetDataConnectivityResponse">
                     <xs:complexType>
                       <xs:sequence>
                         <xs:element minOccurs="0" maxOccurs="1" name="GetDataConnectivityResult" 
            type="tns:GetDataConnectivityResult"/>
                       </xs:sequence>
                     </xs:complexType>
                   </xs:element>
                   <xs:complexType name="GetDataConnectivityResult">
                     <xs:complexContent mixed="false">
                       <xs:extension base="tns:ServiceResult">
                         <xs:sequence>
                           <xs:element minOccurs="1" maxOccurs="1" name="Error" nillable="true" 
            type="tns:ServiceError"/>
                         </xs:sequence>
                         <xs:attribute name="UserName" type="xs:string"/>
                         <xs:attribute name="Password" type="xs:string"/>
                         <xs:attribute name="Permission" type="tns:ConnectivityPermissionLevel" 
            use="required"/>
                       </xs:extension>
                     </xs:complexContent>
                   </xs:complexType>
                   <xs:element name="GetThemeList">
                     <xs:complexType/>
                   </xs:element>
                   <xs:element name="GetThemeListResponse">
                     <xs:complexType>
                     <xs:sequence>
                         <xs:element minOccurs="0" maxOccurs="1" name="GetThemeListResult" 
            type="tns:GetThemeListResult"/>
                       </xs:sequence>
                     </xs:complexType>
                   </xs:element>
                   <xs:complexType name="GetThemeListResult">
                     <xs:complexContent mixed="false">
                       <xs:extension base="tns:ServiceResult">
                         <xs:sequence>
Preliminary
```
 *Copyright © 2012 Microsoft Corporation.* 

 *Release: Sunday, January 22, 2012* 

```
 <xs:element minOccurs="0" maxOccurs="1" name="ThemeList" 
            type="tns:ArrayOfAccessTheme"/>
                         </xs:sequence>
                       </xs:extension>
                     </xs:complexContent>
                   </xs:complexType>
                   <xs:complexType name="ArrayOfAccessTheme">
                     <xs:sequence>
                       <xs:element minOccurs="0" maxOccurs="unbounded" name="AccessTheme" nillable="true" 
            type="tns:AccessTheme"/>
                     </xs:sequence>
                   </xs:complexType>
                   <xs:complexType name="AccessTheme">
                     <xs:sequence>
                      <xs:element minOccurs="0" maxOccurs="unbounded" name="ThemeColor" 
            type="tns:AccessThemeColor"/>
                     </xs:sequence>
                     <xs:attribute name="ServerRelativeUrl" type="xs:string"/>
                     <xs:attribute name="ThemeName" type="xs:string"/>
                   </xs:complexType>
                   <xs:complexType name="AccessThemeColor">
                     <xs:attribute name="ColorName" type="xs:string"/>
                     <xs:attribute name="Red" type="xs:int" use="required"/>
                    <xs:attribute name="Green" type="xs:int" use="required"/>
                    <xs:attribute name="Blue" type="xs:int" use="required"/>
                     <xs:attribute name="Alpha" type="xs:int" use="required"/>
                   </xs:complexType>
                   <xs:element name="SetApplicationProperties">
                     <xs:complexType>
                       <xs:sequence>
                         <xs:element minOccurs="0" maxOccurs="1" name="parameters" 
            type="tns:SetApplicationPropertiesParameters"/>
                       </xs:sequence>
                     </xs:complexType>
                   </xs:element>
                   <xs:complexType name="SetApplicationPropertiesParameters">
                     <xs:complexContent mixed="false">
                       <xs:extension base="tns:ServiceParameters">
                         <xs:sequence>
                           <xs:element minOccurs="0" maxOccurs="unbounded" name="ApplicationProperty" 
            type="tns:ApplicationPropertyValue"/>
                         </xs:sequence>
                       </xs:extension>
                     </xs:complexContent>
                   </xs:complexType>
                   <xs:complexType name="ApplicationPropertyValue">
                     <xs:attribute name="Name" type="xs:string"/>
                     <xs:attribute name="Value" type="xs:string"/>
                   </xs:complexType>
                   <xs:element name="SetApplicationPropertiesResponse">
                     <xs:complexType>
                       <xs:sequence>
                         <xs:element minOccurs="0" maxOccurs="1" name="SetApplicationPropertiesResult" 
            type="tns:SetApplicationPropertiesResult"/>
                       </xs:sequence>
                     </xs:complexType>
                   </xs:element>
                   <xs:complexType name="SetApplicationPropertiesResult">
Preliminary
                     <xs:complexContent mixed="false">
```
 *Copyright © 2012 Microsoft Corporation.* 

 *Release: Sunday, January 22, 2012* 

```
 <xs:extension base="tns:ServiceResult">
                         <xs:sequence>
                           <xs:element minOccurs="1" maxOccurs="1" name="Error" nillable="true" 
            type="tns:ServiceError"/>
                         </xs:sequence>
                       </xs:extension>
                     </xs:complexContent>
                   </xs:complexType>
                   <xs:element name="GetApplicationProperties">
                     <xs:complexType>
                       <xs:sequence>
                         <xs:element minOccurs="0" maxOccurs="1" name="parameters" 
            type="tns:GetApplicationPropertiesParameters"/>
                       </xs:sequence>
                     </xs:complexType>
                   </xs:element>
                   <xs:complexType name="GetApplicationPropertiesParameters">
                     <xs:complexContent mixed="false">
                       <xs:extension base="tns:ServiceParameters">
                         <xs:sequence>
                           <xs:element minOccurs="0" maxOccurs="unbounded" name="ApplicationProperty" 
            type="tns:ApplicationPropertyName"/>
                         </xs:sequence>
                       </xs:extension>
                     </xs:complexContent>
                   </xs:complexType>
                   <xs:complexType name="ApplicationPropertyName">
                     <xs:attribute name="Name" type="xs:string"/>
                   </xs:complexType>
                   <xs:element name="GetApplicationPropertiesResponse">
                     <xs:complexType>
                       <xs:sequence>
                        <xs:element minOccurs="0" maxOccurs="1" name="GetApplicationPropertiesResult" 
            type="tns:GetApplicationPropertiesResult"/>
                       </xs:sequence>
                     </xs:complexType>
                   </xs:element>
                   <xs:complexType name="GetApplicationPropertiesResult">
                     <xs:complexContent mixed="false">
                       <xs:extension base="tns:ServiceResult">
                         <xs:sequence>
                           <xs:element minOccurs="1" maxOccurs="1" name="Error" nillable="true" 
            type="tns:ServiceError"/>
                           <xs:element minOccurs="0" maxOccurs="1" name="ApplicationProperties" 
            type="tns:ArrayOfApplicationPropertyValue"/>
                         </xs:sequence>
                       </xs:extension>
                     </xs:complexContent>
                   </xs:complexType>
                   <xs:complexType name="ArrayOfApplicationPropertyValue">
                     <xs:sequence>
                       <xs:element minOccurs="0" maxOccurs="unbounded" name="ApplicationPropertyValue" 
            nillable="true" type="tns:ApplicationPropertyValue"/>
                     </xs:sequence>
                   </xs:complexType>
                   <xs:element name="GetFirewallRules">
                     <xs:complexType>
                       <xs:sequence>
                         <xs:element minOccurs="0" maxOccurs="1" name="parameters" 
Preliminary
            type="tns:GetFirewallRulesParameters"/>
```
 *Copyright © 2012 Microsoft Corporation.* 

 *Release: Sunday, January 22, 2012* 

```
 </xs:sequence>
                     </xs:complexType>
                   </xs:element>
                   <xs:complexType name="GetFirewallRulesParameters">
                     <xs:complexContent mixed="false">
                       <xs:extension base="tns:ServiceParameters">
                         <xs:attribute name="ProtocolVersion" type="xs:string"/>
                       </xs:extension>
                     </xs:complexContent>
                   </xs:complexType>
                   <xs:element name="GetFirewallRulesResponse">
                     <xs:complexType>
                       <xs:sequence>
                         <xs:element minOccurs="0" maxOccurs="1" name="GetFirewallRulesResult" 
            type="tns:GetFirewallRulesResult"/>
                       </xs:sequence>
                     </xs:complexType>
                   </xs:element>
                   <xs:complexType name="GetFirewallRulesResult">
                     <xs:complexContent mixed="false">
                       <xs:extension base="tns:ServiceResult">
                         <xs:sequence>
                           <xs:element minOccurs="0" maxOccurs="1" name="FirewallRules" 
            type="tns:ArrayOfFirewallRule"/>
                           <xs:element minOccurs="1" maxOccurs="1" name="Error" nillable="true" 
            type="tns:ServiceError"/>
                         </xs:sequence>
                       </xs:extension>
                     </xs:complexContent>
                   </xs:complexType>
                   <xs:complexType name="ArrayOfFirewallRule">
                     <xs:sequence>
                      <xs:element minOccurs="0" maxOccurs="unbounded" name="FirewallRule" nillable="true" 
            type="tns:FirewallRule"/>
                     </xs:sequence>
                   </xs:complexType>
                   <xs:complexType name="FirewallRule">
                     <xs:attribute name="StartIPAddress" type="xs:string"/>
                     <xs:attribute name="EndIPAddress" type="xs:string"/>
                   </xs:complexType>
                   <xs:element name="AddFirewallRule">
                     <xs:complexType>
                       <xs:sequence>
                         <xs:element minOccurs="0" maxOccurs="1" name="parameters" 
            type="tns:AddFirewallRuleParameters"/>
                       </xs:sequence>
                     </xs:complexType>
                   </xs:element>
                   <xs:complexType name="AddFirewallRuleParameters">
                     <xs:complexContent mixed="false">
                       <xs:extension base="tns:ServiceParameters">
                         <xs:attribute name="ProtocolVersion" type="xs:string"/>
                         <xs:attribute name="StartIPAddress" type="xs:string"/>
                         <xs:attribute name="EndIPAddress" type="xs:string"/>
                       </xs:extension>
                     </xs:complexContent>
                   </xs:complexType>
                   <xs:element name="AddFirewallRuleResponse">
Preliminary
                     <xs:complexType>
```
 *Copyright © 2012 Microsoft Corporation.* 

 *Release: Sunday, January 22, 2012* 

```
 <xs:sequence>
                         <xs:element minOccurs="0" maxOccurs="1" name="AddFirewallRuleResult" 
            type="tns:AddFirewallRuleResult"/>
                       </xs:sequence>
                     </xs:complexType>
                   </xs:element>
                   <xs:complexType name="AddFirewallRuleResult">
                     <xs:complexContent mixed="false">
                       <xs:extension base="tns:ServiceResult">
                         <xs:sequence>
                           <xs:element minOccurs="1" maxOccurs="1" name="Error" nillable="true" 
            type="tns:ServiceError"/>
                         </xs:sequence>
                         <xs:attribute name="RuleName" type="xs:string"/>
                       </xs:extension>
                     </xs:complexContent>
                   </xs:complexType>
                   <xs:element name="DeleteFirewallRules">
                     <xs:complexType>
                       <xs:sequence>
                         <xs:element minOccurs="0" maxOccurs="1" name="parameters" 
            type="tns:DeleteFirewallRulesParameters"/>
                       </xs:sequence>
                     </xs:complexType>
                   </xs:element>
                   <xs:complexType name="DeleteFirewallRulesParameters">
                     <xs:complexContent mixed="false">
                       <xs:extension base="tns:ServiceParameters">
                         <xs:sequence>
                           <xs:element minOccurs="0" maxOccurs="1" name="SpecifiedFirewallRules" 
            type="tns:FirewallRulesList"/>
                         </xs:sequence>
                         <xs:attribute name="ProtocolVersion" type="xs:string"/>
                         <xs:attribute name="DeleteOption" type="tns:DeleteFirewallRulesOption" 
            use="required"/>
                       </xs:extension>
                     </xs:complexContent>
                   </xs:complexType>
                   <xs:complexType name="FirewallRulesList">
                     <xs:sequence>
                       <xs:element minOccurs="0" maxOccurs="unbounded" name="FirewallRule" 
            type="tns:FirewallRule"/>
                     </xs:sequence>
                   </xs:complexType>
                   <xs:simpleType name="DeleteFirewallRulesOption">
                     <xs:restriction base="xs:string">
                       <xs:enumeration value="Specified"/>
                       <xs:enumeration value="All"/>
                     </xs:restriction>
                   </xs:simpleType>
                   <xs:element name="DeleteFirewallRulesResponse">
                     <xs:complexType>
                       <xs:sequence>
                         <xs:element minOccurs="0" maxOccurs="1" name="DeleteFirewallRulesResult" 
            type="tns:DeleteFirewallRulesResult"/>
                       </xs:sequence>
                     </xs:complexType>
                   </xs:element>
                   <xs:complexType name="DeleteFirewallRulesResult">
Preliminary
```
 *Copyright © 2012 Microsoft Corporation.* 

 *Release: Sunday, January 22, 2012* 

```
 <xs:complexContent mixed="false">
                           <xs:extension base="tns:ServiceResult">
                             <xs:sequence>
                                <xs:element minOccurs="1" maxOccurs="1" name="Error" nillable="true" 
              type="tns:ServiceError"/>
                             </xs:sequence>
                           </xs:extension>
                         </xs:complexContent>
                      </xs:complexType>
                    </xs:schema>
                  </wsdl:types>
                  <wsdl:message name="GetApplicationInformationSoapIn">
                    <wsdl:part name="parameters" element="tns:GetApplicationInformation"/>
                  </wsdl:message>
                  <wsdl:message name="GetApplicationInformationSoapOut">
                    <wsdl:part name="parameters" element="tns:GetApplicationInformationResponse"/>
                  </wsdl:message>
                  <wsdl:message name="GetAccessObjectSoapIn">
                    <wsdl:part name="parameters" element="tns:GetAccessObject"/>
                  </wsdl:message>
                  <wsdl:message name="GetAccessObjectSoapOut">
                    <wsdl:part name="parameters" element="tns:GetAccessObjectResponse"/>
                  </wsdl:message>
                  <wsdl:message name="CreateAccessObjectSoapIn">
                    <wsdl:part name="parameters" element="tns:CreateAccessObject"/>
                  </wsdl:message>
                  <wsdl:message name="CreateAccessObjectSoapOut">
                    <wsdl:part name="parameters" element="tns:CreateAccessObjectResponse"/>
                  </wsdl:message>
                  <wsdl:message name="RenameAccessObjectSoapIn">
                    <wsdl:part name="parameters" element="tns:RenameAccessObject"/>
                  </wsdl:message>
                  <wsdl:message name="RenameAccessObjectSoapOut">
                    <wsdl:part name="parameters" element="tns:RenameAccessObjectResponse"/>
                  </wsdl:message>
                  <wsdl:message name="UpdateAccessObjectSoapIn">
                    <wsdl:part name="parameters" element="tns:UpdateAccessObject"/>
                  </wsdl:message>
                  <wsdl:message name="UpdateAccessObjectSoapOut">
                    <wsdl:part name="parameters" element="tns:UpdateAccessObjectResponse"/>
                  </wsdl:message>
                  <wsdl:message name="DeleteAccessObjectSoapIn">
                    <wsdl:part name="parameters" element="tns:DeleteAccessObject"/>
                  </wsdl:message>
                  <wsdl:message name="DeleteAccessObjectSoapOut">
                    <wsdl:part name="parameters" element="tns:DeleteAccessObjectResponse"/>
                  </wsdl:message>
                  <wsdl:message name="CreatePackageSoapIn">
                    <wsdl:part name="parameters" element="tns:CreatePackage"/>
                  </wsdl:message>
                  <wsdl:message name="CreatePackageSoapOut">
                    <wsdl:part name="parameters" element="tns:CreatePackageResponse"/>
                  </wsdl:message>
                  <wsdl:message name="GetPackageSoapIn">
                    <wsdl:part name="parameters" element="tns:GetPackage"/>
                  </wsdl:message>
                  <wsdl:message name="GetPackageSoapOut">
                    <wsdl:part name="parameters" element="tns:GetPackageResponse"/>
\begin{minipage}[t]{0.00\textwidth}\begin{minipage}[t]{0.00\textwidth}\begin{minipage}[t]{0.00\textwidth}\begin{minipage}[t]{0.00\textwidth}\begin{minipage}[t]{0.00\textwidth}\begin{minipage}[t]{0.00\textwidth}\begin{minipage}[t]{0.00\textwidth}\begin{minipage}[t]{0.00\textwidth}\begin{minipage}[t]{0.00\textwidth}\begin{minipage}[t]{0.00\textwidth}\begin{minipage}[t]{0.00\textwidth}\begin{minipage}[t]{0.00\textwidth}\begin{minipage}[t]{0.00\textwidth}\begin{minipage}[t]{0.0
```
 *Copyright © 2012 Microsoft Corporation.* 

 *Release: Sunday, January 22, 2012* 

```
 <wsdl:message name="SetDataMacroTracingSoapIn">
                 <wsdl:part name="parameters" element="tns:SetDataMacroTracing"/>
               </wsdl:message>
               <wsdl:message name="SetDataMacroTracingSoapOut">
                 <wsdl:part name="parameters" element="tns:SetDataMacroTracingResponse"/>
               </wsdl:message>
               <wsdl:message name="GetLinkedTableInformationSoapIn">
                 <wsdl:part name="parameters" element="tns:GetLinkedTableInformation"/>
               </wsdl:message>
               <wsdl:message name="GetLinkedTableInformationSoapOut">
                 <wsdl:part name="parameters" element="tns:GetLinkedTableInformationResponse"/>
               </wsdl:message>
               <wsdl:message name="RefreshLinkedTableInformationSoapIn">
                 <wsdl:part name="parameters" element="tns:RefreshLinkedTableInformation"/>
               </wsdl:message>
               <wsdl:message name="RefreshLinkedTableInformationSoapOut">
                 <wsdl:part name="parameters" element="tns:RefreshLinkedTableInformationResponse"/>
               </wsdl:message>
               <wsdl:message name="ImportDataSoapIn">
                 <wsdl:part name="parameters" element="tns:ImportData"/>
               </wsdl:message>
               <wsdl:message name="ImportDataSoapOut">
                 <wsdl:part name="parameters" element="tns:ImportDataResponse"/>
               </wsdl:message>
               <wsdl:message name="SetDataConnectivityStatusSoapIn">
                 <wsdl:part name="parameters" element="tns:SetDataConnectivityStatus"/>
               </wsdl:message>
               <wsdl:message name="SetDataConnectivityStatusSoapOut">
                 <wsdl:part name="parameters" element="tns:SetDataConnectivityStatusResponse"/>
               </wsdl:message>
               <wsdl:message name="GetDataConnectivityStatusSoapIn"> 
                 <wsdl:part name="parameters" element="tns:GetDataConnectivityStatus"/>
               </wsdl:message>
               <wsdl:message name="GetDataConnectivityStatusSoapOut">
                 <wsdl:part name="parameters" element="tns:GetDataConnectivityStatusResponse"/>
               </wsdl:message>
               <wsdl:message name="GetDataConnectivitySoapIn">
                 <wsdl:part name="parameters" element="tns:GetDataConnectivity"/>
               </wsdl:message>
               <wsdl:message name="GetDataConnectivitySoapOut">
                 <wsdl:part name="parameters" element="tns:GetDataConnectivityResponse"/>
               </wsdl:message>
               <wsdl:message name="GetThemeListSoapIn">
                 <wsdl:part name="parameters" element="tns:GetThemeList"/>
               </wsdl:message>
               <wsdl:message name="GetThemeListSoapOut">
                 <wsdl:part name="parameters" element="tns:GetThemeListResponse"/>
               </wsdl:message>
               <wsdl:message name="SetApplicationPropertiesSoapIn">
                 <wsdl:part name="parameters" element="tns:SetApplicationProperties"/>
               </wsdl:message>
               <wsdl:message name="SetApplicationPropertiesSoapOut">
                 <wsdl:part name="parameters" element="tns:SetApplicationPropertiesResponse"/>
                </wsdl:message>
               <wsdl:message name="GetApplicationPropertiesSoapIn">
                 <wsdl:part name="parameters" element="tns:GetApplicationProperties"/>
               </wsdl:message>
               <wsdl:message name="GetApplicationPropertiesSoapOut">
Preliminary
                 <wsdl:part name="parameters" element="tns:GetApplicationPropertiesResponse"/>
```
 *Copyright © 2012 Microsoft Corporation.* 

 *Release: Sunday, January 22, 2012* 

```
 </wsdl:message>
               <wsdl:message name="GetFirewallRulesSoapIn">
                 <wsdl:part name="parameters" element="tns:GetFirewallRules"/>
               </wsdl:message>
               <wsdl:message name="GetFirewallRulesSoapOut">
                 <wsdl:part name="parameters" element="tns:GetFirewallRulesResponse"/>
               </wsdl:message>
               <wsdl:message name="AddFirewallRuleSoapIn">
                 <wsdl:part name="parameters" element="tns:AddFirewallRule"/>
               </wsdl:message>
               <wsdl:message name="AddFirewallRuleSoapOut">
                 <wsdl:part name="parameters" element="tns:AddFirewallRuleResponse"/>
               </wsdl:message>
               <wsdl:message name="DeleteFirewallRulesSoapIn">
                 <wsdl:part name="parameters" element="tns:DeleteFirewallRules"/>
               </wsdl:message>
               <wsdl:message name="DeleteFirewallRulesSoapOut">
                 <wsdl:part name="parameters" element="tns:DeleteFirewallRulesResponse"/>
               </wsdl:message>
               <wsdl:portType name="ApplicationDesignServiceSoap">
                 <wsdl:operation name="GetApplicationInformation">
                   <wsdl:input message="tns:GetApplicationInformationSoapIn"/>
                   <wsdl:output message="tns:GetApplicationInformationSoapOut"/>
                 </wsdl:operation>
                 <wsdl:operation name="GetAccessObject">
                   <wsdl:input message="tns:GetAccessObjectSoapIn"/>
                   <wsdl:output message="tns:GetAccessObjectSoapOut"/>
                 </wsdl:operation>
                 <wsdl:operation name="CreateAccessObject">
                   <wsdl:input message="tns:CreateAccessObjectSoapIn"/>
                   <wsdl:output message="tns:CreateAccessObjectSoapOut"/>
                 </wsdl:operation>
                 <wsdl:operation name="RenameAccessObject">
                   <wsdl:input message="tns:RenameAccessObjectSoapIn"/>
                   <wsdl:output message="tns:RenameAccessObjectSoapOut"/>
                 </wsdl:operation>
                 <wsdl:operation name="UpdateAccessObject">
                   <wsdl:input message="tns:UpdateAccessObjectSoapIn"/>
                   <wsdl:output message="tns:UpdateAccessObjectSoapOut"/>
                 </wsdl:operation>
                 <wsdl:operation name="DeleteAccessObject">
                   <wsdl:input message="tns:DeleteAccessObjectSoapIn"/>
                   <wsdl:output message="tns:DeleteAccessObjectSoapOut"/>
                 </wsdl:operation>
                 <wsdl:operation name="CreatePackage">
                   <wsdl:input message="tns:CreatePackageSoapIn"/>
                   <wsdl:output message="tns:CreatePackageSoapOut"/>
                 </wsdl:operation>
                 <wsdl:operation name="GetPackage">
                   <wsdl:input message="tns:GetPackageSoapIn"/>
                   <wsdl:output message="tns:GetPackageSoapOut"/>
                 </wsdl:operation>
                 <wsdl:operation name="SetDataMacroTracing">
                   <wsdl:input message="tns:SetDataMacroTracingSoapIn"/>
                   <wsdl:output message="tns:SetDataMacroTracingSoapOut"/>
                 </wsdl:operation>
                 <wsdl:operation name="GetLinkedTableInformation">
                   <wsdl:input message="tns:GetLinkedTableInformationSoapIn"/>
Preliminary
                   <wsdl:output message="tns:GetLinkedTableInformationSoapOut"/>
```
 *Copyright © 2012 Microsoft Corporation.* 

 *Release: Sunday, January 22, 2012* 

```
 </wsdl:operation>
                 <wsdl:operation name="RefreshLinkedTableInformation">
                   <wsdl:input message="tns:RefreshLinkedTableInformationSoapIn"/>
                   <wsdl:output message="tns:RefreshLinkedTableInformationSoapOut"/>
                 </wsdl:operation>
                 <wsdl:operation name="ImportData">
                   <wsdl:input message="tns:ImportDataSoapIn"/>
                   <wsdl:output message="tns:ImportDataSoapOut"/>
                 </wsdl:operation>
                 <wsdl:operation name="SetDataConnectivityStatus">
                   <wsdl:input message="tns:SetDataConnectivityStatusSoapIn"/>
                   <wsdl:output message="tns:SetDataConnectivityStatusSoapOut"/>
                 </wsdl:operation>
                 <wsdl:operation name="GetDataConnectivityStatus">
                   <wsdl:input message="tns:GetDataConnectivityStatusSoapIn"/>
                   <wsdl:output message="tns:GetDataConnectivityStatusSoapOut"/>
                 </wsdl:operation>
                 <wsdl:operation name="GetDataConnectivity">
                   <wsdl:input message="tns:GetDataConnectivitySoapIn"/>
                   <wsdl:output message="tns:GetDataConnectivitySoapOut"/>
                 </wsdl:operation>
                 <wsdl:operation name="GetThemeList">
                   <wsdl:input message="tns:GetThemeListSoapIn"/>
                   <wsdl:output message="tns:GetThemeListSoapOut"/>
                 </wsdl:operation>
                 <wsdl:operation name="SetApplicationProperties">
                   <wsdl:input message="tns:SetApplicationPropertiesSoapIn"/>
                   <wsdl:output message="tns:SetApplicationPropertiesSoapOut"/>
                 </wsdl:operation>
                 <wsdl:operation name="GetApplicationProperties">
                   <wsdl:input message="tns:GetApplicationPropertiesSoapIn"/>
                   <wsdl:output message="tns:GetApplicationPropertiesSoapOut"/>
                 </wsdl:operation>
                 <wsdl:operation name="GetFirewallRules">
                   <wsdl:input message="tns:GetFirewallRulesSoapIn"/>
                   <wsdl:output message="tns:GetFirewallRulesSoapOut"/>
                 </wsdl:operation>
                 <wsdl:operation name="AddFirewallRule">
                   <wsdl:input message="tns:AddFirewallRuleSoapIn"/>
                   <wsdl:output message="tns:AddFirewallRuleSoapOut"/>
                 </wsdl:operation>
                 <wsdl:operation name="DeleteFirewallRules">
                   <wsdl:input message="tns:DeleteFirewallRulesSoapIn"/>
                   <wsdl:output message="tns:DeleteFirewallRulesSoapOut"/>
                 </wsdl:operation>
               </wsdl:portType>
               <wsdl:binding name="ApplicationDesignServiceSoap" type="tns:ApplicationDesignServiceSoap">
                 <soap:binding transport="http://schemas.xmlsoap.org/soap/http"/>
                 <wsdl:operation name="GetApplicationInformation">
                   <soap:operation 
            soapAction="http://schemas.microsoft.com/office/Access/2010/11/Server/WebServices/Application
            DesignService/GetApplicationInformation" style="document"/>
                   <wsdl:input>
                     <soap:body use="literal"/>
                   </wsdl:input>
                   <wsdl:output>
                     <soap:body use="literal"/>
                   </wsdl:output>
Preliminary
                 </wsdl:operation>
```
 *Copyright © 2012 Microsoft Corporation.* 

 *Release: Sunday, January 22, 2012* 

```
 <wsdl:operation name="GetAccessObject">
                   <soap:operation 
            soapAction="http://schemas.microsoft.com/office/Access/2010/11/Server/WebServices/Application
            DesignService/GetAccessObject" style="document"/>
                   <wsdl:input>
                     <soap:body use="literal"/>
                   </wsdl:input>
                   <wsdl:output>
                     <soap:body use="literal"/>
                   </wsdl:output>
                 </wsdl:operation>
                 <wsdl:operation name="CreateAccessObject">
                   <soap:operation 
            soapAction="http://schemas.microsoft.com/office/Access/2010/11/Server/WebServices/Application
            DesignService/CreateAccessObject" style="document"/>
                   <wsdl:input>
                     <soap:body use="literal"/>
                   </wsdl:input>
                   <wsdl:output>
                     <soap:body use="literal"/>
                   </wsdl:output>
                 </wsdl:operation>
                 <wsdl:operation name="RenameAccessObject">
                   <soap:operation 
            soapAction="http://schemas.microsoft.com/office/Access/2010/11/Server/WebServices/Application
            DesignService/RenameAccessObject" style="document"/>
                   <wsdl:input>
                     <soap:body use="literal"/>
                   </wsdl:input>
                   <wsdl:output>
                     <soap:body use="literal"/>
                   </wsdl:output>
                 </wsdl:operation>
                 <wsdl:operation name="UpdateAccessObject">
                   <soap:operation 
            soapAction="http://schemas.microsoft.com/office/Access/2010/11/Server/WebServices/Application
            DesignService/UpdateAccessObject" style="document"/>
                   <wsdl:input>
                     <soap:body use="literal"/>
                   </wsdl:input>
                   <wsdl:output>
                     <soap:body use="literal"/>
                   </wsdl:output>
                 </wsdl:operation>
                 <wsdl:operation name="DeleteAccessObject">
                   <soap:operation 
            soapAction="http://schemas.microsoft.com/office/Access/2010/11/Server/WebServices/Application
            DesignService/DeleteAccessObject" style="document"/>
                   <wsdl:input>
                     <soap:body use="literal"/>
                   </wsdl:input>
                   <wsdl:output>
                     <soap:body use="literal"/>
                   </wsdl:output>
                 </wsdl:operation>
                 <wsdl:operation name="CreatePackage">
                   <soap:operation 
            soapAction="http://schemas.microsoft.com/office/Access/2010/11/Server/WebServices/Application
            DesignService/CreatePackage" style="document"/>
Preliminary
                   <wsdl:input>
```
 *Copyright © 2012 Microsoft Corporation.* 

 *Release: Sunday, January 22, 2012* 

```
 <soap:body use="literal"/>
                   </wsdl:input>
                   <wsdl:output>
                     <soap:body use="literal"/>
                   </wsdl:output>
                 </wsdl:operation>
                 <wsdl:operation name="GetPackage">
                   <soap:operation 
            soapAction="http://schemas.microsoft.com/office/Access/2010/11/Server/WebServices/Application
            DesignService/GetPackage" style="document"/>
                   <wsdl:input>
                     <soap:body use="literal"/>
                   </wsdl:input>
                   <wsdl:output>
                     <soap:body use="literal"/>
                   </wsdl:output>
                 </wsdl:operation>
                 <wsdl:operation name="SetDataMacroTracing">
                   <soap:operation 
            soapAction="http://schemas.microsoft.com/office/Access/2010/11/Server/WebServices/Application
            DesignService/SetDataMacroTracing" style="document"/>
                   <wsdl:input>
                     <soap:body use="literal"/>
                   </wsdl:input>
                   <wsdl:output>
                     <soap:body use="literal"/>
                   </wsdl:output>
                 </wsdl:operation>
                 <wsdl:operation name="GetLinkedTableInformation">
                   <soap:operation 
            soapAction="http://schemas.microsoft.com/office/Access/2010/11/Server/WebServices/Application
            DesignService/GetLinkedTableInformation" style="document"/>
                   <wsdl:input>
                     <soap:body use="literal"/>
                   </wsdl:input>
                   <wsdl:output>
                     <soap:body use="literal"/>
                   </wsdl:output>
                 </wsdl:operation>
                 <wsdl:operation name="RefreshLinkedTableInformation">
                   <soap:operation 
            soapAction="http://schemas.microsoft.com/office/Access/2010/11/Server/WebServices/Application
            DesignService/RefreshLinkedTableInformation" style="document"/>
                   <wsdl:input>
                     <soap:body use="literal"/> 
                   </wsdl:input>
                   <wsdl:output>
                     <soap:body use="literal"/>
                   </wsdl:output>
                 </wsdl:operation>
                 <wsdl:operation name="ImportData">
                   <soap:operation 
            soapAction="http://schemas.microsoft.com/office/Access/2010/11/Server/WebServices/Application
            DesignService/ImportData" style="document"/>
                   <wsdl:input>
                     <soap:body use="literal"/>
                   </wsdl:input>
                   <wsdl:output>
                     <soap:body use="literal"/>
Preliminary
                   </wsdl:output>
```
 *Copyright © 2012 Microsoft Corporation.* 

 *Release: Sunday, January 22, 2012* 

```
 </wsdl:operation>
                    <wsdl:operation name="SetDataConnectivityStatus">
                      <soap:operation 
              soapAction="http://schemas.microsoft.com/office/Access/2010/11/Server/WebServices/Application
              DesignService/SetDataConnectivityStatus" style="document"/>
                      <wsdl:input>
                         <soap:body use="literal"/>
                      </wsdl:input>
                      <wsdl:output>
                         <soap:body use="literal"/>
                      </wsdl:output>
                    </wsdl:operation>
                    <wsdl:operation name="GetDataConnectivityStatus">
                      <soap:operation 
              soapAction="http://schemas.microsoft.com/office/Access/2010/11/Server/WebServices/Application
              DesignService/GetDataConnectivityStatus" style="document"/>
                      <wsdl:input>
                         <soap:body use="literal"/>
                      </wsdl:input>
                      <wsdl:output>
                         <soap:body use="literal"/>
                      </wsdl:output>
                    </wsdl:operation>
                    <wsdl:operation name="GetDataConnectivity">
                      <soap:operation 
              soapAction="http://schemas.microsoft.com/office/Access/2010/11/Server/WebServices/Application
              DesignService/GetDataConnectivity" style="document"/>
                      <wsdl:input>
                         <soap:body use="literal"/>
                      </wsdl:input>
                      <wsdl:output>
                         <soap:body use="literal"/>
                      </wsdl:output>
                    </wsdl:operation>
                    <wsdl:operation name="GetThemeList">
                      <soap:operation 
              soapAction="http://schemas.microsoft.com/office/Access/2010/11/Server/WebServices/Application
              DesignService/GetThemeList" style="document"/>
                      <wsdl:input>
                         <soap:body use="literal"/>
                      </wsdl:input>
                      <wsdl:output>
                         <soap:body use="literal"/>
                      </wsdl:output>
                    </wsdl:operation>
                    <wsdl:operation name="SetApplicationProperties">
                      <soap:operation 
              soapAction="http://schemas.microsoft.com/office/Access/2010/11/Server/WebServices/Application
              DesignService/SetApplicationProperties" style="document"/>
                       <wsdl:input>
                         <soap:body use="literal"/>
                      </wsdl:input>
                       <wsdl:output>
                         <soap:body use="literal"/>
                       </wsdl:output>
                    </wsdl:operation>
                    <wsdl:operation name="GetApplicationProperties">
                      <soap:operation 
              soapAction="http://schemas.microsoft.com/office/Access/2010/11/Server/WebServices/Application
\begin{smallmatrix} \textbf{P} & \textbf{P} & \textbf{DesignService/GetApplicationProperties" style="document"/>
```
 *Copyright © 2012 Microsoft Corporation.* 

 *Release: Sunday, January 22, 2012* 

```
 <wsdl:input>
                     <soap:body use="literal"/>
                   </wsdl:input>
                   <wsdl:output>
                     <soap:body use="literal"/>
                   </wsdl:output>
                 </wsdl:operation>
                 <wsdl:operation name="GetFirewallRules">
                   <soap:operation 
            soapAction="http://schemas.microsoft.com/office/Access/2010/11/Server/WebServices/Application
            DesignService/GetFirewallRules" style="document"/>
                   <wsdl:input>
                     <soap:body use="literal"/>
                   </wsdl:input>
                   <wsdl:output>
                     <soap:body use="literal"/>
                   </wsdl:output>
                 </wsdl:operation>
                 <wsdl:operation name="AddFirewallRule">
                   <soap:operation 
            soapAction="http://schemas.microsoft.com/office/Access/2010/11/Server/WebServices/Application
            DesignService/AddFirewallRule" style="document"/>
                   <wsdl:input>
                     <soap:body use="literal"/>
                   </wsdl:input>
                   <wsdl:output>
                     <soap:body use="literal"/>
                   </wsdl:output>
                 </wsdl:operation>
                 <wsdl:operation name="DeleteFirewallRules">
                   <soap:operation 
            soapAction="http://schemas.microsoft.com/office/Access/2010/11/Server/WebServices/Application
            DesignService/DeleteFirewallRules" style="document"/>
                   <wsdl:input>
                     <soap:body use="literal"/>
                   </wsdl:input>
                   <wsdl:output>
                     <soap:body use="literal"/>
                   </wsdl:output>
                 </wsdl:operation>
               </wsdl:binding>
               <wsdl:binding name="ApplicationDesignServiceSoap12" 
            type="tns:ApplicationDesignServiceSoap">
                 <soap12:binding transport="http://schemas.xmlsoap.org/soap/http"/>
                 <wsdl:operation name="GetApplicationInformation">
                   <soap12:operation 
            soapAction="http://schemas.microsoft.com/office/Access/2010/11/Server/WebServices/Application
            DesignService/GetApplicationInformation" style="document"/>
                   <wsdl:input>
                     <soap12:body use="literal"/>
                   </wsdl:input>
                   <wsdl:output>
                     <soap12:body use="literal"/>
                   </wsdl:output>
                 </wsdl:operation>
                 <wsdl:operation name="GetAccessObject">
                   <soap12:operation 
            soapAction="http://schemas.microsoft.com/office/Access/2010/11/Server/WebServices/Application
            DesignService/GetAccessObject" style="document"/>
Preliminary
                   <wsdl:input>
```
 *Copyright © 2012 Microsoft Corporation.* 

 *Release: Sunday, January 22, 2012* 

```
 <soap12:body use="literal"/>
                   </wsdl:input>
                   <wsdl:output>
                     <soap12:body use="literal"/>
                   </wsdl:output>
                 </wsdl:operation>
                 <wsdl:operation name="CreateAccessObject">
                   <soap12:operation 
            soapAction="http://schemas.microsoft.com/office/Access/2010/11/Server/WebServices/Application
            DesignService/CreateAccessObject" style="document"/>
                   <wsdl:input>
                     <soap12:body use="literal"/>
                   </wsdl:input>
                   <wsdl:output>
                     <soap12:body use="literal"/>
                   </wsdl:output>
                 </wsdl:operation>
                 <wsdl:operation name="RenameAccessObject">
                   <soap12:operation 
            soapAction="http://schemas.microsoft.com/office/Access/2010/11/Server/WebServices/Application
            DesignService/RenameAccessObject" style="document"/>
                   <wsdl:input>
                     <soap12:body use="literal"/>
                   </wsdl:input>
                   <wsdl:output>
                     <soap12:body use="literal"/>
                   </wsdl:output>
                 </wsdl:operation>
                 <wsdl:operation name="UpdateAccessObject">
                   <soap12:operation 
            soapAction="http://schemas.microsoft.com/office/Access/2010/11/Server/WebServices/Application
            DesignService/UpdateAccessObject" style="document"/>
                   <wsdl:input>
                     <soap12:body use="literal"/>
                   </wsdl:input>
                   <wsdl:output>
                     <soap12:body use="literal"/>
                   </wsdl:output>
                 </wsdl:operation>
                 <wsdl:operation name="DeleteAccessObject">
                   <soap12:operation 
            soapAction="http://schemas.microsoft.com/office/Access/2010/11/Server/WebServices/Application
            DesignService/DeleteAccessObject" style="document"/>
                   <wsdl:input>
                     <soap12:body use="literal"/>
                   </wsdl:input>
                   <wsdl:output>
                     <soap12:body use="literal"/>
                   </wsdl:output>
                 </wsdl:operation>
                 <wsdl:operation name="CreatePackage">
                   <soap12:operation 
            soapAction="http://schemas.microsoft.com/office/Access/2010/11/Server/WebServices/Application
            DesignService/CreatePackage" style="document"/>
                   <wsdl:input>
                     <soap12:body use="literal"/>
                   </wsdl:input>
                   <wsdl:output>
                     <soap12:body use="literal"/>
Preliminary
                   </wsdl:output>
```
 *Copyright © 2012 Microsoft Corporation.* 

 *Release: Sunday, January 22, 2012* 

```
 </wsdl:operation>
                    <wsdl:operation name="GetPackage">
                      <soap12:operation 
              soapAction="http://schemas.microsoft.com/office/Access/2010/11/Server/WebServices/Application
              DesignService/GetPackage" style="document"/>
                      <wsdl:input>
                         <soap12:body use="literal"/>
                      </wsdl:input>
                      <wsdl:output>
                         <soap12:body use="literal"/>
                      </wsdl:output>
                    </wsdl:operation>
                    <wsdl:operation name="SetDataMacroTracing">
                      <soap12:operation 
              soapAction="http://schemas.microsoft.com/office/Access/2010/11/Server/WebServices/Application
              DesignService/SetDataMacroTracing" style="document"/>
                      <wsdl:input>
                         <soap12:body use="literal"/>
                      </wsdl:input>
                      <wsdl:output>
                         <soap12:body use="literal"/>
                      </wsdl:output>
                    </wsdl:operation>
                    <wsdl:operation name="GetLinkedTableInformation">
                      <soap12:operation 
              soapAction="http://schemas.microsoft.com/office/Access/2010/11/Server/WebServices/Application
              DesignService/GetLinkedTableInformation" style="document"/>
                      <wsdl:input>
                         <soap12:body use="literal"/>
                      </wsdl:input>
                      <wsdl:output>
                        <soap12:body use="literal"/>
                      </wsdl:output>
                    </wsdl:operation>
                    <wsdl:operation name="RefreshLinkedTableInformation">
                      <soap12:operation 
              soapAction="http://schemas.microsoft.com/office/Access/2010/11/Server/WebServices/Application
              DesignService/RefreshLinkedTableInformation" style="document"/>
                      <wsdl:input>
                         <soap12:body use="literal"/>
                      </wsdl:input>
                      <wsdl:output>
                         <soap12:body use="literal"/>
                      </wsdl:output>
                    </wsdl:operation>
                    <wsdl:operation name="ImportData">
                      <soap12:operation 
              soapAction="http://schemas.microsoft.com/office/Access/2010/11/Server/WebServices/Application
              DesignService/ImportData" style="document"/>
                      <wsdl:input>
                         <soap12:body use="literal"/>
                      </wsdl:input>
                      <wsdl:output>
                         <soap12:body use="literal"/>
                       </wsdl:output>
                    </wsdl:operation>
                    <wsdl:operation name="SetDataConnectivityStatus">
                      <soap12:operation 
              soapAction="http://schemas.microsoft.com/office/Access/2010/11/Server/WebServices/Application
\begin{smallmatrix} \textbf{0.013}\footnote{https://www.b.6617-0018} \textbf{0.023}\footnote{https://www.b.6617-0018} \textbf{0.033}\footnote{https://www.b.6617-0018} \textbf{0.043}\footnote{https://www.b.6617-0018} \textbf{0.043}\footnote{https://www.b.6617-0018} \textbf{0.043}\footnote{https://www.b.6617-0018} \textbf{0.043}\footnote{https://www.b.6617-0018} \textbf{0.043}\footnote{https://www.b.DesignService/SetDataConnectivityStatus" style="document"/>
```
 *Copyright © 2012 Microsoft Corporation.* 

 *Release: Sunday, January 22, 2012* 

```
 <wsdl:input>
                     <soap12:body use="literal"/>
                   </wsdl:input>
                   <wsdl:output>
                     <soap12:body use="literal"/>
                   </wsdl:output>
                 </wsdl:operation>
                 <wsdl:operation name="GetDataConnectivityStatus">
                   <soap12:operation 
            soapAction="http://schemas.microsoft.com/office/Access/2010/11/Server/WebServices/Application
            DesignService/GetDataConnectivityStatus" style="document"/>
                   <wsdl:input>
                     <soap12:body use="literal"/>
                   </wsdl:input>
                   <wsdl:output>
                     <soap12:body use="literal"/>
                   </wsdl:output>
                 </wsdl:operation>
                 <wsdl:operation name="GetDataConnectivity">
                   <soap12:operation 
            soapAction="http://schemas.microsoft.com/office/Access/2010/11/Server/WebServices/Application
            DesignService/GetDataConnectivity" style="document"/>
                   <wsdl:input>
                     <soap12:body use="literal"/>
                   </wsdl:input>
                   <wsdl:output>
                     <soap12:body use="literal"/>
                   </wsdl:output>
                 </wsdl:operation>
                 <wsdl:operation name="GetThemeList">
                   <soap12:operation 
            soapAction="http://schemas.microsoft.com/office/Access/2010/11/Server/WebServices/Application
            DesignService/GetThemeList" style="document"/>
                   <wsdl:input>
                     <soap12:body use="literal"/>
                   </wsdl:input>
                   <wsdl:output>
                     <soap12:body use="literal"/>
                   </wsdl:output>
                 </wsdl:operation>
                 <wsdl:operation name="SetApplicationProperties">
                   <soap12:operation 
            soapAction="http://schemas.microsoft.com/office/Access/2010/11/Server/WebServices/Application
            DesignService/SetApplicationProperties" style="document"/>
                   <wsdl:input>
                     <soap12:body use="literal"/>
                   </wsdl:input>
                   <wsdl:output>
                     <soap12:body use="literal"/>
                   </wsdl:output>
                 </wsdl:operation>
                 <wsdl:operation name="GetApplicationProperties">
                   <soap12:operation 
            soapAction="http://schemas.microsoft.com/office/Access/2010/11/Server/WebServices/Application
            DesignService/GetApplicationProperties" style="document"/>
                   <wsdl:input>
                     <soap12:body use="literal"/>
                   </wsdl:input>
                   <wsdl:output>
Preliminary
                     <soap12:body use="literal"/>
```
 *Copyright © 2012 Microsoft Corporation.* 

 *Release: Sunday, January 22, 2012* 

```
 </wsdl:output>
                </wsdl:operation>
                <wsdl:operation name="GetFirewallRules">
                  <soap12:operation 
           soapAction="http://schemas.microsoft.com/office/Access/2010/11/Server/WebServices/Application
           DesignService/GetFirewallRules" style="document"/>
                  <wsdl:input>
                    <soap12:body use="literal"/>
                  </wsdl:input>
                  <wsdl:output>
                    <soap12:body use="literal"/>
                  </wsdl:output>
                </wsdl:operation>
                <wsdl:operation name="AddFirewallRule">
                  <soap12:operation 
           soapAction="http://schemas.microsoft.com/office/Access/2010/11/Server/WebServices/Application
           DesignService/AddFirewallRule" style="document"/>
                  <wsdl:input>
                    <soap12:body use="literal"/>
                  </wsdl:input>
                  <wsdl:output>
                    <soap12:body use="literal"/>
                  </wsdl:output>
                </wsdl:operation>
                <wsdl:operation name="DeleteFirewallRules">
                  <soap12:operation 
           soapAction="http://schemas.microsoft.com/office/Access/2010/11/Server/WebServices/Application
           DesignService/DeleteFirewallRules" style="document"/>
                  <wsdl:input>
                    <soap12:body use="literal"/>
                  </wsdl:input>
                  <wsdl:output>
                    <soap12:body use="literal"/>
                  </wsdl:output>
                </wsdl:operation>
               </wsdl:binding>
           </wsdl:definitions>
President Communication
```
 *Copyright © 2012 Microsoft Corporation.* 

 *Release: Sunday, January 22, 2012*
# **7 Appendix B: Full XML Schema**

*[MS-AADT] — v20120122 Access Application Design Time Protocol Specification* 

Preliminary R

 *Copyright © 2012 Microsoft Corporation.* 

 *Release: Sunday, January 22, 2012* 

## **8 Appendix C: Product Behavior**

<span id="page-145-0"></span>The information in this specification is applicable to the following Microsoft products or supplemental software. References to product versions include released service packs:

- Microsoft® Access® 15 Technical Preview
- Microsoft® SharePoint® Server 15 Technical Preview

Exceptions, if any, are noted below. If a service pack or Quick Fix Engineering (QFE) number appears with the product version, behavior changed in that service pack or QFE. The new behavior also applies to subsequent service packs of the product unless otherwise specified. If a product edition appears with the product version, behavior is different in that product edition.

Unless otherwise specified, any statement of optional behavior in this specification that is prescribed using the terms SHOULD or SHOULD NOT implies product behavior in accordance with the SHOULD or SHOULD NOT prescription. Unless otherwise specified, the term MAY implies that the product does not follow the prescription. • Histography State Chinese and The Theorem (West State China President)<br>
Fregments with the predict version, but a state chinese of Quick for First Fregments with the predict version, but a predict of the predict of the s

<1> Section 2.2.10.3: Access Services does not specify Service Warnings.

*[MS-AADT] — v20120122 Access Application Design Time Protocol Specification* 

 *Copyright © 2012 Microsoft Corporation.* 

 *Release: Sunday, January 22, 2012* 

## **9 Change Tracking**

<span id="page-146-0"></span>No table of changes is available. The document is either new or has had no changes since its last release.

Preliminary R

*[MS-AADT] — v20120122 Access Application Design Time Protocol Specification* 

 *Copyright © 2012 Microsoft Corporation.* 

 *Release: Sunday, January 22, 2012* 

## **10 Index**

## **A**

Abstract data model [server](#page-26-0)<sub>27</sub> [AccessObject complex type](#page-17-0) 18 AccessObjectList complex type 21 AccessObjectType simple type 24 AccessStorageObject complex type 19 Applicability 14 ApplicationPropertyValue complex type 22 Attribute groups 26 Attributes 25

#### **C**

Capability negotiation 14 Change tracking 147 Complex types 17 AccessObject 18 AccessObjectList 21 AccessStorageObject 19 ApplicationPropertyValue 22 ConnectivityStatusInformation 22 DataMacro 19 FirewallRule 22 Form 19 LinkedTable 20 Query 20 ServiceError 20 ServiceParameters 20 ServiceResult 21 ServiceWarning 23 Table 21 UIMacro 21 ConnectivityPermissionLevel simple type 25 ConnectivityStatusInformation complex type 22

## **D**

Data model - abstract server 27 DataMacro complex type 19 DeleteFirewallRulesOption simple type 25

#### **E**

Events local - server 107 timer - server 107

## **F**

Fields - vendor-extensible 15 FirewallRule complex type 22 Form complex type 19 Full WSDL 116

#### **G**

[Glossary](#page-10-0) 11 [Groups](#page-24-3) 25

## **I**

Implementer - security considerations 115 Index of security parameters 115 Informative references 13 Initialization server 27 Introduction 11

### **L**

LinkedTable complex type 20 Local events server 107

#### **M**

Message processing server 27 Messages AccessObject complex type 18 AccessObjectList complex type 21 AccessObjectType simple type 24 AccessStorageObject complex type 19 ApplicationPropertyValue complex type 22 attribute groups 26 attributes 25 complex types 17 ConnectivityPermissionLevel simple type 25 ConnectivityStatusInformation complex type 22 DataMacro complex type 19 DeleteFirewallRulesOption simple type 25 elements 16 enumerated 16 FirewallRule complex type 22 Form complex type 19 groups 25 LinkedTable complex type 20 namespaces 16 Query complex type 20 ServiceError complex type 20 ServiceParameters complex type 20 ServiceResult complex type 21 ServiceWarning complex type 23 simple types 23 syntax 16 Table complex type 21 transport 16 UIMacro complex type 21 Act[i](#page-21-0)on (and the state of the state of the state of the state of the state of the state of the state of the state of the state of the state of the state of the state of the state of the state of the state of the state of t

## **N**

Namespaces 16 Normative references 12

#### **O**

*[MS-AADT] — v20120122 Access Application Design Time Protocol Specification* 

 *Copyright © 2012 Microsoft Corporation.* 

 *Release: Sunday, January 22, 2012* 

**Operations** [AddFirewallRule](#page-63-0) 64 [CreateAccessObject](#page-28-0) 29 [CreatePackage](#page-32-0) 33 [DeleteAccessObject](#page-59-0) 60 [DeleteFirewallRules](#page-66-0) 67 [GetAccessObject](#page-35-0) 36 GetApplicationInformation 39 GetApplicationProperties 71 GetDataConnectivity 75 GetDataConnectivityStatus 78 GetFirewallRules 82 GetLinkedTableInformation 46 GetPackage 103 GetThemeList 85 ImportData 89 RefreshLinkedTableInformation 93 RenameAccessObject 49 SetApplicationProperties 97 SetDataConnectivityStatus 100 SetDataMacroTracing 53 UpdateAccessObject 56 Overview (synopsis) 13

## **P**

Parameters - security index 115 Preconditions 14 Prerequisites 14 Product behavior 146

## **Q**

Query complex type 20

#### **R**

References 12 informative 13 normative 12 Relationship to other protocols 13

#### **S**

**Security** implementer considerations 115 parameter index 115 Sequencing rules server 27 Server abstract data model 27 AddFirewallRule operation 64 CreateAccessObject operation 29 CreatePackage operation 33 DeleteAccessObject operation 60 DeleteFirewallRules operation 67 GetAccessObject operation 36 GetApplicationInformation operation 39 GetApplicationProperties operation 71 GetDataConnectivity operation 75 GetDataConnectivityStatus operation 78 GetFirewallRules operation 82

[GetLinkedTableInformation operation](#page-45-0) 46 [GetPackage operation](#page-102-0) 103 [GetThemeList operation](#page-84-0) 85 [ImportData operation](#page-88-0) 89 [initialization](#page-26-1) 27 [local events](#page-106-0) 107 [message processing](#page-26-2) 27 RefreshLinkedTableInformation operation 93 RenameAccessObject operation 49 sequencing rules 27 SetApplicationProperties operation 97 SetDataConnectivityStatus operation 100 SetDataMacroTracing operation 53 timer events 107 timers 27 UpdateAccessObject operation 56 ServiceError complex type 20 ServiceParameters complex type 20 ServiceResult complex type 21 ServiceWarning complex type 23 Simple types 23 AccessObjectType 24 ConnectivityPermissionLevel 25 DeleteFirewallRulesOption 25 Standards assignments 15 Syntax messages - overview 16 Co[n](#page-24-1)tr[a](#page-19-3)st Cont[r](#page-52-0)ast (2)  $\frac{1}{2}$   $\frac{1}{2}$ 

#### Table complex type 21 Timer events server 107 **Timers** server 27 Tracking changes 147

Transport 16 Types complex 17 simple 23

### **U**

**T**

UIMacro complex type 21

#### **V**

Vendor-extensible fields 15 Versioning 14

### **W**

**WSDL 116** 

*[MS-AADT] — v20120122 Access Application Design Time Protocol Specification* 

 *Copyright © 2012 Microsoft Corporation.* 

 *Release: Sunday, January 22, 2012*